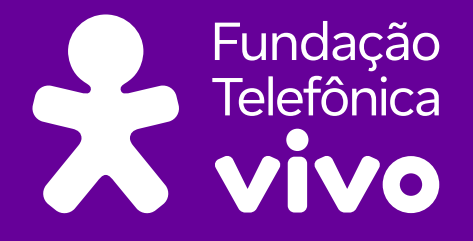

 $\overline{O}$ 

 $\overline{\mathbf{o}}$ 

### **PENSAMENTO COMPUTACIONAL**

Quando vemos lógica computacional na solução dos problemas do dia a dia.

0001100010001 0101010010001 0010001000100 1000101011001 0010010001010

**</>**

 $\overline{\mathbf{b}}$ 

**© 2024 Fundação Telefônica Vivo** 

**Fundação Telefônica Vivo Diretora Presidente:** Lia Glaz **Gerente Sênior de Implementação de Projetos Educacionais:** Lia Roitburd **Equipe de Implementação de Projetos Educacionais:** Marina Alves Queiroz Maluta e Tamires Fernandes de Oliveira **Equipe de Mobilização:** Bruna Carolina Fortes Braz

**Parceiro Executor do Projeto:** Instituto Conhecimento para Todos – IK4T **Coordenação Editorial:** Mônica Mandaji **Organização e Textos:**  Mônica Mandaji Ricardo Dualde Vanessa Reis Professora Fernanda Rodrigues de Oliveira **Revisão:**  Dávius Sampaio Vinicius Garcia Ribeiro Sampaio **Apoio Pedagógico:** Dulce Ângela da Silva **Consultoria Técnica:** Professora Fernanda Rodrigues de Oliveira

**Parceiro Executor de Reeditoração:** Tríade Educacional **Revisão de especialista:** Tatiana Laganá **Revisão pedagógica:** Aline Geraldi Leandro Holanda Lilian Bacich

**Coordenação:** Tatiane Nakasone **Revisão de linguagem:** Juliana Camachi **Diagramação:** Rodrigo Lamberti

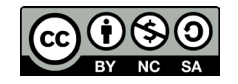

Esta obra está licenciada pela Creative Commons. Atribuição Não Comercial. Sem derivações 4.0 Internacional.

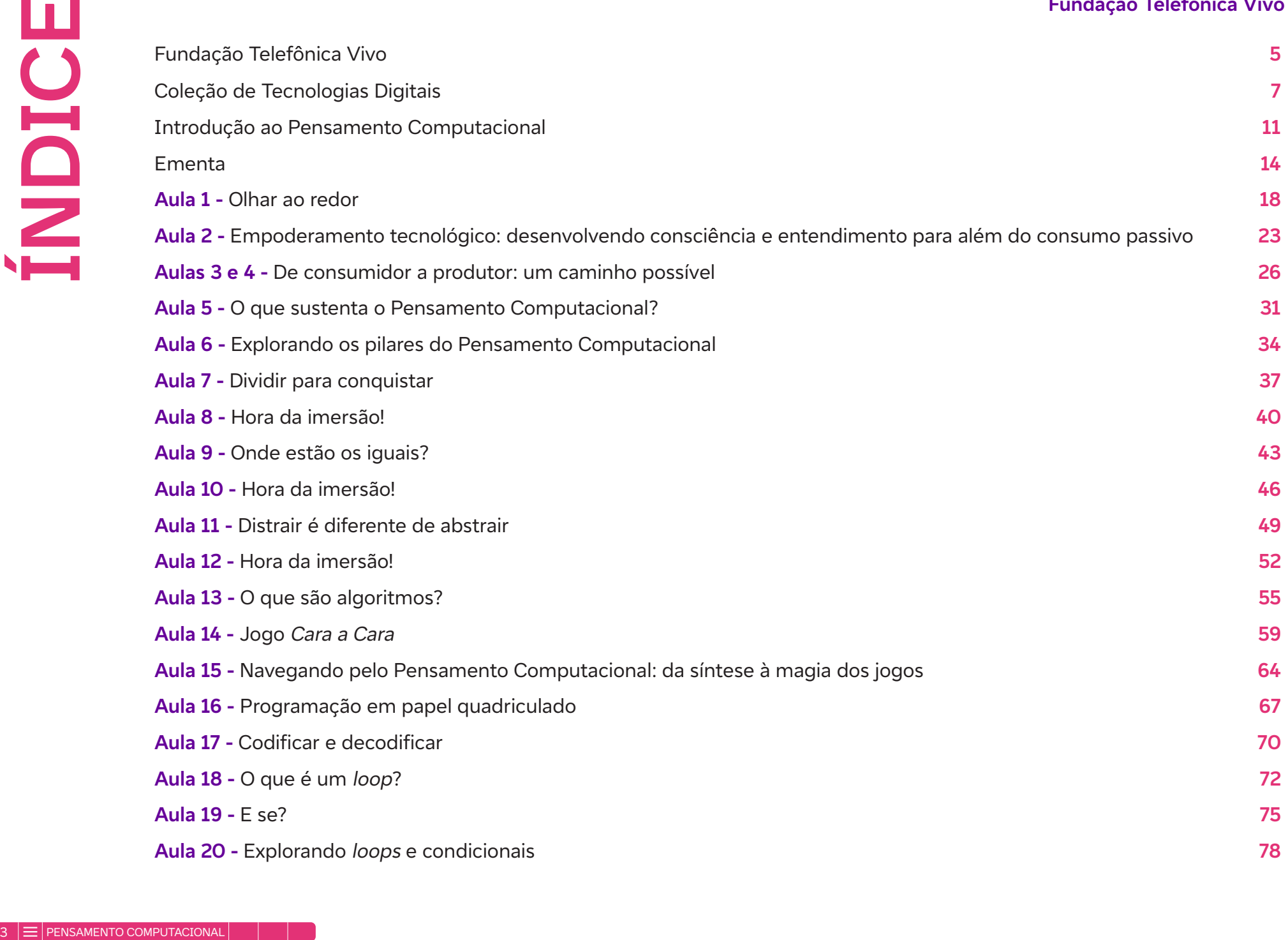

 $\begin{bmatrix} \phantom{-} \\ \phantom{-} \\ \phantom{-} \end{bmatrix}$ 

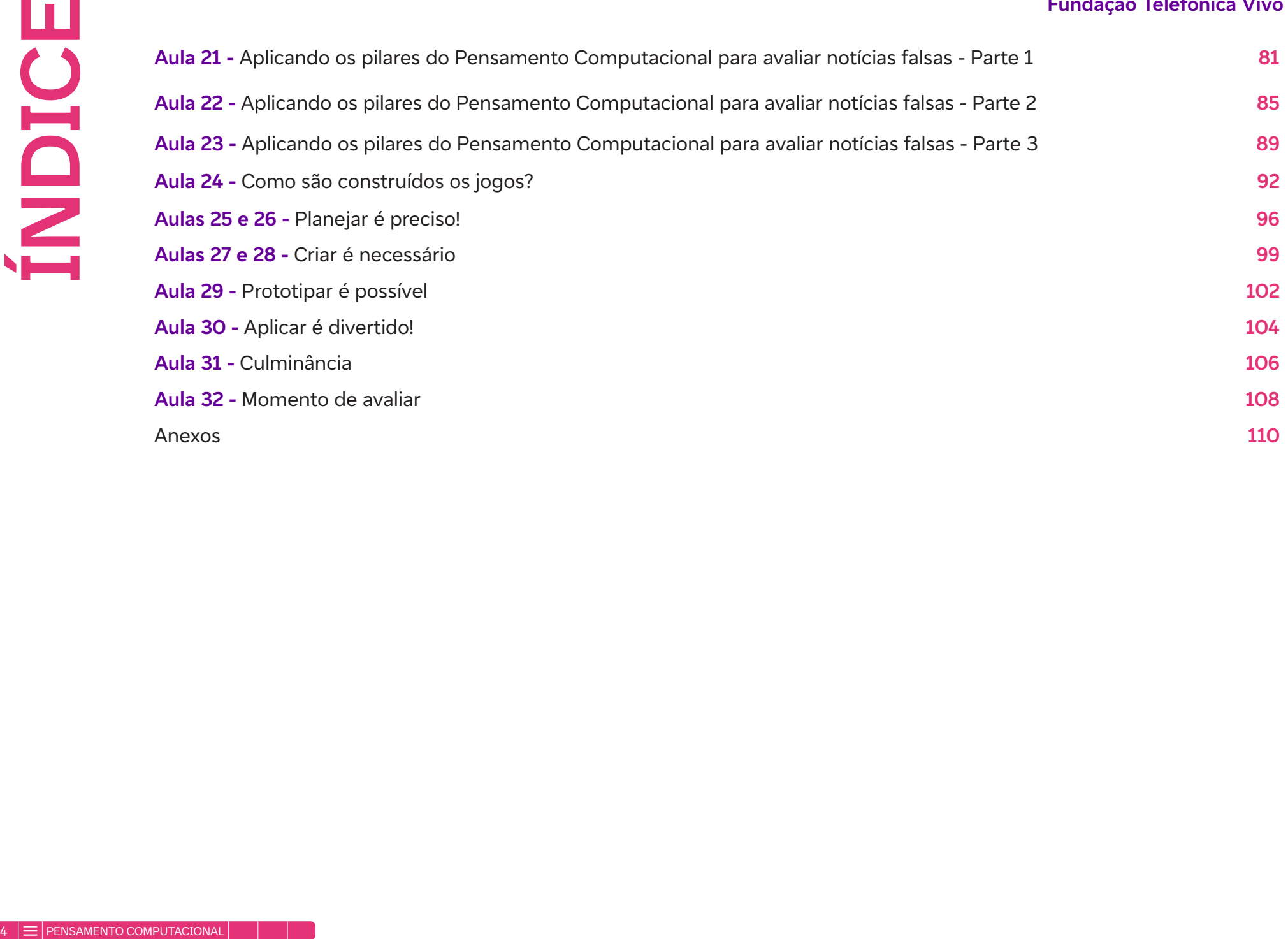

 $\begin{bmatrix} \phantom{-} \\ \phantom{-} \\ \phantom{-} \end{bmatrix}$ 

Há 25 anos no Brasil, a Fundação Telefônica Vivo é parte da esfera social no conceito ESG\* da Vivo, e tem como propósito "Educar para Transformar, Digitalizar para Aproximar", confiante que a digitalização do Brasil é um importante viabilizador para uma sociedade mais justa, empática e inclusiva.

Seu foco de atuação está em apoiar secretarias de educação na ampliação de políticas e programas de adoção qualificada de tecnologia para o desenvolvimento de competências digitais de educadores e estudantes das escolas públicas de todo o país.

A Fundação oferece cursos à distância e gratuitos de formação continuada para qualificar os educadores a desenvolverem práticas pedagógicas inovadoras, alinhadas à Base Nacional Comum Curricular (BNCC), ao Ensino Médio, e também, recursos qualificados de aprendizagem.

Além disso, é integrante de movimentos e coalizões que discutem e impulsionam estratégias e agendas sistêmicas, junto ao poder público, para a inclusão das tecnologias digitais na educação.

Tudo isso partindo de uma perspectiva que coloca a equidade racial como tema transversal a todas as nossas ações e projetos. A Fundação compreende que é impossível avançar na inclusão social e digital sem reconhecer e ajudar a combater a desigualdade racial ainda presente no acesso à educação no Brasil.

A instituição trabalha também o Voluntariado Corporativo, que tem como objetivo sensibilizar e engajar colaboradores da Vivo em ações que geram impacto social, tanto no formato presencial quanto no digital.

#### **Desenvolvimento de competências digitais**

A tecnologia nos últimos trinta anos, em especial a digital, influenciou de forma revolucionária não só o modo como vivemos, mas também como aprendemos. A quantidade de recursos digitais desenvolvidos especialmente para apoiar o processo de ensino e aprendizagem tem se disseminado mais a cada dia: jogos eletrônicos, plataformas digitais, aplicativos e softwares educacionais, dentre outros, apresentando uma cartela de opções variadas para educadores que desejam tornar as suas aulas mais lúdicas, interessantes, atrativas e interativas.

A cultura digital aparece entre as dez competências gerais definidas pela Base Nacional Comum Curricular (BNCC), que propõe, por meio da competência nº 5, que "os alunos compreendam, utilizem e criem tecnologias digitais de forma crítica, significativa e ética para comunicação, acesso e produção de informações e conhecimentos, resolução de problemas e realização de protagonismo e autoria".

A BNCC aponta o ensino de linguagens de programação, além do domínio de uso de algoritmos e análise de dados, como o caminho para a formação de cidadãos que não será composto apenas por usuários de tecnologia, mas por provedores de novas soluções para atender às demandas do século XXI, em que muitas das conexões e interações ocorrem em plataformas digitais.

Ó

<sup>\*</sup> ESG é uma sigla em inglês que significa Environmental, Social and Governance, que traduzido para o português se refere à proteção ao meio ambiente, à responsabilidade social e aos métodos justos e éticos de governança em uma empresa.

Vale ressaltar que os estudantes hoje vivem no que chamam de mundo VUCA (que significa volátil, incerto, complexo e ambíguo), um mundo no qual as empresas, os serviços e o empreendedorismo já registram um aumento significativo na busca por perfis de pessoas com habilidades e competências de Pensamento Computacional, programação e robótica para áreas que não estão especificamente relacionadas à programação, justamente por conta da visão sistêmica, de etapas e lógica.

No contexto da BNCC sobre o ensino médio, tem-se como foco a Competência Específica nº 7, no que tange ao ensino das "Linguagens e suas Tecnologias": "Mobilizar práticas de linguagem no universo digital, considerando as dimensões técnicas, críticas, criativas, éticas e estéticas, para expandir as formas de produzir sentidos, de engajar-se em práticas autorais e coletivas, e de aprender a aprender nos campos da ciência, cultura, trabalho, informação e vida pessoal e coletiva". Nela se inscrevem as seguintes habilidades:

"(EM13LGG701) Explorar tecnologias digitais da informação e comunicação (TDIC), compreendendo seus princípios e funcionalidades, e mobilizá-las de modo ético, responsável e adequado a práticas de linguagem em diferentes contextos."

"(EM13LGG702) Avaliar o impacto das tecnologias digitais da informação e comunicação (TDIC) na formação do sujeito e em suas práticas sociais, para fazer uso crítico dessa mídia em práticas de seleção, compreensão e produção de discursos em ambiente digital."

"(EM13LGG703) Utilizar diferentes linguagens, mídias e ferramentas digitais em processos de produção coletiva, colaborativa e projetos autorais em ambientes digitais."

"(EM13LGG704) Apropriar-se criticamente de processos de pesquisa e busca de informação, por meio de ferramentas e dos novos formatos de produção e distribuição do conhecimento na cultura de rede."

No ensino de "Matemática e suas Tecnologias", o foco é a Competência Específica nº 4, "Compreender e utilizar, com flexibilidade e fluidez, diferentes registros de representação matemáticos (algébrico, geométrico, estatístico, computacional etc.), na busca de solução e comunicação de resultados de problemas", de modo a favorecer a construção e o desenvolvimento do raciocínio matemático, descrito na habilidade:

"(EM13MAT406) Utilizar os conceitos básicos de uma linguagem de programação na implementação de algoritmos escritos em linguagem corrente e/ou matemática."

Diante da realidade de jovens que estão se preparando para trabalhar em profissões que ainda não existem e que terão que resolver problemas que ainda não foram articulados, fica o convite para que professores conheçam e experienciem esta coleção.

#### **Coleção de Tecnologias Digitais**

Essa coleção está alinhada com a Base Nacional Comum Curricular (BNCC) e contribui para o fomento da cultura digital dentro das escolas e o desenvolvimento de competências digitais dos jovens estudantes.

A coleção conta com temas essenciais e do cotidiano de todos, para que os jovens estejam aptos a usar elementos das tecnologias digitais na resolução de problemas, no desenvolvimento da criticidade e da participação social, ampliando assim sua forma de expressão e compreensão da sociedade do século XXI. Inclusive de temas relacionados a equidade racial, pauta essencial para abordar na sala de aula. O que a Coleção de Tecnologias Digitais oferece:

- 1. Cadernos Sete cadernos com temas da cultura digital organizados em 32 aulas conceituais e mão na massa, direcionadas aos estudantes da educação básica.
- 2. Formação de professores Parceria com a plataforma Escolas Conectadas, que oferece cursos de formação para educadores nas temáticas abordadas nos cadernos da coleção com a intenção de apoiar o educador na aplicação desses conteúdos em sua prática pedagógica.

#### **Temas que compõem a Coleção de Tecnologias Digitais**

Cadernos de Recursos Digitais:

- Narrativas Digitais: narro, logo existo! Registrar meu mundo e construir histórias
- Elementar, meu caro! Dados geram mudanças

Cadernos de Pensamento Computacional:

- Pensamento Computacional: quando vemos lógica computacional na solução dos problemas do dia a dia
- Alô, Mundo!: lógica de programação e autoria

Cadernos de Cultura Maker:

- Eu, Robô!: robótica sustentável de baixo custo
- Eureka! Investigar, descobrir, conectar, criar e refletir

Caderno Introdutório:

• Tecnologias para Empoderar – Inclusão Digital para Inclusão Social

#### **Práticas em prol da equidade racial**

Os cadernos apresentam práticas para apoiar educadores no sentido da educação antirracistas no trabalho com tecnologias digitais no Ensino Médio à medida que a tecnologia se torna cada vez mais central no processo educativo, é imperativo que as estratégias pedagógicas reflitam um compromisso com a luta contra o racismo e promovam a diversidade e inclusão. Neste sentido, os cadernos trazem a temática da educação antirracista e da equidade racial por meio de:

- autores e pensadores negros e indígenas;
- exploração de descobertas, contribuições científicas e tecnologias desenvolvidas por povos originários e afrodiaspóricos;
- reconhecimendo das contribuições de diferentes redes e estados em relação ao tema de equidade, tanto sob a perspectiva legal quanto para casos e exemplos;
- uso de narrativas descentralizadas e fora do eixo eurocêntrico e
- foco na competência geral de repertório cultural e de autoconhecimento e autocuidado, pensando no sentimento de pertecimento de estudantes negros.

As propostas fazem parte das práticas sugeridas, dos materiais de leitura e trabalho com os estudantes em sala de aula e também por meio de referências de estudo para a formação docente sobre o tema.

Implementar práticas antirracistas na escola não é apenas uma questão de justiça social; é também uma forma de preparar os estudantes para participarem de forma ética e responsável em uma sociedade cada vez mais digitalizada e diversificada. Ao promover um ambiente educacional que valoriza a diversidade e combate o racismo, educadores podem ajudar a formar cidadãos conscientes, críticos e engajados.

#### **Competências Digitais na Formação Docente**

Os cadernos são inspirados pelas competências digitais definidas pelo Centro de Inovação para a Educação Brasileira (CIEB), que representam um conjunto fundamental de habilidades e conhecimentos que os professores empregam para responder eficazmente às demandas da integração de tecnologias digitais em sala de aulal. Estas competências abrangem diversas áreas, buscando promover um ensino mais dinâmico, inclusivo e adaptado às necessidades do século XXI. Entre elas estão:

- **• Literacia Digital:** Refere-se à capacidade de buscar, avaliar, utilizar e criar conteúdo digital de forma crítica e ética. Para os professores, isso implica em utilizar tecnologias digitais para preparar e apresentar conteúdos didáticos, bem como orientar os estudantes a fazerem o mesmo de forma segura e responsável.
- **• Comunicação e Colaboração Online:** Esta competência envolve utilizar ferramentas digitais para comunicar e colaborar de forma efetiva com estudantes, colegas de trabalho e a comunidade escolar ampliada. Isso inclui a participação em redes de aprendizagem e o uso de plataformas de educação a distância e ferramentas de gestão de aprendizado.
- **• Pensamento Crítico e Solução de Problemas:** Engloba o uso de tecnologias digitais para desenvolver o pensamento crítico e resolver problemas de forma criativa. Professores devem ser capazes de integrar tecnologias em atividades que estimulem os alunos a questionar, analisar informações e chegar a conclusões baseadas em evidências.
- **• Cidadania Digital:** Inclui o entendimento de direitos digitais e responsabilidades, promovendo uma conduta ética e legal online. Professores devem orientar os estudantes sobre a importância da privacidade, proteção de dados e respeito mútuo nas interações online.
- **• Desenvolvimento Profissional Contínuo:** Professores devem buscar continuamente atualizar suas competências digitais por meio de formação profissional e autoaprendizagem. O CIEB incentiva os educadores a participarem de comunidades de prática online, cursos e workshops que abordem o uso pedagógico das tecnologias.

Você perceberá que estes temas serão recorrentes nas indicações de leituras e por meio das práticas sugeridas ao longo deste caderno. Quer saber mais sobre as competências digitais, confira a publicação abaixo:

#### **Guia EduTech para Educadores - CIEB**

Teste suas competências digitais e conheça a matriz completa de competências desenvolvida pelo CIEB. Disponível em: https://guiaedutec. com.br/educador

#### **Um olhar para a BNCC de computação**

Outro documento norteador desta obra é o complemento de computação da Base Nacional Comum Curricular (BNCC) para a educação básica, que descreve um conjunto de aprendizagens essenciais que todos os estudantes devem desenvolver ao longo das etapas da educação básica.

A inclusão explícita da computação reflete a importância crescente da tecnologia digital na sociedade e no mercado de trabalho, bem como o reconhecimento de que a alfabetização digital vai além do mero uso de ferramentas e abrange a compreensão de conceitos e práticas fundamentais na ciência da computação.

O ensino de computação na BNCC é estruturado em torno de três eixos principais:

- **1. Pensamento Computacional:** Desenvolvimento da capacidade de resolver problemas, projetar sistemas e compreender o comportamento humano utilizando conceitos fundamentais da ciência da computação. Este eixo engloba habilidades como abstração, lógica, algoritmos e decomposição de problemas.
- **2. Cultura Digital:** Envolve o entendimento crítico e a utilização ética e responsável das tecnologias digitais. Este eixo aborda temas como a segurança na internet, direitos autorais, privacidade, além da produção e consumo crítico de informações online.
- **3. Mundo digital:** Foca no desenvolvimento de habilidades práticas no uso de ferramentas e recursos tecnológicos para a criação de projetos digitais, programação de computadores, desenvolvimento de *softwares* e aplicativos, e o entendimento de sistemas computacionais.

O complemento de computação para a educação básica visa não apenas preparar os estudantes para as demandas de uma economia baseada no conhecimento, mas também promover o desenvolvimento de competências para a participação ativa e consciente na sociedade digital. O ensino de computação conforme proposto pelo complemento à BNCC propicia uma educação integral, capacitando os jovens a compreenderem e transformarem o mundo à sua volta por meio do uso crítico e criativo das tecnologias digitais.

Ao longo das aulas, você encontrará a indicação das competências específicas de habilidades exploradas por cada proposta, e você pode também consultar documento completo do anexo de computação da BNCC em: http://portal.mec.gov.br/docman/fevereiro-2022 pdf/236791-anexo-ao-parecer-cneceb-n-2-2022-bncc-computacao/file

#### **O TRABALHO COM EQUIDADE NOS CADERNOS E EM SALA DE AULA**

#### "Não basta não ser Racista..."

Você já deve ter ouvido essa frase, dita originalmente por Angela Davis. A intelectual e ativista estadunidense deixa evidente que em uma sociedade racista e preconceituosa, não basta apenas declarar apoio passivo à luta por equidade de raça e gênero: é necessário adotar uma postura ativa sobre o tema, com ações práticas. Por isso, sugerimos algumas atitudes pedagógicas que foram orientadoras na escrita dos Cadernos e podem ser aplicadas em sala, por professores e professoras de todas as áreas de conhecimento.

**Identidade e Pertencimento**

**Letramento Racial**

desenvolvam identificação e pertencimento.

No caderno de Narrativas Digitais, por exemplo, propusemos a inclusão de Narrativas descentralizadas e fora do eixo eurocêntrico. Isso é importante para que os estudantes, professores e professoras

Reconhecer práticas racistas nas diversas áreas — como o conceito de racismo algorítmico abordado no Caderno de Pensamento Computacional, por exemplo — é importante para entendermos e combatermos as diversas práticas de racismo no cotidiano.

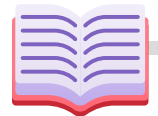

#### **Bibliografia diversificada**

Na construção dos cadernos, buscamos trazer materiais de autorias negras, indígenas e diaspóricas, a fim de promover a diversidade no que diz respeito à autoria, aos pensamentos e às teorias. **Equidade para combater evasão**

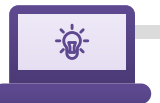

#### **Contribuições Científicas**

Em sala de aula, é possível abordar descobertas, contribuições científicas e tecnologias desenvolvidas por povos originários, afrodiaspóricos, mulheres e demais grupos minoritários, como apresentados nos cadernos Eureka e Pensamento Computacional, por exemplo.

#### "... É necessário ser antirracista."

Em matéria veiculada no Plataforma Nova Escola (www.novaescola.org.br) a especialista Simone André sugere três atitudes pessoais que professores e professoras devem adotar a fim de construir escolas com menos desigualdade:

Dados do Censo Escolar de 2023 apontam que as modalidades educacionais com maiores índices de evasão foram a educação indígena (7,3%), seguida de educação especial (4,9%) e quilombola (4,8%). No ensino médio, estudantes pretos e pardos (6,3%) são os que mais abandonam os estudos.

Fonte:

https://www.gov.br/inep/pt-br/areas-de-atuacao/p esquisas-estatisticas-e-indicadores/censo-escolar#: ~:text=O%20Censo%20Escolar%20%C3%A9%20o%2 0principal%20instrumento%20de,todas%20as%20e scolas%20p%C3%BAblicas%20e%20privadas%20do %20pa%C3%ADs

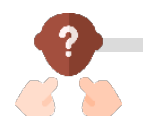

 $\mathbf C$ 

#### **Reconheça seus preconceitos**

Faça um monitoramento constante se, inconscientemente, questões raciais, de gênero ou socioeconômicas estão afetando a forma como você vê e trata cada estudante. Se costuma prover o mesmo nível de estímulo pedagógico a todos os estudantes, independente de suas características.

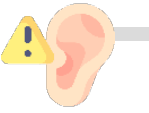

#### **Seja aberto**

Se desapegue de julgamentos e perceba e entenda cada indivíduo de modo profundo. Dê espaço para os/as estudantes. Não induza conclusões, realmente ouça.

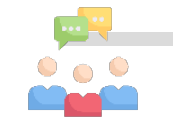

#### **Conecte-se com os/as estudantes**

Se conecte com os estudantes a partir da escuta ativa. "Mesmo que não saiba o que fazer, demonstre que se interessa pelo que têm a dizer. Se colocar nesse papel mais vulnerável faz toda a diferença." Entender os anseios, necessidades e possíveis frustações dos estudantes é o primeiro passo para estabelecer estratégias que possam ajudá-los.

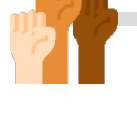

Os computadores e suas tecnologias desempenham um papel cada vez mais central em nossas vidas, permeando tanto o ambiente acadêmico quanto o mercado de trabalho e as atividades cotidianas. Por isso, é fundamental que os estudantes não se limitem a ser meros consumidores dessas tecnologias, mas que também se engajem de maneira crítica, ativa e criativa, assumindo o papel de desenvolvedores. Ter habilidades para utilizar computadores e novas tecnologias na resolução de problemas e na criação de soluções inovadoras é essencial para navegar pelas complexidades, desafios e oportunidades do mundo digital contemporâneo.

Assim como o letramento textual, a capacidade de programar computadores também pode ser vista como uma forma de letramento, pois permite que as pessoas expressem e compreendam ideias por meio de códigos. Embora nossa comunicação atual seja amplamente baseada em e-mails, redes sociais e smartphones, a habilidade de ler e escrever códigos ainda não é tão difundida. No entanto, estamos observando uma crescente popularização da programação, que está se tornando gradualmente uma forma de letramento mais generalizada, ultrapassando os limites da Ciência da Computação. **Introdução ao Pensamento Computacional**<br>
os computadores e suas tecnologias desempenham um papel cada vez mai<br>
acadêmico quanto o mercado de trabalho e as atividades cotidianas. Por isso, é<br>
consumidores dessas tecnologia

Existem diversos termos para descrever esse letramento que a programação pode representar, como letramento procedimental, letramento computacional e Pensamento Computacional. Esses termos, em essência, referem-se às habilidades cognitivas associadas à programação, à resolução de problemas e ao desenvolvimento de algoritmos.

 O Pensamento Computacional tem se destacado como uma abordagem de ensino inovadora, capacitando os estudantes a resolver problemas, interpretar a realidade e agir de forma reflexiva em seus contextos socioculturais. Esse tipo de pensamento se apoia em quatro pilares fundamentais. O primeiro é a decomposição, que envolve dividir um problema complexo em partes menores e mais simples, facilitando a resolução e aumentando a atenção aos detalhes. O segundo pilar é o reconhecimento de padrões, onde se identificam semelhanças em diferentes processos para solucioná-los de maneira mais eficiente e rápida. O terceiro pilar é a abstração, que consiste em analisar os elementos relevantes de um problema, ignorando informações desnecessárias para focar no essencial. Por fim, o quarto pilar é o uso de algoritmos, que envolve criar um conjunto de regras para resolver o problema.

É essencial que o Pensamento Computacional seja uma prioridade nas políticas públicas, para que seja amplamente incorporado ao currículo educacional, enfatizando a importância de garantir que todos os estudantes, incluindo aqueles de grupos étnico-raciais historicamente sub-representados, tenham acesso igualitário a recursos e oportunidades de aprendizagem. Além disso, é importante destacar como o Pensamento Computacional pode ser uma ferramenta poderosa para capacitar jovens de comunidades marginalizadas a superar obstáculos e enfrentar desafios no mundo digital. Incentivar a participação ativa e inclusiva de estudantes de diferentes origens étnico-raciais em programas e projetos de tecnologia não apenas amplia sua representação em campos relacionados à computação, mas também contribui para a construção de uma sociedade mais justa e igualitária.

No Brasil, a Base Nacional Comum Curricular (BNCC) destaca a importância desse conhecimento para capacitar os estudantes a enfrentar os desafios do dia a dia. O Pensamento Computacional representa uma oportunidade de desenvolver competências e habilidades nas crianças e jovens para lidar com as demandas do século XXI.

#### **Objetivo geral**

Apresentar o conceito de Pensamento Computacional como processo que visa desenvolver nas crianças e nos jovens uma forma de pensar com base em levantamento de problemas e busca por soluções, em consonância com as competências e habilidades necessárias para a sociedade do século XXI.

#### **Objetivos específicos**

Apresentar o conceito de Pensamento Computacional. Mostrar como o Pensamento Computacional está presente em nosso dia a dia. Apresentar a relação entre o Pensamento Computacional e a Lógica. Desenvolver atividades práticas desplugadas que envolvem o Pensamento Computacional.

#### **Habilidades desenvolvidas:**

No contexto da BNCC sobre o Ensino Médio (2018, p. 499), tem-se como foco a Competência Específica nº 7, no que tange ao ensino das Linguagens e suas Tecnologias: mobilizar práticas de linguagem no universo digital, considerando as dimensões técnicas, críticas, criativas, éticas e estéticas, para expandir as formas de produzir sentidos, de engajar-se em práticas autorais e coletivas, e de aprender a aprender nos campos da ciência, cultura, trabalho, informação e vida pessoal e coletiva. Nela, inscrevem-se as seguintes habilidades:

**EM13LGG701:** Explorar tecnologias digitais da informação e comunicação (TDIC), compreendendo seus princípios e funcionalidades, e mobilizá-las de modo ético, responsável e adequado a práticas de linguagem em diferentes contextos.

**EM13LGG702:** Avaliar o impacto das tecnologias digitais da informação e comunicação (TDIC) na formação do sujeito e em suas práticas sociais, para fazer uso crítico dessa mídia em práticas de seleção, compreensão e produção de discursos em ambiente digital.

**EM13LGG703:** Utilizar diferentes linguagens, mídias e ferramentas digitais em processos de produção coletiva, colaborativa e projetos autorais em ambientes digitais.

**EM13LGG704:** Apropriar-se criticamente de processos de pesquisa e busca de informação, por meio de ferramentas e dos novos formatos de produção e distribuição do conhecimento na cultura de rede.

No ensino da Matemática e suas Tecnologias, destaca-se a Competência Específica nº 4, (BNCC, 2018, p. 531): compreender e utilizar, com flexibilidade e fluidez, diferentes registros de representação matemáticos (algébrico, geométrico, estatístico, computacional etc.), na busca de solução e comunicação de resultados de problemas, de modo a favorecer a construção e o desenvolvimento do raciocínio matemático, descrito na habilidade:

**EM13MAT405:** Utilizar os conceitos básicos de uma linguagem de programação na implementação de algoritmos escritos em linguagem corrente e/ou matemática.

#### **Metodologia**

A proposta metodológica desta disciplina visa capacitar os jovens a aplicarem os fundamentos do Pensamento Computacional, inicialmente explorados em atividades desconectadas da tecnologia. O objetivo é que eles reconheçam como esses conceitos podem ser aplicados na concepção de estratégias para melhorar seus projetos de vida, e, por conseguinte, adquiram habilidades e competências que serão requeridas pelas profissões emergentes e realizem uma reflexão crítica sobre as razões pelas quais os indivíduos do futuro não devem ser apenas consumidores passivos de tecnologia.

Para alcançar esse propósito, foi elaborada uma trilha formativa que inicia com uma análise crítica sobre o uso das tecnologias, demonstrando como a lógica de programação contribui para o desenvolvimento das competências demandadas pelo mercado de trabalho no século XXI. Em seguida, são introduzidos os pilares do Pensamento Computacional (abstração, decomposição, reconhecimento de padrões e algoritmos) junto com conceitos de lógica de programação, como loops, condicionais e suas aplicações práticas. Os estudantes também são guiados na aplicação desses pilares em situações reais, como a identificação de notícias falsas (fake news). Para finalizar a trilha, os estudantes são desafiados a criar um jogo e suas instruções, utilizando os pilares do Pensamento Computacional, para apresentação à comunidade escolar. Essa abordagem tem como objetivo não apenas promover a construção de conhecimentos teóricos, mas também a aplicação prática e a reflexão sobre a relevância do Pensamento Computacional no contexto cotidiano.

#### **Avaliação**

Sugere-se que a avaliação seja formativa feita com base na análise do desenvolvimento das habilidades e competências previstas no anexo de Computação da BNCC relacionado ao Ensino Médio, bem como por meio de rubricas, diário de bordo individual e produções e sistematizações coletivas elaboradas pelas turmas para o mural Alô, Mundo!, além de uma autoavaliação ao final.

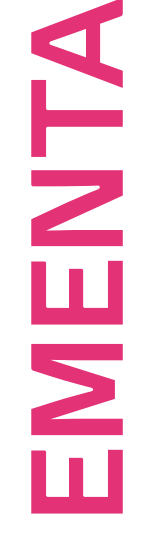

Ò

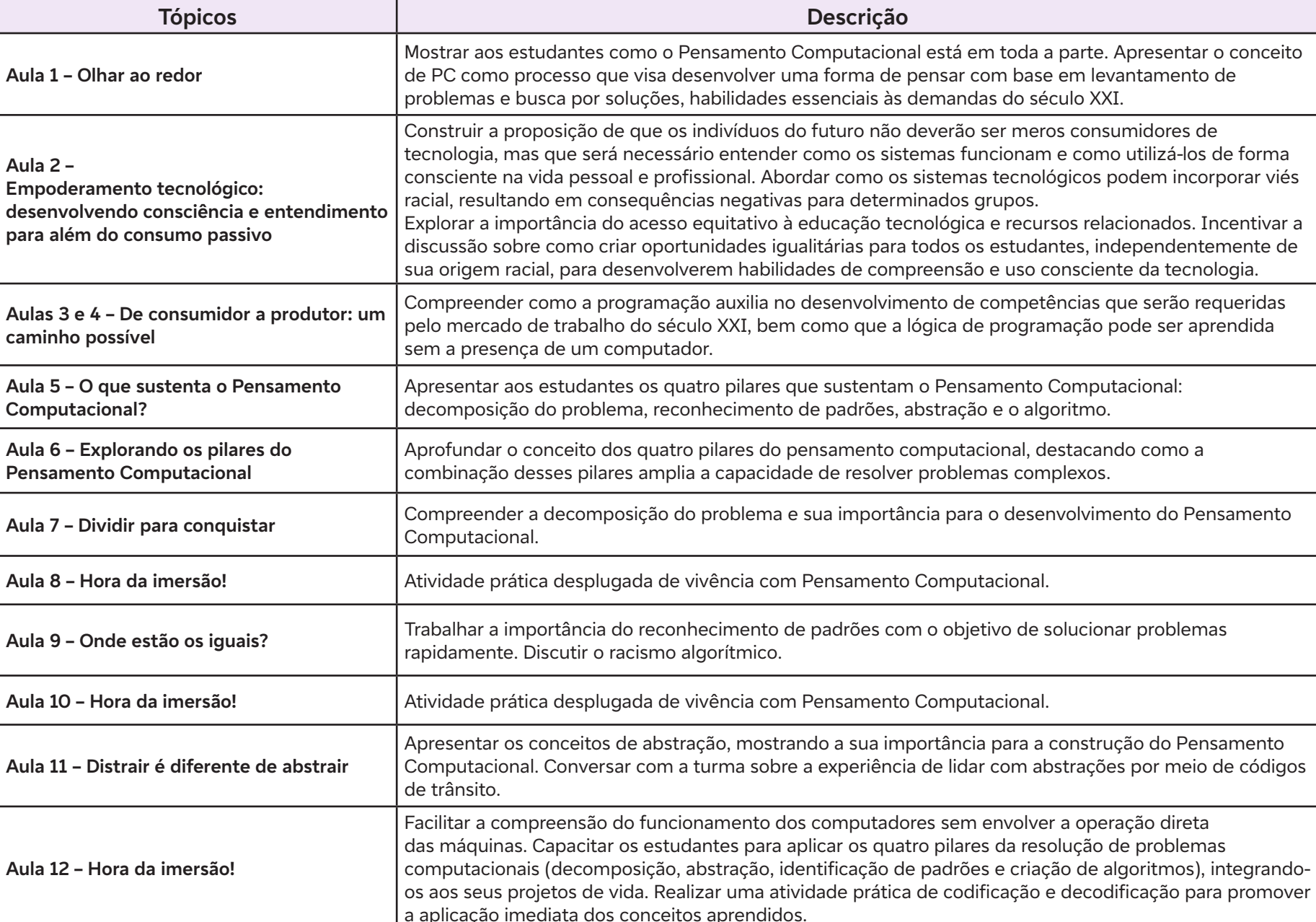

**Quando vemos lógica computacional na solução dos problemas do dia a dia.**

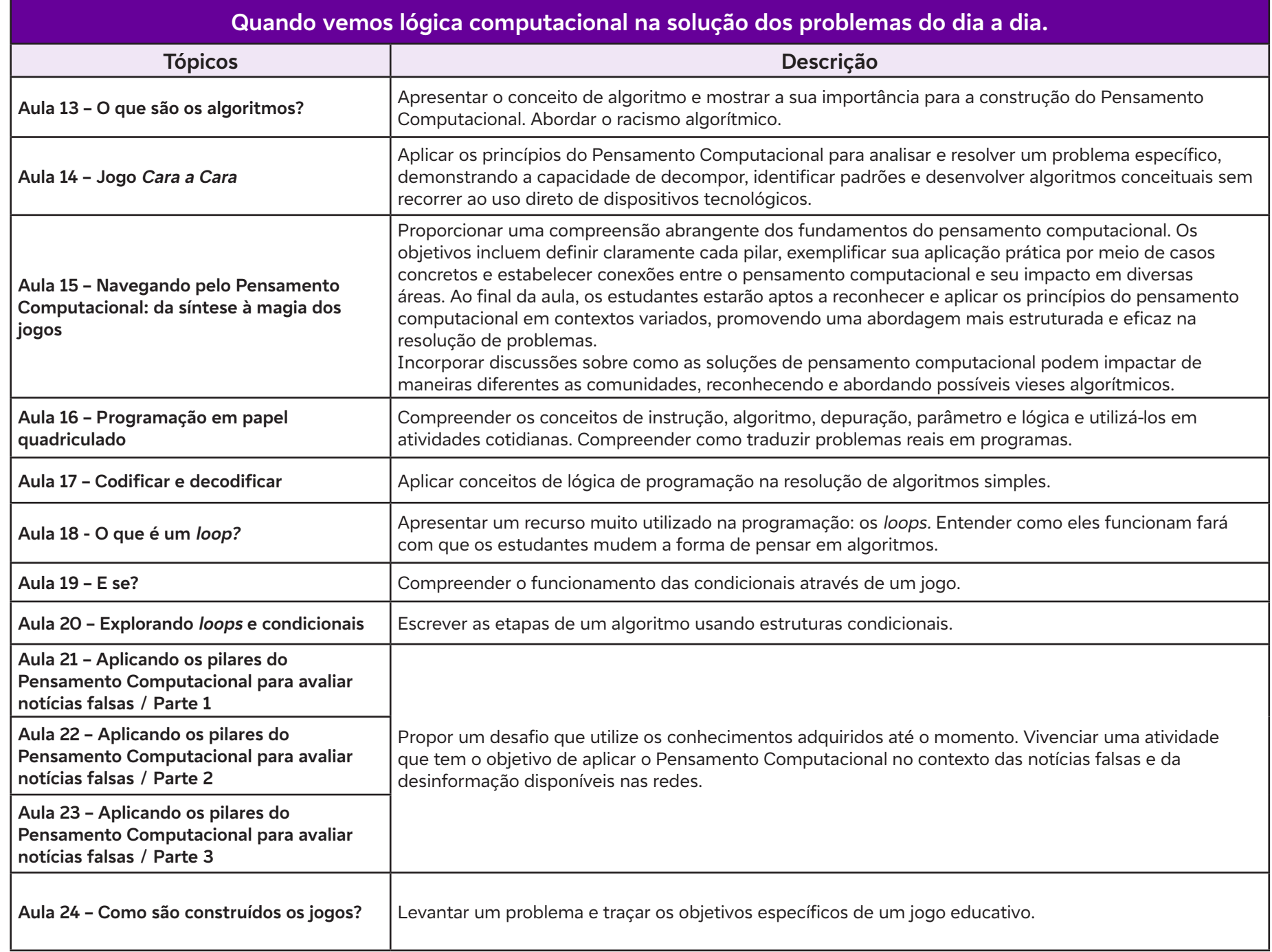

 $\overline{\mathsf{b}}$ 

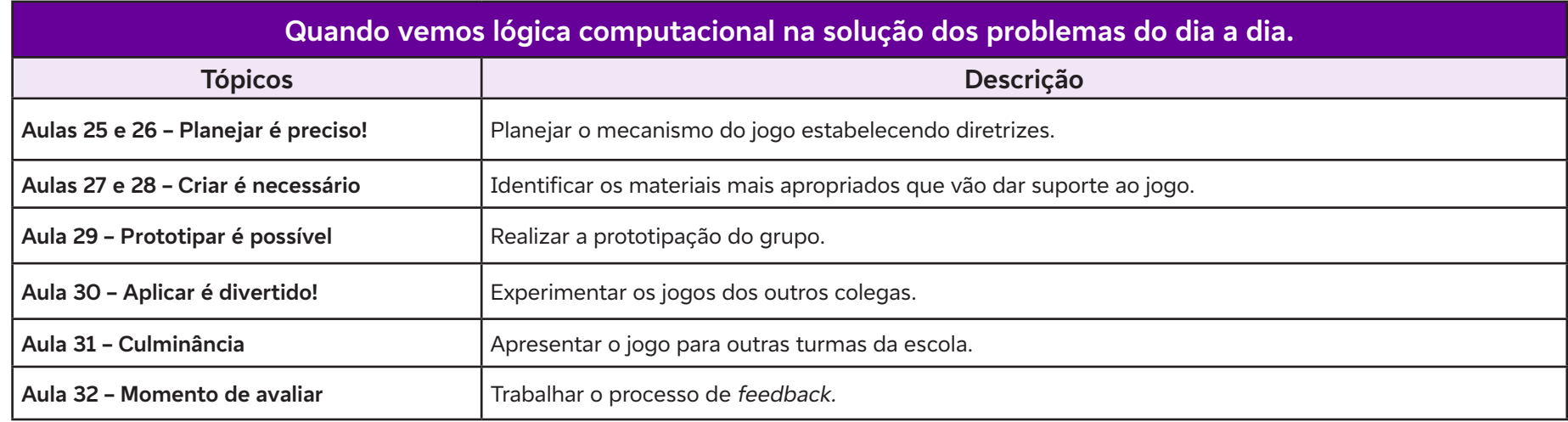

#### **Referências**

ANTONIO, J. C. O mito do aluno digital. Professor Digital, SBO, 17 nov. 2008. Disponível em: https://professordigital.wordpress. com/2008/11/17/o-mito-do-aluno-digital/. Acesso em: 16 fev. 2024.

BACICH, L.; TANZI NETO, A.; TREVISANI, F. M. Ensino Híbrido: personalização e tecnologia na educação. Porto Alegre: Penso, 2015.

BRASIL. Ministério da Educação. Base Nacional Comum Curricular: Educação é a Base. Brasília, 2018.

BRASIL. Plano Nacional de Educação 2014. Disponível em: http://pne.mec.gov.br/18-planos-subnacionais-de-educacao/543-plano-nacionalde-educacao-lei-n-13-005-2014. Acesso em: 16 fev. 2024.

BURD, L. Desenvolvimento de Software para Atividades Educacionais. Dissertação de Mestrado. 225p. Universidade Estadual de Campinas (UNICAMP), 1999. Disponível em: https://doi.org/10.47749/T/UNICAMP.1999.185885. Acesso em: 16 fev. 2024.

CASTELLS, M. A. Sociedade em Rede. São Paulo: Editora Paz e Terra, 1996.

SANTOS, E. O. Educação on-line: cibercultura e pesquisa-formação na prática docente. Tese (Doutorado em Educação). Universidade Federal da Bahia, Salvador, 2005. Disponível em: http://www.repositorio.ufba.br/ri/handle/ri/11800. Acesso em: 16 fev. 2024.

CENTRO DE INOVAÇÃO PARA A EDUCAÇÃO BRASILEIRA [CIEB]. BNCC e a cultura digital. Instituto Singularidades. 2018. Disponível em: https://cieb.net.br/wp-content/uploads/2018/10/BNCC-e-cultura-digital.pdf. Acesso em: 15 jan. 2024.

PAPERT, S. A máquina das crianças: repensando a escola na era da informática. Tradução Sandra Costa. Porto Alegre: ed. Ver., 2008.

PAPERT, S. Mindstorms: children, computers and powerful ideas. New York: Basic Books, 1980.

SAVAZONI, R.; COHN, S. (orgs). Cultura Digital.br. Rio de Janeiro: Beco do Azougue Editorial Ltda., 2009.

SKINNER, B.A. Tecnologia do Ensino. Edusp, São Paulo, 1974.

TEDESCO, J. C.; BERLINER, C. Educação e novas tecnologias: esperança ou incerteza? São Paulo: Cortez, 2004.

WING, J. Computational Thinking. Communications of ACM, v.49, n. 3, p. 33 a 36, 2006.

## **AULA 1999 De Difference de Proposition de Proposition de Proposition de Proposition de Proposition de Proposition de Proposition de Proposition de Proposition de Proposition de Proposition de Proposition de Proposition de**

#### **Objetivos de aprendizagem:**

Identificar o conceito de Pensamento Computacional.

#### **Evidências de aprendizagem:**

Registros realizados pelos estudantes a partir da rotina de pensamento Conecto, amplio, desafio.

#### **Prepare-se:**

Prepare-se para mostrar aos estudantes como o Pensamento Computacional (PC) está em toda a parte e apresentar o conceito de PC como um processo que visa desenvolver uma forma de pensar com base em levantamento de problemas e busca por soluções, habilidades essenciais às demandas do século XXI. Não se esqueça de separar os seguintes materiais para a aula: papel ou papel colante, régua, tesoura e fita adesiva.

A avaliação formativa desempenha um papel fundamental no processo educacional, contribuindo para a melhoria contínua do processo de ensino e aprendizagem. Um dos instrumentos que podem fazer parte da avaliação formativa é a autoavaliação, permitindo que os estudantes avaliem o próprio desempenho em relação a critérios específicos. A autoavaliação incentiva os estudantes a refletirem sobre o próprio processo de aprendizagem. Isso contribui para o desenvolvimento da metacognição, ou seja, a capacidade de compreender e regular o próprio pensamento. Então, complete a matriz com alguns critérios (capacidade de analisar informações de maneira crítica, apresentação de argumentos fundamentados, clareza na expressão das ideias, respeito às ideias dos outros etc.) antes de imprimi-la e apresentá-la aos estudantes.

Sugerimos também a criação do mural Alô, Mundo! como estrutura permanente em sala de aula, no qual os registros de conceitos e experiências significativas possam ser sistematizados no cotidiano da disciplina. O anexo 1.3 traz algumas dicas de cuidados para isso.

#### **Duração:**

1 aula (45 min)

#### **Competências gerais da BNCC:**

**Competência Geral 1:** Valorizar e utilizar os conhecimentos historicamente construídos sobre o mundo físico, social, cultural e digital para entender e explicar a realidade, continuar aprendendo e colaborar para a construção de uma sociedade justa, democrática e inclusiva.

**Competência geral 5:** Compreender, utilizar e criar tecnologias digitais de informação e comunicação de forma crítica, significativa, reflexiva e ética nas diversas práticas sociais (incluindo as escolares) para se comunicar, acessar e disseminar informações, produzir conhecimentos, resolver problemas e exercer protagonismo e autoria na vida pessoal e coletiva.

#### **Competências de computação da BNCC:**

**Competência específica 6:** Expressar e partilhar informações, ideias, sentimentos e soluções computacionais, utilizando diferentes plataformas, ferramentas, linguagens e tecnologias da Computação de forma fluente, criativa, crítica, significativa, reflexiva e ética.

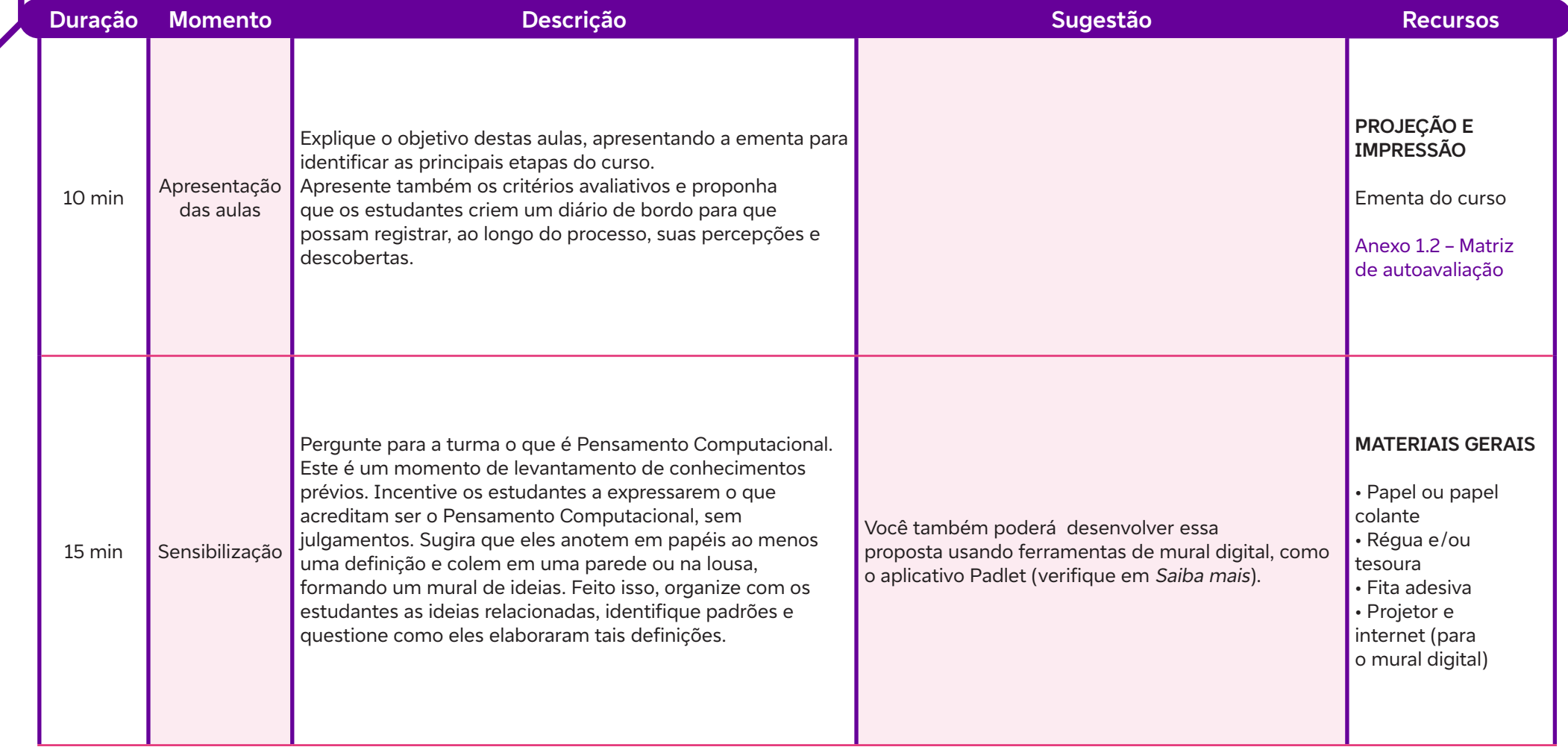

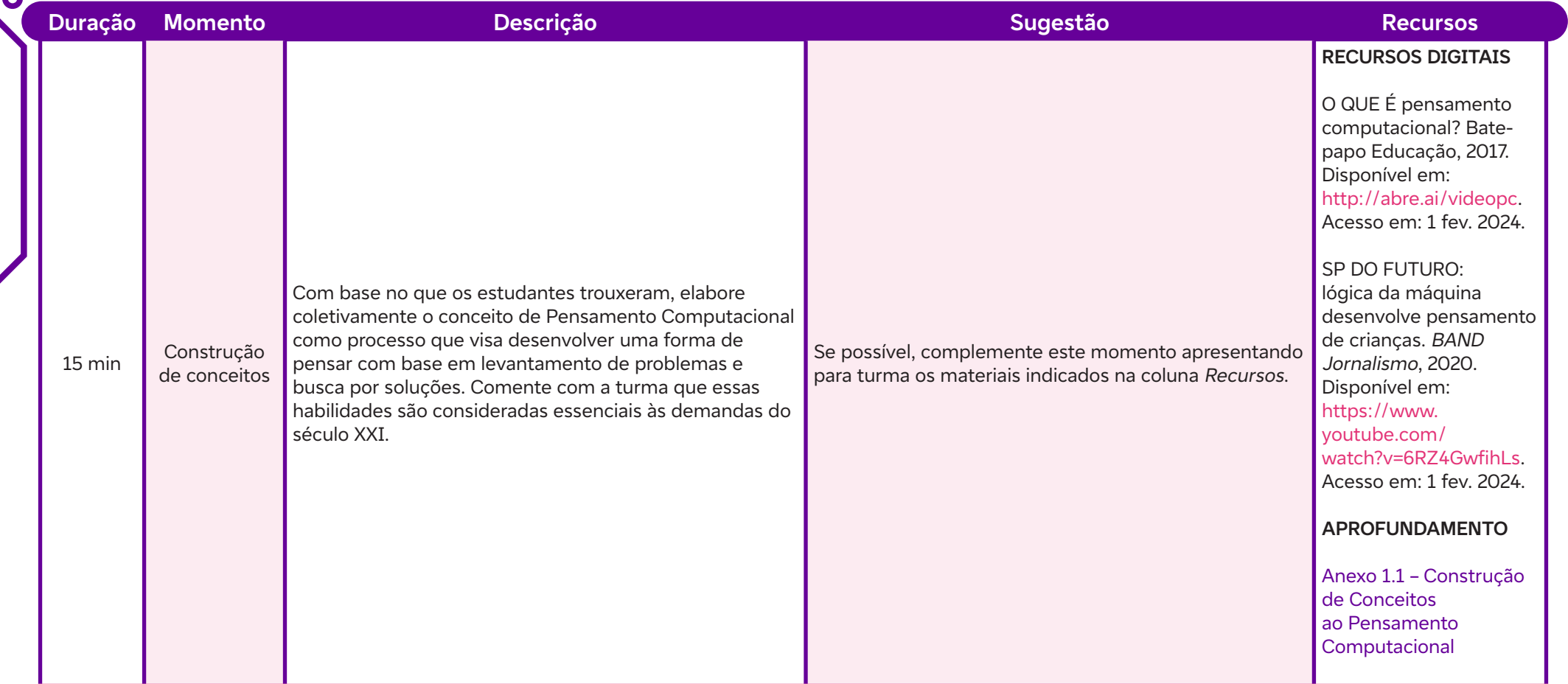

 $\int$ 

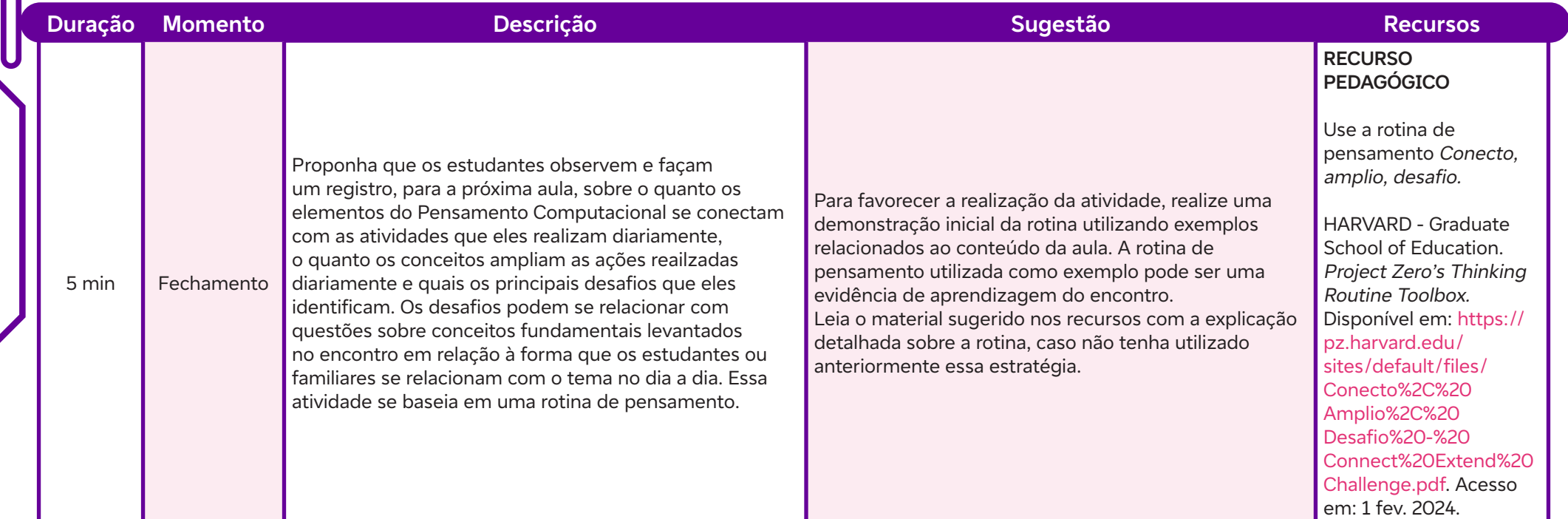

#### **Anexos:**

 $\overline{\mathsf{b}}$ 

- 1.1 Construção de Conceitos ao Pensamento Computacional
- 1.2 Matriz de autoavaliação
- 1.3 Mural de registro

#### **SAIBA MAIS:**

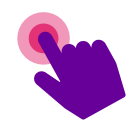

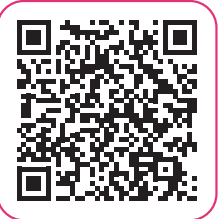

BACICH, L. Avaliação: as rotinas de pensamento. Blog Lilian Bacich, 2021. Disponível em: https://lilianbacich. com/2021/08/06/avaliacao-as-rotinas-de-pensamento/. Acesso em: 20 jan. 2024.

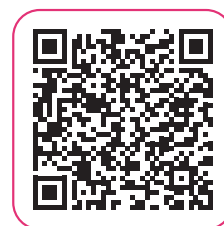

BACICH, L. Avaliação formativa: metodologias ativas e a avaliação. Blog Lilian Bacich, 2021. Disponível em: https:// lilianbacich.com/2020/02/11/metodologias-ativas-e-aavaliacao/. Acesso em: 20 jan. 2024.

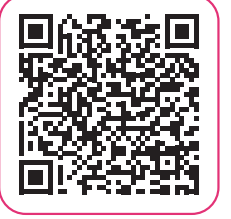

Ó

BACICH, L. Rubrica: avaliação e o ambiente on-line. Blog Lilian Bacich, 2021. Disponível em: https://lilianbacich. com/2020/04/04/avaliacao-e-o-ambiente-online/. Acesso em: 20 jan. 2024.

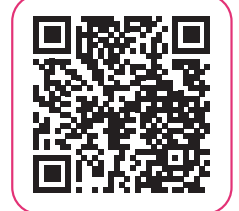

Padlet: como criar um mural virtual colaborativo. Tríade Educacional, 2020. Disponível em: https://www.youtube.com/ watch?v=tfAXW8pW2vc&t=4s. Acesso em: 20 jan. 2024.

## **AULA 22 Empoderamento tecnológico: desenvolvendo consciência e entendimento<br>
para além do consumo passivo<br>
Objetivos de aprendizagem:<br>
Identificar as razões pelas quais os indivíduos do futuro não devem ser apenas consumi para além do consumo passivo**

#### **Objetivos de aprendizagem:**

Identificar as razões pelas quais os indivíduos do futuro não devem ser apenas consumidores passivos de tecnologia.

#### **Evidências de aprendizagem:**

• Envolvimento nas propostas colaborativas da aula e registros das frases sintetizando a discussão sobre o vídeo O que a maioria das escolas não ensina.

#### **Prepare-se:**

Considere que a ideia é construir a proposição de que os indivíduos do futuro não deverão ser meros consumidores de tecnologia, mas que será necessário entender como os sistemas funcionam e como utilizá-los de forma consciente na vida pessoal e profissional. Tenha em vista que será necessário abordar como os sistemas tecnológicos podem incorporar viés racial, resultando em consequências negativas para determinados grupos e incentivar a discussão sobre como criar oportunidades igualitárias para todos os estudantes, independentemente de sua origem racial, para desenvolverem habilidades de compreensão e uso consciente da tecnologia. Recomendamos que, antes de exibir o vídeo para a turma, você inicie a aula perguntando aos estudantes o que as escolas não ensinam. Durante a discussão final, utilize as respostas dos estudantes. Aborde a questão do ensino da programação de forma crítica.

#### **Duração:**

1 aula (45 min)

#### **Competências gerais da BNCC:**

**Competência geral 2:** Exercitar a curiosidade intelectual e recorrer à abordagem própria das ciências, incluindo a investigação, a reflexão, a análise crítica, a imaginação e a criatividade, para investigar causas, elaborar e testar hipóteses, formular e resolver problemas e criar soluções (inclusive tecnológicas) com base nos conhecimentos das diferentes áreas.

**Competência geral 5:** Compreender, utilizar e criar tecnologias digitais de informação e comunicação de forma crítica, significativa, reflexiva e ética nas diversas práticas sociais (incluindo as escolares) para se comunicar, acessar e disseminar informações, produzir conhecimentos, resolver problemas e exercer protagonismo e autoria na vida pessoal e coletiva.

#### **Competências de computação da BNCC:**

**Competência específica 3:** Analisar situações do mundo contemporâneo selecionando técnicas computacionais apropriadas para a solução de problemas.

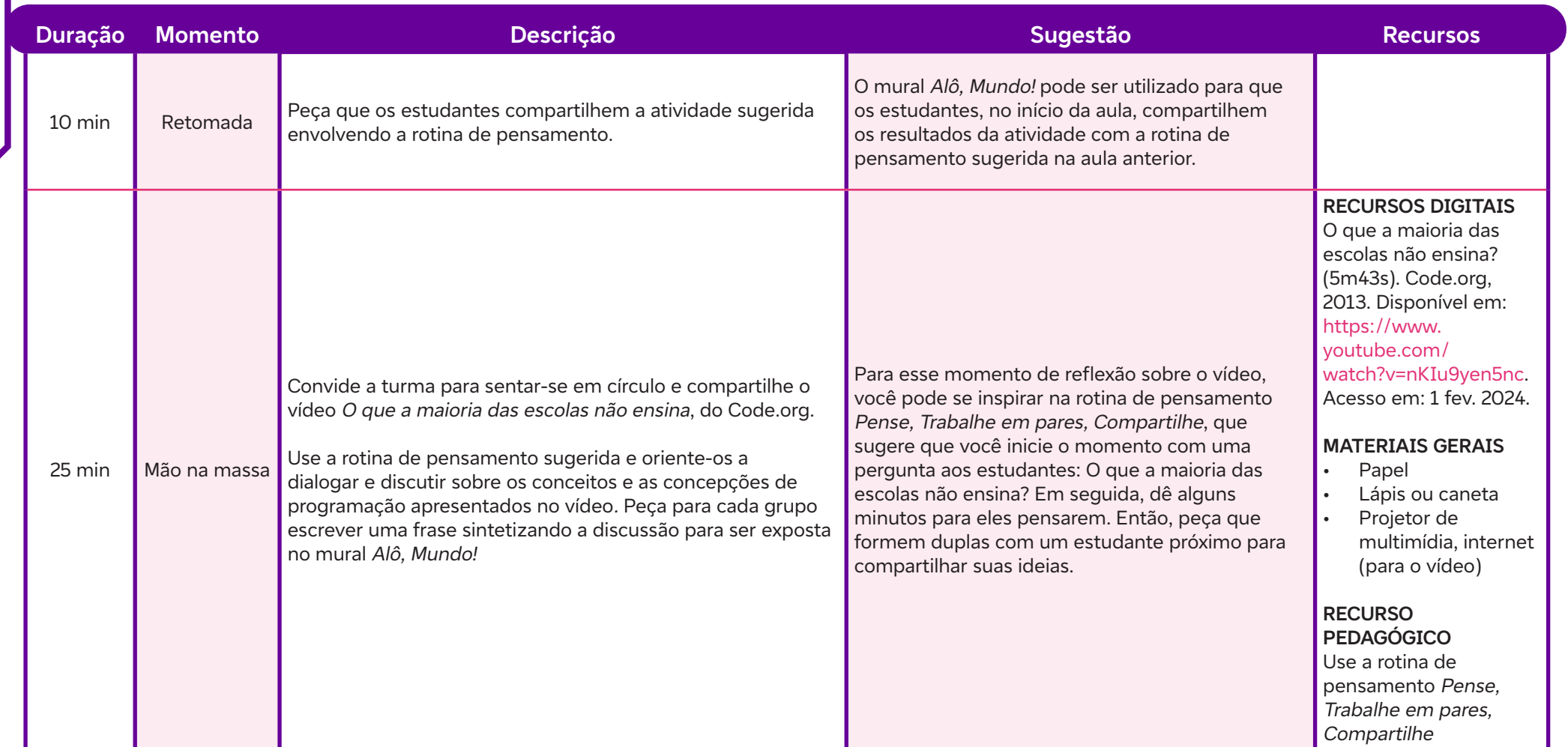

 $\overline{\phantom{0}}$ 

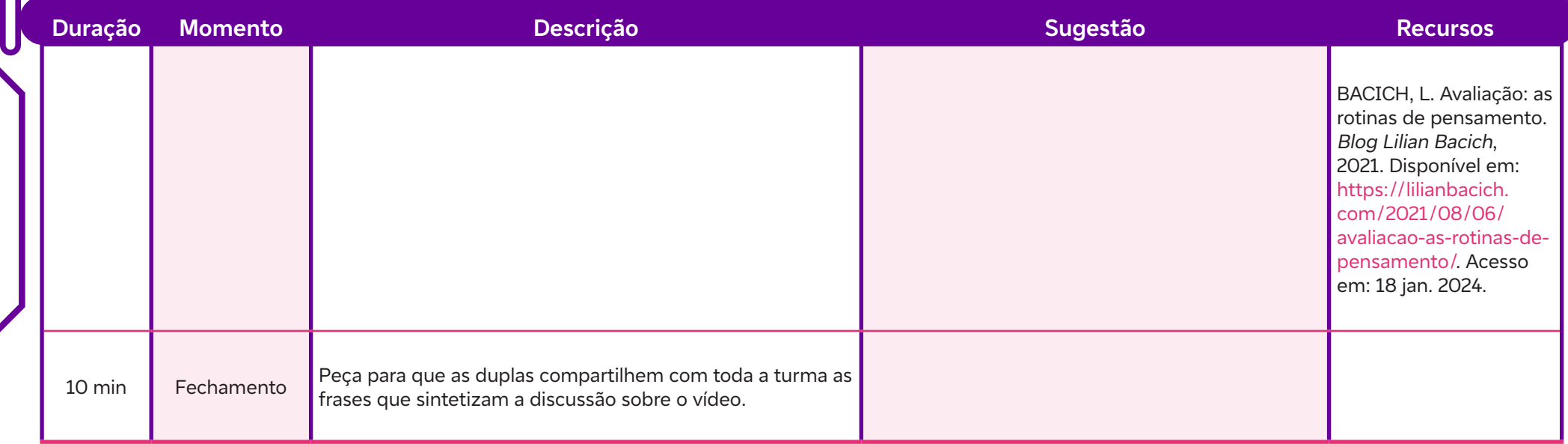

 $\overline{\mathbf{b}}$ 

#### **Objetivos de aprendizagem:**

Aplicar os conceitos de entendimento e uso consciente de tecnologia em cenários práticos da vida pessoal e profissional, demonstrando a capacidade de tomar decisões informadas.

#### **Evidências de aprendizagem:**

• Participação ao longo das propostas da aula e registros realizados no World Café e com a Rotina de Pensamento Bússola.

#### **Prepare-se:**

Levante informações sobre como a programação auxilia no desenvolvimento de competências que serão requeridas pelo mercado de trabalho do século XXI, bem como que a lógica de programação pode ser aprendida sem a presença de um computador.

Para iniciar a aula, sugerimos uma sondagem sobre as profissões do futuro. Para isso, utilize uma ferramenta on-line para criar a nuvem de palavras em tempo real, para incorporar as percepções dos estudantes. Algumas possibilidades de ferramentas são o Mentimeter ou o Kahoot! (verifique Recursos). **AULAS 3 AUCAS 3 E 43 E 43 AUCAS 3 AUCAS 3 AUCAS 3 AUCAS 3 Evidências de aprendizagem:**<br>
Aplicar os conceitos de entendimento e uso consciente de tecnologia em cenários prático capacidade de tomar decisões informadas.<br> **Ev** 

Nesta aula, trabalharemos com uma metodologia ativa chamada World Café; nela, há um grande incentivo da participação de todos ao longo de todo o processo e, assim, a diversidade de ideias é estimulada e precisa ser respeitada. O objetivo dessa metodologia é conectar perspectivas diferenciadas, ou seja, estabelecer uma rede de diálogo viva e pulsante, que escute e preste atenção nos temas, padrões, ideias e perspectivas dos grupos para que seja possível realizar a conexão do conjunto. Para isso, propomos cinco questões para discussão e a síntese desta atividade deverá ser registrada no mural Alô, Mundo!. Sugerimos que você se familiarize com as questões propostas e adapte-as conforme a necessidade de seu contexto.

#### **Duração:**

2 aulas (90 minutos)

#### **Competências gerais da BNCC:**

**Competência geral 2:** Exercitar a curiosidade intelectual e recorrer à abordagem própria das ciências, incluindo a investigação, a reflexão, a análise crítica, a imaginação e a criatividade, para investigar causas, elaborar e testar hipóteses, formular e resolver problemas e criar soluções (inclusive tecnológicas) com base nos conhecimentos das diferentes áreas.

**Competência geral 4:** Utilizar diferentes linguagens – verbal (oral ou visual-motora, como Libras, e escrita), corporal, visual, sonora e digital –, bem como conhecimentos das linguagens artística, matemática e científica, para se expressar e partilhar informações, experiências, ideias e sentimentos em diferentes contextos e produzir sentidos que levem ao entendimento mútuo.

**Competência geral 5:** Compreender, utilizar e criar tecnologias digitais de informação e comunicação de forma crítica, significativa, reflexiva e ética nas diversas práticas sociais (incluindo as escolares) para se comunicar, acessar e disseminar informações, produzir conhecimentos, resolver problemas e exercer protagonismo e autoria na vida pessoal e coletiva.

#### **Competências de computação da BNCC:**

**Competência específica 3:** Analisar situações do mundo contemporâneo selecionando técnicas computacionais apropriadas para a solução de problemas.

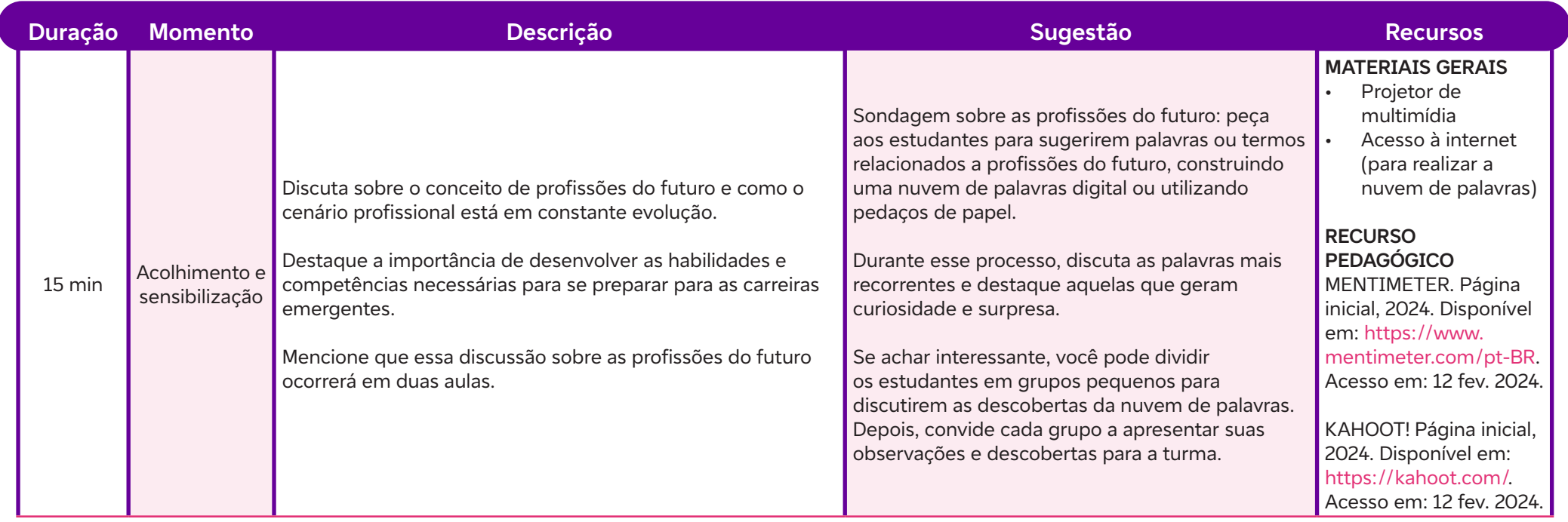

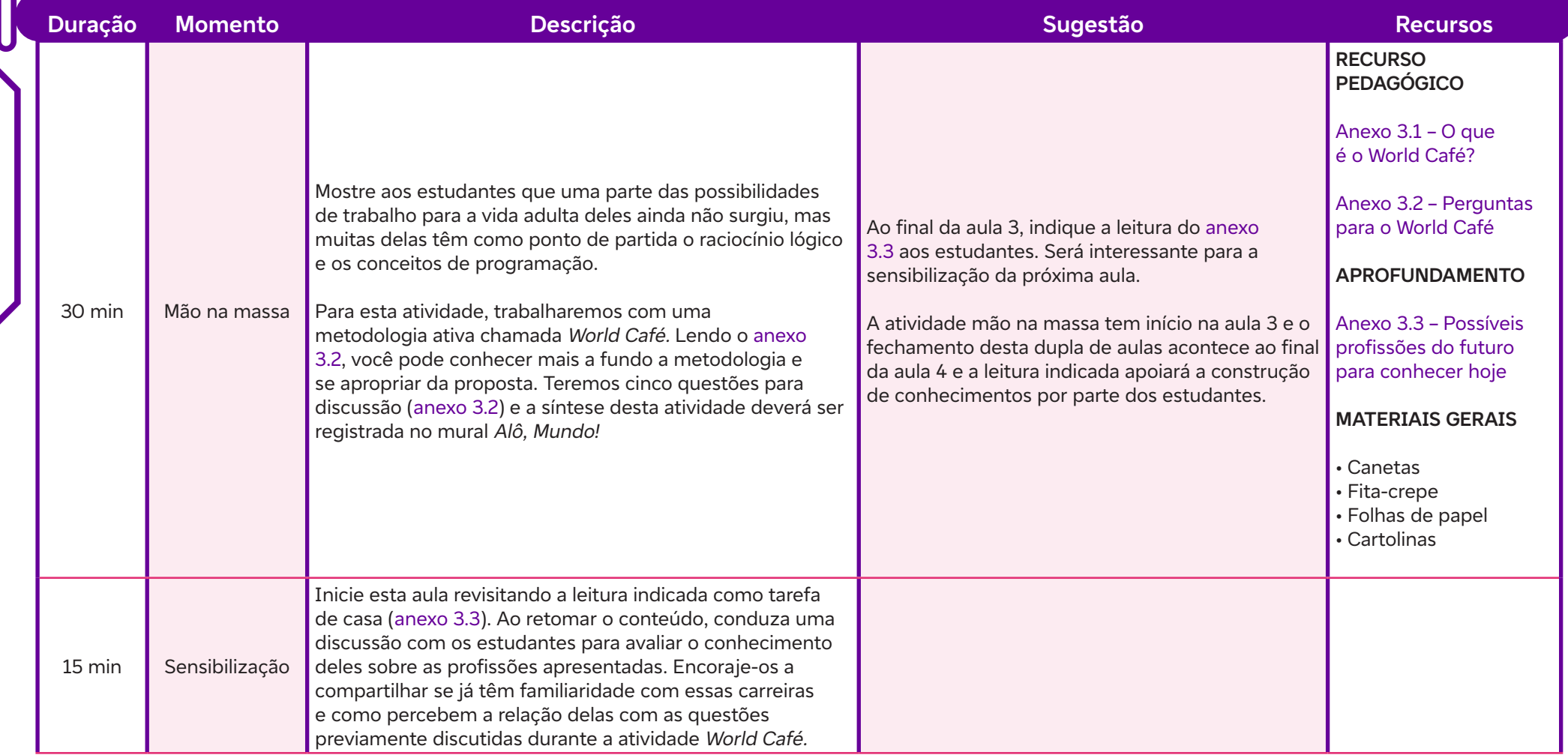

 $\int$ 

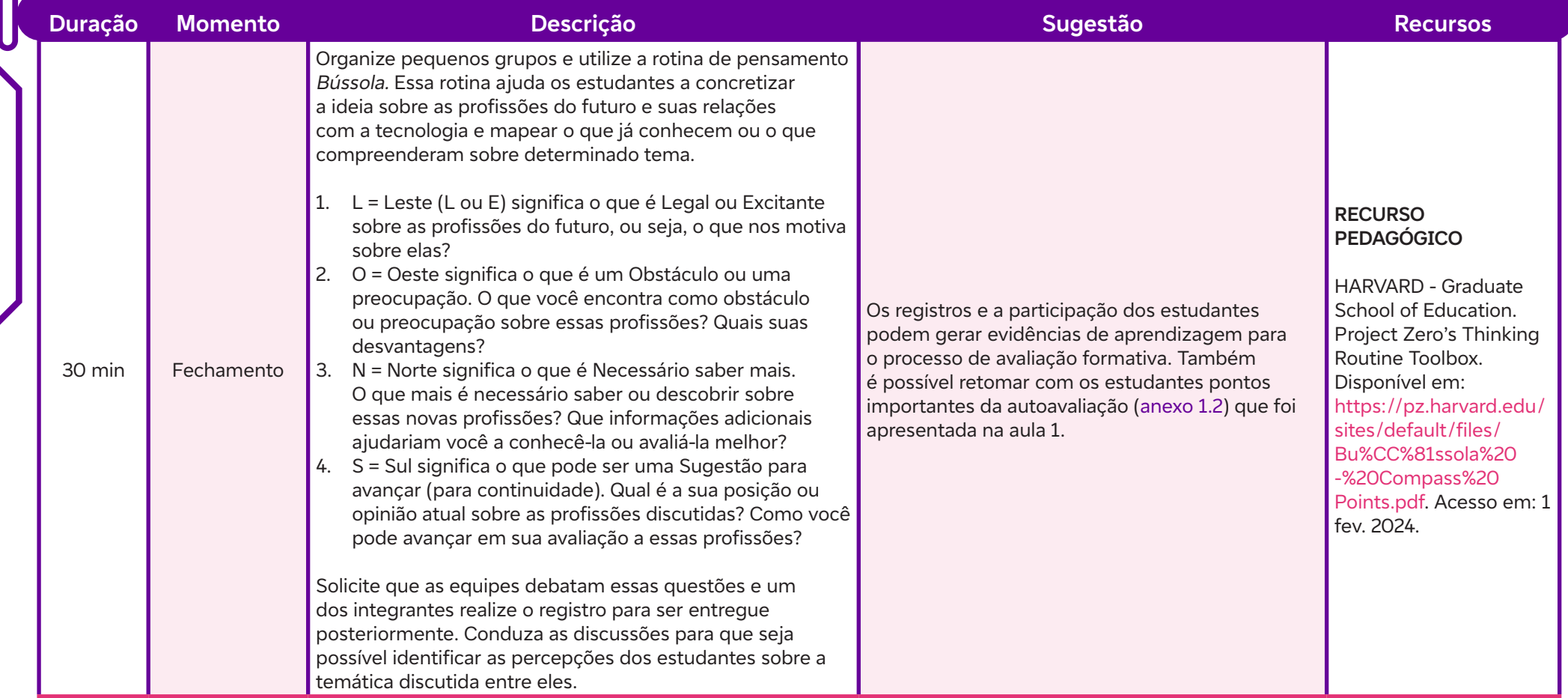

#### **Anexos:**

 $\overline{\mathsf{d}}$ 

- 3.1 O que é o World Café?
- 3.2 Perguntas para o World Café
- 3.3 Possíveis profissões do futuro para conhecer hoje

#### **SAIBA MAIS:**

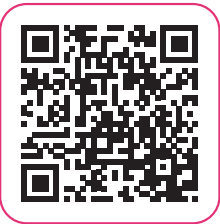

 $\overline{\mathbf{b}}$ 

HABILIDADES e competências do século 21. Canal UM BRASIL, 2019. Disponível em: https://www.youtube.com/watch?v=NyoXEQ9rNTI&t=18s. Acesso em: 20 jan. 2024.

#### **Objetivos de aprendizagem:**

Identificar e definir cada um dos quatro pilares do Pensamento Computacional: abstração, decomposição, reconhecimento de padrões e algoritmos. **AULA 51 O que sustenta o Pensamento Computacional?**<br> **AULA 5 Objetivos de aprendizagem:**<br>
Identificar e definir cada um dos quatro pilares do Pensamento Computacional: abstra<br>
algoritmos.<br>
Evidências de aprendizagem:

#### **Evidências de aprendizagem:**

• Atividade dos grupos com as etapas do processo de lavar roupas e o parágrafo relacionando o texto do anexo 5.1 – Bases do Pensamento Computacional com a atividade realizada (tarefa de casa).

#### **Prepare-se:**

Você vai apresentar aos estudantes os quatro pilares que sustentam o Pensamento Computacional: decomposição do problema, reconhecimento de padrões, abstração e o algoritmo. Para isso, faremos um desafio da elaboração da lista de passos que descreve as etapas envolvidas no processo de lavagem de roupas. A ideia é criar um quadro de categorias que, mais a frente, o estudante possa reconhecer como o quadro dos pilares do Pensamento Computacional. Eles podem fazer esse registro em um mural digital, como o Padlet. Se necessário, retome o tutorial indicado na seção Saiba mais da aula 1 sobre como utilizar o Padlet.

#### **Duração:**

1 aula (45 minutos)

#### **Competências gerais da BNCC:**

**Competência geral 1:** Valorizar e utilizar os conhecimentos historicamente construídos sobre o mundo físico, social, cultural e digital para entender e explicar a realidade, continuar aprendendo e colaborar para a construção de uma sociedade justa, democrática e inclusiva.

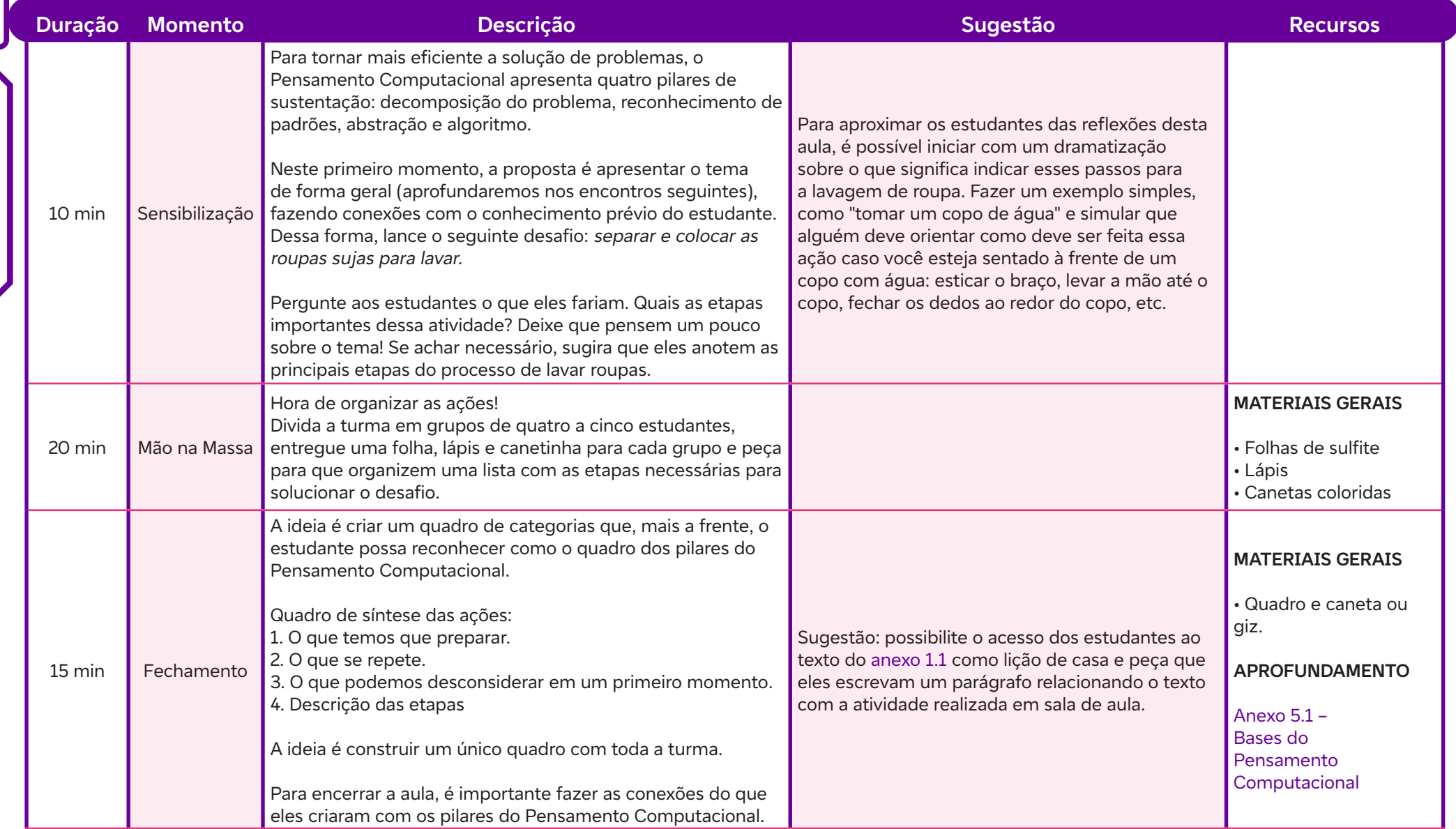

 $\overline{\mathbf{b}}$ 

#### **Para a próxima aula:**

Caso não tenha projetor multimídia na sua escola, peça para os estudantes assistirem em casa ao vídeo que será usado na aula 6 (veja link a seguir). Assim, você poderá conversar com eles sobre quais foram os principais pontos que viram no vídeo no início da aula.

O QUE é pensamento computacional? Bate-papo: educação, 7 mar. 2018. Disponível em: https://www.youtube.com/watch?v=VEwRsgAG8JE. Acesso em: 12 fev. 2024.

#### **Anexos:**

 $\mathbf C$ 

5.1 – Bases do Pensamento Computacional

#### **SAIBA MAIS:**

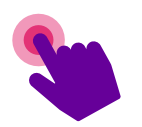

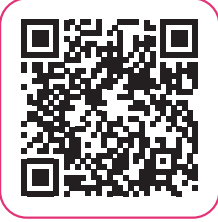

PENSAMENTO Computacional - Introdução. UNIVESP, 5 mar. 2021. Disponível em: https://www.youtube.com/ watch?v=KxppXrcfMBA. Acesso em: 12 fev. 2024.

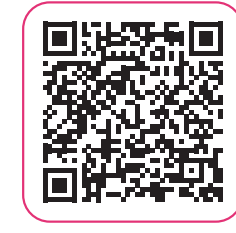

VICARI, R. M.; MOREIRA, Á.; MENEZES, P. B. Pensamento Computacional: revisão bibliográfica. Universidade Federal do Rio Grande do Sul, 2018. Disponível em: https://www. lume.ufrgs.br/bitstream/handle/10183/197566/001097710. pdf?sequence=1. Acesso em: 20 jan. 2024.

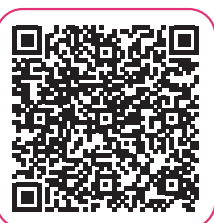

AULAS UNIVESP: Pensamento Computacional I - Introdução ao Pensamento Computacional. Locutor: Professor Ronaldo. Spotify: jul. 2020. Podcast. Disponível em: https://open.spotify.com/episode/6MDteLLp3eAxTX5KMs1t1A?si=whCkYebhRB26tUyN9fTwjQ&nd=1&dlsi=0f7babcbfcf8484a. Acesso em: 12 fev. 2024.

# **Explorando os pilares do Pensamento Computacional<br>
Objetivos de aprendizagem:<br>
Identificar os quatro pilares do Pensamento Computacional.<br>
Evidências de aprendizagem:<br>
• Participação no jogo das definições dos pilares do**

#### **Objetivos de aprendizagem:**

Identificar os quatro pilares do Pensamento Computacional.

#### **Evidências de aprendizagem:**

• Participação no jogo das definições dos pilares do Pensamento Computacional (PC).

#### **Prepare-se:**

Nesta aula, aprofundaremos nos quatro pilares do Pensamento Computacional, destacando como a combinação desses pilares amplia a capacidade de resolver problemas complexos. Para iniciar a atividade, propomos um desafio no Kahoot!, uma plataforma de aprendizado baseada em jogos utilizada como recurso educacional. Certifique-se de preparar esse jogo previamente. Caso a sua escola não tenha acesso à internet ou caso prefira realizar a atividade de maneira desplugada, a gincana pode ser conduzida escrevendo os quatro pilares no quadro e as definições em post-its para serem afixadas no pilar correspondente.

#### **Duração:**

1 aula (45 minutos)

#### **Competências gerais da BNCC:**

**Competência geral 2:** Exercitar a curiosidade intelectual e recorrer à abordagem própria das ciências, incluindo a investigação, a reflexão, a análise crítica, a imaginação e a criatividade, para investigar causas, elaborar e testar hipóteses, formular e resolver problemas e criar soluções (inclusive tecnológicas) com base nos conhecimentos das diferentes áreas.

**Competência geral 5:** Compreender, utilizar e criar tecnologias digitais de informação e comunicação de forma crítica, significativa, reflexiva e ética nas diversas práticas sociais (incluindo as escolares) para se comunicar, acessar e disseminar informações, produzir conhecimentos, resolver problemas e exercer protagonismo e autoria na vida pessoal e coletiva.

#### **Competências de computação da BNCC:**

**Competência específica 6:** Expressar e partilhar informações, ideias, sentimentos e soluções computacionais utilizando diferentes plataformas ferramentas linguagens e tecnologias da Computação de forma fluente criativa crítica significativa reflexiva e ética.

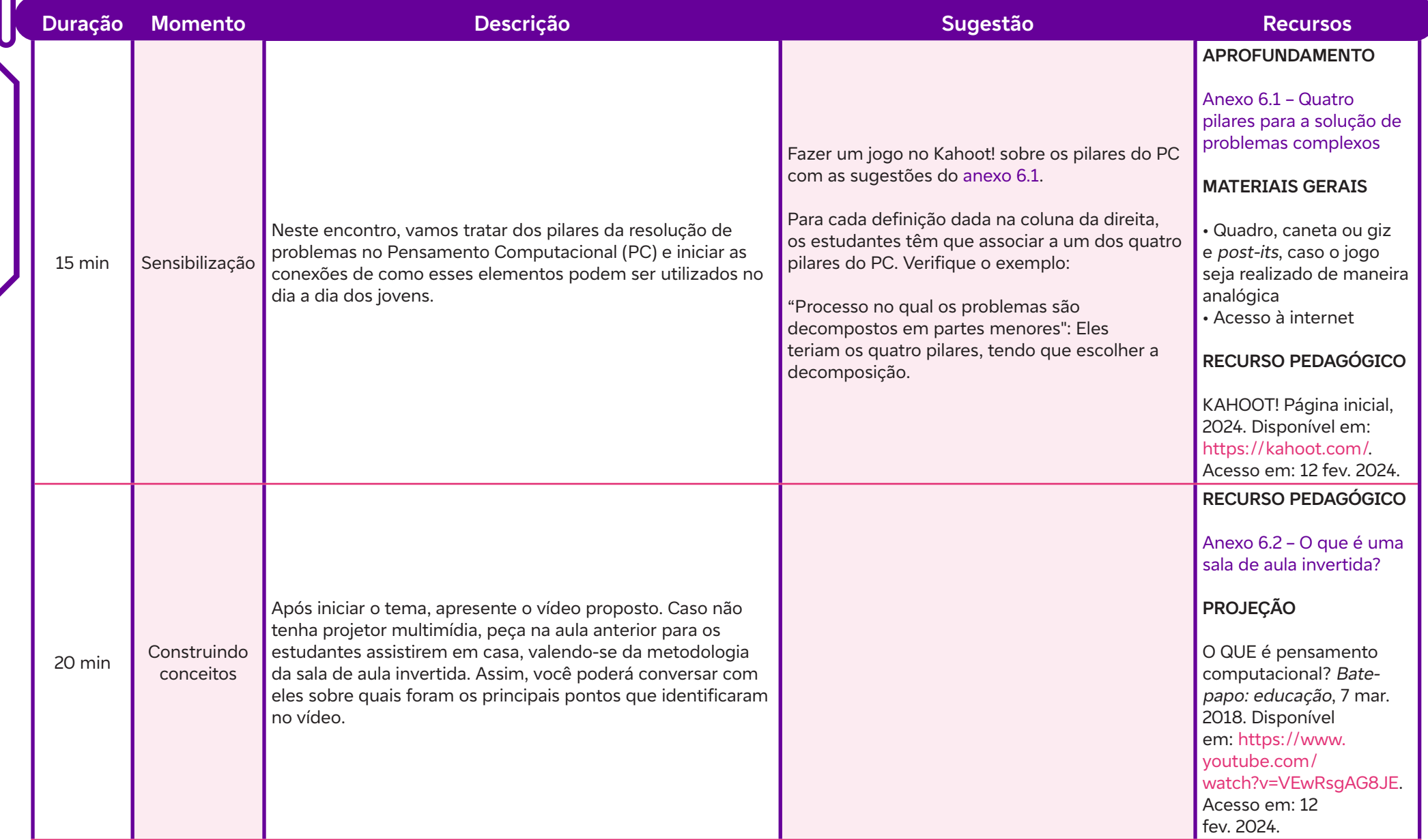

 $\overline{\mathbf{b}}$ 

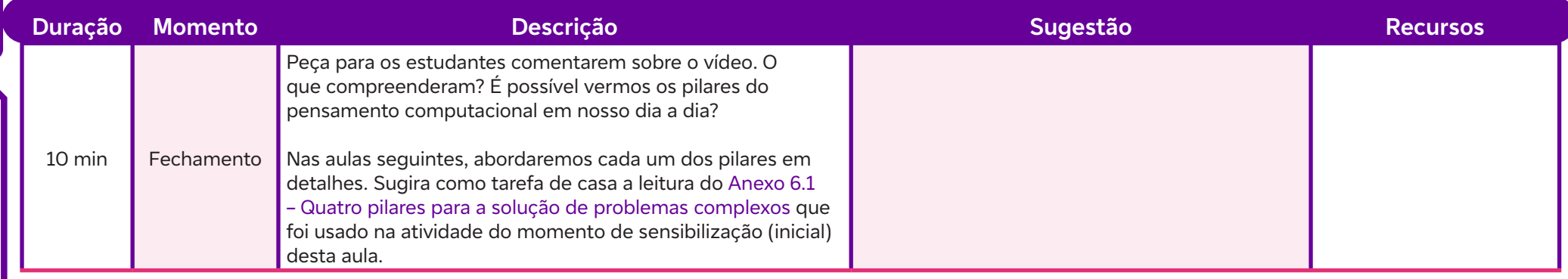

#### **Anexos:**

 $\mathbf C$ 

- 6.1 Quatro pilares para a solução de problemas complexos
- 6.2 O que é uma sala de aula invertida?

#### **SAIBA MAIS:**

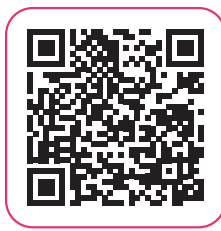

PENSAMENTO Computacional - Pilares do Pensamento Computacional. UNIVESP, 5 mar. 2021. Disponível em: https:// www.youtube.com/watch?v=O3ABat86ymk. Acesso em: 12 fev. 2024.

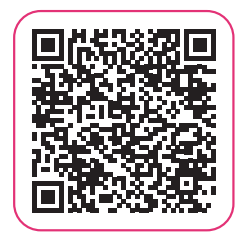

GAROFALO, D. Como as metodologias ativas favorecem o aprendizado. Nova Escola, 25 jun. 2018. Disponível em: https:// novaescola.org.br/conteudo/11897/como-as-metodologiasativas-favorecem-o-aprendizado. Acesso em: 12 fev. 2024.

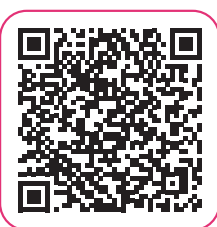

SANTOS, D. S. O desenvolvimento de habilidades do raciocínio computacional na aprendizagem de programação por estudantes iniciantes. Orientador: Prof. Dr. Ecivaldo de Souza Matos. 74 p. Trabalho de Conclusão de Curso (Graduação em Sistemas de Informação). Universidade Federal da Bahia, 2018. Disponível em: https://repositorio.ufba.br/ri/bitstream/ri/27166/1/Danilo%20Santos\_Final\_revisado.pdf. Acesso em: 20 jan. 2024.
## **AULA 77 Dividir para conquistar<br>
Dividir para conquistar<br>
Dividir para conquistar<br>
Descrever os principais elementos que con<br>
Evidências de aprendizagem:<br>**  $\cdot$  **O registro do processo (ações listadas)**

## **Objetivos de aprendizagem:**

Descrever os principais elementos que compõem a decomposição de um problema.

## **Evidências de aprendizagem:**

• O registro do processo (ações listadas) para tentar solucionar o problema. Anexo 7.3 – Decompondo o problema e a rotina de pensamento final de elaborar uma manchete.

## **Prepare-se:**

Vamos revisitar os quatro pilares do Pensamento Computacional e informar que, nas próximas aulas, dedicaremos um tempo exclusivo a cada um deles. Nessa aula, nos concentraremos na reflexão sobre a decomposição de um problema e sua relevância. Para o fechamento, crie um documento no Canva com um slide para cada estudante (veia Recurso Pedagógico). Nesse espaço, cada estudante deve desenvolver sua própria manchete relacionada à decomposição.

Nas aulas sobre os pilares do Pensamento Computacional (aulas 7, 9, 11 e 13), iremos usar a mesma rotina de pensamento Manchete para resumir o aprendizado. Sugerimos que você se familiarize com essa rotina e crie a apresentação ou organize cartazes na sala de aula para que os estudantes possam registrar suas manchetes.

## **Duração:**

1 aula (45 minutos)

## **Competências gerais da BNCC:**

**Competência geral 1:** Valorizar e utilizar os conhecimentos historicamente construídos sobre o mundo físico, social, cultural e digital para entender e explicar a realidade, continuar aprendendo e colaborar para a construção de uma sociedade justa, democrática e inclusiva.

## **Competências de computação da BNCC:**

**Competência específica 3:** Analisar situações do mundo contemporâneo selecionando técnicas computacionais apropriadas para a solução de problemas.

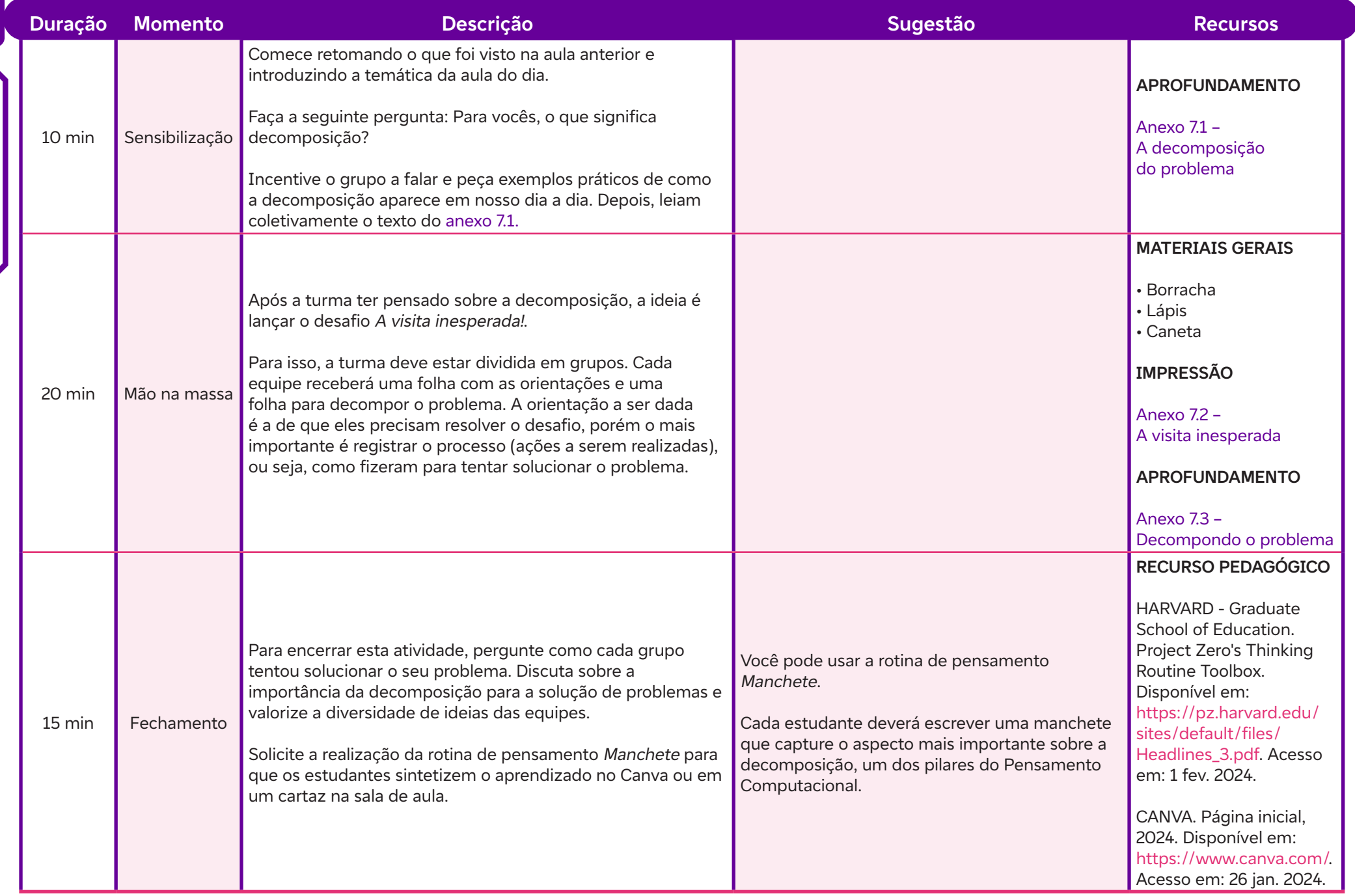

 $\int$ 

## **Anexos:**

- 7.1 A decomposição do problema
- 7.2 A visita inesperada
- 7.3 Decompondo o problema

## **SAIBA MAIS:**

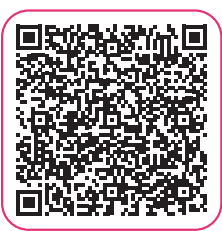

 $\bullet$ 

D'MASCHIO, A. L. Muito além da tecnologia: como o pensamento computacional atravessa o currículo escolar? Porvir, 30 set. 2021. Disponível em: https:// porvir.org/muito-alem-da-tecnologia-como-o-pensamento-computacional-atravessa-o-curriculo-escolar/?utm\_campaign=shareaholic&utm\_medium=copy\_ link&utm\_source=bookmark. Acesso em: 12 fev. 2024.

## **AULA 8<br>
Aplicar o conceito da decomposition da de aprendizager<br>
Evidências de aprendizage<br>
Pregistros das instruções par**

## **Objetivos de aprendizagem:**

Aplicar o conceito da decomposição.

## **Evidências de aprendizagem:**

• Registros das instruções para sair do labirinto (anexo 8.4)

## **Prepare-se:**

A aula envolve uma atividade prática de vivência desplugada com Pensamento Computacional. O objetivo do desafio proposto é entrar no labirinto, pegar os superpoderes, fugir do Minotauro e sair do labirinto em um determinado tempo, que deve ser estipulado de acordo com o ciclo da turma. Para conseguirem vencer, os estudantes terão que usar o pilar da decomposição, dividindo esse desafio em subtarefas. Importante: é possível customizar o labirinto colocando marcas para os passos, cores, numerando os passos etc. Personalize a proposta de acordo com as características da turma.

## **Duração:**

1 aula (45 minutos)

## **Competências gerais da BNCC:**

**Competência geral 4:** Utilizar diferentes linguagens – verbal (oral ou visual-motora, como Libras, e escrita), corporal, visual, sonora e digital –, bem como conhecimentos das linguagens artística, matemática e científica, para se expressar e partilhar informações, experiências, ideias e sentimentos em diferentes contextos e produzir sentidos que levem ao entendimento mútuo.

## **Competências de computação da BNCC:**

**Competência específica 1:** Compreender as possibilidades e os limites da Computação para resolver problemas tanto em termos de viabilidade quanto de eficiência propondo e analisando soluções computacionais para diversos domínios do conhecimento considerando diferentes aspectos.

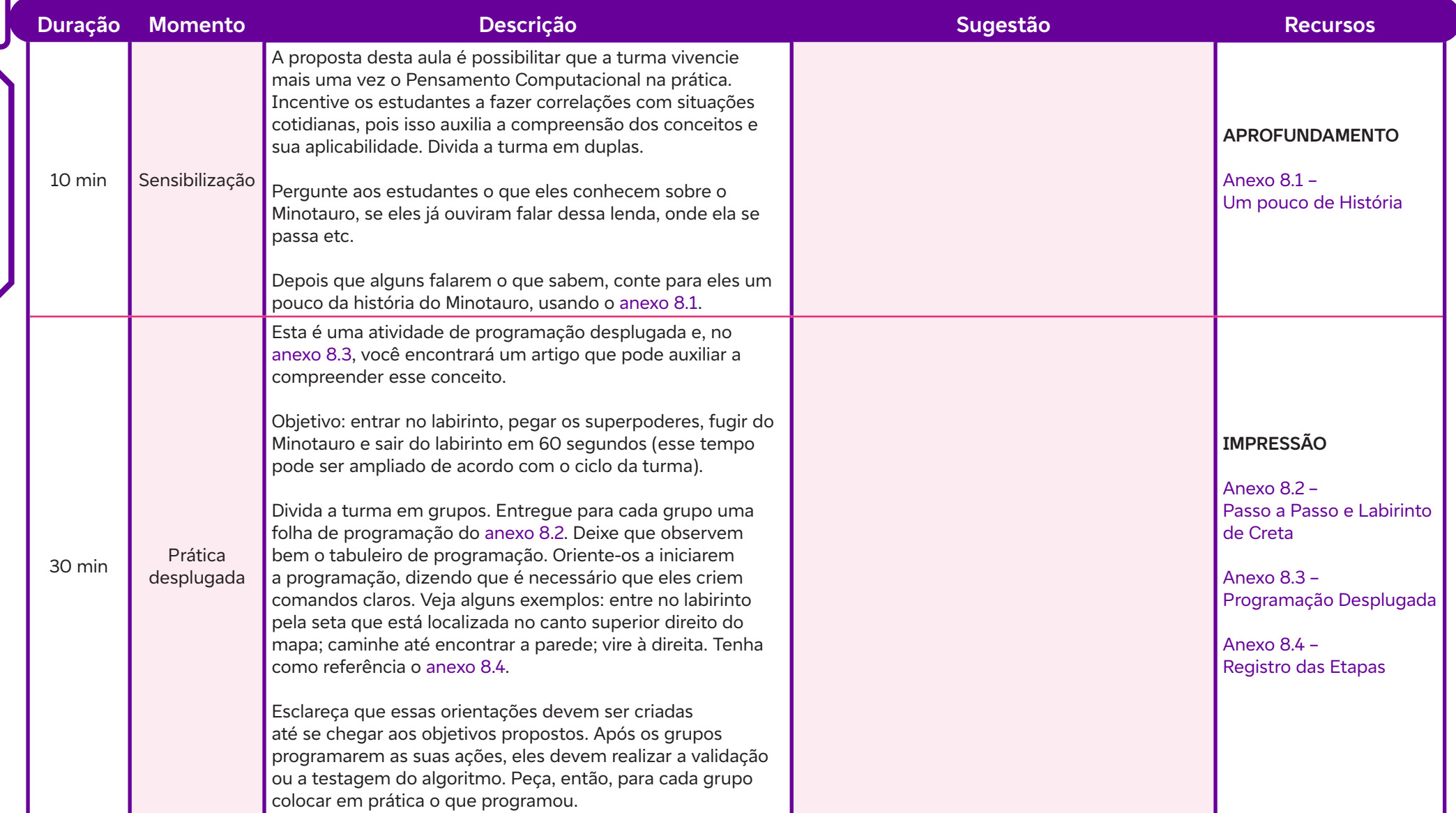

 $\overline{\mathbf{b}}$ 

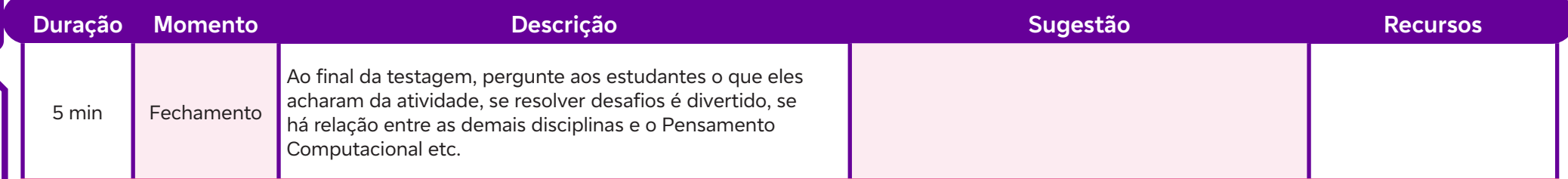

## **Anexos:**

- 8.1 Um pouco de História
- 8.2 Passo a Passo e Labirinto de Creta
- 8.3 Programação Desplugada
- 8.4 Registro das Etapas

## **SAIBA MAIS:**

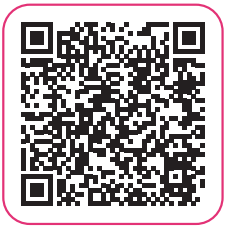

 $\mathbf C$ 

GAROFALO, D. Programação desplugada: como trabalhar com a sua turma. Nova Escola, 19 nov. 2019. Disponível em: https://novaescola.org.br/conteudo/18696/programacaodesplugada-como-trabalhar-com-a-sua-turma. Acesso em: 25 jan. 2024.

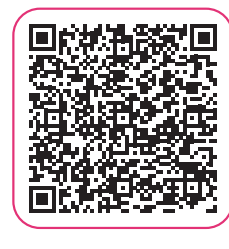

PENINA, M. Quem disse que precisa de computador para programar? Conheça os benefícios das atividades desplugadas . Faber Castell Educação, 2024. Disponível em: https://www. educacao.faber-castell.com.br/quem-disse-que-precisa-decomputador-para-programar-conheca-os-beneficios-dasatividades-desplugadas. Acesso em: 25 jan. 2024.

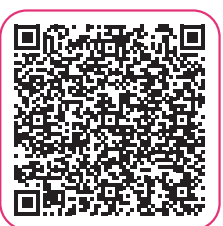

CAVALLIN, B. Cartas permitem trabalhar pensamento computacional de maneira desplugada. Porvir, 10 jun. 2021. Disponível em: https://porvir.org/cartas-permitem-trabalhar-pensamento-computacional-de-maneira-desplugada/?utm\_campaign=shareaholic&utm\_medium=copy\_ link&utm\_source=bookmark. Acesso em: 20 jan. 2024.

## **AULA 9<br>
AULA 9<br>
Descrever como a identificação de padrô<br>
Evidências de aprendizagem:<br>
Audências de aprendizagem:<br>
Augistros da ficha de anotações do a**

## **Objetivos de aprendizagem:**

Descrever como a identificação de padrões pode ser aplicada na solução de problemas.

## **Evidências de aprendizagem:**

• Registros da ficha de anotações do anexo 9.1 e elaboração de manchete na proposta de rotina de pensamento.

## **Prepare-se:**

Nesta aula, trabalharemos com o segundo pilar do Pensamento Computacional, o reconhecimento de padrões, que foca na identificação de similaridades nos processos para solucionar os problemas mais rapidamente. Essa é uma ótima oportunidade para discutir o racismo algorítmico. O termo "racismo algorítmico" refere-se à preocupação de que algoritmos e sistemas automatizados possam perpetuar ou agravar desigualdades raciais devido ao viés embutido nos dados usados para treiná-los. Se os dados históricos utilizados para treinar um algoritmo refletirem desigualdades raciais e de gênero, o algoritmo pode aprender e replicar esses padrões. Por exemplo, se dados de contratação passados mostram discriminação racial, um algoritmo de recrutamento treinado com esses dados pode reproduzir esse viés, resultando em decisões discriminatórias na seleção de candidatos.

## **Duração:**

1 aula (45 minutos)

## **Competências gerais da BNCC:**

**Competência geral 1:** Valorizar e utilizar os conhecimentos historicamente construídos sobre o mundo físico, social, cultural e digital para entender e explicar a realidade, continuar aprendendo e colaborar para a construção de uma sociedade justa, democrática e inclusiva.

## **Competências de computação da BNCC:**

**Competência específica 1:** Compreender as possibilidades e os limites da Computação para resolver problemas tanto em termos de viabilidade quanto de eficiência propondo e analisando soluções computacionais para diversos domínios do conhecimento considerando diferentes aspectos.

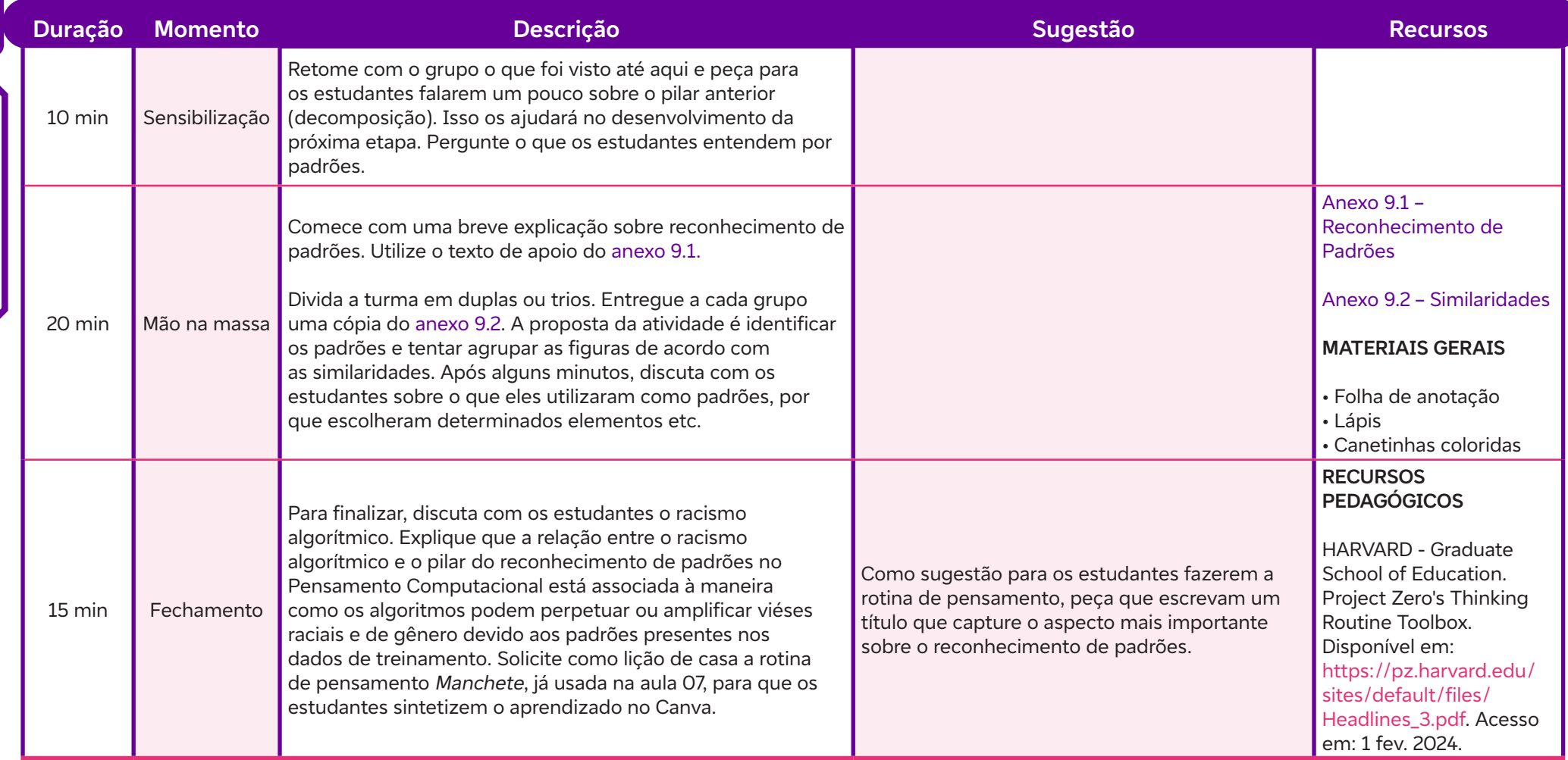

## **Para a próxima aula:**

 $\int$ 

Solicite que os estudantes enviem uma foto ou criem um álbum de fotos da turma no Canva ou no Padlet.

## **Anexos:**

- 9.1 Reconhecimento de padrões
- 9.2 Similaridades

## **SAIBA MAIS:**

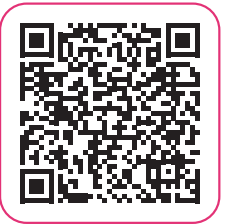

 $\overline{\mathbf{b}}$ 

CIÊNCIA SUJA: Episódio 3 - Pele negra, máquinas brancas. Novembro 2023. Podcast. Disponível em: https://www.cienciasuja.com.br/temporada-4/pelenegra%2C-m%C3%A1quinas-brancas. Acesso em: 20 jan. 2024.

# **AULA 1012 da imersão!**<br> **Aplicar o reconhecimento de pa<br>
Evidências de aprendizage<br>
Participação no jogo propos<br>
Prepare-se:**

## **Objetivos de aprendizagem:**

Aplicar o reconhecimento de padrões em uma atividade prática.

## **Evidências de aprendizagem:**

• Participação no jogo proposto e registro escrito sobre as percepções da equipe na aplicação dos pilares do Pensamento Computacional.

## **Prepare-se:**

Para essa aula, os estudantes participarão de um jogo do Cara a Cara, com as fotos da turma; elas foram solicitadas na aula anterior. O jogador deve adivinhar a carta sorteada por seu adversário fazendo perguntas sobre as características dele. Para isso, você deve imprimir algumas imagens dos estudantes para montar o jogo. Se achar conveniente, você pode fazer algumas rodadas do jogo de forma coletiva, colando as fotos em post-it que podem ser afixados no quadro.

## **Duração:**

1 aula (45 minutos)

## **Competências gerais da BNCC:**

**Competência geral 1:** Valorizar e utilizar os conhecimentos historicamente construídos sobre o mundo físico, social, cultural e digital para entender e explicar a realidade, continuar aprendendo e colaborar para a construção de uma sociedade justa, democrática e inclusiva.

**Competência geral 4:** Utilizar diferentes linguagens – verbal (oral ou visual-motora, como Libras, e escrita), corporal, visual, sonora e digital –, bem como conhecimentos das linguagens artística, matemática e científica, para se expressar e partilhar informações, experiências, ideias e sentimentos em diferentes contextos e produzir sentidos que levem ao entendimento mútuo.

## **Competências de computação da BNCC:**

**Competência específica 1:** Compreender as possibilidades e os limites da Computação para resolver problemas tanto em termos de viabilidade quanto de eficiência propondo e analisando soluções computacionais para diversos domínios do conhecimento considerando diferentes aspectos.

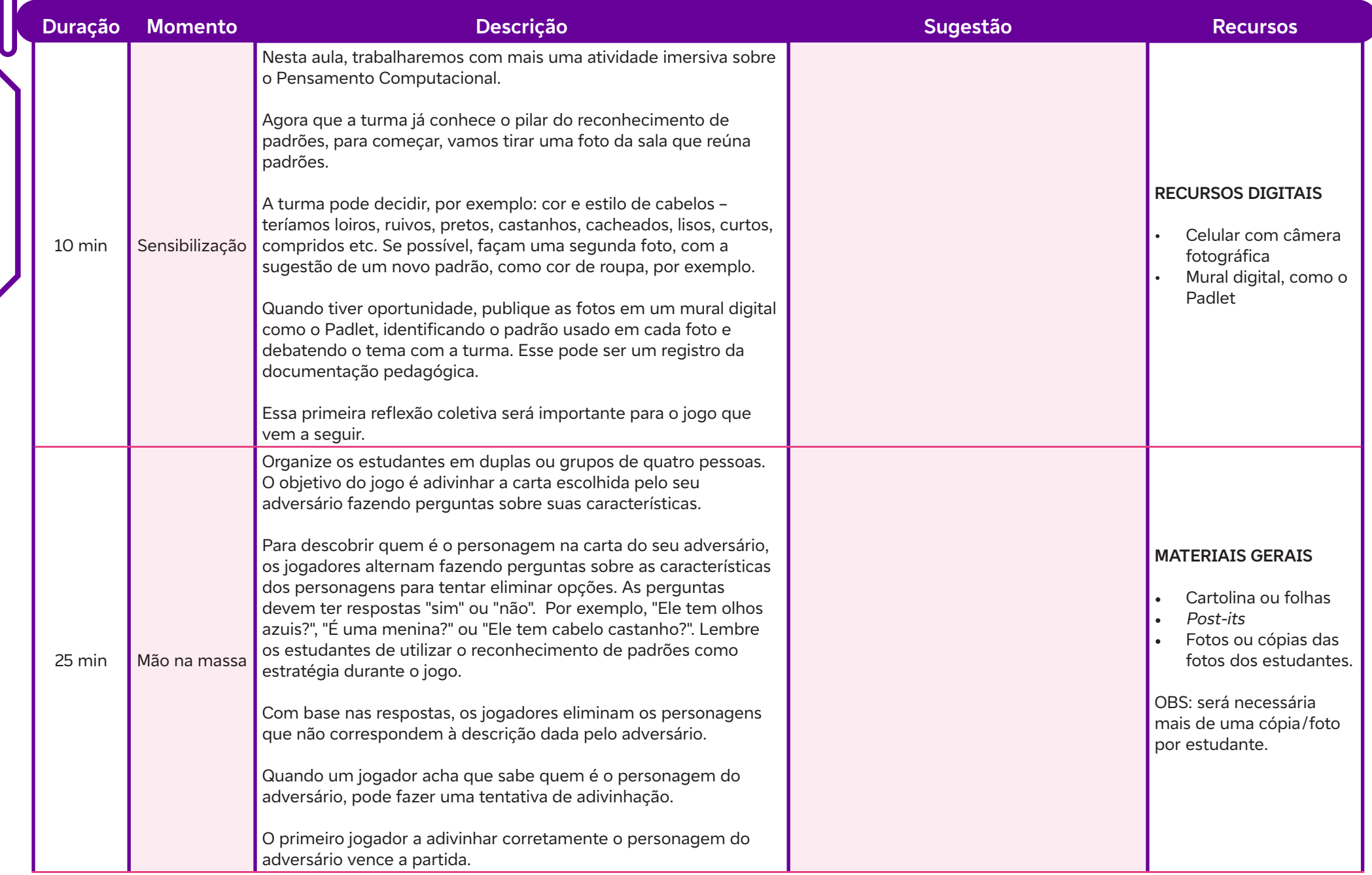

 $\int$ 

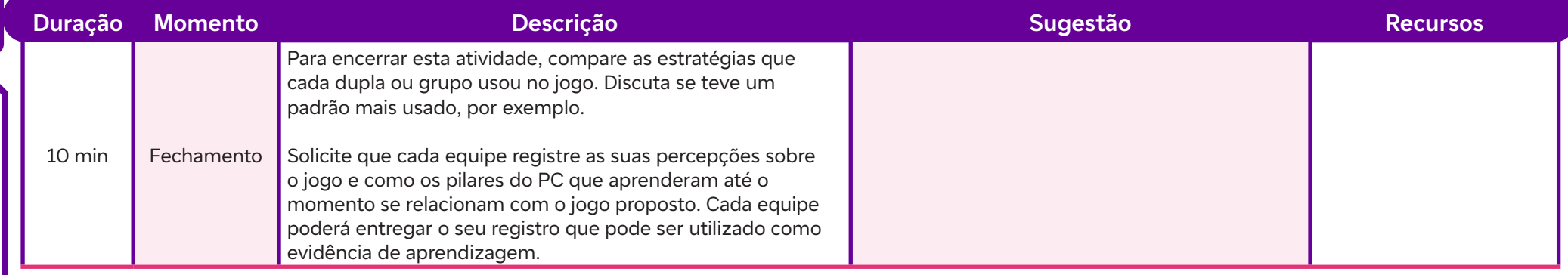

## **SAIBA MAIS:**

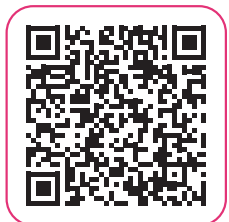

 $\mathbf C$ 

Como jogar o jogo de tabuleiro Cara a Cara. Equipe WikHow, 2024. Disponível em: https://pt.wikihow.com/Jogar-o-Jogode-Tabuleiro-%22Cara-a-Cara%22. Acesso em: 25 jan. 2024.

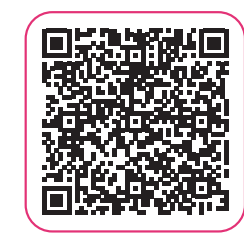

6 jogos on-line que ajudam a desenvolver o raciocínio lógico. Fundação Telefônica Vivo, 12 mai. 2021. Disponível em: https:// www.fundacaotelefonicavivo.org.br/noticias/6-jogos-on-lineque-ajudam-a-desenvolver-o-raciocinio-logico/. Acesso em: 20 jan. 2024.

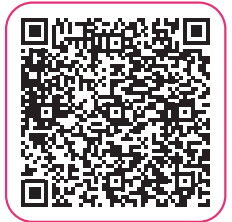

MORAIS, C. E. S. Professora trabalha pensamento computacional com crianças de até 7 anos. Porvir, 26 out. 2016. Disponível em: https://porvir.org/professoratrabalha-ensino-computacional-criancas-de-3-anos/?utm\_campaign=shareaholic&utm\_medium=copy\_link&utm\_source=bookmark. Acesso em: 20 jan. 2024.

## **Objetivos de aprendizagem:**

Aplicar o processo de abstração na simplificação de problemas complexos, destacando a relevância dessa estratégia.

## **Evidências de aprendizagem:**

• Participação e produção no jogo das placas de trânsito e seu significado e a construção de uma manchete na rotina de pensamento proposta. **AULA 111 Distrair é diferente de abstrair<br>
Aplicar o processo de abstração na simplificação de pro<br>
Evidências de aprendizagem:<br>
Australia de aprendizagem:<br>
Prepare-se:<br>
Prepare-se:** 

## **Prepare-se:**

Esta aula possibilita apresentar para a turma os conceitos de abstração, mostrando a sua importância para a construção do Pensamento Computacional e conversar sobre a experiência de lidar com códigos. Para isso, vamos realizar um desafio sobre o significado de algumas placas de trânsito. No detalhamento da aula, sugerem-se dois sites com imagens e significados para você usar com a turma. Se achar interessante, faça esse desafio no Kahoot!.

Certifique-se de criar uma sequência adicional de slides no Canva para permitir que os estudantes registrem a rotina de pensamento e não esqueça de dar devolutivas sobre as Manchetes criadas por eles, pois, ao identificar áreas de fortalecimento e sucessos, a avaliação formativa permite ajustes imediatos no ensino, promovendo a melhoria constante.

## **Duração:**

1 aula (45 minutos)

## **Competências gerais da BNCC:**

**Competência geral 1:** Valorizar e utilizar os conhecimentos historicamente construídos sobre o mundo físico, social, cultural e digital para entender e explicar a realidade, continuar aprendendo e colaborar para a construção de uma sociedade justa, democrática e inclusiva.

**Competência geral 4:** Utilizar diferentes linguagens – verbal (oral ou visual-motora, como Libras, e escrita), corporal, visual, sonora e digital –, bem como conhecimentos das linguagens artística, matemática e científica, para se expressar e partilhar informações, experiências, ideias e sentimentos em diferentes contextos e produzir sentidos que levem ao entendimento mútuo.

## **Competências de computação da BNCC:**

**Competência específica 5:** Desenvolver projetos para investigar desafios do mundo contemporâneo, construir soluções e tomar decisões éticas democráticas e socialmente responsáveis articulando conceitos, procedimentos e linguagens próprias da Computação preferencialmente de maneira colaborativa.

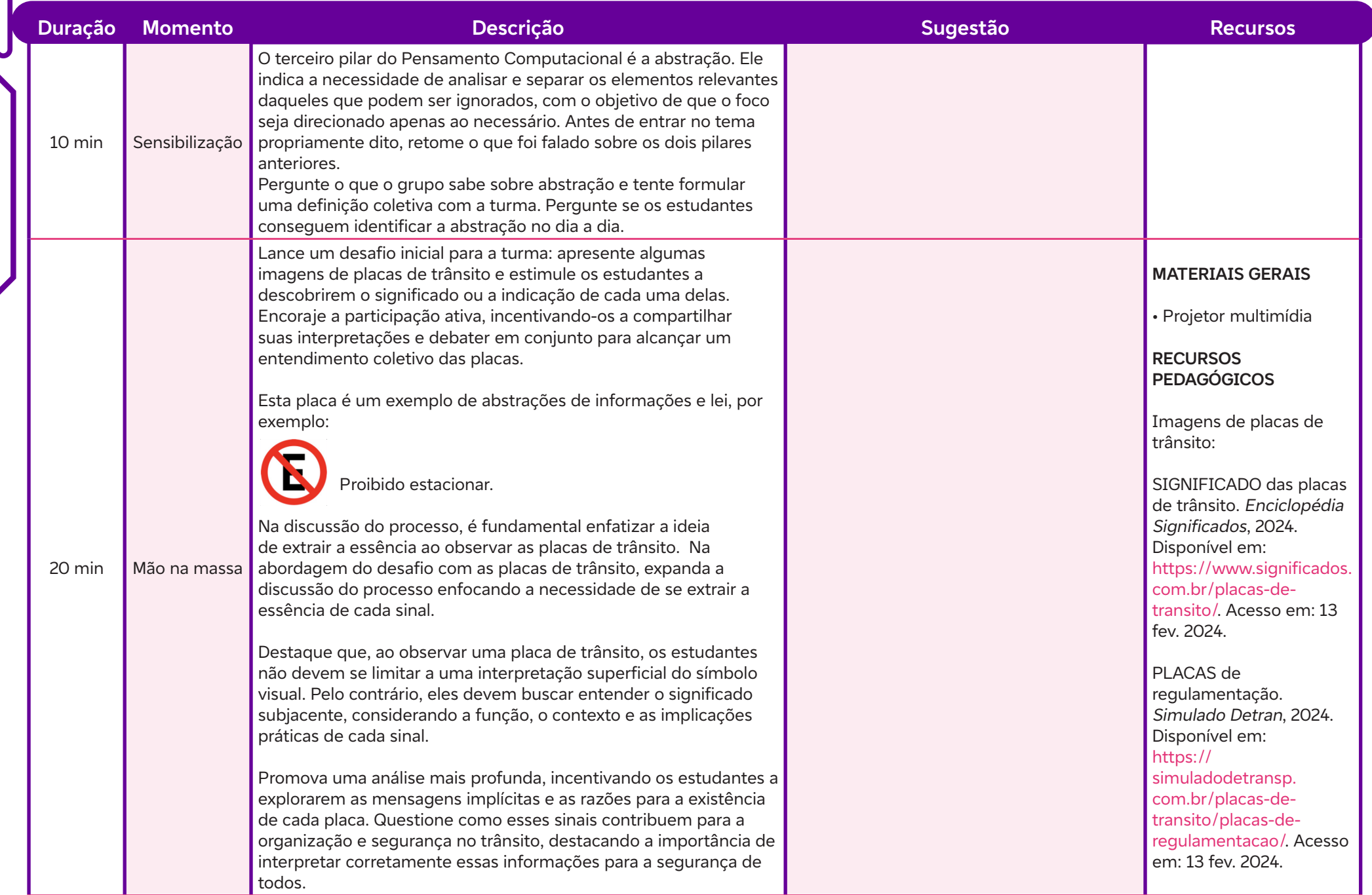

 $\boldsymbol{\delta}$ 

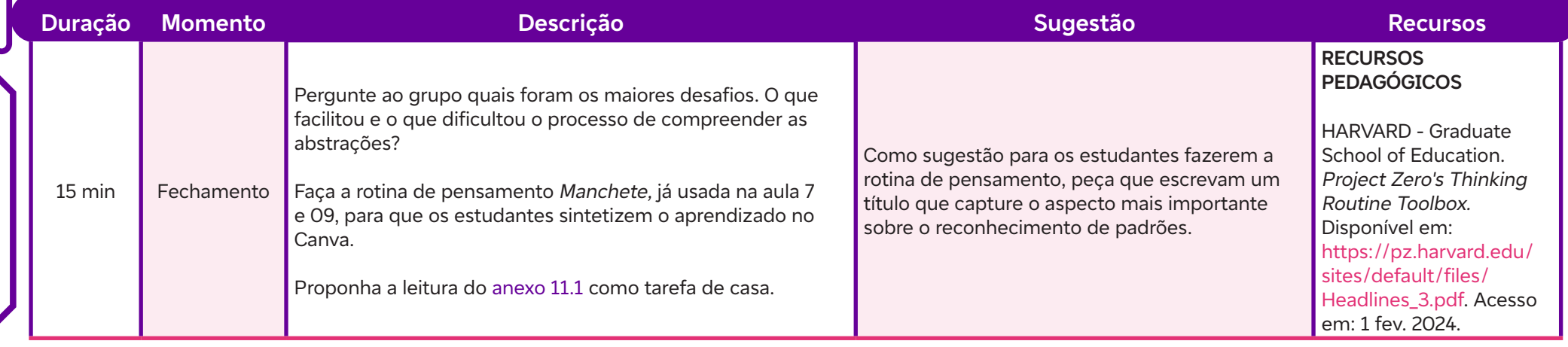

## **Anexos:**

11.1 – Abstração

 $\boldsymbol{\delta}$ 

## **SAIBA MAIS:**

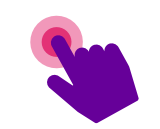

PENSAMENTO computacional em sala de aula: muito além da programação. FTV, 28 nov. 2019. Disponível em: https://www.fundacaotelefonicavivo.org.br/ noticias/pensamento-computacional-pilares-programacao/#:~:text=O%20pensamento%20computacional%20se%20apoia,utilizou%20em%20problemas%20 parecidos. Acesso em: 20 jan. 2024.

# **Aplicar o processo de abstração<br>
Aplicar o processo de abstração<br>
Evidências de aprendizage<br>
Prepare-se:<br>
Esta aula possibilita que os estu**

## **Objetivos de aprendizagem:**

Aplicar o processo de abstração na simplificação de problemas complexos, destacando a relevância dessa estratégia.

## **Evidências de aprendizagem:**

• Participação e produções do desafio da codificação/decodificação e o registro no mural Alô, Mundo!.

## **Prepare-se:**

Esta aula possibilita que os estudantes apliquem os pilares do Pensamento Computacional já abordados até aqui (decomposição, abstração e reconhecimento de padrões) em uma atividade de codificar e decodificar. Para isso, usaremos uma tabela de códigos. Não se esqueça de fazer um número suficiente de cópias da tabela de códigos e dos cards de codificação e tiras de codificação/decodificação para o desafio. Prepare os códigos de algumas letras e códigos para frases e palavras usando a Tabela para usar em sala de aula. Você pode começar, por exemplo, com a palavra DESAFIO e depois a frase codificada pode ser TODO MUNDO PODE PROGRAMAR.

## **Duração:**

1 aula (45 minutos)

## **Competências gerais da BNCC:**

**Competência geral 1:** Valorizar e utilizar os conhecimentos historicamente construídos sobre o mundo físico, social, cultural e digital para entender e explicar a realidade, continuar aprendendo e colaborar para a construção de uma sociedade justa, democrática e inclusiva.

**Competência geral 2:** Exercitar a curiosidade intelectual e recorrer à abordagem própria das ciências, incluindo a investigação, a reflexão, a análise crítica, a imaginação e a criatividade, para investigar causas, elaborar e testar hipóteses, formular e resolver problemas e criar soluções (inclusive tecnológicas) com base nos conhecimentos das diferentes áreas.

## **Competências de computação da BNCC:**

**Competência específica 1:** Compreender as possibilidades e os limites da Computação para resolver problemas tanto em termos de viabilidade quanto de eficiência propondo e analisando soluções computacionais para diversos domínios do conhecimento considerando diferentes aspectos.

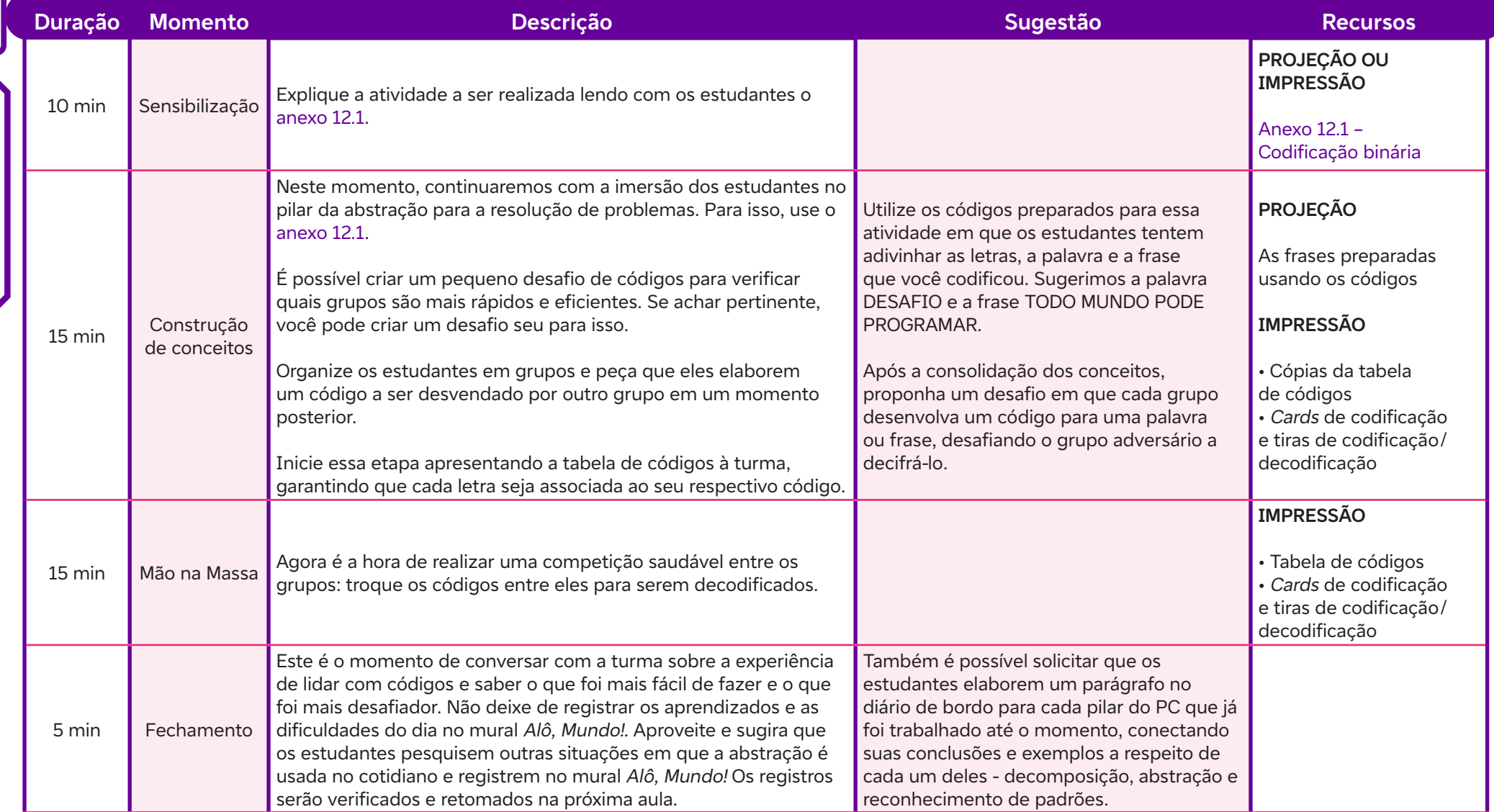

 $\overline{\mathbf{b}}$ 

## **Anexos:**

12.1 – Codificação binária

## **SAIBA MAIS:**

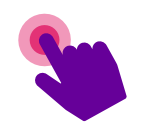

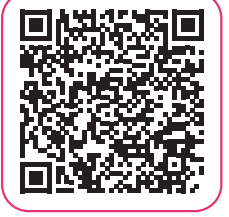

 $\overline{\mathsf{d}}$ 

ESTUDANTE, A.; LOURENÇO, J. P. Ensinar código binário com um desafio de uma mensagem secreta. Science in school - The European journal for science teachers, 1 out. 2021. Disponível em: https://www.scienceinschool.org/pt-pt/article/2021/teaching-binary-code-secret-word-challenge/. Acesso em: 13 fev. 2024.

# **AULA 137 <b>O que são algoritmos?**<br> **AULA 137 Objetivos de aprendizagem:**<br> **Descrever as características fundamentais**<br> **Evidências de aprendizagem:**<br>
Produção da sequência de cinco pass

## **Objetivos de aprendizagem:**

Descrever as características fundamentais que definem um algoritmo.

## **Evidências de aprendizagem:**

• Produção da sequência de cinco passos para a ação de comer um sanduíche e a rotina de pensamento proposta na aula.

## **Prepare-se:**

Apresentar o conceito de algoritmo e mostrar a sua importância para a construção do Pensamento Computacional. Faremos um desafio que será retomado na aula seguinte. Para exibir o vídeo sugerido, não se esqueça de configurar a transcrição para que as legendas sejam exibidas em português.

Lembre-se de preparar mais uma sequência de *slides* no Google Slides para que os estudantes possam registrar a rotina de pensamento. Certifique-se de criar uma sequência adicional de slides para permitir que os estudantes registrem a rotina de pensamento. É importante ressaltar que usamos essa mesma rotina para os quatro pilares do Pensamento Computacional. Posteriormente, organize as quatro rotinas (as quatro manchetes) de cada estudante e utilize-as como uma forma de avaliação formativa.

## **Duração:**

1 aula (45 minutos)

## **Competências gerais da BNCC:**

**Competência geral 1:** Valorizar e utilizar os conhecimentos historicamente construídos sobre o mundo físico, social, cultural e digital para entender e explicar a realidade, continuar aprendendo e colaborar para a construção de uma sociedade justa, democrática e inclusiva.

## **Competências de computação da BNCC:**

**Competência específica 1:** Compreender as possibilidades e os limites da Computação para resolver problemas tanto em termos de viabilidade quanto de eficiência propondo e analisando soluções computacionais para diversos domínios do conhecimento considerando diferentes aspectos.

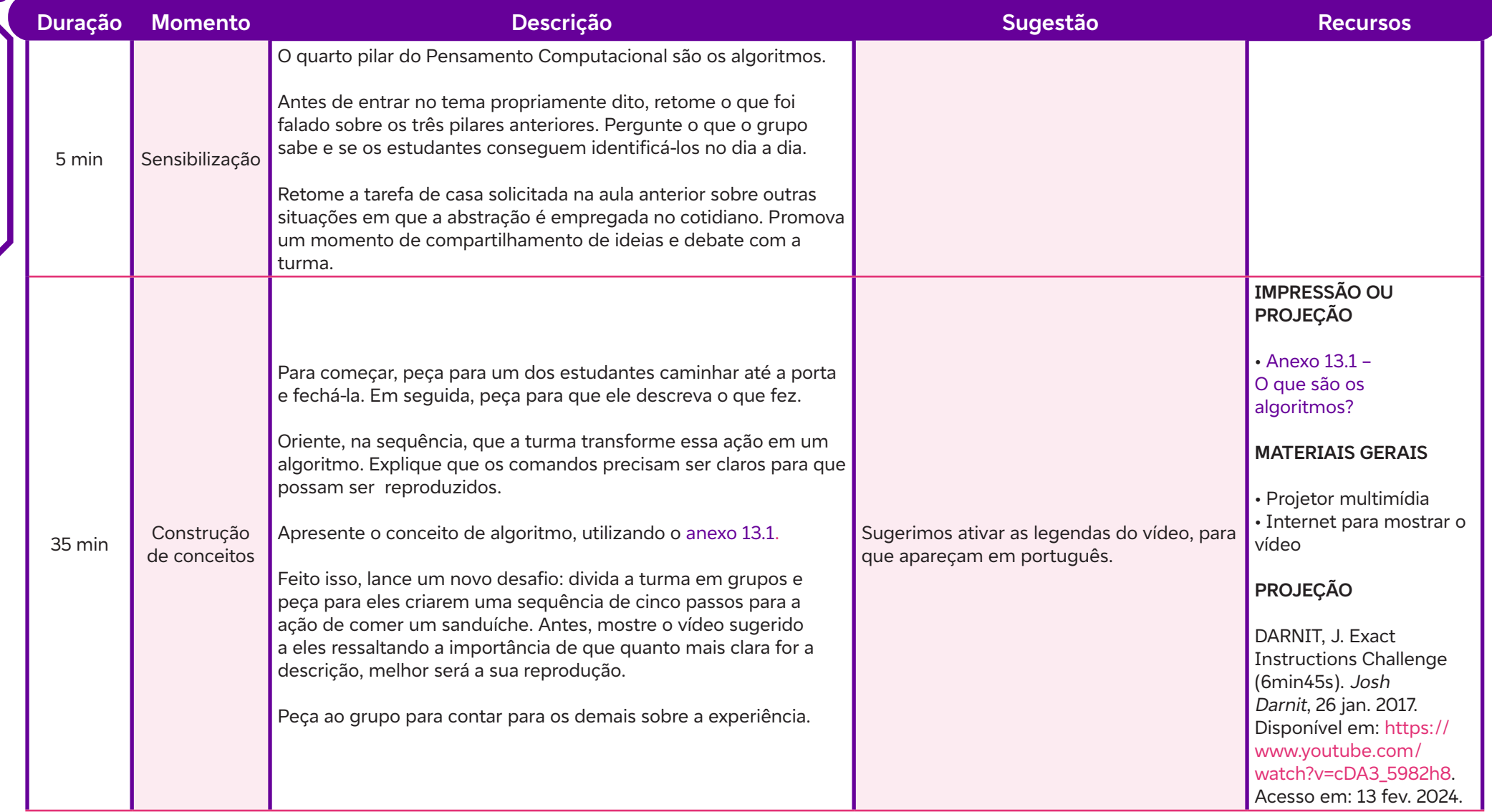

 $\int$ 

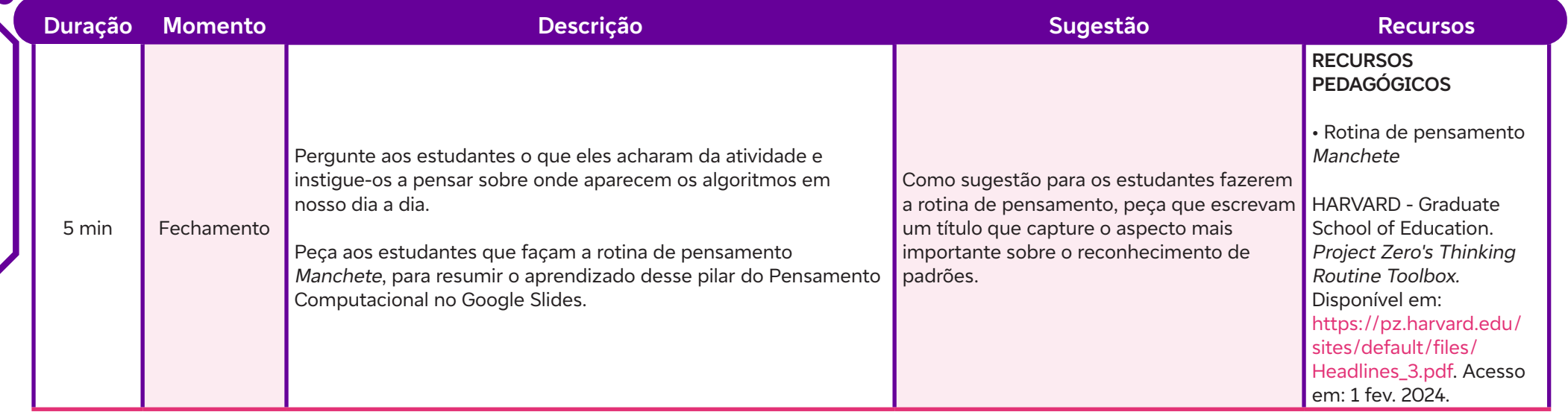

## **Anexos:**

 $\mathsf{b}$ 

13.1 – O que são os algoritmos?

## **SAIBA MAIS:**

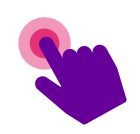

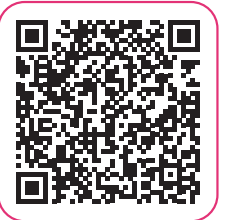

KILRYANN, A. Simpósio na USP discute as relações entre tecnologia e educação. Jornal da USP, 18 mai. 2023. Disponível em: https://jornal.usp.br/cultura/simposio-na-usp-discute-asrelacoes-entre-tecnologia-e-educacao/.

Acesso em: 25 jan. 2024.

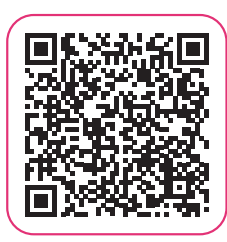

KARLA, A. Algoritmos na educação: um conceito fascinante e presente. Blog Singularidades, 22 ago. 2022. Disponível em: https://blog.institutosingularidades.edu.br/algoritmos-naeducacao-um-conceito-fascinante-e-presente/. Acesso em: 25 jan. 2024.

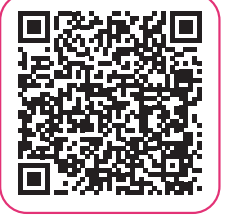

 $\bullet$ 

TREVISAN, R.; NICOLIELO, B. Assim não dá! Ensinar o algoritmo antes do cálculo. Nova Escola, 1 mai. 2010. Disponível em: https://novaescola.org.br/conteudo/2677/assim-nao-daensinar-o-algoritmo-antes-do-calculo. Acesso em: 25 jan. 2024.

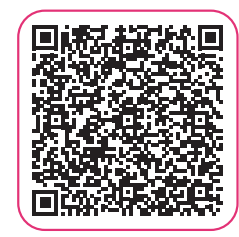

Colégio Algoritmo. A nova era da educação: cultura maker em sala de aula. G1, 17 nov. 2020. Disponível em: https://g1.globo. com/pb/paraiba/especial-publicitario/especial-publicitariocolegio-algoritmo/noticia/2020/11/17/a-nova-era-daeducacao-cultura-maker-em-sala-de-aula.ghtml.

Acesso em: 25 jan. 2024.

## **Objetivos de aprendizagem:**

Refletir sobre a aplicação do Pensamento Computacional para analisar e resolver um problema específico, demonstrando a capacidade de decompor, identificar padrões e desenvolver algoritmos conceituais sem recorrer ao uso direto de dispositivos tecnológicos. **AULA 147 <b>AULA 147 DESPENS**<br> **AULA 147 DESPENSION DE CONSEGUERENTE DE CONSEGUERENTE DE CONSEGUERENTE DE CONSEGUERENTE DE CONSEGUERENTE DE CONSEGUERENTE DE CONSEGUERENTE DE CONSEGUERENTE DE CONSEGUERENTE DE CONSEGUERENTE D** 

## **Evidências de aprendizagem:**

• Criação da lista de etapas para recriar o monstro.

### **Prepare-se:**

A tarefa toda deverá ser decomposta em duas partes. Portanto, as equipes vão analisar todos os monstros do catálogo, identificar padrões, abstrair detalhes semelhantes entre eles e, por último, usar essas informações para criar um algoritmo (orientações) que orientará outra equipe a desenhar um determinado monstro. Os grupos deverão trocar os algoritmos entre si e desenhar o monstro, usando como referência aquilo que o algoritmo recebido de outra equipe estiver indicando. Atente-se a todos os materiais necessários para a realização da proposta, indicados no detalhamento de aula a seguir. Para exibir o vídeo sugerido, configure a exibição das legendas em português.

### **Parte 1 – Decomposição**

Divida a turma em grupos. Cada um receberá um catálogo de monstros. Os monstros serão classificados de acordo com as informações atribuídas a eles no catálogo. Primeiro, os estudantes os analisarão para ver o que todos eles têm em comum. Então, vão abstrair as diferenças para criar uma lista de instruções que podem ser usadas por todos para recriar um dos monstros do catálogo, sem saber qual deles está sendo feito!

Conseguir que alguém desenhe esses monstros sem vê-los pode ser muito desafiador. E, se você analisar a tarefa toda, isso pode parecer até mesmo impossível.

Decomposição – O que precisa ser feito para criar o monstro? Dependendo do monstro, pode até parecer que ele já está em decomposição, mas agora precisamos "decompor" essa tarefa! Vamos dividi-la em tarefas menores, que parecerão mais fáceis individualmente. Sugestão de questões a serem observadas na decomposição: classificar os monstros pelo formato do rosto, procurar semelhanças entre eles, fazer uma lista de características a ser identificadas, usar as características identificadas para criar o monstro.

### **Parte 2 – Padrões: o que esses monstros têm em comum?**

O que é que todos os monstros têm? Quais características são semelhantes entre os monstros de determinado grupo? Exemplo: todos os monstros têm cabeças.

Abstração – o que é diferente? Vamos retirar o que é diferente. Um monstro pode ter olhos de "maluquice", enquanto outro tem olhos de duende, mas ambos têm olhos. Isso significa que poderíamos dizer: "esse monstro tem olhos" e, mais tarde, preencher a lacuna de acordo com o monstro que estivéssemos desenhando. Exemplo: crie uma lista com todas as características diferentes que os monstros têm, mas com os detalhes retirados da frase.

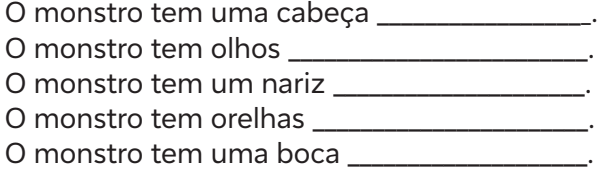

## **Duração:**

1 aula (45 minutos)

## **Competências gerais da BNCC:**

**Competência geral 1:** Valorizar e utilizar os conhecimentos historicamente construídos sobre o mundo físico, social, cultural e digital para entender e explicar a realidade, continuar aprendendo e colaborar para a construção de uma sociedade justa, democrática e inclusiva.

**Competência geral 2:** Exercitar a curiosidade intelectual e recorrer à abordagem própria das ciências, incluindo a investigação, a reflexão, a análise crítica, a imaginação e a criatividade, para investigar causas, elaborar e testar hipóteses, formular e resolver problemas e criar soluções (inclusive tecnológicas) com base nos conhecimentos das diferentes áreas.

## **Competências de computação da BNCC:**

**Competência específica 1:** Compreender as possibilidades e os limites da Computação para resolver problemas tanto em termos de viabilidade quanto de eficiência propondo e analisando soluções computacionais para diversos domínios do conhecimento considerando diferentes aspectos.

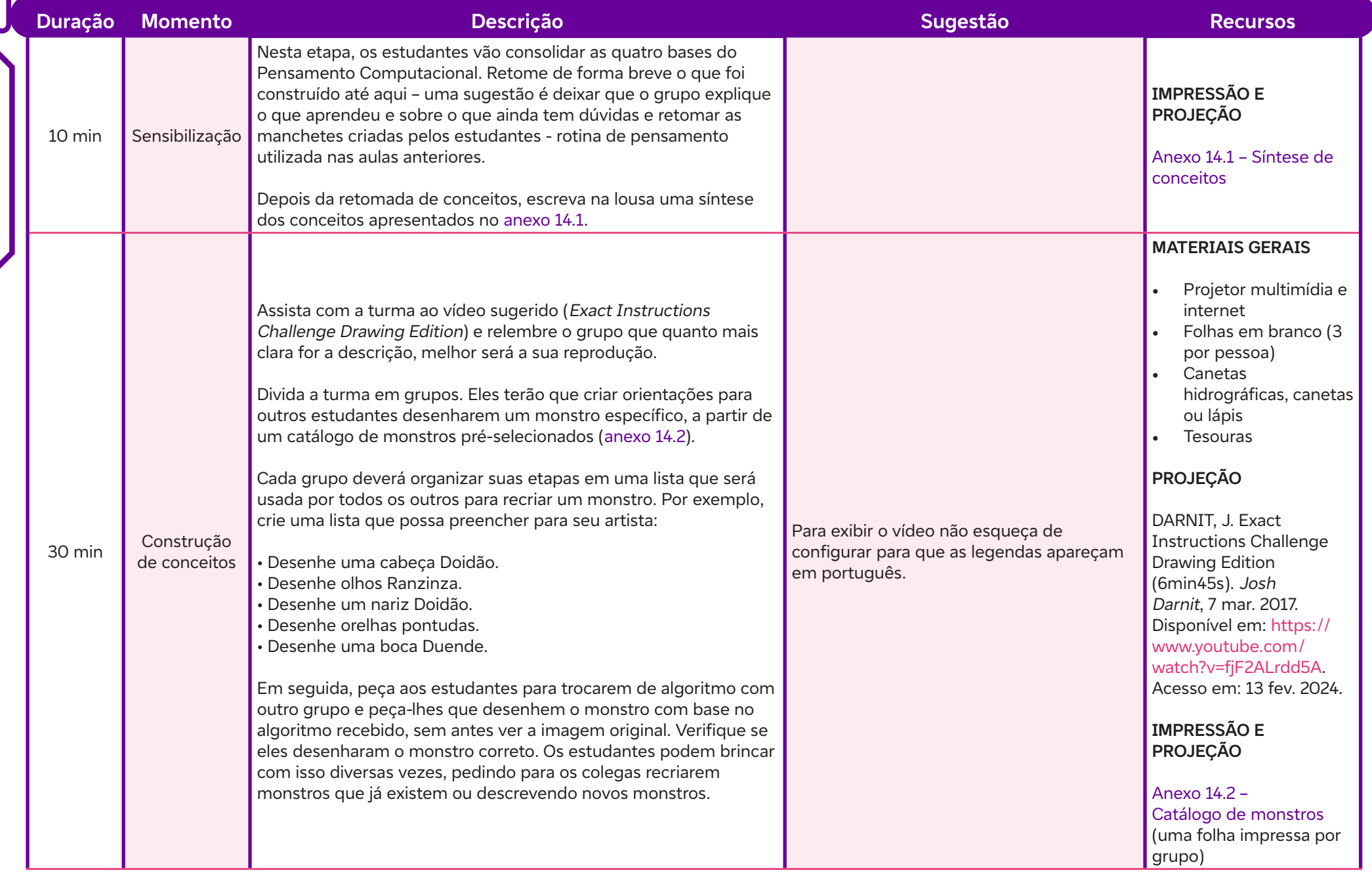

 $\overline{\mathsf{b}}$ 

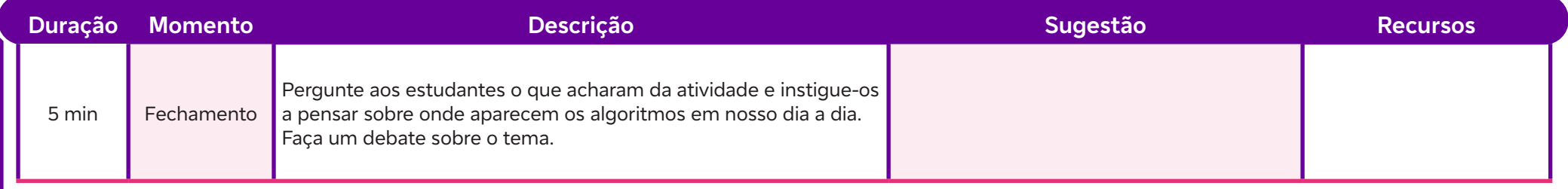

## **Anexos:**

 $\overline{\mathbf{b}}$ 

- 14.1 Síntese de conceitos
- 14.2 Catálogo de monstros

## **SAIBA MAIS:**

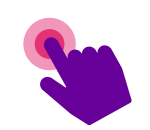

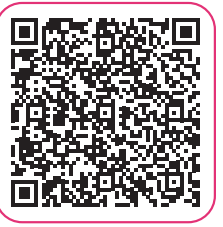

BOM JESUS. Jogos são usados como estratégia de ensino. G1, 13 NOV. 2018. Disponível em: https://g1.globo.com/ pr/parana/especial-publicitario/bom-jesus/guia-dos-pais/ noticia/2018/11/13/jogos-sao-usados-como-estrategia-deensino.ghtml. Acesso em: 13 fev. 2024.

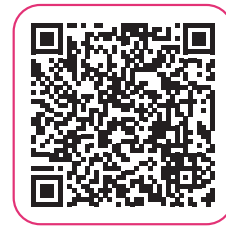

ENSINO SUPERIOR. Conheça a história do uso dos jogos na educação. Revista Ensino Superior, 25 mai. 2016. Disponível em: https://revistaensinosuperior.com.br/2016/05/25/conheca-a-historia-do-uso-dos-jogos-na-educacao/. Acesso em: 13 fev. 2024.

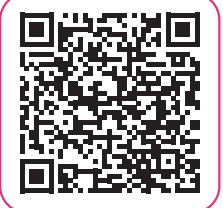

 $\bullet$ 

NOVA ESCOLA. A importância dos jogos na aprendizagem. Revista Nova Escola, 4 mar. 2013. Disponível em: https://novaescola.org.br/conteudo/3832/aimportancia-dos-jogos-na-aprendizagem. Acesso em: 13 fev. 2024.

## **Objetivos de aprendizagem:**

Identificar como a aplicação do Pensamento Computacional pode melhorar a eficiência e a eficácia na resolução de problemas em várias disciplinas. **AULA 15** Eundação Telefônica Vivo<br> **AULA 15** Navegando pelo Pensamento Computacional: da síntese à magia dos jogos<br>
Objetivos de aprendizagem:<br>
Identificar como a aplicação do Pensamento Computacional pode melhorar a efic

## **Evidências de aprendizagem:**

• Mapa mental construído pelos estudantes.

## **Prepare-se:**

A aula poderá proporcionar uma compreensão abrangente dos fundamentos do Pensamento Computacional. Os objetivos incluem definir claramente cada pilar, exemplificar sua aplicação prática por meio de casos concretos e estabelecer conexões entre o Pensamento Computacional e seu impacto em diversas áreas. Incorpore discussões sobre como as soluções de Pensamento Computacional podem impactar de maneiras diferentes as comunidades, reconhecendo e abordando possíveis preconceitos algorítmicos.

Recomendamos que você utilize as manchetes elaboradas pelos estudantes como uma ferramenta para revisitar os quatro pilares do Pensamento Computacional. Certifique-se de organizar esse documento para facilitar a análise. Em seguida, os estudantes deverão elaborar um mapa mental sobre o Pensamento Computacional. Antes da atividade, sugerimos que assista ao vídeo Veja como fazer um mapa mental de forma simples, indicado na seção Saiba mais, para orientar os estudantes sobre como criar um mapa mental.

Antes de encerrar a aula, reserve alguns minutos para apresentar o projeto final: a construção de um jogo. Apresente a proposta do projeto e liste alguns temas interessantes em colaboração com os estudantes. Esclareça que a elaboração do jogo ocorrerá em aulas subsequentes. Este projeto visa aplicar os conceitos aprendidos, promovendo a prática do Pensamento Computacional de forma criativa.

## **Duração:**

1 aula (45 minutos)

## **Competências gerais da BNCC:**

**Competência geral 1:** Valorizar e utilizar os conhecimentos historicamente construídos sobre o mundo físico, social, cultural e digital para entender e explicar a realidade, continuar aprendendo e colaborar para a construção de uma sociedade justa, democrática e inclusiva.

**Competência geral 2:** Exercitar a curiosidade intelectual e recorrer à abordagem própria das ciências, incluindo a investigação, a reflexão, a análise crítica, a imaginação e a criatividade, para investigar causas, elaborar e testar hipóteses, formular e resolver problemas e criar soluções (inclusive tecnológicas) com base nos conhecimentos das diferentes áreas.

**Competência geral 4:** Utilizar diferentes linguagens – verbal (oral ou visual-motora, como Libras, e escrita), corporal, visual, sonora e digital –, bem como conhecimentos das linguagens artística, matemática e científica, para se expressar e partilhar informações, experiências, ideias e sentimentos em diferentes contextos e produzir sentidos que levem ao entendimento mútuo.

## **Competências de computação da BNCC:**

**Competência específica 1:** Compreender as possibilidades e os limites da Computação para resolver problemas tanto em termos de viabilidade quanto de eficiência propondo e analisando soluções computacionais para diversos domínios do conhecimento considerando diferentes aspectos.

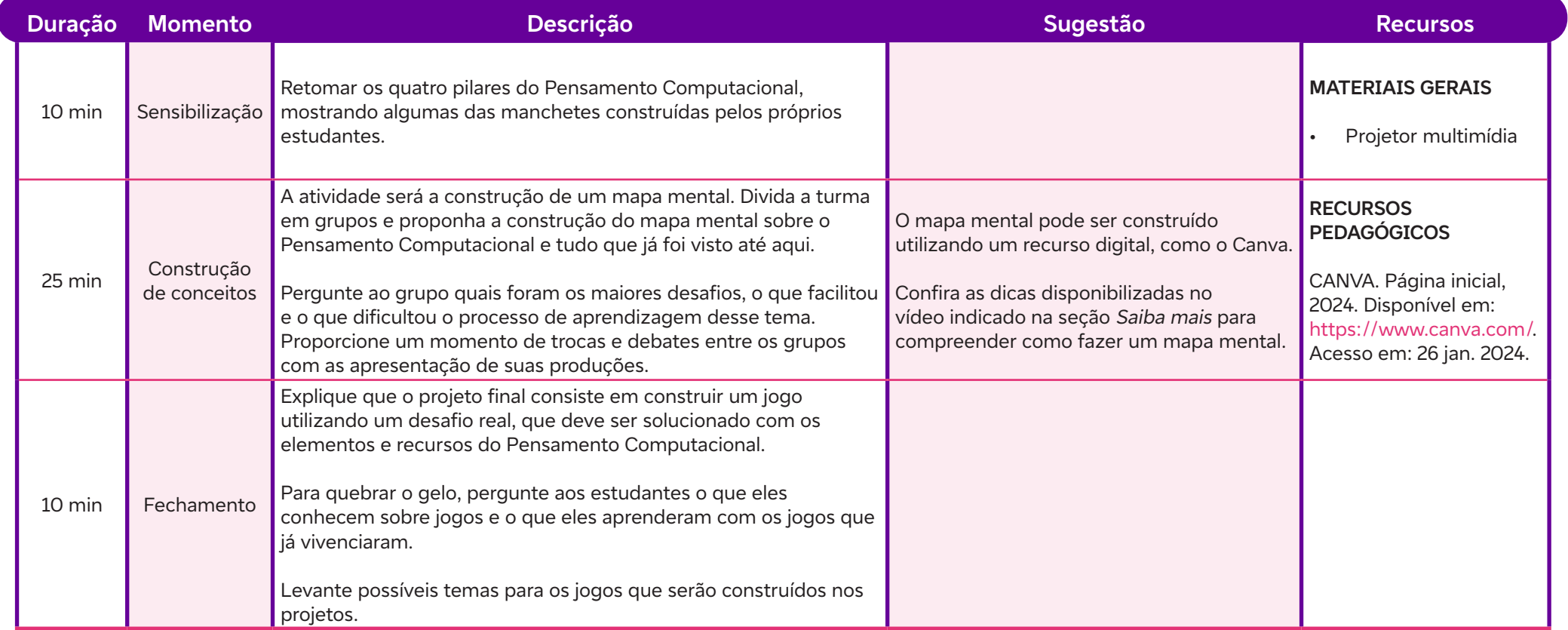

## **SAIBA MAIS:**

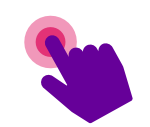

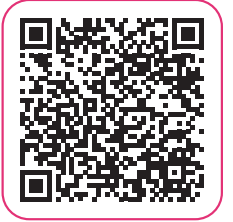

C

CALÇADE, P. Como usar mapas mentais para melhorar aprendizagem na escola. Nova Escola, 17 jun. 2016. Disponível em: https://novaescola.org.br/conteudo/17882/como-usar-mapas-mentais-para-melhorar-aprendizagem-na-escola. Acesso em: 13 fev. 2024.

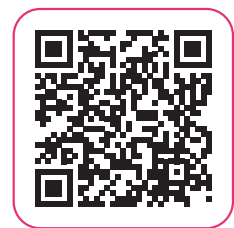

Veja como fazer um mapa mental de forma simples. Stoodi. 20 jul. 2020. Disponível em: https://www.youtube.com/watch?v=- ViYNK0Kpay8&t=5s. Acesso em: 12 fev. 2024.

## **Objetivos de aprendizagem:**

Utilizar o pensamento lógico para resolver problemas.

## **Evidências de aprendizagem:**

• A figura desenhada e os códigos de programação elaborados nas atividades propostas na aula.

## **Prepare-se:**

Essa aula visa desenvolver habilidades de programação e lógica por meio de uma abordagem prática utilizando papel quadriculado. Para a atividade prática, não esqueça de imprimir a tabela de comandos de programação. Sugerimos a leitura prévia deste texto que ajuda a entender uma abordagem sobre como conduzir uma aula deste tema: Programação em papel quadriculado - Ficha 4, disponível em: https://programae.github.io/blocos/pdf/Ficha%204-Programacaoempapelquadriculado.pdf e acesso em: 13 fev. 2024.

## **Duração:**

1 aula (45 minutos)

## **Competências gerais da BNCC:**

**Competência geral 1:** Valorizar e utilizar os conhecimentos historicamente construídos sobre o mundo físico, social, cultural e digital para entender e explicar a realidade, continuar aprendendo e colaborar para a construção de uma sociedade justa, democrática e inclusiva.

**Competência geral 2:** Exercitar a curiosidade intelectual e recorrer à abordagem própria das ciências, incluindo a investigação, a reflexão, a análise crítica, a imaginação e a criatividade, para investigar causas, elaborar e testar hipóteses, formular e resolver problemas e criar soluções (inclusive tecnológicas) com base nos conhecimentos das diferentes áreas.

**Competência geral 4:** Utilizar diferentes linguagens – verbal (oral ou visual-motora, como Libras, e escrita), corporal, visual, sonora e digital –, bem como conhecimentos das linguagens artística, matemática e científica, para se expressar e partilhar informações, experiências, ideias e sentimentos em diferentes contextos e produzir sentidos que levem ao entendimento mútuo.

## **Competências de computação da BNCC:**

**Competência específica 1:** Compreender as possibilidades e os limites da Computação para resolver problemas tanto em termos de viabilidade quanto de eficiência propondo e analisando soluções computacionais para diversos domínios do conhecimento considerando diferentes aspectos.

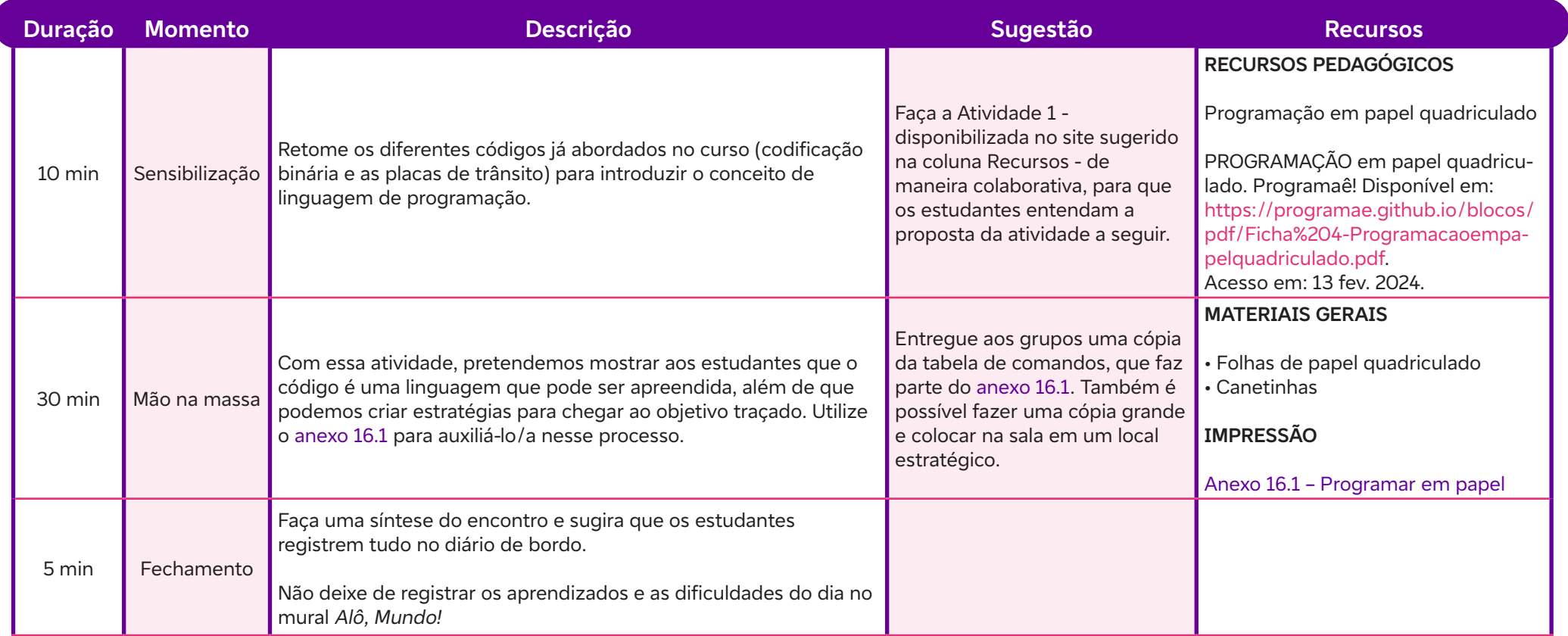

 $\mathbf C$ 

## **Anexos:**

16.1 – Programar em papel

## **SAIBA MAIS:**

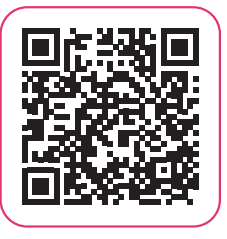

 $\bullet$ 

COMPUTAÇÃO DESPLUGADA. Atividade 2: Colorindo com Números - Representação de Imagens. IMEC - Unicamp. Disponível em: https://desplugada.ime.unicamp.br/atividade2/index.html. Acesso em: 13 fev. 2024.

## **Codificar e decodificar<br>
Objetivos de aprendizagem:<br>
Aplicar conceitos de lógica de programaçã<br>
Evidências de aprendizagem:<br>
Participação dos estudantes ao longo**

## **Objetivos de aprendizagem:**

Aplicar conceitos de lógica de programação na resolução de algoritmos simples.

## **Evidências de aprendizagem:**

• Participação dos estudantes ao longo das propostas da aula.

## **Prepare-se:**

Essa aula visa desenvolver habilidades de programação e lógica de forma plugada. Caso você não tenha familiaridade com essas ferramentas, explore-as previamente. Não se esqueça de reservar a sala de informática da sua escola. Explore os recursos sugeridos a seguir:

- 1. Compute it: https://compute-it.toxicode.fr/
- 2. Labirinto do Blockly: https://blockly.games/maze?lang=pt-br
- 3. Hora do código: https://mindmakers.cc/hourofcode/maps.html

## **Duração:**

1 aula (45 minutos)

## **Competências gerais da BNCC:**

**Competência geral 1:** Valorizar e utilizar os conhecimentos historicamente construídos sobre o mundo físico, social, cultural e digital para entender e explicar a realidade, continuar aprendendo e colaborar para a construção de uma sociedade justa, democrática e inclusiva.

**Competência geral 2:** Exercitar a curiosidade intelectual e recorrer à abordagem própria das ciências, incluindo a investigação, a reflexão, a análise crítica, a imaginação e a criatividade, para investigar causas, elaborar e testar hipóteses, formular e resolver problemas e criar soluções (inclusive tecnológicas) com base nos conhecimentos das diferentes áreas.

**Competência geral 4:** Utilizar diferentes linguagens – verbal (oral ou visual-motora, como Libras, e escrita), corporal, visual, sonora e digital –, bem como conhecimentos das linguagens artística, matemática e científica, para se expressar e partilhar informações, experiências, ideias

## **Competências de computação da BNCC:**

**Competência específica 4:** Construir conhecimento usando técnicas e tecnologias computacionais produzindo conteúdos e artefatos de forma criativa com respeito às questões éticas e legais que proporcionem experiências para si e os demais.

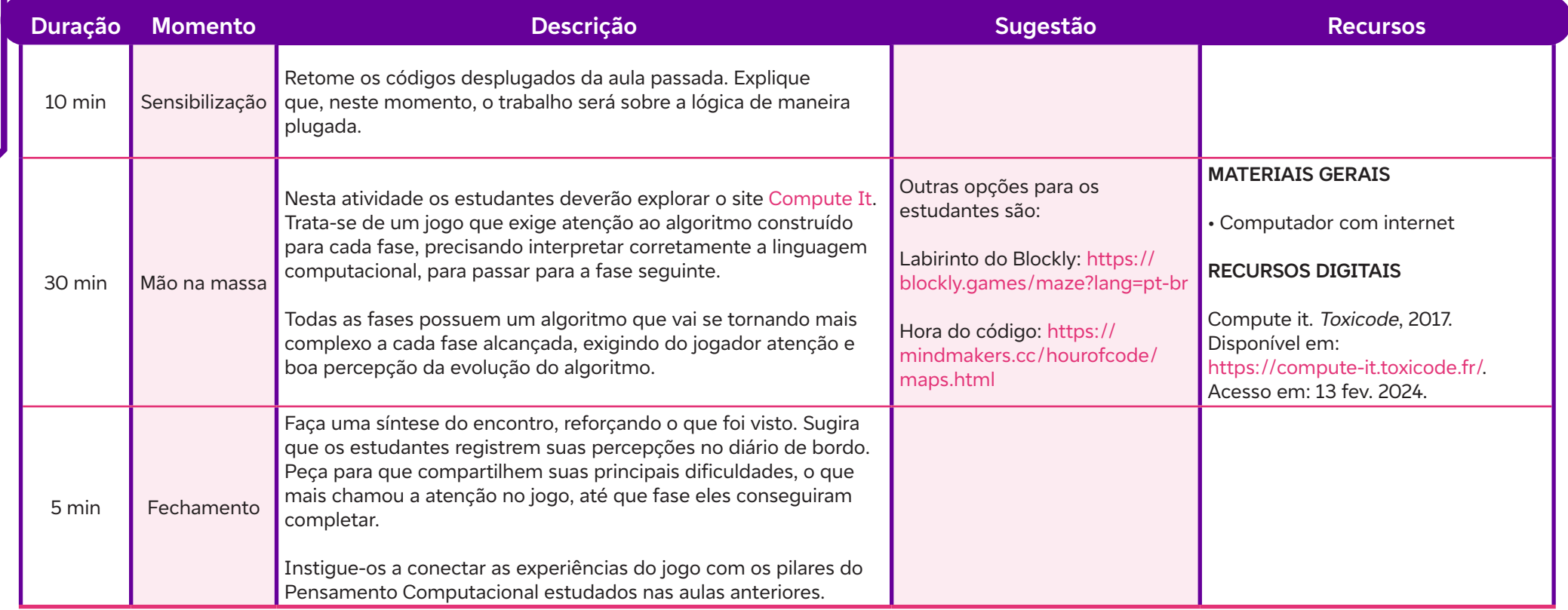

 $\overline{\phantom{0}}$ 

# **AULA 18 O que é um loop?**

## **Objetivos de aprendizagem:**

Descrever a função principal dos loops na execução repetida de um bloco de código.

## **Evidências de aprendizagem:**

• Participação na elaboração do pseudocódigo da atividade Troca boné e a tarefa de casa com o desafio do tabuleiro.

### **Prepare-se:**

Um dos principais objetivos da aula é apresentar um recurso muito utilizado na programação: os loops. Entender como os loops funcionam fará com que os estudantes mudem a forma de pensar em algoritmos. Sugerimos um exemplo prático para ser realizado em sala de aula e para isso você precisará de dois bonés ou dois colares para fazer a troca. Para a sistematização do conteúdo, sugerimos a exibição de um filme curto publicado pelo CODE.ORG. Lembre-se de colocar a legenda em português. Caso não seja possível utilizar um projetor multimídia em sala, uma opção é pedir para que os estudantes assistam ao filme nos seus celulares ou em casa.

## **Duração:**

1 aula (45 minutos)

## **Competências gerais da BNCC:**

**Competência geral 1:** Valorizar e utilizar os conhecimentos historicamente construídos sobre o mundo físico, social, cultural e digital para entender e explicar a realidade, continuar aprendendo e colaborar para a construção de uma sociedade justa, democrática e inclusiva.

**Competência geral 5:** Compreender, utilizar e criar tecnologias digitais de informação e comunicação de forma crítica, significativa, reflexiva e ética nas diversas práticas sociais (incluindo as escolares) para se comunicar, acessar e disseminar informações, produzir conhecimentos, resolver problemas e exercer protagonismo e autoria na vida pessoal e coletiva.

## **Competências de computação da BNCC:**

**Competência específica 4:** Construir conhecimento usando técnicas e tecnologias computacionais produzindo conteúdos e artefatos de forma criativa com respeito às questões éticas e legais que proporcionem experiências para si e os demais.
# **Fundação Telefônica Vivo**

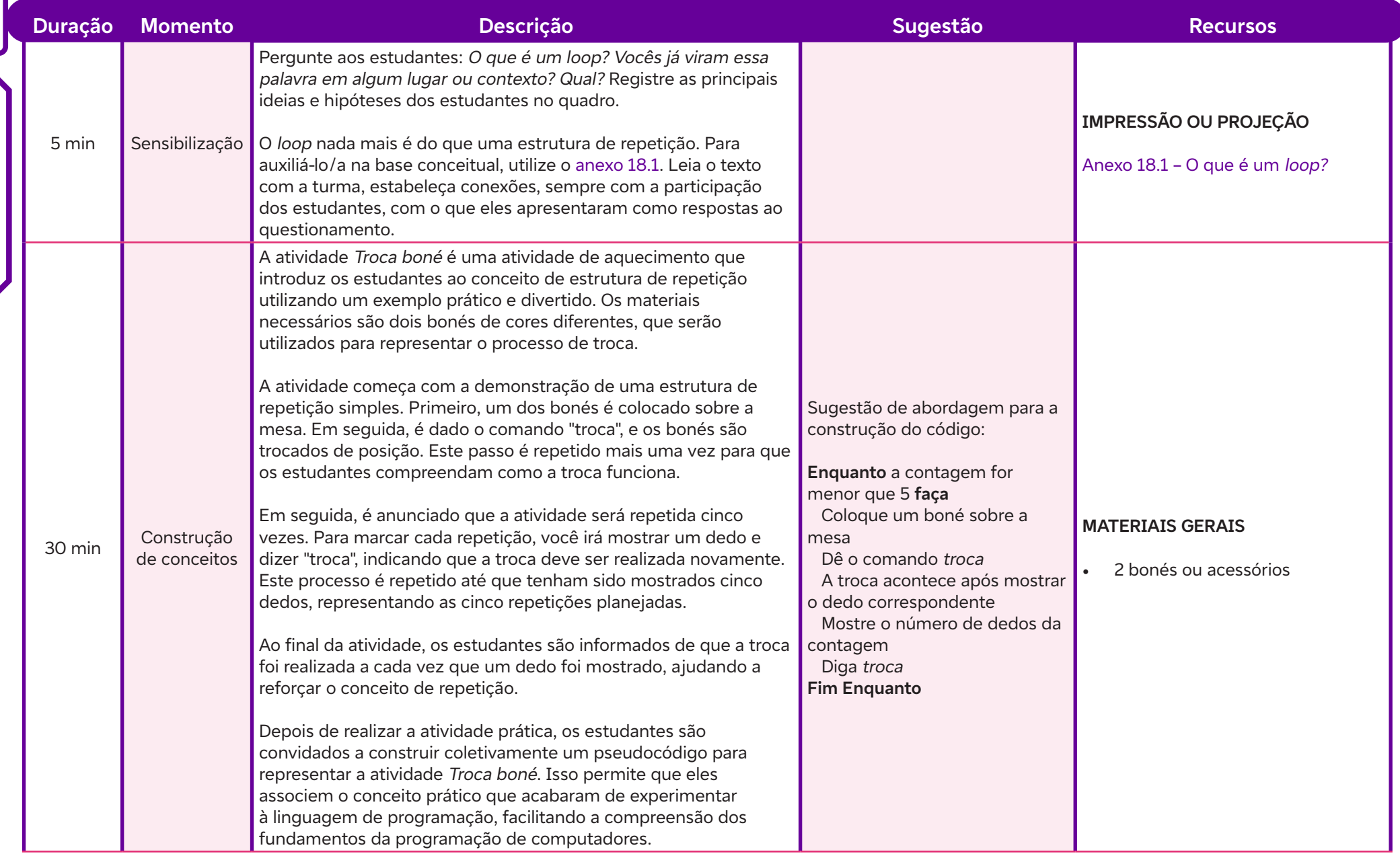

 $\int$ 

# **Fundação Telefônica Vivo**

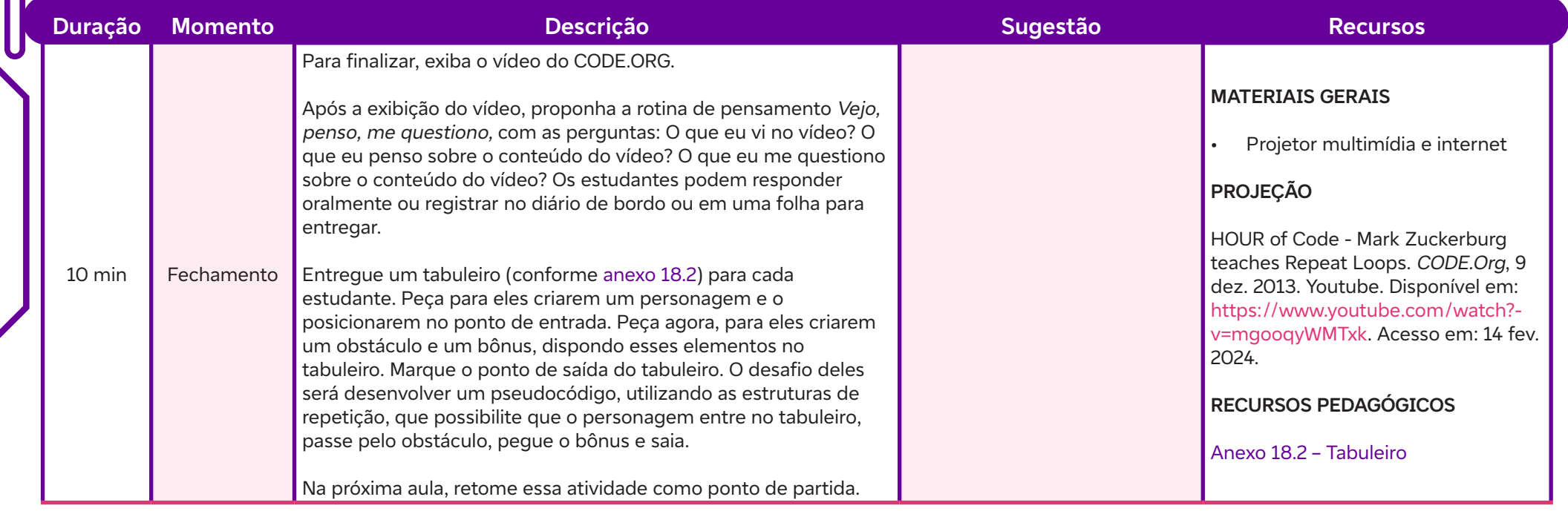

# **Anexos:**

 $\overline{\mathbf{b}}$ 

18.1 – O que é um loop?

18.2 – Tabuleiro

# **AULA 1999**<br> **AULA 1999**<br> **AULA 1999**<br> **AULA 1999**<br> **AULA 1999**

# **Objetivos de aprendizagem:**

Definir a condicional SE no contexto da programação.

# **Evidências de aprendizagem:**

• Produção do Descritivo de rotina do jogo da velha proposto na aula.

#### **Prepare-se:**

Nesta aula, vamos tratar das condicionais. Elas resumem o modo como os computadores tomam suas decisões. Começaremos com um exemplo prático de algo que será feito com uma condição, mas que, se essa condição não for atendida, você fará outra coisa. Escolha um dos exemplos que considere pertinente à realidade da sua turma. Depois, usaremos a condicional para evitar que o outro vença o jogo da velha. Para isso, não se esqueça de imprimir a quantidade suficiente dos anexos 19.2 – Jogo da velha e 19.3 – Descritivo de rotina. Para finalizar e sistematizar, exiba o vídeo do CODE.ORG indicado no detalhamento da aula. Caso não seja possível utilizar um projetor multimídia em sala, uma opção é pedir para que os estudantes vejam nos seus celulares ou então que assistam em casa.

### **Duração:**

1 aula (45 minutos)

# **Competências gerais da BNCC:**

**Competência geral 1:** Valorizar e utilizar os conhecimentos historicamente construídos sobre o mundo físico, social, cultural e digital para entender e explicar a realidade, continuar aprendendo e colaborar para a construção de uma sociedade justa, democrática e inclusiva.

**Competência geral 5:** Compreender, utilizar e criar tecnologias digitais de informação e comunicação de forma crítica, significativa, reflexiva e ética nas diversas práticas sociais (incluindo as escolares) para se comunicar, acessar e disseminar informações, produzir conhecimentos, resolver problemas e exercer protagonismo e autoria na vida pessoal e coletiva.

# **Competências de computação da BNCC:**

**Competência específica 4:** Construir conhecimento usando técnicas e tecnologias computacionais produzindo conteúdos e artefatos de forma criativa com respeito às questões éticas e legais que proporcionem experiências para si e os demais.

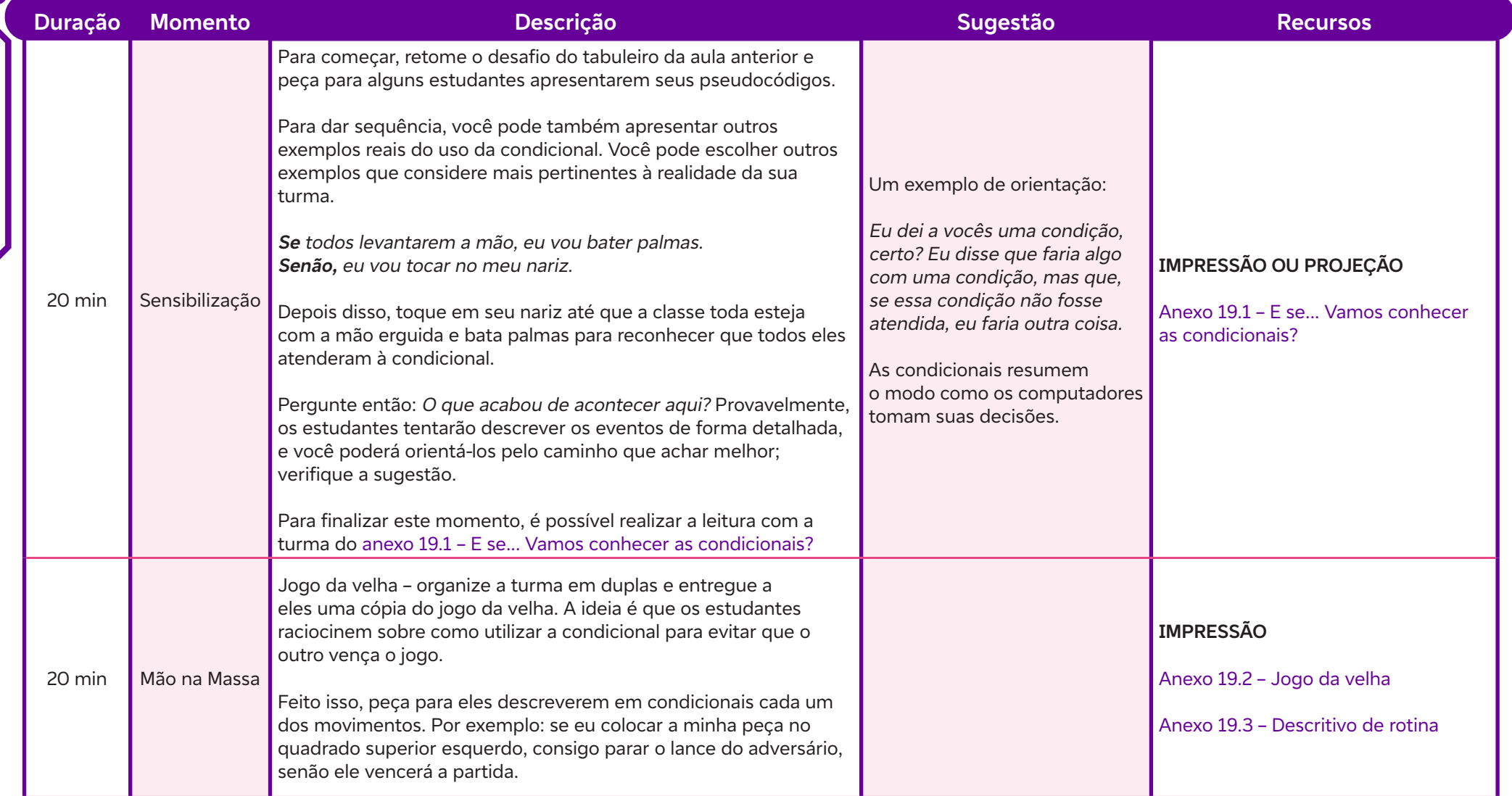

 $\overline{\mathsf{d}}$ 

# **Fundação Telefônica Vivo**

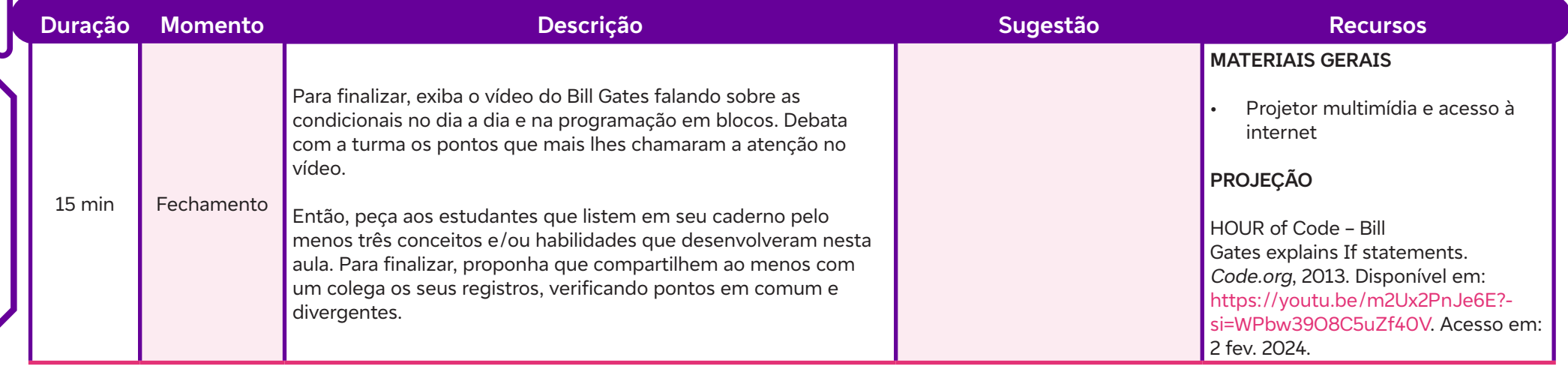

# **Anexos:**

 $\overline{\mathsf{d}}$ 

- 19.1 E se... Vamos conhecer as condicionais?
- 19.2 Jogo da velha
- 19.3 Descritivo de rotina

# **SAIBA MAIS:**

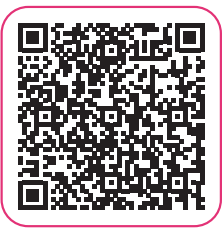

NAKAGAWA, E. Y. Aula 3 - Estruturas Condicionais. Disciplinas da USP. Ambiente virtual de apoio à graduação e pós-graduação. Disponível em: https://edisciplinas.usp.br/pluginfile.php/3159878/mod\_resource/content/0/Aula%203%20-%20Estrutura%20Condicional.pdf. Acesso em: 25 jan. 2024.

# Explorando *loops* e condicionais<br>
Objetivos de aprendizagem:<br>
Usar estruturas condicionais em um algoritmo para resolver<br>
Evidências de aprendizagem:<br>
Registros em nova folha de programação com o uso de Prepare-se:

# **Objetivos de aprendizagem:**

Usar estruturas condicionais em um algoritmo para resolver problemas simples.

# **Evidências de aprendizagem:**

• Registros em nova folha de programação com o uso de condicionais.

### **Prepare-se:**

A principal ideia da aula é trabalhar o uso de condicionais, escrevendo as etapas do algoritmo usando estruturas condicionais. Para isso, usaremos o tabuleiro e você deve criar um ou mais obstáculos e um bônus. Marque o ponto de saída do tabuleiro e compartilhe essa imagem com a turma na aula. Guarde a folha de programação para a próxima aula.

# **Duração:**

1 aula (45 minutos)

# **Competências gerais da BNCC:**

**Competência geral 1:** Valorizar e utilizar os conhecimentos historicamente construídos sobre o mundo físico, social, cultural e digital para entender e explicar a realidade, continuar aprendendo e colaborar para a construção de uma sociedade justa, democrática e inclusiva.

**Competência geral 5:** Compreender, utilizar e criar tecnologias digitais de informação e comunicação de forma crítica, significativa, reflexiva e ética nas diversas práticas sociais (incluindo as escolares) para se comunicar, acessar e disseminar informações, produzir conhecimentos, resolver problemas e exercer protagonismo e autoria na vida pessoal e coletiva.

# **Competências de computação da BNCC:**

**Competência específica 4:** Construir conhecimento usando técnicas e tecnologias computacionais produzindo conteúdos e artefatos de forma criativa com respeito às questões éticas e legais que proporcionem experiências para si e os demais.

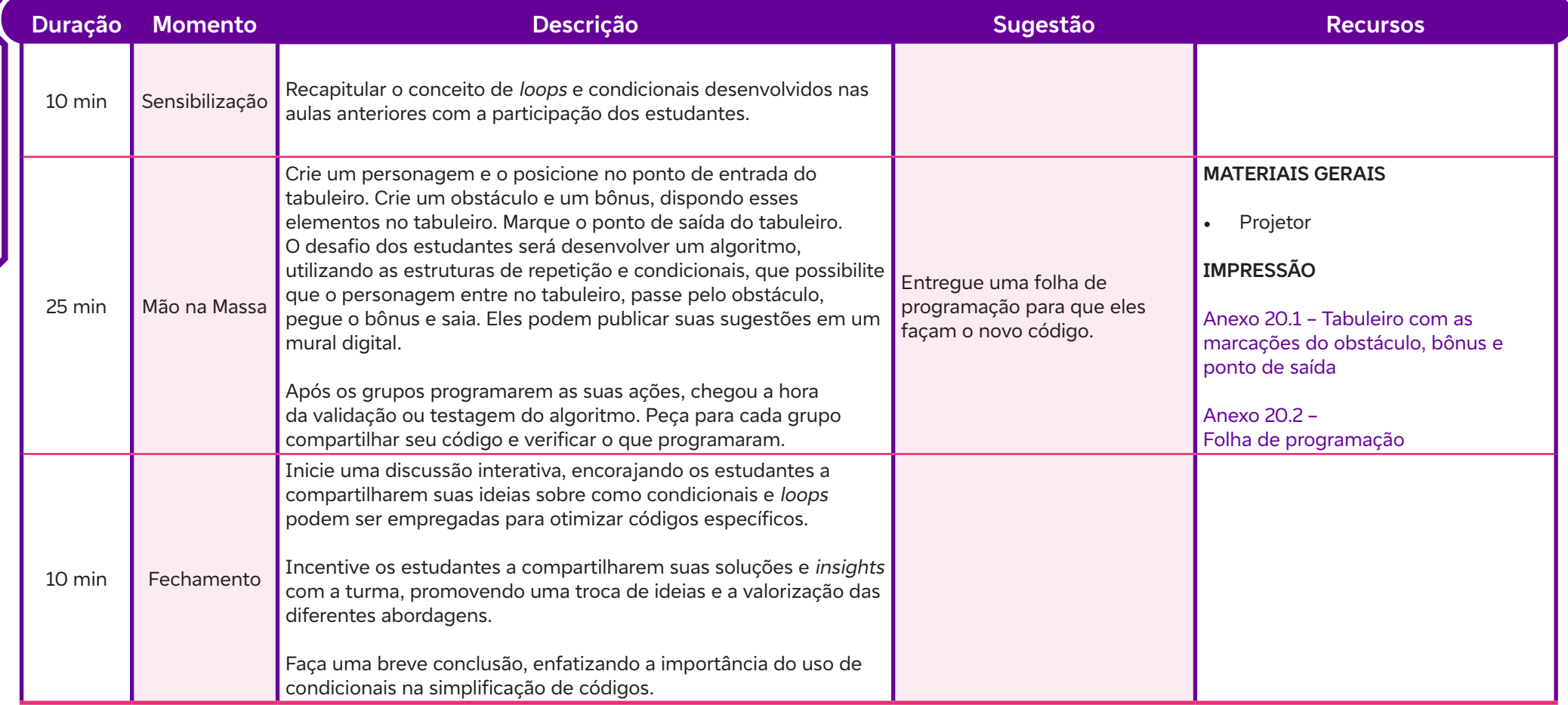

# **Anexos:**

 $\int$ 

20.1 – Tabuleiro com as marcações do obstáculo, bônus e ponto de saída.

20.2 – Folha de Programação

# **SAIBA MAIS:**

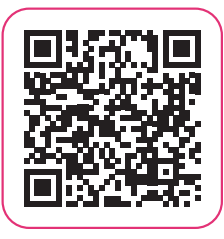

 $\bullet$ 

O QUE é um loop (laço) em programação? I Do Code. Disponível em: https://idocode.com.br/blog/programacao/o-que-e-um-loop/. Acesso em: 25 jan. 2024.

# **Aplicando os pilares do Pensamento Computacional para avaliar notícias<br>
falsas - Parte 1<br>
Distinguir definições falsas das verdadeiras.<br>
Evidências de aprendizagem:<br>
Evidências de aprendizagem: falsas - Parte 1**

# **Objetivos de aprendizagem:**

Distinguir definições falsas das verdadeiras.

# **Evidências de aprendizagem:**

• Participação e registros realizados ao longo do jogo realizado em sala de aula.

# **Prepare-se:**

Esta é a primeira aula de uma sequência de três aulas com foco em debater com a turma a importância de avaliarmos as informações que recebemos diariamente em nossa mídias sociais, relacionando esta ação aos pilares do Pensamento Computacional debatidos nas aulas anteriores. Atente-se aos materiais e recursos indicados no detalhamento da aula, organizando-os com antecedência.

# **Duração:**

1 aula (45 minutos)

# **Competências gerais da BNCC:**

**Competência geral 1:** Valorizar e utilizar os conhecimentos historicamente construídos sobre o mundo físico, social, cultural e digital para entender e explicar a realidade, continuar aprendendo e colaborar para a construção de uma sociedade justa, democrática e inclusiva.

**Competência geral 3:** Valorizar e fruir as diversas manifestações artísticas e culturais, das locais às mundiais, e também participar de práticas diversificadas da produção artístico-cultural.

**Competência geral 4:** Utilizar diferentes linguagens – verbal (oral ou visual-motora, como Libras, e escrita), corporal, visual, sonora e digital –, bem como conhecimentos das linguagens artística, matemática e científica, para se expressar e partilhar informações, experiências, ideias e sentimentos em diferentes contextos e produzir sentidos que levem ao entendimento mútuo.

# **Competências de computação da BNCC:**

**Competência específica 4:** Construir conhecimento usando técnicas e tecnologias computacionais produzindo conteúdos e artefatos de forma criativa com respeito às questões éticas e legais que proporcionem experiências para si e os demais.

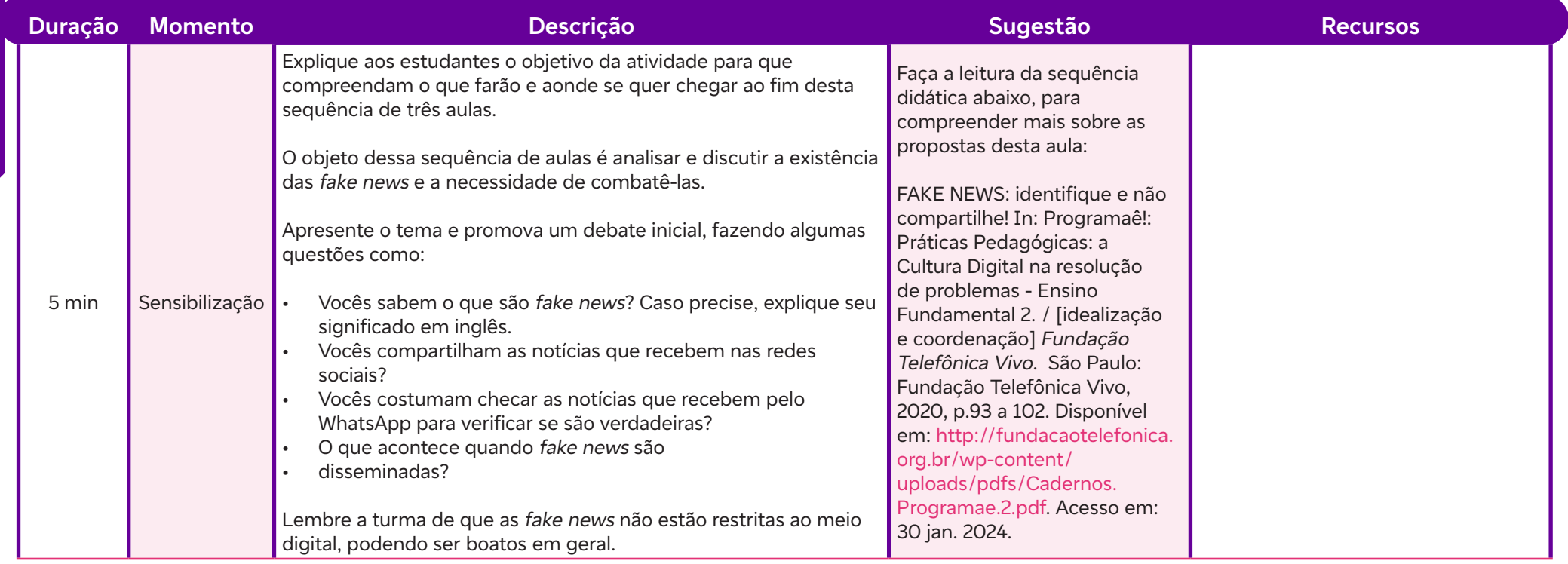

# **Fundação Telefônica Vivo**

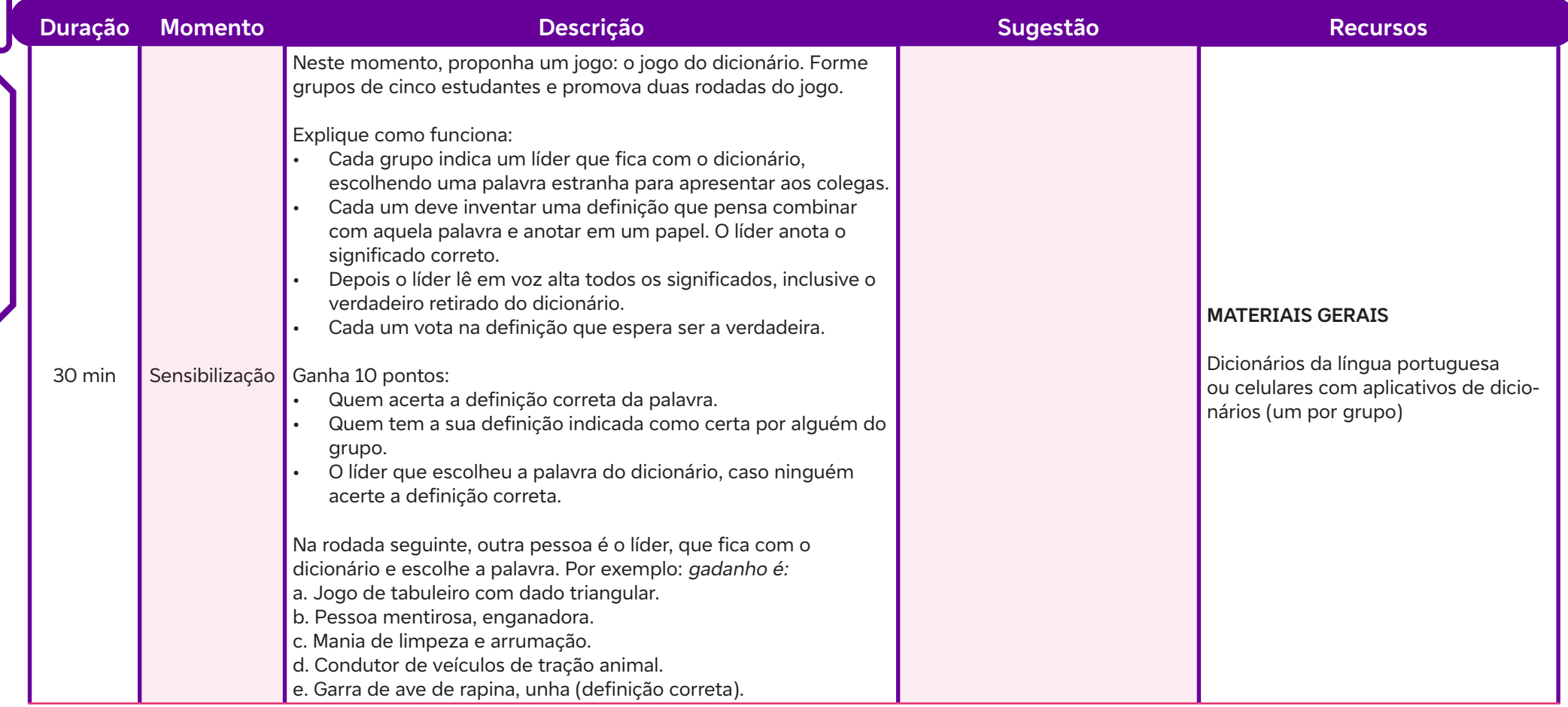

 $\overline{\mathsf{b}}$ 

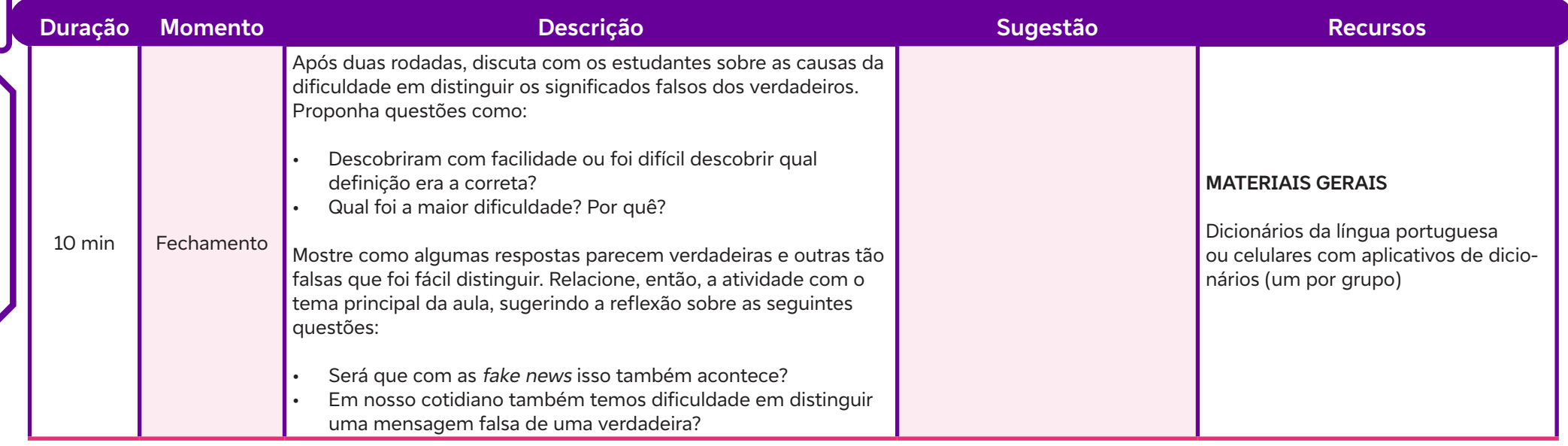

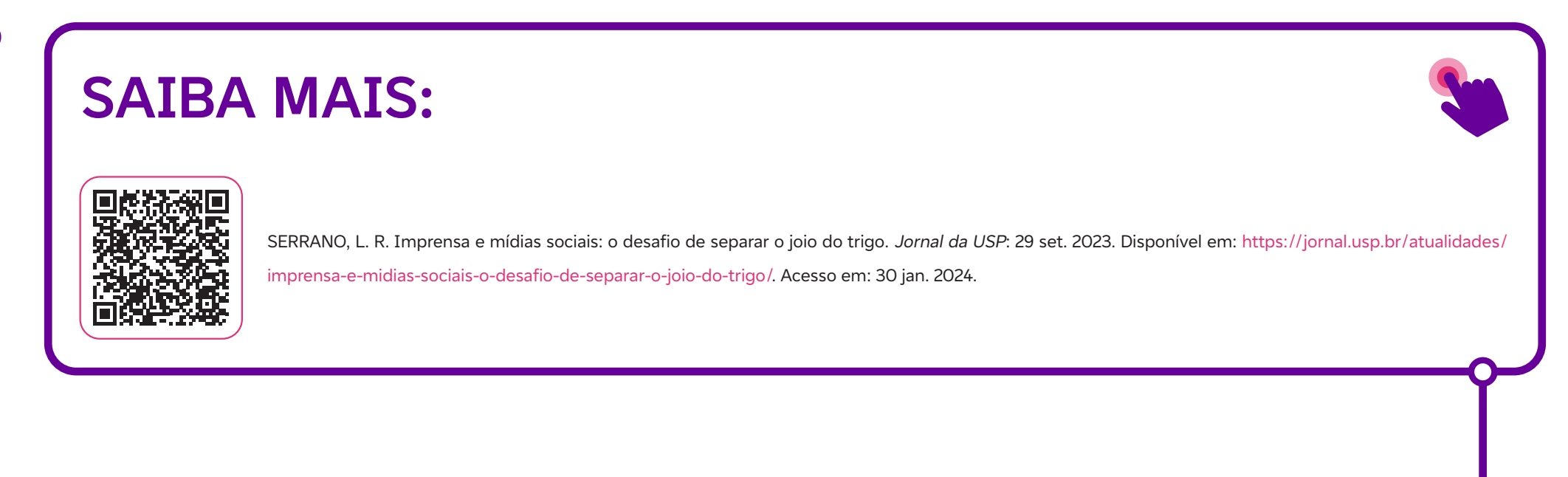

 $\overline{\mathbf{b}}$ 

# Fundação Telefonica V<br> **Aplicando os pilares do Pensamento Computacional para avaliar notícias**<br> **Alsas - Parte 2**<br>
Objetivos de aprendizagem:<br>
Examinar casos reais de disseminação de notícias falsas nas redes sociais.<br>
Ev **falsas - Parte 2**

# **Objetivos de aprendizagem:**

Examinar casos reais de disseminação de notícias falsas nas redes sociais.

# **Evidências de aprendizagem:**

• Registros da atividade de análise das notícias e da rotina de pensamento proposta na aula.

### **Prepare-se:**

Nesta aula, continuaremos trabalhando com o tema das *fake news*. Esse termo é amplamente usado, mas carece de investigação aprofundada. Esta aula educativa orienta o estudante a compreender as complexidades da desinformação, examinando as origens e implicações do fenômeno contemporâneo da saturação informativa ou a chamada infodemia. Buscamos incentivar a prática regular da leitura atenta e ponderada, e a prática de questionar a informação em vez de apenas consumi-la, avaliando sua finalidade. Inicie a aula com um jogo. Para o segundo momento da aula, não se esqueça de imprimir um kit de notícias para cada grupo. As respostas estão nos slides 10 e 11 do material indicado. Lembre-se de suprimi-las antes de entregar as notícias aos estudantes. Caso você não tenha acesso à impressora, você pode mostrar as notícias usando o projetor.

# **Duração:**

1 aula (45 minutos)

# **Competências gerais da BNCC:**

**Competência geral 1:** Valorizar e utilizar os conhecimentos historicamente construídos sobre o mundo físico, social, cultural e digital para entender e explicar a realidade, continuar aprendendo e colaborar para a construção de uma sociedade justa, democrática e inclusiva.

**Competência geral 3:** Valorizar e fruir as diversas manifestações artísticas e culturais, das locais às mundiais, e também participar de práticas diversificadas da produção artístico-cultural.

**Competência geral 4:** Utilizar diferentes linguagens – verbal (oral ou visual-motora, como Libras, e escrita), corporal, visual, sonora e digital –, bem como conhecimentos das linguagens artística, matemática e científica, para se expressar e partilhar informações, experiências, ideias e sentimentos em diferentes contextos e produzir sentidos que levem ao entendimento mútuo.

# **Competências de computação da BNCC:**

**Competência específica 4:** Construir conhecimento usando técnicas e tecnologias computacionais produzindo conteúdos e artefatos de forma criativa com respeito às questões éticas e legais que proporcionem experiências para si e os demais.

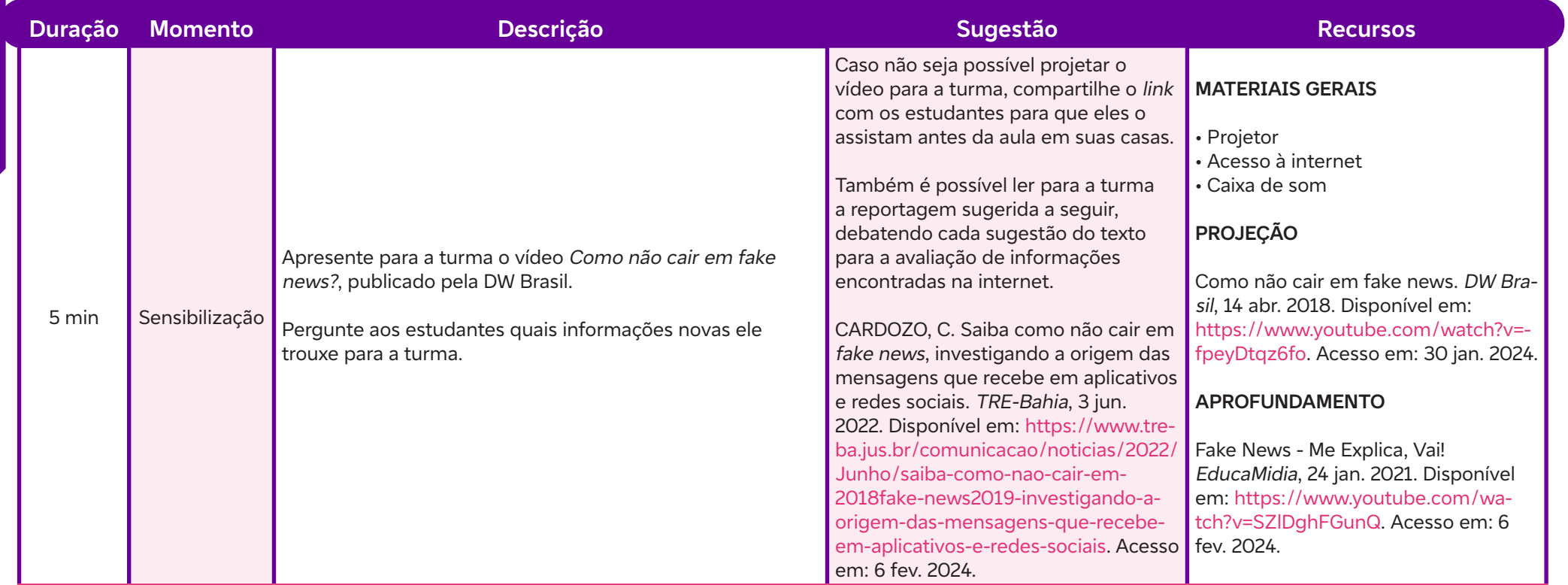

 $\mathbf C$ 

# **Fundação Telefônica Vivo**

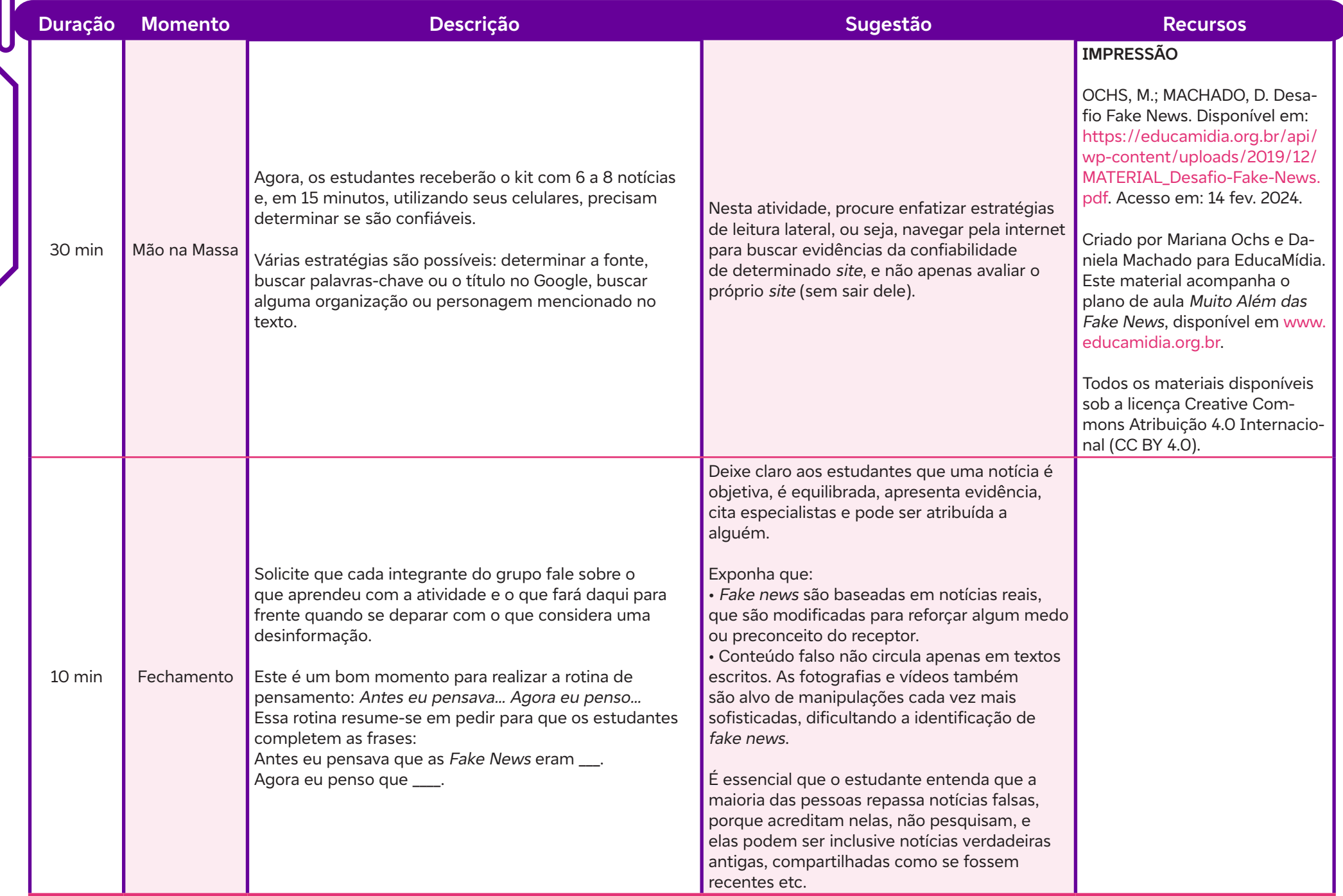

 $\int$ 

# **Para a próxima aula:**

Solicite aos estudantes que leiam, em casa, o fascículo Boatos, uma parte da Cartilha de Segurança para Internet, disponível em: https://cartilha.cert.br/ fasciculos/boatos/fasciculo-boatos.pdf. Acesso em: 14 fev. 2024.

# **SAIBA MAIS:**

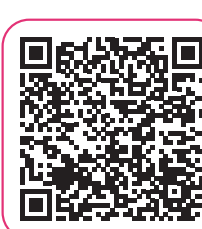

ESCOBAR, H. Desinformação: É como entrar no esgoto das redes todos os dias (...). Jornal da USP, 1 set. 2023. Disponível em: https://jornal.usp.br/universidade/desinformacao-e-como-entrar-no-esgoto-das-redes-todos-os-dias/. Acesso em: 14 fev. 2024.

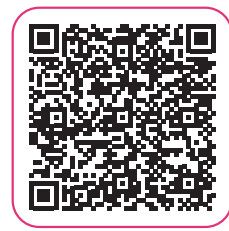

PACHECO, D. Navegar é preciso! Regular (as redes) também. Jornal da USP, 28 jul. 2023. Disponível em: https://jornal.usp. br/atualidades/especial-desconstruindo-a-desinformacao-navegar-e-preciso-regular-as-redes-tambem/.

Acesso em: 14 fev. 2024.

# Fundação Telefónica V<br> **Aplicando os pilares do Pensamento Computacional para avaliar notícias**<br>
falsas - Parte 3<br>
Objetivos de aprendizagem:<br>
Identificar os pilares do PC na avaliação de notícias.<br>
Evidências de aprendiza **falsas - Parte 3**

# **Objetivos de aprendizagem:**

Identificar os pilares do PC na avaliação de notícias.

# **Evidências de aprendizagem:**

• Elaboração de infográfico em equipes e participação na construção do mapa mental coletivo.

### **Prepare-se:**

Nessa aula, usaremos a abordagem da sala de aula invertida, por isso lembre-se de pedir aos estudantes que leiam a Cartilha de Segurança para Internet em casa. Se tiver oportunidade, reserve a sala de informática para que os estudantes possam elaborar um infográfico usando um recurso digital.

# **Duração:**

1 aula (45 minutos)

# **Competências gerais da BNCC:**

**Competência geral 1:** Valorizar e utilizar os conhecimentos historicamente construídos sobre o mundo físico, social, cultural e digital para entender e explicar a realidade, continuar aprendendo e colaborar para a construção de uma sociedade justa, democrática e inclusiva.

**Competência geral 3:** Valorizar e fruir as diversas manifestações artísticas e culturais, das locais às mundiais, e também participar de práticas diversificadas da produção artístico-cultural.

**Competência geral 4:** Utilizar diferentes linguagens – verbal (oral ou visual-motora, como Libras, e escrita), corporal, visual, sonora e digital –, bem como conhecimentos das linguagens artística, matemática e científica, para se expressar e partilhar informações, experiências, ideias e sentimentos em diferentes contextos e produzir sentidos que levem ao entendimento mútuo.

# **Competências de computação da BNCC:**

**Competência específica 4:** Construir conhecimento usando técnicas e tecnologias computacionais produzindo conteúdos e artefatos de forma criativa com respeito às questões éticas e legais que proporcionem experiências para si e os demais.

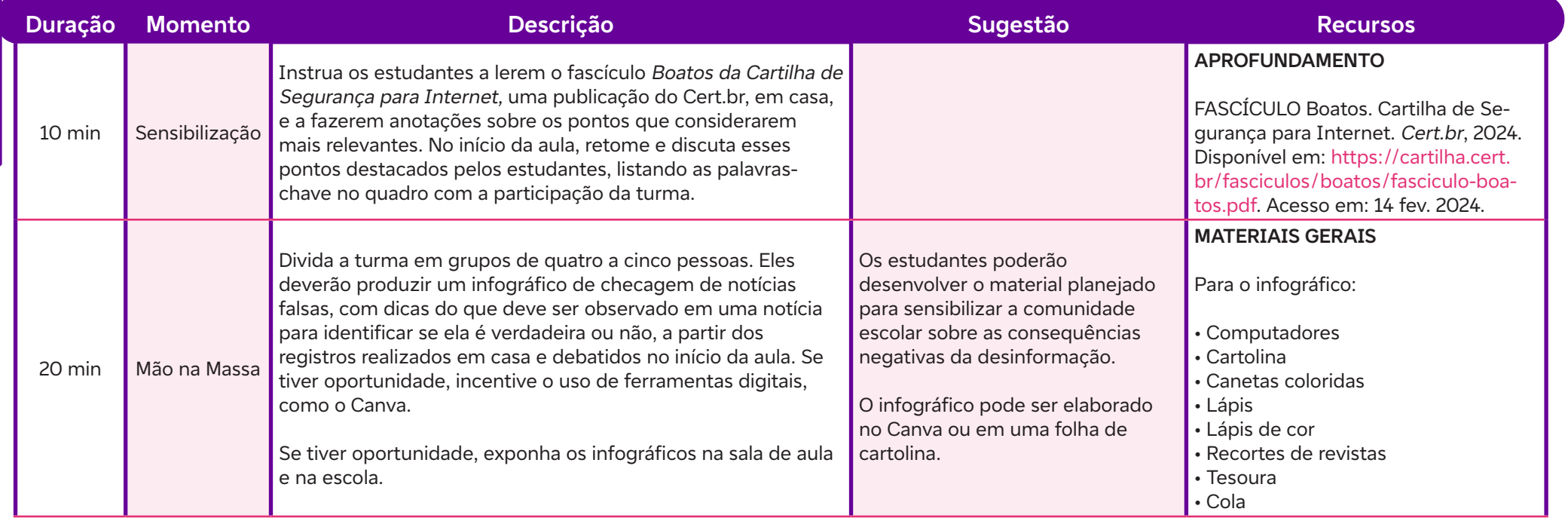

 $\overline{\mathbf{b}}$ 

# **Fundação Telefônica Vivo**

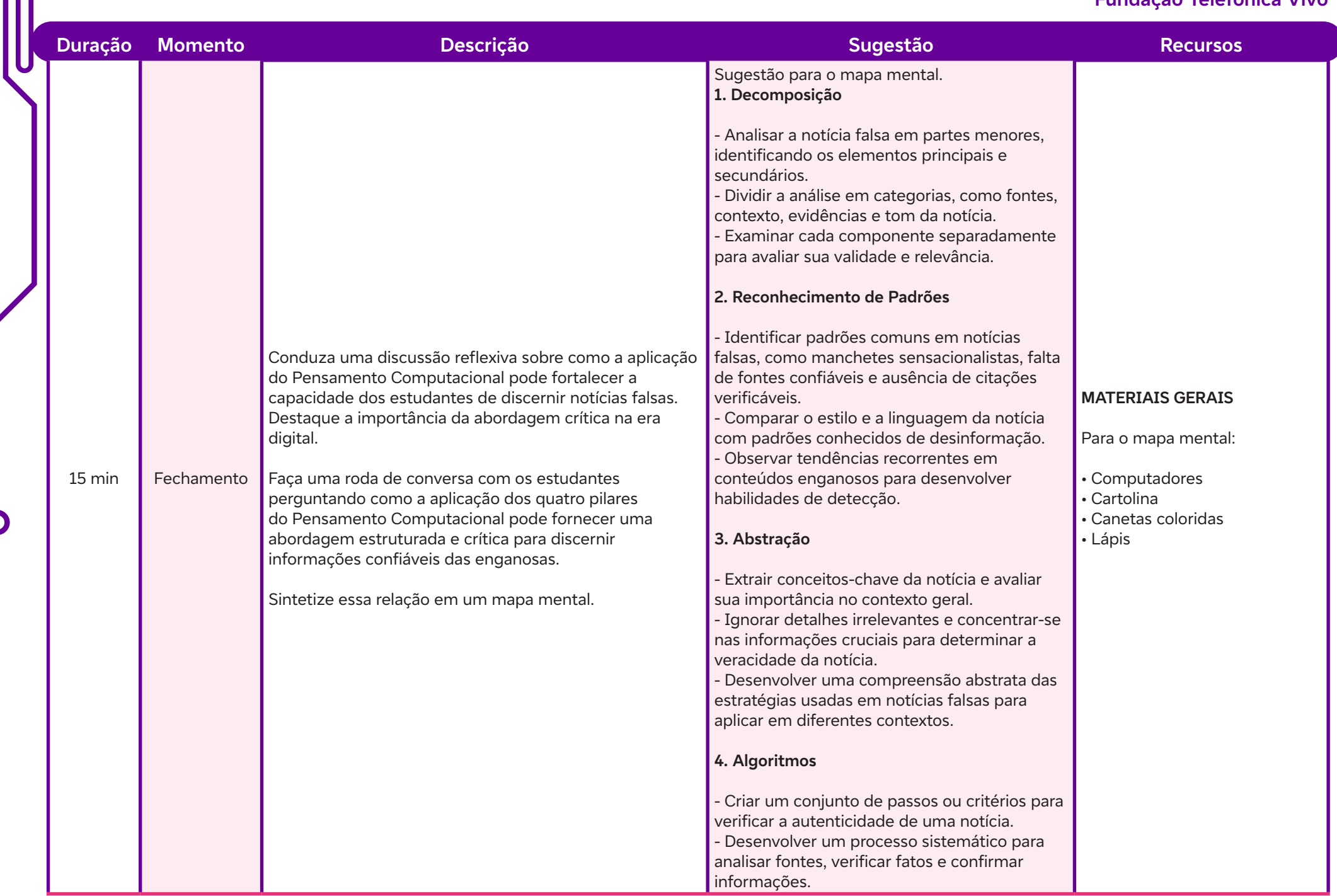

 $\int$ 

# **Objetivos de aprendizagem:**

Definir objetivos específicos que um jogo educativo pretende alcançar.

# **Evidências de aprendizagem:**

• Registros das primeiras ideações do jogo proposto pelas equipes e a tarefa de casa com as perguntas indicadas no detalhamento da aula.

# **Prepare-se:**

Chegou a hora dos estudantes começarem a elaborar o projeto final: um jogo. Para isso, será importante registrar as etapas em um mural digital ou cartaz. Crie um mural por grupo onde eles possam dar um nome para o jogo e uma breve explicação, identificar os materiais necessários, o número de jogadores, as regras do jogo etc. Eles podem fazer o registro dessas informações ao longo das aulas. Como os estudantes trabalharão nesses grupos até o final das aulas, a heterogeneidade das turmas em sala de aula pode ser um grande aliado na hora de propor trabalhos em grupo. Assista ao vídeo Como fazer trabalho em grupo em salas de aula heterogêneas (2017), indicado na seção Recursos.

# **Duração:**

1 aula (45 minutos)

# **Competências gerais da BNCC:**

**Competência geral 1:** Valorizar e utilizar os conhecimentos historicamente construídos sobre o mundo físico, social, cultural e digital para entender e explicar a realidade, continuar aprendendo e colaborar para a construção de uma sociedade justa, democrática e inclusiva.

**Competência geral 3:** Valorizar e fruir as diversas manifestações artísticas e culturais, das locais às mundiais, e também participar de práticas diversificadas da produção artístico-cultural.

**Competência geral 9:** Exercitar a empatia, o diálogo, a resolução de conflitos e a cooperação, fazendo-se respeitar e promovendo o respeito ao outro e aos direitos humanos, com acolhimento e valorização da diversidade de indivíduos e de grupos sociais, seus saberes, identidades, culturas e potencialidades, sem preconceitos de qualquer natureza.

# **Competências de computação da BNCC:**

**Competência específica 5:** Desenvolver projetos para investigar desafios do mundo contemporâneo, construir soluções e tomar decisões éticas democráticas e socialmente responsáveis articulando conceitos, procedimentos e linguagens próprias da Computação preferencialmente de maneira colaborativa.

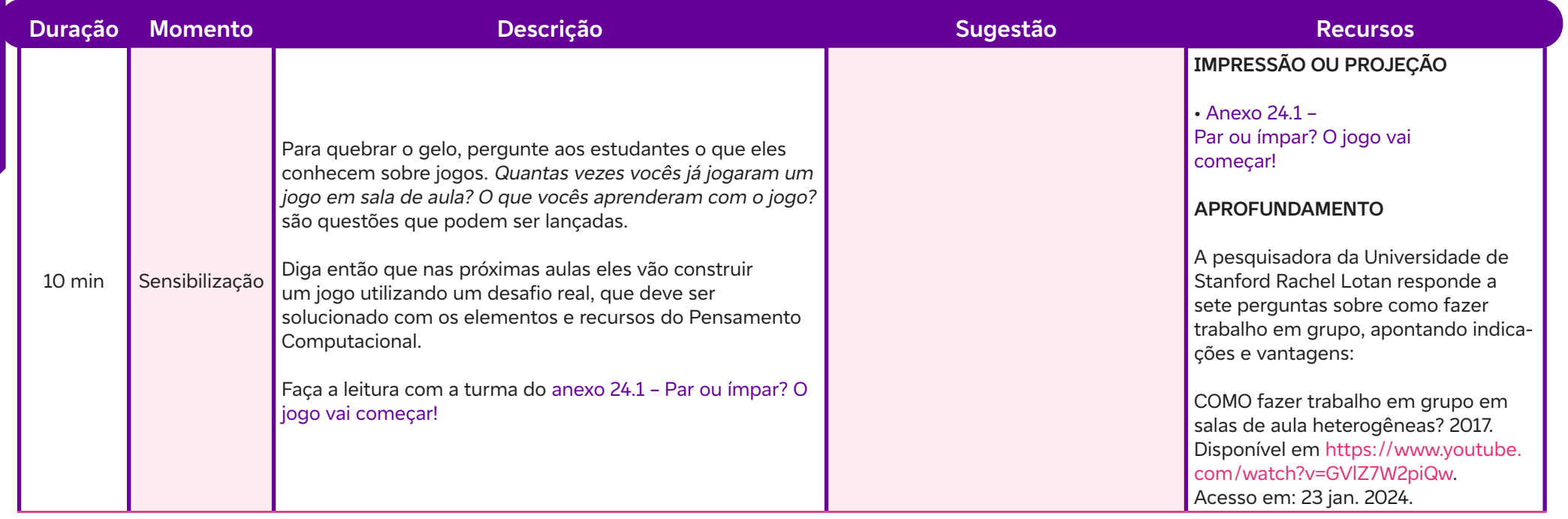

 $\begin{array}{c} \hline \hline \hline \hline \hline \end{array}$ 

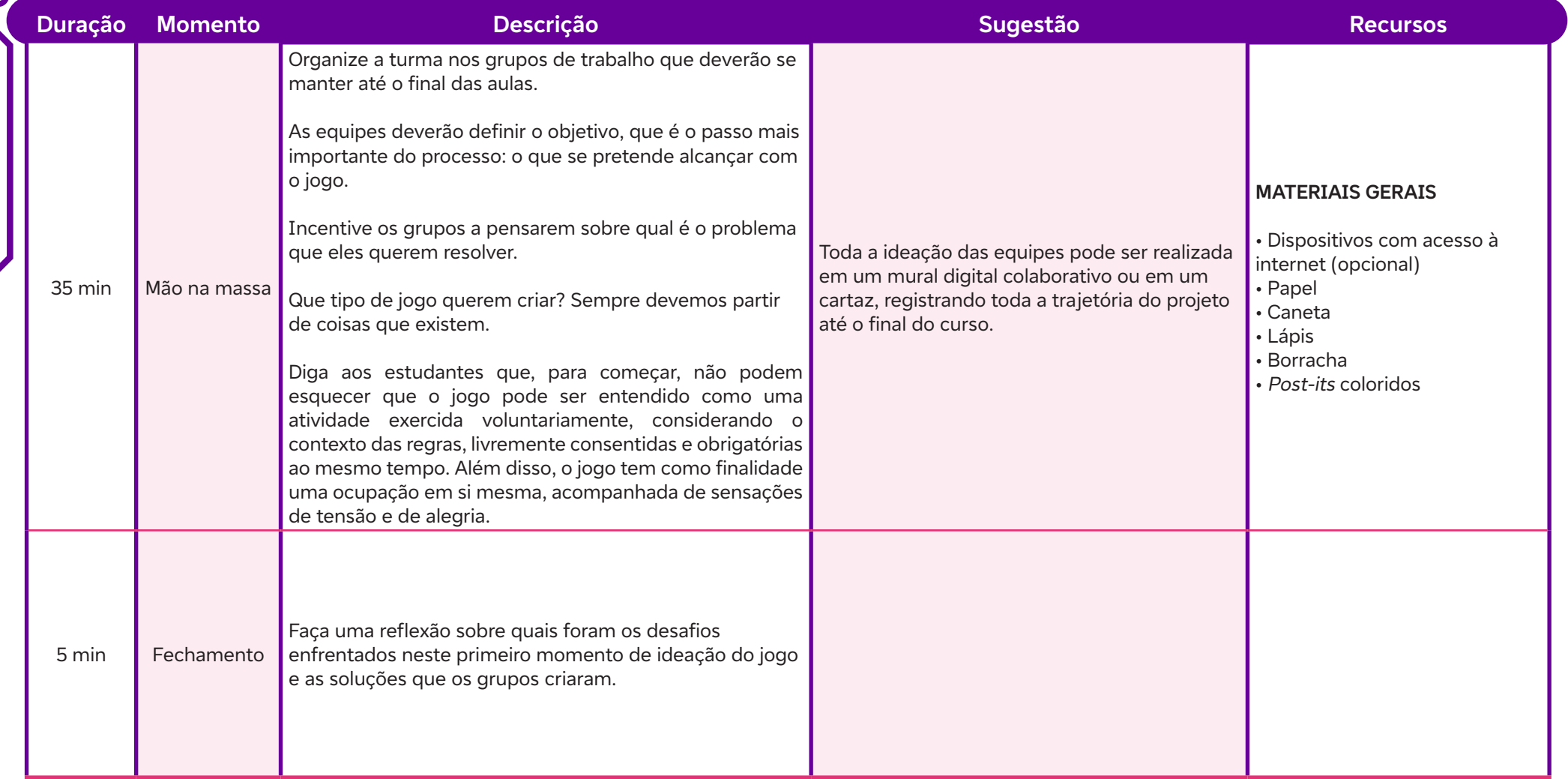

 $\int$ 

# **Para a próxima aula:**

Tarefa de casa – oriente os grupos a pensarem nas seguintes questões:

- Quais são as quantidades mínima e máxima de jogadores?
- Qual é o espaço físico disponível para aplicação do jogo?
- O jogo será indoor ou outdoor?
- Quais são os recursos disponíveis (projetor, sistema de som, flip chart, quadro)?
- Quantas unidades do jogo serão produzidas?
- Qual é a dinâmica entre os jogadores?

Solicite que esses registros estejam prontos até a próxima aula. Eles podem realizá-los no mural colaborativo da equipe.

# **Anexos:**

 $\mathbf C$ 

24.1 – Par ou ímpar? O jogo vai começar!

# **SAIBA MAIS:**

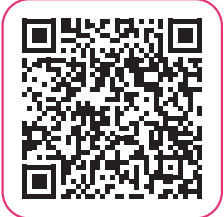

OLIVEIRA, V. Como todos podem sair ganhando no trabalho em grupo. Porvir, 2017. Disponível em https://porvir.org/como-todos-podem-sair-ganhando-trabalho-em-grupo/. Acesso em: 2 fev. 2024.

# **Objetivos de aprendizagem:**

Estabelecer diretrizes iniciais para o design do jogo, considerando a relação entre os objetivos e os desafios identificados.

# **Evidências de aprendizagem:**

• Registros no mural digital ou cartaz sobre o planejamento do jogo de cada equipe e a tarefa de casa com as perguntas indicadas no detalhamento da aula. Participação no momento de feedback entre as equipes.

# **Prepare-se:**

Nestas aulas, os grupos de trabalho devem avançar no planejamento de seus jogos. Atente-se aos materiais e recursos sugeridos no detalhamento das aulas. Mantenha um ambiente respeitoso e acolhedor no momento de trocas de feedback entre as equipes.

# **Duração:**

2 aulas (90 minutos)

# **Competências gerais da BNCC:**

**Competência geral 1:** Valorizar e utilizar os conhecimentos historicamente construídos sobre o mundo físico, social, cultural e digital para entender e explicar a realidade, continuar aprendendo e colaborar para a construção de uma sociedade justa, democrática e inclusiva.

**Competência geral 3:** Valorizar e fruir as diversas manifestações artísticas e culturais, das locais às mundiais, e também participar de práticas diversificadas da produção artístico-cultural.

**Competência geral 9:** Exercitar a empatia, o diálogo, a resolução de conflitos e a cooperação, fazendo-se respeitar e promovendo o respeito ao outro e aos direitos humanos, com acolhimento e valorização da diversidade de indivíduos e de grupos sociais, seus saberes, identidades, culturas e potencialidades, sem preconceitos de qualquer natureza.

# **Competências de computação da BNCC:**

**Competência específica 5:** Desenvolver projetos para investigar desafios do mundo contemporâneo, construir soluções e tomar decisões éticas democráticas e socialmente responsáveis articulando conceitos, procedimentos e linguagens próprias da Computação preferencialmente de maneira colaborativa.

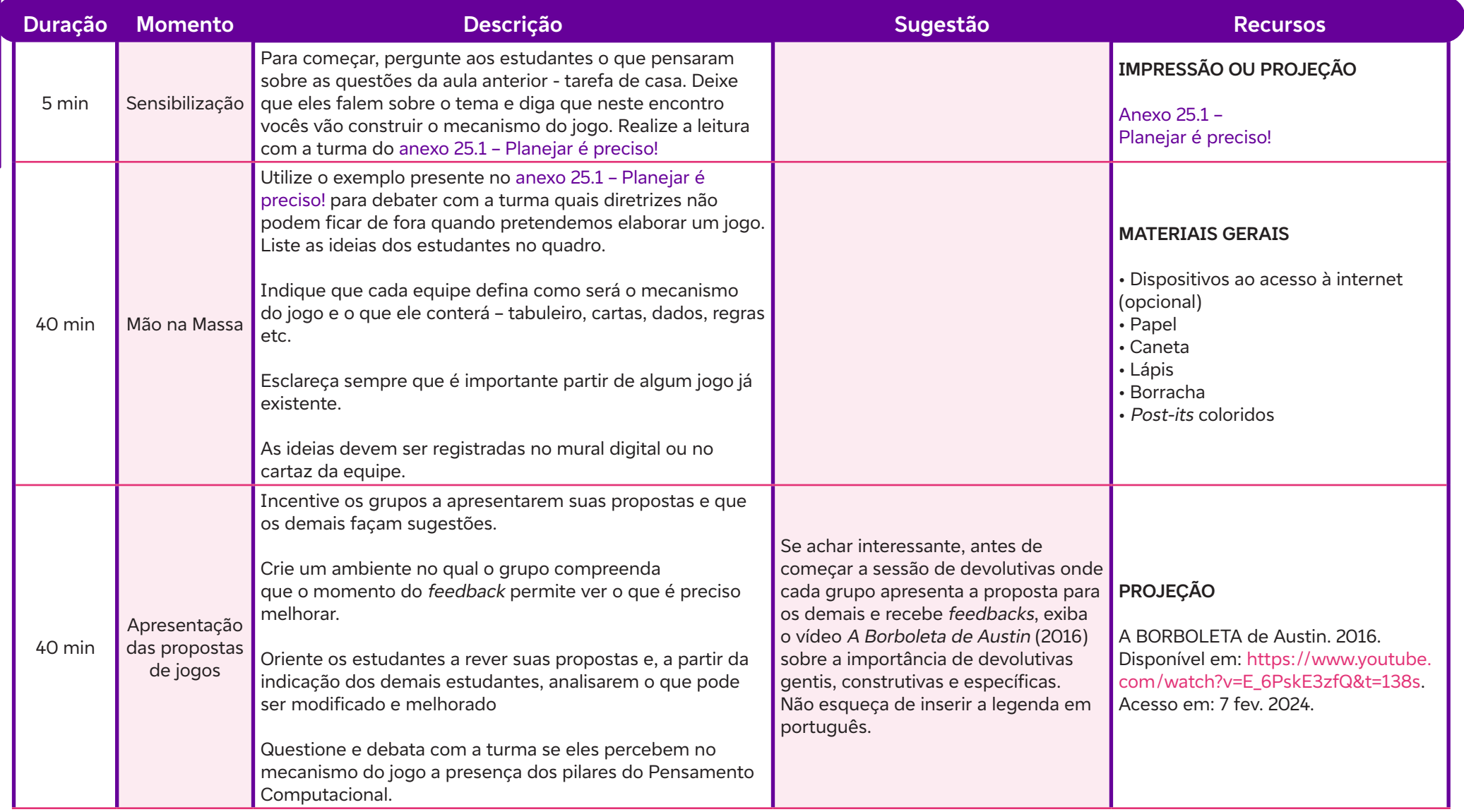

 $\mathbf O$ 

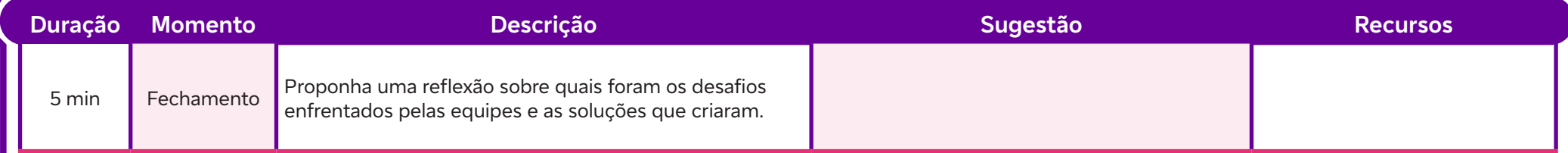

# **Para a próxima aula:**

Deixe como tarefa para a próxima aula as seguintes perguntas:

O que é um Avatar? Como podemos representá-lo?

Peça para os estudantes trazerem as respostas na próxima aula na forma de desenho.

# **Anexos:**

 $\overline{\mathbf{C}}$ 

25.1 – Planejar é preciso!

# **Objetivos de aprendizagem:**

Identificar os tipos de materiais de suporte mais apropriados para o contexto do jogo educativo planejado pela equipe.

# **Evidências de aprendizagem:**

• Registros no mural digital ou cartaz da equipe e criação de materiais necessários para a execução dos jogos.

# **Prepare-se:**

Providencie com antecedência os materiais necessários para a confecção dos jogos e/ou solicite que as equipes se organizem para providenciar os materiais mais específicos para a criação de seus jogos. Nestas aulas as equipes vão colocar a mão na massa e produzir os itens necessários para dar vida aos seus jogos. Acompanhe as produções de cada equipe circulando sempre pela sala e realizando a mediação de possíveis conflitos que possam surgir entre os membros dos grupos. **AULAS 27 AUSTRON Criar é necessário**<br>
Objetivos de aprendizagem<br>
Identificar os tipos de materiais de Evidências de aprendizager<br>
Prepare-se:<br>
Providencie com antecedência oprovidenciar os materiais mais e os itens necess

# **Duração:**

2 aulas (90 minutos)

# **Competências gerais da BNCC:**

**Competência geral 1:** Valorizar e utilizar os conhecimentos historicamente construídos sobre o mundo físico, social, cultural e digital para entender e explicar a realidade, continuar aprendendo e colaborar para a construção de uma sociedade justa, democrática e inclusiva.

**Competência geral 3:** Valorizar e fruir as diversas manifestações artísticas e culturais, das locais às mundiais, e também participar de práticas diversificadas da produção artístico-cultural.

**Competência geral 9:** Exercitar a empatia, o diálogo, a resolução de conflitos e a cooperação, fazendo-se respeitar e promovendo o respeito ao outro e aos direitos humanos, com acolhimento e valorização da diversidade de indivíduos e de grupos sociais, seus saberes, identidades, culturas e potencialidades, sem preconceitos de qualquer natureza.

# **Competências de computação da BNCC:**

**Competência específica 5:** Desenvolver projetos para investigar desafios do mundo contemporâneo, construir soluções e tomar decisões éticas democráticas e socialmente responsáveis articulando conceitos, procedimentos e linguagens próprias da Computação preferencialmente de maneira colaborativa.

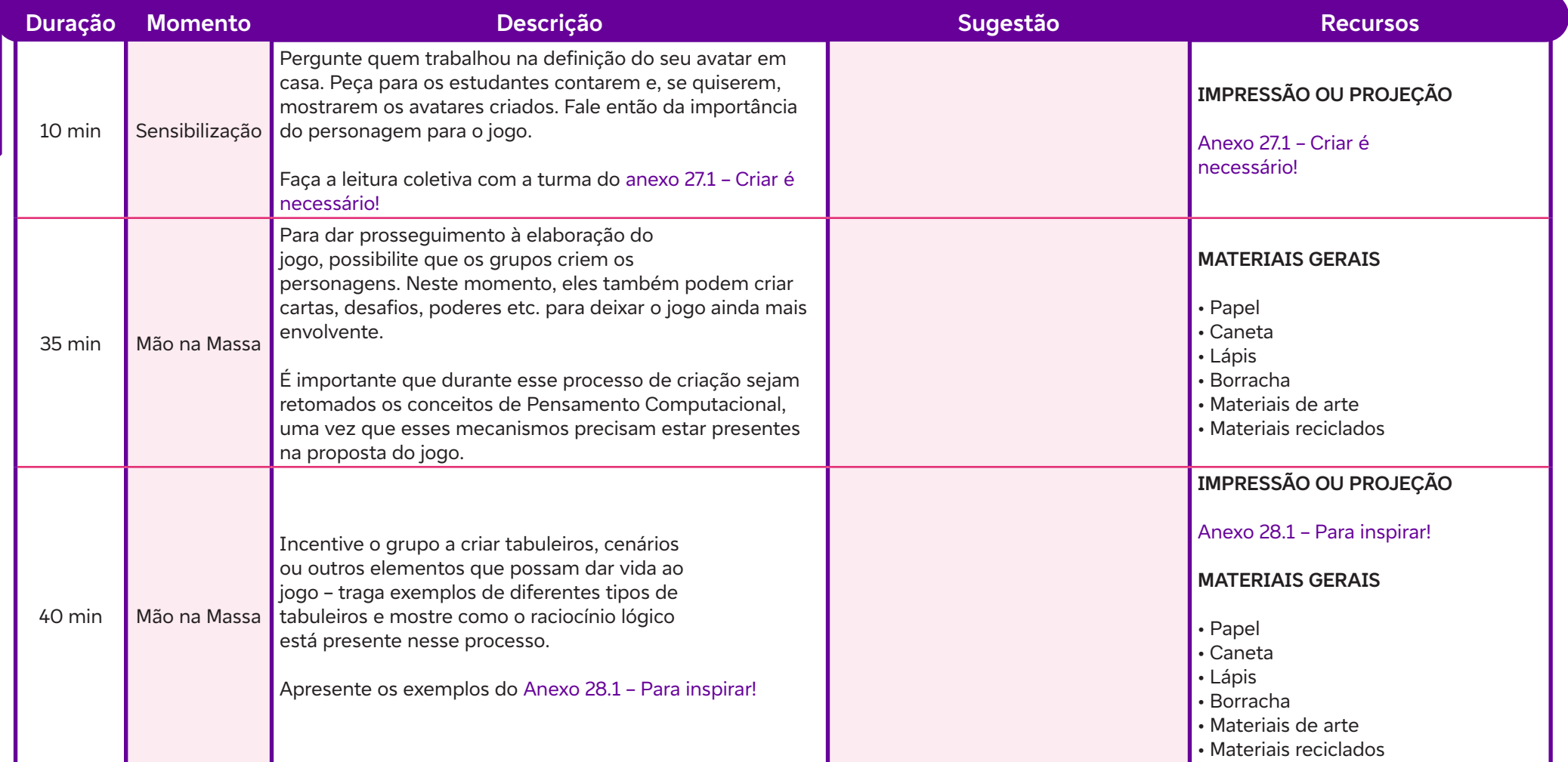

 $\mathbf C$ 

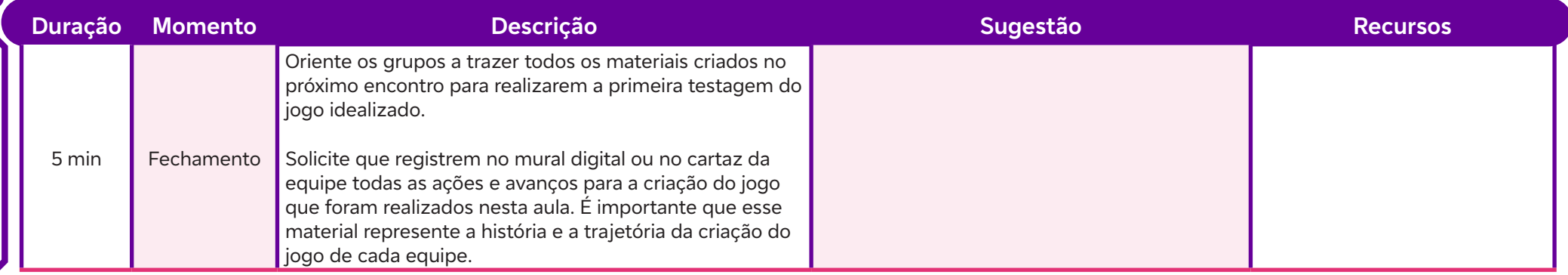

# **Anexos:**

 $\overline{\mathbf{b}}$ 

27.1 – Criar é necessário!

28.1 – Para inspirar!

# **SAIBA MAIS:**

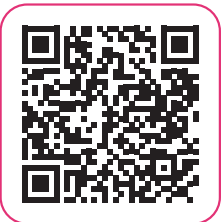

NIPO, D. T.; RODRIGUES, R. L.; FRANÇA, R. Jogando e Pensando: Aprendendo Pensamento Computacional com Jogos de Entretenimento. In: Anais do XXXIII Simpósio Brasileiro de Informática na Educação. SBC, 2022. p. 573-584. Disponível em: https://sol.sbc.org.br/index.php/sbie/article/view/22441/22265. Acesso em: 7 fev. 2024.

# **Prototipar é possível<br>
Objetivos de aprendizagem:**<br>
Identificar os tipos de materiais de sup<br>
Evidências de aprendizagem:<br>
Registros no mural digital ou cartaz

# **Objetivos de aprendizagem:**

Identificar os tipos de materiais de suporte mais apropriados para o contexto do jogo educativo planejado pela equipe.

# **Evidências de aprendizagem:**

• Registros no mural digital ou cartaz das equipes, participação e engajamento ao longo das propostas da aula.

#### **Prepare-se:**

O objetivo desta aula é proporcionar aos estudantes a oportunidade de transformar suas ideias em modelos tangíveis, permitindo uma análise mais aprofundada das dinâmicas do jogo. Ressalte a importância desse processo como uma ferramenta valiosa para refinamento e melhoria do jogo.

# **Duração:**

1 aulas (45 minutos)

# **Competências gerais da BNCC:**

**Competência geral 2:** Exercitar a curiosidade intelectual e recorrer à abordagem própria das ciências, incluindo a investigação, a reflexão, a análise crítica, a imaginação e a criatividade, para investigar causas, elaborar e testar hipóteses, formular e resolver problemas e criar soluções (inclusive tecnológicas) com base nos conhecimentos das diferentes áreas.

**Competência geral 9:** Exercitar a empatia, o diálogo, a resolução de conflitos e a cooperação, fazendo-se respeitar e promovendo o respeito ao outro e aos direitos humanos, com acolhimento e valorização da diversidade de indivíduos e de grupos sociais, seus saberes, identidades, culturas e potencialidades, sem preconceitos de qualquer natureza.

# **Competências de computação da BNCC:**

**Competência específica 5:** Desenvolver projetos para investigar desafios do mundo contemporâneo, construir soluções e tomar decisões éticas democráticas e socialmente responsáveis articulando conceitos, procedimentos e linguagens próprias da Computação preferencialmente de maneira colaborativa.

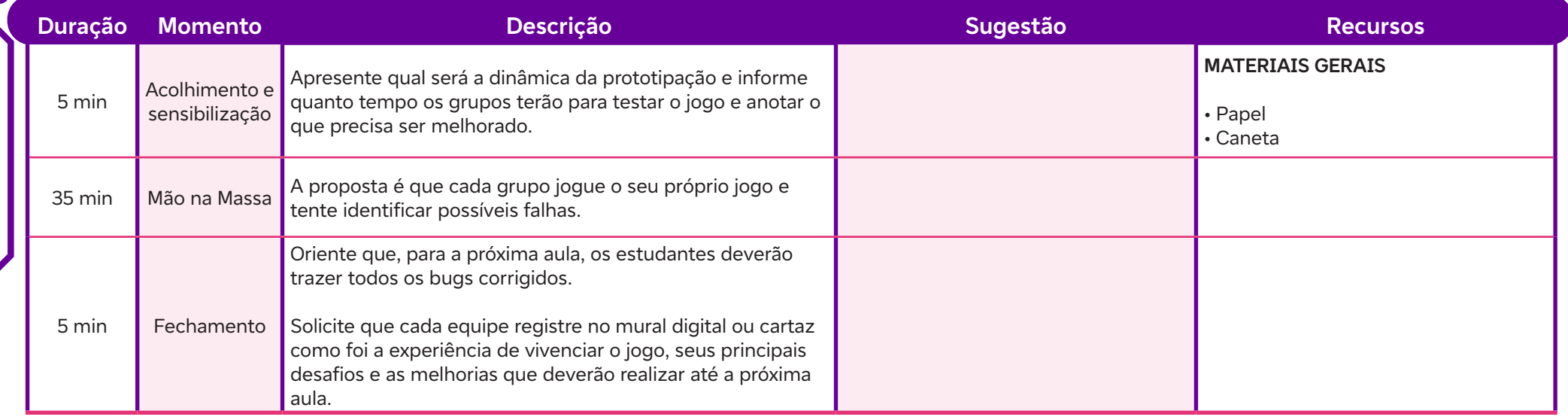

 $\int$ 

# **Aplicar é divertido!**<br> **Objetivos de aprendizagem:**<br>
Identificar os tipos de materiais de<br>
Evidências de aprendizagem:<br>
Pegistros no mural digital da eq<br>
Pegistros no mural digital da eq<br>
Pegajamento e participação na

# **Objetivos de aprendizagem:**

Identificar os tipos de materiais de suporte mais apropriados para o contexto do jogo educativo planejado pela equipe.

# **Evidências de aprendizagem:**

- Registros no mural digital da equipe ou cartaz.
- Engajamento e participação na execução dos jogos das outras equipes.

# **Prepare-se:**

Esta aula prática é empolgante, onde os estudantes terão a oportunidade de aplicar os jogos que desenvolveram ao longo do projeto. Esta etapa é crucial para consolidar as aprendizagens, promover a interação entre os estudantes e proporcionar uma experiência prática e envolvente. Reforce a ideia de que esta etapa permitirá que os estudantes vejam seus projetos ganharem vida.

# **Duração:**

1 aulas (45 minutos)

# **Competências gerais da BNCC:**

**Competência geral 2:** Exercitar a curiosidade intelectual e recorrer à abordagem própria das ciências, incluindo a investigação, a reflexão, a análise crítica, a imaginação e a criatividade, para investigar causas, elaborar e testar hipóteses, formular e resolver problemas e criar soluções (inclusive tecnológicas) com base nos conhecimentos das diferentes áreas.

**Competência geral 9:** Exercitar a empatia, o diálogo, a resolução de conflitos e a cooperação, fazendo-se respeitar e promovendo o respeito ao outro e aos direitos humanos, com acolhimento e valorização da diversidade de indivíduos e de grupos sociais, seus saberes, identidades, culturas e potencialidades, sem preconceitos de qualquer natureza.

# **Competências de computação da BNCC:**

**Competência específica 5:** Desenvolver projetos para investigar desafios do mundo contemporâneo, construir soluções e tomar decisões éticas democráticas e socialmente responsáveis articulando conceitos, procedimentos e linguagens próprias da Computação preferencialmente de maneira colaborativa.

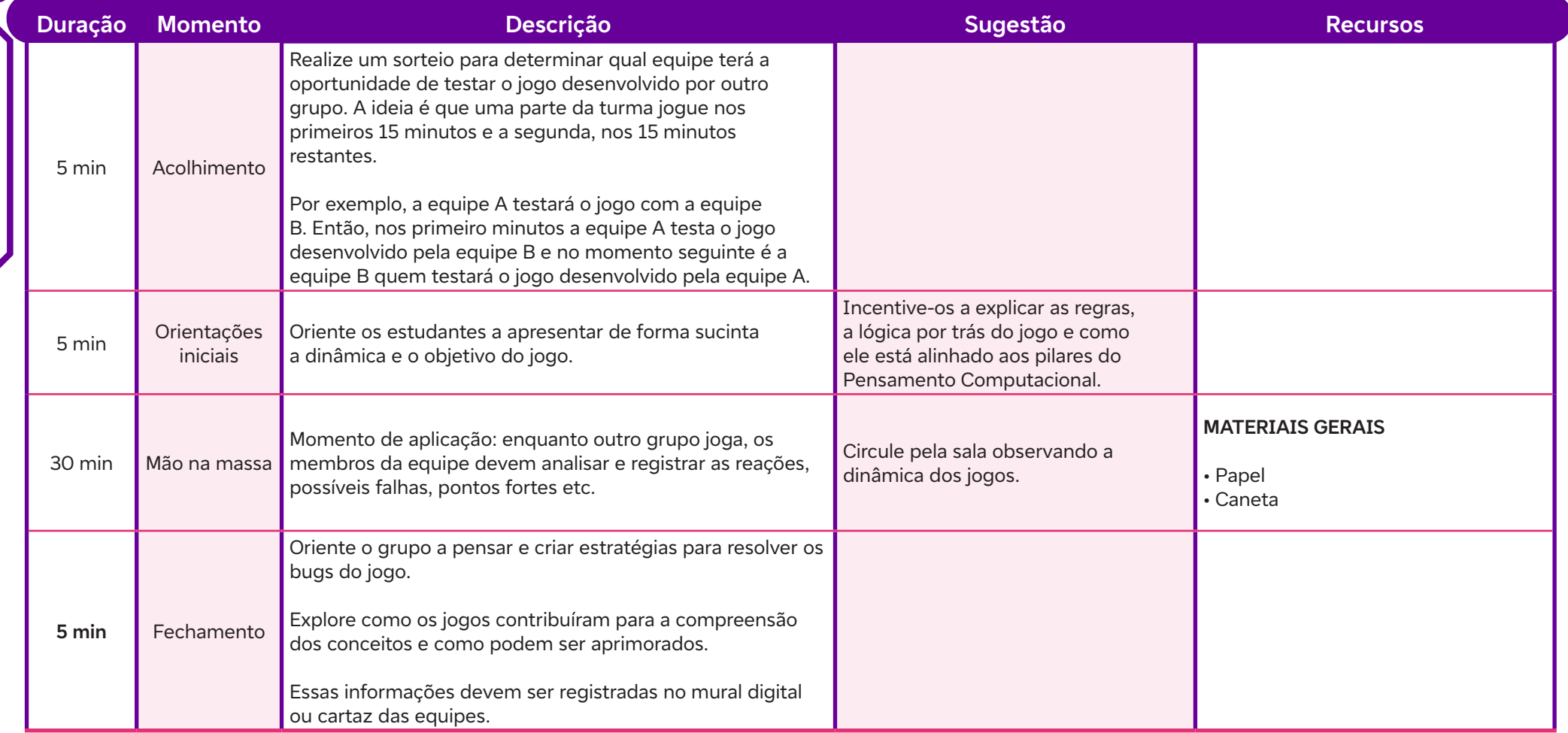

 $\int$ 

# **Culminância**<br> **Objetivos de aprendidades de aprendidades de aprendidades de aprendidades de aprendidades de aprendidades de aprendidades de aprendidades de aprendidades de aprendidades de aprendidades de aprendidades de a**

# **Objetivos de aprendizagem:**

Refletir sobre como o jogo contribuiu para o aprendizado e a interação entre os colegas.

# **Evidências de aprendizagem:**

• Apresentação estruturada dos jogos criados pelas equipes e registros no mural digital ou cartaz da equipe.

# **Prepare-se:**

A proposta é que, neste dia, os estudantes que não participaram dessas aulas venham jogar as propostas desenvolvidas pelos estudantes. Peça a cada grupo para preparar uma apresentação estruturada, destacando os principais aspectos do jogo. Incentive-os a utilizar uma linguagem acessível para explicar as regras e o propósito educativo do jogo.

Como sugestão, pode ser criado um evento no qual se fale sobre Pensamento Computacional e mostre como ele está presente em nosso dia a dia. Durante o jogo, os estudantes poderão refletir sobre como o jogo contribuiu para o aprendizado e interação entre os colegas, identificar padrões de comportamento e estratégias adotadas pelos jogadores e avaliar como as regras do jogo influenciaram a interação entre os participantes.

# **Duração:**

1 aulas (45 minutos)

# **Competências gerais da BNCC:**

**Competência geral 4:** Utilizar diferentes linguagens – verbal (oral ou visual-motora, como Libras, e escrita), corporal, visual, sonora e digital –, bem como conhecimentos das linguagens artística, matemática e científica, para se expressar e partilhar informações, experiências, ideias e sentimentos em diferentes contextos e produzir sentidos que levem ao entendimento mútuo.

**Competência geral 9:** Exercitar a empatia, o diálogo, a resolução de conflitos e a cooperação, fazendo-se respeitar e promovendo o respeito ao outro e aos direitos humanos, com acolhimento e valorização da diversidade de indivíduos e de grupos sociais, seus saberes, identidades, culturas e potencialidades, sem preconceitos de qualquer natureza.

# **Competências de computação da BNCC:**

**Competência específica 5:** Desenvolver projetos para investigar desafios do mundo contemporâneo, construir soluções e tomar decisões éticas democráticas e socialmente responsáveis articulando conceitos, procedimentos e linguagens próprias da Computação preferencialmente de maneira colaborativa.

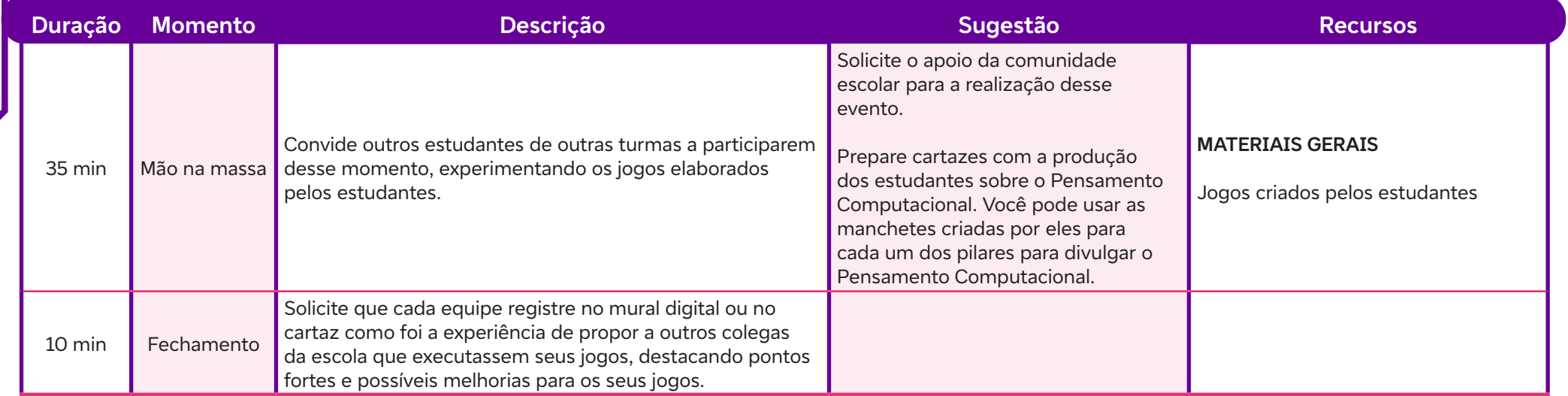

 $\mathbf C$ 

# **AULA 322 Momento de avaliar<br>
Dipitivos de aprendizagem:<br>
Analisar o** *feedback* **recebido para a d<br>
Evidências de aprendizagem:<br>
Registros de autoavaliação dos es**

# **Objetivos de aprendizagem:**

Analisar o feedback recebido para a qualificação dos jogos.

# **Evidências de aprendizagem:**

• Registros de autoavaliação dos estudantes.

# **Prepare-se:**

Comece a aula relembrando o propósito do projeto e destacando a importância dos depoimentos dos estudantes. Reforce que cada voz é valiosa e que a honestidade nas reflexões é crucial para aprimorarmos futuras experiências educacionais.

Peça a cada estudante para compartilhar brevemente sua experiência no projeto. Incentive-os a abordar aquilo do que mais gostaram, os desafios enfrentados e como o projeto impactou seu aprendizado. Encoraje-os a levantar pontos em comum, descobertas inesperadas e aspectos que consideram fundamentais. Forneça uma ferramenta simples para a autoavaliação, como uma rubrica no formato de tabela, com perguntas que estimulem a reflexão sobre o próprio desempenho, esforço e contribuição para o projeto. Destaque a importância da autoavaliação como uma ferramenta de crescimento pessoal.

# **Duração:**

1 aulas (45 minutos)

# **Competências gerais da BNCC:**

**Competência geral 4:** Utilizar diferentes linguagens – verbal (oral ou visual-motora, como Libras, e escrita), corporal, visual, sonora e digital –, bem como conhecimentos das linguagens artística, matemática e científica, para se expressar e partilhar informações, experiências, ideias e sentimentos em diferentes contextos e produzir sentidos que levem ao entendimento mútuo.

**Competência geral 9:** Exercitar a empatia, o diálogo, a resolução de conflitos e a cooperação, fazendo-se respeitar e promovendo o respeito ao outro e aos direitos humanos, com acolhimento e valorização da diversidade de indivíduos e de grupos sociais, seus saberes, identidades, culturas e potencialidades, sem preconceitos de qualquer natureza.
## **Fundação Telefônica Vivo**

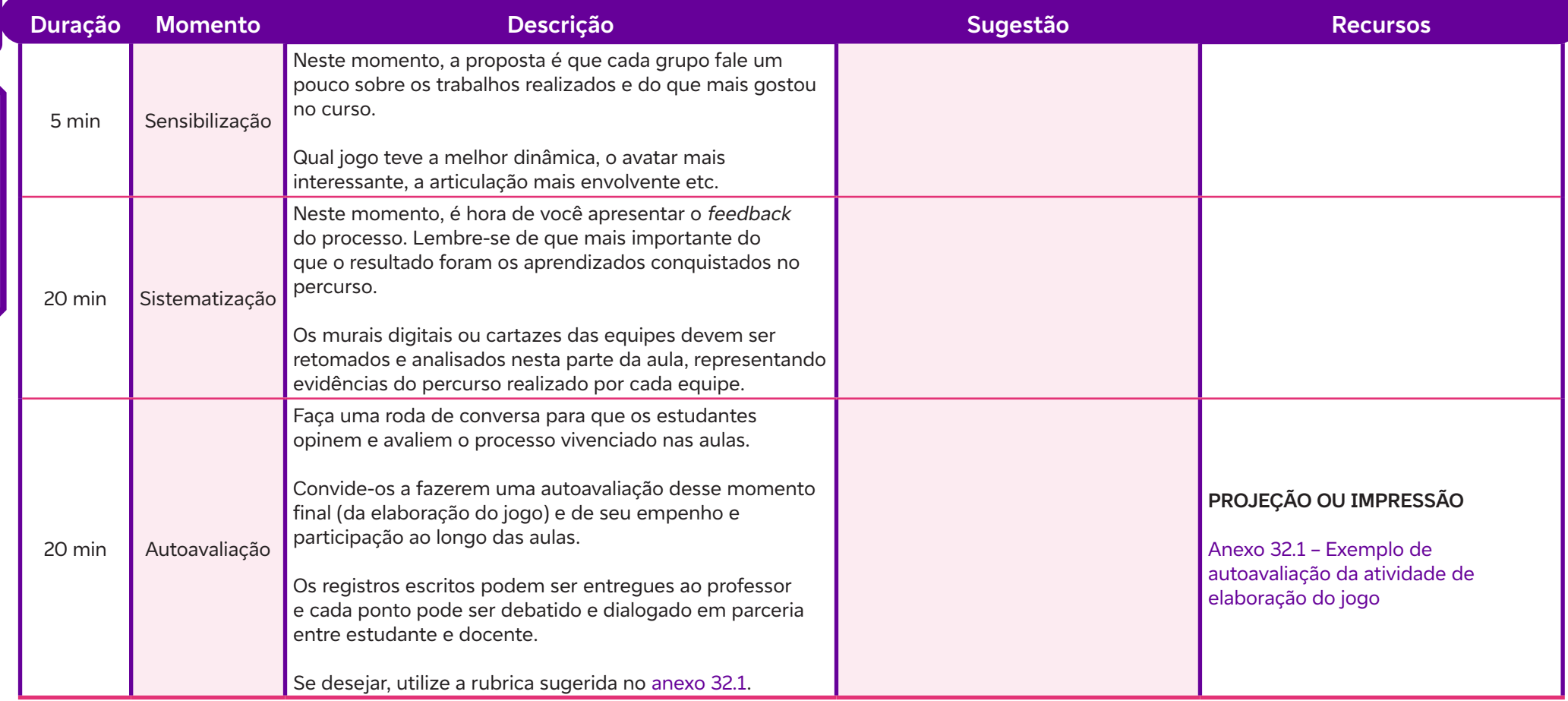

## **Anexos:**

 $\overline{\mathsf{b}}$ 

32.1 – Exemplo de autoavaliação da atividade de elaboração do jogo

# **Anexo 1.1**

## **Construção de Conceitos ao Pensamento Computacional**

#### **Introdução ao Pensamento Computacional**

THE REAL PERSAMENTO COMPUTACIONAL **DPERSAMENTO COMPUTACIONAL CDPERSAMENTO COMPUTACIONAL CDPERSAMENTO COMPUTACIONAL** O Pensamento Computacional é a base para qualquer profissão atual relacionada ao desenvolvimento, à implantação e à gestão de tecnologia e sistemas computacionais. Ele será incorporado a quase todas as atividades profissionais no futuro. Mais que isso, os elementos presentes nessa forma de pensamento (organização lógica de informações, abstração de problemas, quebra de desafios complexos em conjuntos orquestrados de questões mais simples e sequenciamento de passos para solucioná-los) podem ser muito úteis para atividades do cotidiano, utilização de produtos e serviços digitais, interação com profissionais de diferentes áreas e, até mesmo, como meio de aprendizado, durante e após a formação básica, conforme afirma Tori (2017) em Programaê!: um guia para construção do Pensamento Computacional.

De acordo com Bers (2014), o uso de tecnologias permite desenvolver o Pensamento Computacional no estudante, que por meio de erros e acertos expande sua capacidade de resolução de problemas em diferentes níveis de complexidade. Nesse sentido, Blikstein (2013) complementa afirmando que esse método de pensamento consiste na aprendizagem prática, que permite ao estudante experimentar conceitos estudados em sala de aula por meio de experimentos "mão na massa". Dessa forma, proporciona-se ao sujeito uma maneira de utilizar a tecnologia como ferramenta catalisadora para a solução de problemas. Algumas definições de Pensamento Computacional são:

O pensamento computacional envolve o resolver problemas, conceber sistemas e compreender o comportamento humano, recorrendo aos conceitos fundamentais para a ciência da computação (WING, 2006).

O Pensamento Computacional pode ser definido como habilidades comumente utilizadas na criação de programas computacionais como uma metodologia para resolver problemas específicos nas mais diversas áreas (NUNES, 2011).

O processo de reconhecer aspectos da computação em um mundo que nos cerca e, aplicar ferramentas e técnicas da Ciência da Computação para entender e argumentar sobre sistemas e processos naturais e artificiais (FURBER, 2012).

Pensar nos problemas de forma que um computador consiga solucioná-los. O Pensamento Computacional é executado por pessoas e não por computadores. Ele inclui o pensamento lógico, a habilidade de reconhecimento de padrões, raciocinar através de algoritmos, decompor e abstrair um problema (LIUKAS, 2015).

O Pensamento Computacional baseia-se em quatro pilares que orientam o processo de solução de problemas. O primeiro, chamado de decomposição, caracteriza-se pela quebra de um problema complexo em partes menores e mais simples de resolver, aumentando a atenção aos detalhes.

Já o segundo, o reconhecimento de padrões, é caracterizado pela identificação de similaridades em diferentes processos para solucioná-los de maneira mais eficiente e rápida. A mesma solução encontrada na primeira vez pode ser replicada em outras situações e facilitar o trabalho.

Ao passarmos ao terceiro pilar, da abstração, podemos afirmar que ele envolve o processo de análise dos elementos relevantes e dos que podem ser ignorados. Assim, é possível focar no necessário sem se distrair com outras informações.

Por fim, o quarto e último pilar, os algoritmos, engloba todos os pilares anteriores e é o processo de criação de um conjunto de regras para a resolução do problema.

É fato, porém, que o Pensamento Computacional deve ser tratado como foco de políticas públicas para que seja levado de maneira mais ampla à esfera educacional. No Brasil, a Base Nacional Comum Curricular destaca a importância desse conhecimento para que os estudantes sejam capazes de solucionar desafios cotidianos. O Pensamento Computacional é uma possibilidade de proporcionar a crianças e jovens o desenvolvimento de competências e habilidades para lidar com as demandas do século XXI.

#### **Referências**

BERS, M. U. et al. Computational thinking and tinkering: exploration of an early childhood robotics curriculum. Computers & Education, 2014, v. 72, p. 145-157. Disponível em: https://doi.org/10.1016/j.compedu.2013.10.020. Acesso em: 12 fev. 2024.

BLIKSTEIN, P. Digital fabrication and 'making' in education: The democratization of invention. In: WALTER-HERRMANN J.; BUCHING C. (Eds). FabLabs: Of machines, makers and inventors. Bielefeld: Transcript, 2013, p.1-22. Disponível em: https://tltlab.org/wp-content/uploads/2019/02/2013.Book-B.Digital.pdf. Acesso em: 12 fev. 2024.

FURBER, S. Shut down or restart? The way forward for computing in UK schools. The Royal Society, 2012. Disponível em: https://royalsociety.org/~/media/education/ computing-in-schools/2012-01-12-computing-in-schools.pdf. Acesso em: 12 fev. 2024.

LIUKAS, L. Hello Ruby: Adventures In Coding. N 1. Nova Iorque: Feiwel & Friends, 2015.

NUNES, D. J. Ciência da Computação na Educação Básica. Revista Gestão Universitária, 2011. Disponível em: http://gestaouniversitaria.com.br/artigos/ciencia-dacomputacao-na-educacao-basica--3. Acesso em: 12 fev. 2024.

TORI, R. Sem medo de programas. In: Programâe!: Um quia para construção de pensamento computacional. Fundação Telefônica Vivo e Fundação Lemann, 2018. Disponível em: https://fundacaotelefonicavivo.org.br/wp-content/uploads/pdfs/Guia\_Final\_06\_09\_2018.pdf. Acesso em: 12 fev. 2024.

WING, J. M. Computational thinking. Communications of the ACM, 2006, v. 49, n. 3, p. 33-35, [S. l.]. Disponível em: https://periodicos.utfpr.edu.br/rbect/article/ view/4711. Acesso em: 12 fev. 2024.

# **Anexo 1.2**

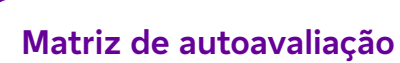

6

Ċ

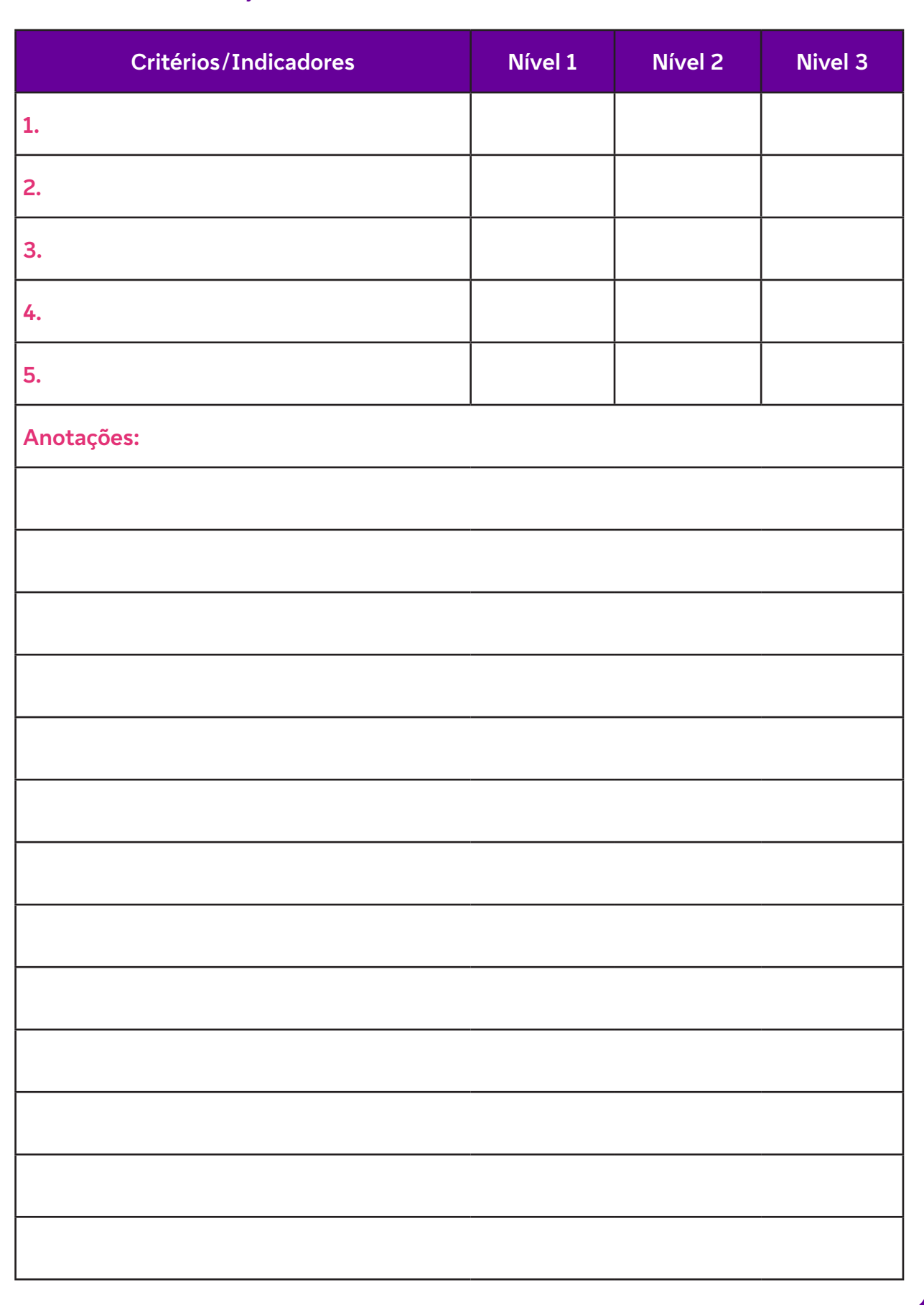

# **Anexo 1.3**

## **Mural de registro**

#### **Mural Alô, Mundo!**

É no encontro com qualquer forma de expressão que podemos ampliar, transformar ou enriquecer nossa experiência de vida. Nesse sentido, o registro e a sistematização da experiência apresentam-se como ferramentas de manifestação do pensamento, da expressão da vivência, da nossa história e da nossa ideologia.

Esse exercício se refere, necessariamente, a experiências práticas concretas. São processos sociais dinâmicos: em permanente mudança e movimento.

O registro do processo vivido dentro e fora da escola na construção do projeto de vida pressupõe a oportunidade de os estudantes viverem experiências vitais, carregadas de uma enorme riqueza acumulada de elementos que, em cada caso, representam processos inéditos e irrepetíveis, isto é, um processo de construção de sonhos e propósitos.

A participação autêntica se traduz para o jovem num ganho de autonomia, autoconfiança e autodeterminação numa fase da vida em que ele se procura e se experimenta, empenhado na construção da sua identidade pessoal e social e no seu projeto de vida.

#### Que tal um diário de bordo?

Sugerimos a utilização do **diário de bordo**, conhecido também como **caderno de campo**, um testemunho das atividades desenvolvidas, um caderno no qual o estudante registra todas as etapas que realiza na vivência do seu processo durante a construção do seu projeto de vida. Esse é um instrumento indispensável para o êxito e a credibilidade de uma pesquisa-ação. O diário de bordo deve conter o registro detalhado com datas e locais de todos os fatos, passos, investigações, descobertas, entrevistas, observações, bem como as reflexões que surgem durante toda a pesquisa-ação. É a forma de registro diário de tudo o que diz respeito ao assunto pesquisado: datas, dados de referências consultadas, endereços, transcrições sintéticas de livros, revistas, visitas, conversas mantidas com pesquisadores, pareceres do orientador... Enfim, o diário de bordo, além de documentar sua pesquisa, permite a reflexão crítica – e pode ser usado como instrumento de avaliação.

Abaixo, compartilhamos algumas dicas de cuidados e informações em relação ao diário de bordo:

- Dê preferência a um caderno brochura de capa dura.
- A aquisição do diário de bordo deve acontecer antes do início da disciplina, pois, assim, desde o primeiro dia de aula, os estudantes já poderão registrar suas descobertas. Os registros devem ser feitos, de preferência, diariamente, no mesmo dia da aula, para que não haja esquecimento de fatos e vivências importantes.
- Deixe a primeira folha do caderno como capa para que os estudantes produzam suas ilustrações, registrem textos, poesias etc. e apontem também o tema com o qual vão trabalhar: programação e projeto de vida. No caderno, você poderá registrar o nome, a cidade e o ano de início da disciplina, além de outras coisas, como o nome da sua escola, suas impressões e percepções no processo de construção dos conceitos e das aprendizagens vivenciadas.
- A segunda folha pode ser usada como folha de rosto, contendo o nome da escola, o título do projeto, o nome do estudante e o nome do professor, a cidade e o ano da disciplina ou da pesquisa.
- Evite espaços vazios e sempre coloque data e título nos registros de cada dia de trabalho. Jamais arranque as folhas ou apague uma anotação. Assine ao final da narrativa.
- Ao escrever sobre sua produção, faça uma descrição rigorosa da atividade com as respectivas datas e locais. Se o trabalho for realizado em grupo, todos os componentes poderão escrever no diário de bordo.
- Oriente os estudantes a escrever de forma legível, para que todos compreendam o sentido e significado dos registros.
- Caso identifique algum erro, use a palavra "digo" para correção imediata do texto, evitando rasurá-lo.
- Se algum experimento ou atividade der errado, não deixe de registrá-lo.
- Insira fotos, imagens, iconografias, documentos complementares, questionários, todo tipo de informação e conhecimento significativo para os estudantes. Se for preciso, crie uma pasta, um envelope ou outro caderno como um anexo ao diário.

Agora é a hora de montar o mural Alô, Mundo!

Professor/a, sugerimos a criação de um mural, como estrutura permanente em sala de aula, no qual os registros de conceitos e experiências significativas possam ser sistematizados no cotidiano da disciplina. Segundo Manguel (2001), somos essencialmente criaturas de imagens, figuras e criar histórias falando sobre elas significa também gerar possibilidades de nos conhecermos melhor.

Ao percorrermos os espaços da escola, percebemos o fluxo contínuo de imagens que se formam em nosso pensamento, como objeto da nossa imaginação, indissociáveis daquelas que vemos materializadas em desenhos, fotografias, gráficos, mapas e textos expostos nos murais a comunicar sentimentos, pensamentos e experiências vividas pelos sujeitos das salas de aula. São inúmeras as possibilidades que temos de criar histórias cujos personagens são esses mesmos sujeitos em suas relações com tudo o que constitui essas salas de aula, inclusive o que está além do limite de suas paredes.

Nesse contexto, a produção do mural tem o objetivo de registrar os momentos mais significativos da trilha metodológica proposta na disciplina, buscando captar imagens que contam um pouco do que eles são e como se constituem nesse processo, considerando que as imagens nos informam, formam e podem dizer muito sobre os sujeitos da sala de aula e o que criam no seu cotidiano. Assim, mesclando imagens e imaginário, são criadas e contadas histórias individuais e coletivas envolvendo esses sujeitos, suas percepções desses espaços, suas formas de ser e estar no mundo. Essas histórias são também sobre nós mesmos, na perspectiva do projeto de vida dos estudantes.

#### **Referência**

MANGUEL, A. O espectador comum: a imagem como narrativa. In: MANGUEL, A. Lendo imagens: uma história de amor e ódio. São Paulo: Cia. das Letras, 2001.

# **Anexo 3.1**

## **O que é o World Café?**

World Café é uma metodologia desenvolvida por Juanita Brown e David Isaacs que possibilita o desenvolvimento de um processo criativo, que visa a gerar e fomentar diálogos entre os indivíduos e, a partir daí, criar uma rede viva de diálogo colaborativo que aproveite a inteligência coletiva para responder a questões de grande relevância para organizações e comunidades.

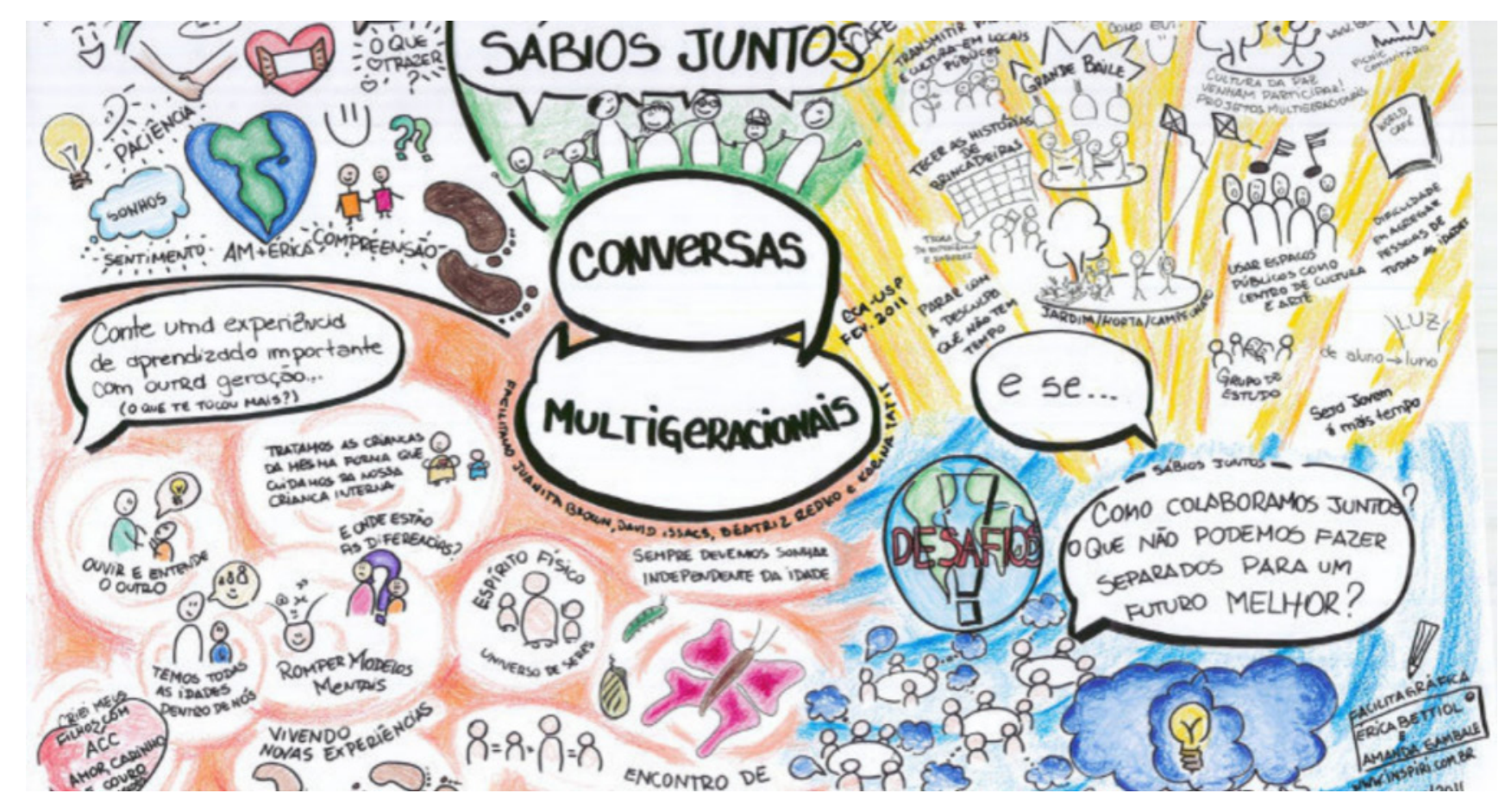

Somos mais sábios juntos. Ilustração disponível em: http://www.edupp.com.br/2020/07/wolrd-cafe-uma-tecnica-de-metodologia-ativa-no-ensino-remoto/. Acesso em: 12 fev. 2024.

 $\mathbf C$ 

O World Café é uma metodologia na qual todos são encorajados a participar do processo e, nesse ambiente, devem ser respeitados os variados estilos e vontades. O objetivo dessa metodologia é conectar perspectivas diferenciadas, ou seja, estabelecer uma rede de diálogo viva e pulsante, que escute e preste atenção nos temas, padrões, ideias e perspectivas dos grupos para que seja possível realizar a conexão do conjunto. Bretas (2015) aponta que:

O World Café caracteriza-se pelos seguintes elementos:

- É baseado em perguntas poderosas que estimulem os participantes a conversarem entre si;
- Há a disposição de quatro ou cinco pessoas em mesas no estilo de um Café ou Pub;
- Escolhe-se livremente um anfitrião para cada mesa, que permanecerá sentado durante as rodadas e atualizará os novos convidados sobre os principais *insights* da rodada anterior;
- São realizadas rodadas de conversa de 20 a 30 minutos cada que, ao se sucederem, originam o fenômeno da "polinização cruzada", isto é, a conexão coletiva de ideias e pontos de vista entre os participantes;
- As pessoas são encorajadas a escrever, desenhar e rabiscar as ideias em cartolinas, post-its e até nas próprias toalhas de mesa;
- Há ao final um momento de compartilhamento–chamado de colheita–com todos os participantes juntos, geralmente dispostos num formato circular, em que se conta o que mais chamou atenção nas conversas das mesas.

Sempre será possível adaptar essa dinâmica, de modo que ela seja adequada ao objetivo de quem a propõe, podendo-se alterar tempo, número de participantes, etapas etc.

#### **O World Café em sala de aula**

Esta metodologia pode ser aplicada em diversos contextos, desde que o grupo esteja genuinamente interessado em conversar. Bretas (2015) ressalta que numa sala de aula, por exemplo, é possível criar um Café para que os alunos dialoguem sobre suas ideias, questões e percepções a respeito de um tema ou conteúdo (o mais legal é que eles também participem da definição do que vai ser conversado). Para que isso aconteça, é necessário, conforme sugere a The World Café Community (2015):

- Criar um espaço receptivo e hospitaleiro;
- Criar perguntas relevantes para os participantes;
- Estimular as contribuições de todos;
- Conectar perspectivas distintas;
- Promover a escuta conjunta e compartilhar as descobertas.

A utilização dos Cafés pode servir, ainda, para fins de pesquisa, no sentido de engajar diferentes públicos em diálogos frutíferos. Essa estratégia pode ser parte de uma programação mais ampla, que contenha momentos mais expositivos, mão na massa, reflexões individuais etc. Que tal experimentar o poder da inteligência coletiva com as suas turmas?

#### **O passo a passo do World Café**

Na entrada da sala, cada participante receberá um número (1 ou 2), que representará o seu grupo de referência de cocriação. Cada grupo conta com um especialista, o anfitrião. Segue-se, então, um passo a passo, conforme sugere a The World Café Community (2015):

- Acomoda-se um determinado número de pessoas em cada grupo de conversação (nas mesas) estilo Café;
- São estabelecidas duas rodadas, de cinco minutos, progressivas de diálogo;
- São definidas perguntas ou questões centrais sobre o tema;
- Na sequência, encoraja-se tanto os anfitriões das mesas quanto os participantes do diálogo a escrever, rabiscar e desenhar ideias-chave em seus papéis de mesa, ou a anotar ideias-chave em fichas, post-its ou pequenos cartazes;
- Após completar a rodada inicial de diálogo e registro, solicita-se que uma pessoa permaneça à mesa como anfitriã, enquanto as outras atuem como viajantes ou "embaixadoras do significado". Os viajantes levam ideias-chave, temas e perguntas para sua nova mesa de diálogo;
- Pede-se que o anfitrião da mesa dê boas-vindas aos novos convidados e brevemente compartilhe as ideias principais, os temas e as perguntas da rodada anterior (inicial). Os convidados são incentivados a compartilhar ideias provenientes dos diálogos da mesa anterior.

#ficaadica – oriente os participantes a escutar com atenção e refletir sobre as contribuições dos grupos anteriores e de uns dos outros.

Professor/a, ao proporcionar a oportunidade de os seus estudantes se moverem entre diferentes rodadas de diálogo, ideias, perguntas e temas, você propicia a conexão de experiências e aprendizagens significativas.

- Ao final da segunda rodada, todos os grupos (mesas) de diálogo da sala serão "polinizados" com os insights dos diálogos anteriores.
- Ao término, você, professor/a, convida os estudantes a voltar às suas mesas iniciais, para então iniciar a sistematização dos conceitos e das novas descobertas produzidas pelos grupos na plenária do mural Alô, Mundo!
- Inicia-se, assim, o período de compartilhamento de descobertas sistematizadas pelos grupos. Esse momento é denominado "plenária" ou "assembleia", oportunidade em que os padrões podem ser identificados e o conhecimento coletivo circula. Crescem, assim, as possibilidades para a pesquisa-ação.

#### **Referências**

BRETAS, A. World Café (Kit Fora da Caixa). Educação Fora da Caixa, 17 mai. 2015. Disponível em: https://medium.com/educa%C3%A7%C3%A3o-fora-da-caixa/worldcaf%C3%A9-kit-fora-da-caixa-1f0398bb7700. Acesso em: 12 fev. 2024.

THE WORLD CAFÉ COMMUNITY. Café to go! (Café para viagem): um guia simplificado para auxiliar os diálogos durante um World Café. 2022. Disponível em: http:// www.theworldcafe.com/wp-content/uploads/2015/07/World\_Cafe\_Para\_Viagem.pdf. Acesso em: 12 fev. 2024.

# **Anexo 3.2**

### **Perguntas para o World Café**

1. Com o advento do século XXI, o mundo do trabalho vem passando por grandes transformações, causando mudanças significativas nos perfis de empregos. Partindo desse cenário, como podemos analisar o novo paradigma do mundo do trabalho para os profissionais?

- 2. Quais habilidades serão necessárias?
- 3. Como os jovens podem se preparar para o trabalho produtivo do futuro agora?
- 4. Vocês já ouviram falar da profissão de um alfaiate digital?
- 5. O que faz um fazendeiro vertical?

#### **#ficaadica – A tecnologia e o mercado de trabalho**

Há alguns anos, muito se falava sobre as novas tecnologias e como o mundo mudaria drasticamente por volta do ano de 2020. Surgiram muitas previsões curiosas sobre como nossa vida seria afetada por todas as mudanças que estariam por vir. O fato é que já vivemos uma revolução tecnológica que, até então, só existia em histórias de filmes de ficção científica.

Se a geração X almejava estabilidade e aquisição de bens, os millennials buscam a experiência, que não está, necessariamente, atrelada aos bens de consumo. Já a geração Z nasceu na era digital, sendo composta por jovens mais agitados e que fazem muitas coisas ao mesmo tempo. E não é à toa que representam o futuro tecnológico do mercado de trabalho, já que eles gostam de tendências desse tipo.

**Alfaiate digital:** trabalha com clientes para obter medidas precisas (utilizando uma cabine especial) e garante que as peças caiam bem. Precisa ter experiência com moda, artes ou design de interiores, facilidade para utilizar tecnologia e bom tino comercial.

**Fazendeiro vertical:** as fazendas verticais já existem em cidades como Nova York e Londres. Essa tendência de cultivo, que consiste em plantar verduras, plantas e aumentar a área verde em prédios e terraços, tende a se espalhar em outras metrópoles no mundo.

C

# **Anexo 3.3**

## **21 (possíveis) profissões do futuro para conhecer hoje**

Você já ouviu falar de detetive de dados? E de facilitador de TI ou walker/talker? Não? Então, já deve ter visto anúncios de vaga para curador de memórias digitais ou controlador de estradas? Talvez você esteja pensando que isso é coisa de filme de ficção! Saiba que não é! A equipe da Cognizant, que é uma das maiores empresas de tecnologia de informação do mundo, se baseou em macro tendências atuais em diversas áreas, como meio ambiente, migração, biotecnologia e demografia, para criar as possibilidades. O trabalho vai mudar no futuro, mas não vai sumir, resumem os autores do relatório sobre profissões do futuro.

Para matar a curiosidade, um facilitador de TI será o profissional que explorará tendências digitais e criará plataformas self-service automatizadas para que usuários construam os próprios ambientes colaborativos, incluindo assistentes virtuais. Já um walker/talker será um profissional autônomo, como motoristas de Uber, que passará tempo com clientes idosos, por meio de plataformas on-line para escutá-los e conversar com eles: sua principal tarefa como walker/talker é prestar atenção. Um curador de memórias digitais será o profissional que entrará em contato com diversos stakeholders, imprensa e fontes históricas para recriar e arquitetar experiências passadas de clientes que perderam suas memórias, utilizando a realidade virtual como ferramenta de trabalho.

Mas o que essas profissões têm em comum? Alguns estudiosos afirmam que todos os empregos que estão surgindo precisarão de habilidades digitais, e as habilidades STEM/STEAM (integração das áreas de Ciências, Tecnologia, Engenharia, Artes e Matemática) serão a base de grande parte da economia em mudança. As habilidades interpessoais se tornarão mais importantes à medida que muitos trabalhos rotineiros (ou aspectos rotineiros dos trabalhos) forem assumidos por máquinas – será necessário que as pessoas trabalhem criativamente na interface homem-computador. Muitos argumentam que isso tornará os trabalhos mais interessantes e gratificantes, criando mais espaço para valores pessoais e comunitários, criatividade e imaginação. A visão geral é que as pessoas, em empregos futuros, precisarão trabalhar com máquinas, em vez de competir com elas. (RUSSELL TYTLER, 2019).

#### **Referências**

O texto foi inspirado no artigo a seguir. Para saber mais, leia-o:

PROFISSÕES DO FUTURO: 21 possívelils carreiras para conhecer hoje. Na Prática.org, 4 jul. 2023. Disponível em: https://www.napratica.org.br/possiveis-profissoesdo-futuro/. Acesso em: 12 fev. 2024.

RUSSELL TYTLER (Org.). 100 Jobs of the Future. Austrália: Ford Australia, Deakin University e Griffith University, 2019. Disponível em: https://100jobsofthefuture. com/report/research-design/. Acesso em: 12 fev. 2024.

# **Anexo 5.1**

## **Bases do Pensamento Computacional**

Leia o texto a seguir, de Rosa Maria Vicari, Álvaro Moreira e Paulo Menezes (2018), sobre as bases do Pensamento Computacional. Pesquisas lideradas pela instituição Code.Org (2016), Liukas (2015), BBC Learning (2015), Grover e Pea (2013) e o guia Computer at School (Csizmadia et al, 2015) geraram os "Quatro Pilares do PC", ou bases do PC, que são:

- Decomposição;
- Reconhecimento de Padrões;
- Abstração;
- Algoritmos.

O Pensamento Computacional (PC) envolve identificar um problema (que pode ser complexo) e quebrá-lo em pedaços menores de mais fácil análise, compreensão e solução (decomposição). Cada um desses problemas menores pode ser analisado individualmente em profundidade, identificando problemas parecidos que já foram solucionados anteriormente (reconhecimento de padrões), focando apenas nos detalhes que são importantes, enquanto informações irrelevantes são ignoradas (abstração). Passos ou regras simples podem ser criados para resolver cada um dos subproblemas encontrados (algoritmos ou passos). Os passos ou regras podem ser utilizados para criar um código ou programa, que pode ser compreendido por sistemas computacionais e, consequentemente, utilizado na resolução de problemas complexos, independentemente da carreira profissional que o estudante deseje seguir. Esses pilares surgiram com a proposta do PC e não foi encontrada uma justificativa para a escolha desses e não de outros.

Assim, o PC utiliza essas quatro dimensões ou pilares, para atingir o objetivo principal: a resolução de problemas. Os pilares que formam a base do PC podem ser resumidos na figura [a seguir]. Esses pilares são interdependentes durante o processo de formulação de soluções computacionalmente viáveis.

### **Fundação Telefônica Vivo**

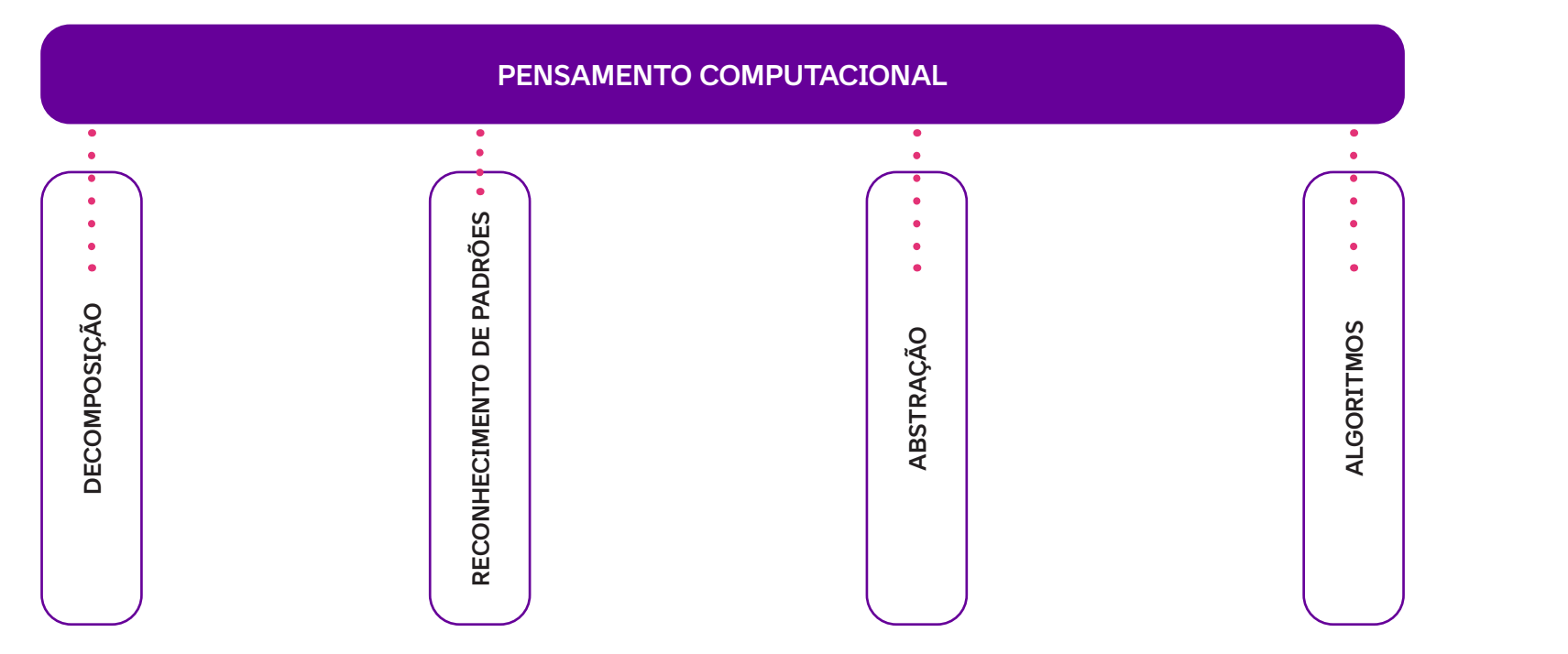

**Bases do Pensamento Computacional, segundo BBC Learning (2015) - imagem adaptada.**

#### **Referências**

 $\bullet$ 

BBC LEARNING, B. What is computational thinking? 2015. Disponível em: http://www.bbc.co.uk/education/guides/zp92mp3/revision. Acesso em: 12 fev. 2024.

VICARI, R. M.; MOREIRA, Á.; MENEZES, P. B. Pensamento Computacional: revisão bibliográfica. Universidade Federal do Rio Grande do Sul, 2018, p.30-31. Disponível em: https://www.lume.ufrgs.br/bitstream/handle/10183/197566/001097710.pdf?sequence=1. Acesso em: 12 fev. 2024.

# **Anexo 6.1**

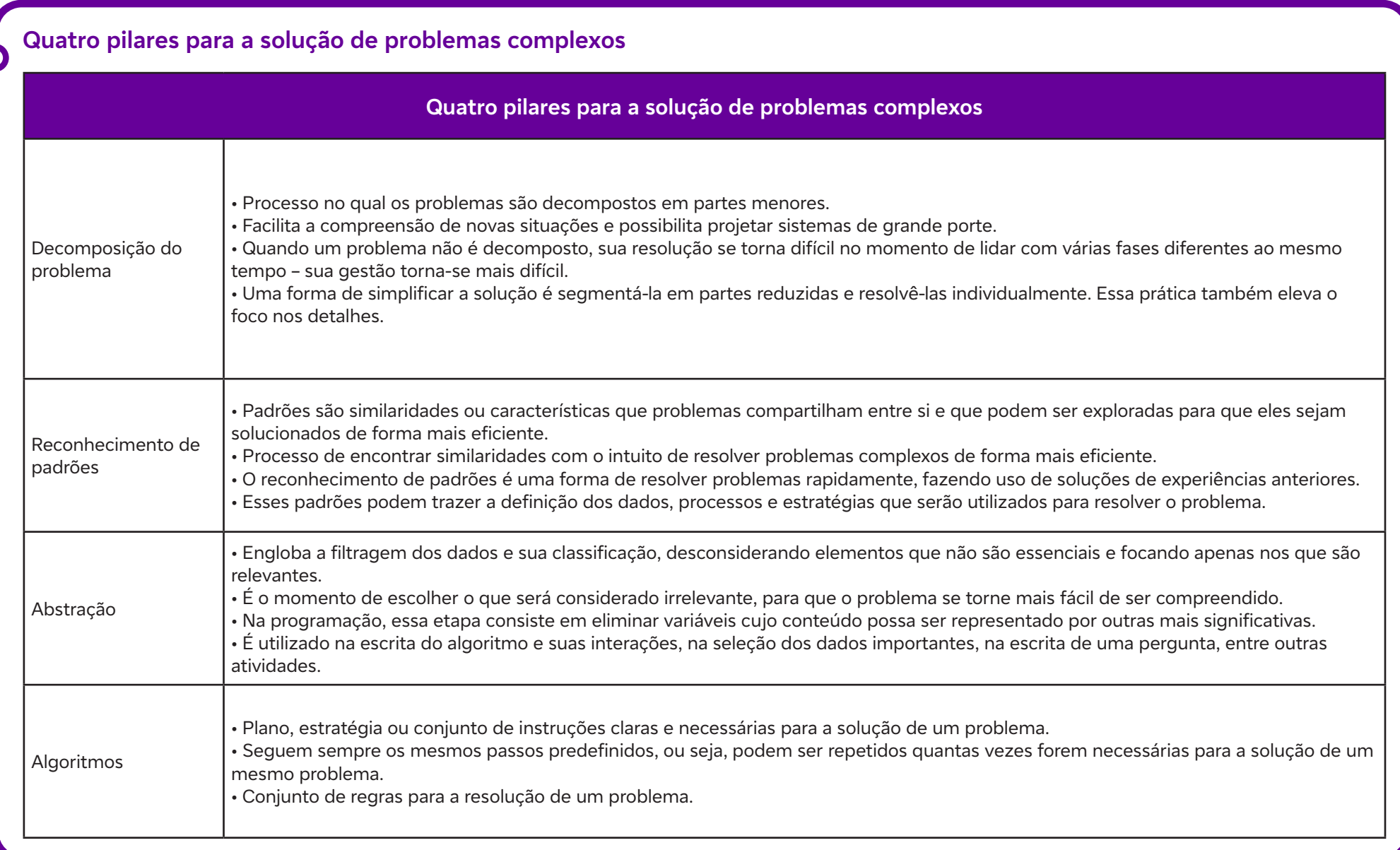

 $\overline{b}$ 

# **Anexo 6.2**

## **O que é uma sala de aula invertida?**

#### Olá, professor/a!

É necessário refletir sobre nossa prática em um mundo em profundas transformações a cada dia. A educação precisa ser muito mais flexível, híbrida, digital, ativa, diversificada. Os processos de aprendizagem são múltiplos, contínuos, híbridos, formais e informais, organizados e abertos, intencionais e não intencionais. Hoje há inúmeros caminhos de aprendizagem pessoais e grupais que concorrem e interagem simultânea e profundamente com os formais e questionam a rigidez dos planejamentos pedagógicos das instituições educacionais.

O ensino híbrido é uma mistura metodológica que impacta a ação do professor em situações de ensino e a ação dos estudantes em situações de aprendizagem. Essa abordagem é uma grande tendência para a educação no novo milênio, que consiste na integração de diferentes momentos de aprendizagem para que os alunos tenham a chance de aplicar e construir o conhecimento em etapas. Caracteriza-se por alternar momentos de estudo on-line e off-line, presenciais e a distância, individuais e em grupo, combinando ferramentas digitais, pesquisa de campo, leitura e exercício, debates e orientação, projetos e atividades "mão na massa". É importante mencionar que, apesar de hoje essa abordagem estar intrinsecamente relacionada ao uso de tecnologia digital, ela tem mais a ver com reorganização do tempo e do espaço da aula, além dos papéis de aluno e educador.

Dessa forma, as metodologias são grandes diretrizes que orientam os processos de ensino e aprendizagem e se efetivam em estratégias, abordagens e técnicas concretas, específicas, diferenciadas. As metodologias ativas são estratégias de ensino centradas na participação efetiva dos estudantes na construção do processo de aprendizagem, de forma flexível, interligada, híbrida. Num mundo conectado e digital, elas se expressam por meio de modelos de ensino híbridos, com muitas combinações possíveis. A junção de metodologias ativas com modelos flexíveis híbridos traz contribuições importantes para o desenho de soluções atuais para os aprendizes de hoje.

Aqui sugerimos a utilização da sala de aula invertida, metodologia por meio da qual se propõe aos alunos o estudo teórico em casa, no formato *on-line*, de modo que a sala de aula passe a ser utilizada como espaço de discussões, resolução de problemas e atividades, entre outras propostas.

A aprendizagem mais intencional (formal, escolar) hoje se constrói num processo complexo e equilibrado entre três movimentos ativos híbridos principais: a construção individual, em que cada aluno percorre e escolhe seu caminho, ao menos parcialmente; a grupal, em que o estudante amplia sua aprendizagem por meio de diferentes formas de envolvimento, interação e compartilhamento de saberes, atividades e produções com seus pares, com diferentes grupos e diferentes níveis de supervisão docente; e a tutorial, em que ele aprende com a orientação de pessoas mais experientes em diferentes campos e atividades (curadoria, mediação, mentoria).

# **Anexo 7.1**

## **A decomposição do problema**

A fim de contextualizar melhor o conceito de decomposição, vamos conhecer o que alguns teóricos pensam e dizem sobre esse conceito, conforme apontam Rosa Maria Vicari, Álvaro Moreira e Paulo Menezes (2018, p. 31):

Para Liukas (2015), esse é processo no qual os problemas são decompostos em partes menores. Esta autora gosta de utilizar exemplos simples, como a decomposição de refeições, receitas culinárias e as fases que compõem um jogo. Trata-se de quebrar um problema ou sistema complexo em partes menores, que são mais fáceis de entender e resolver. Ainda, a autora afirma que programadores utilizam frequentemente essa técnica para dividir um algoritmo em pedaços menores, para facilitar sua compreensão e manutenção.

Segundo Brackmann (2017), quando a decomposição é aplicada a elementos físicos, como, por exemplo, consertar uma bicicleta através da decomposição de suas partes, a manutenção torna-se mais fácil.

Para Csizmadia (2015), essa técnica da decomposição possibilita resolver problemas complexos de forma mais simples, facilita a compreensão de novas situações e possibilita projetar sistemas de grande porte.

Podemos entender, então, que, quando um problema não é decomposto, sua resolução se torna difícil no momento de lidar com várias fases diferentes ao mesmo tempo – torna-se mais difícil a gestão da resolução. Uma forma de simplificar a solução é segmentá-la em partes reduzidas e resolvendo-as individualmente.

Essa prática também eleva o foco nos detalhes. Por exemplo, para corrigir o mau funcionamento de um carro, sua manutenção se torna mais fácil quando ele é separado em partes menores. Quando se está programando um código-fonte, pode-se exemplificar a decomposição por meio de funções, procedimentos, objetos, módulos, entre outros. Vejamos o exemplo a seguir:

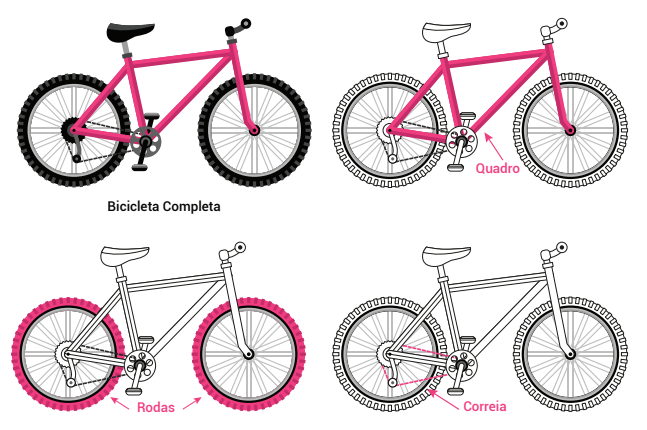

Decomposição de problemas em subproblemas - imagem adaptada de BRACKMANN, 2017 apud VICARI; MOREIRA; MENEZES, 2018, p. 32

 $\mathbf C$ 

### **Referências**

BRACKMANN, C. P. Desenvolvimento do Pensamento Computacional Através de Atividades Desplugadas na Educação Básica. 2017. 224 f. Tese (Doutorado em Informática na Educação) - Programa de Pós-Graduação em Informática na Educação, Centro de Estudos Interdisciplinares em Novas Tecnologias da Educação, Universidade Federal do Rio Grande do Sul. Porto Alegre, RS, Brasil, 2017. Disponível em: https://www.lume.ufrgs.br/handle/10183/172208. Acesso em: 13 fev. 2024.

CSIZMADIA. A. Computings in the curriculum: challenges and strategies from a teacher's perspective. Education and Information Technologies, V.22, 2. Pp 469- Pensamento Computacional – Revisão Bibliográfica – Versão 02 154 495, 2017. DOI 10.1007/s10639-016-9482-0. Disponível em: https://link.springer.com/ article/10.1007/s10639-016-9482-0. Acesso em: 13 fev. 2024.

LIUKAS, L. Hello Ruby: adventures in coding. Feiwel & Friends, 2015.

SANTOS, D. S. O desenvolvimento de habilidades do raciocínio computacional na aprendizagem de programação por estudantes iniciantes. Orientador: Prof. Dr. Ecivaldo de Souza Matos. 2018. 74 f. Trabalho de Conclusão de Curso (Graduação em Sistemas de Informação). Universidade Federal da Bahia, 2018. Disponível em: https://repositorio.ufba.br/ri/bitstream/ri/27166/1/Danilo%20Santos\_Final\_revisado.pdf. Acesso em: 13 fev. 2024.

VICARI, R. M.; MOREIRA, Á.; MENEZES, P. B. Pensamento Computacional: revisão bibliográfica. Universidade Federal do Rio Grande do Sul, 2018. Disponível em: https://www.lume.ufrgs.br/bitstream/handle/10183/197566/001097710.pdf?sequence=1. Acesso em: 20 jan. 2024.

#### **Cartão de pergunta**

#### Para pensar:

C

Como consigo uma solução mais prática: dizendo que a minha bicicleta está com problemas ou que a correia da minha bicicleta está com problema?

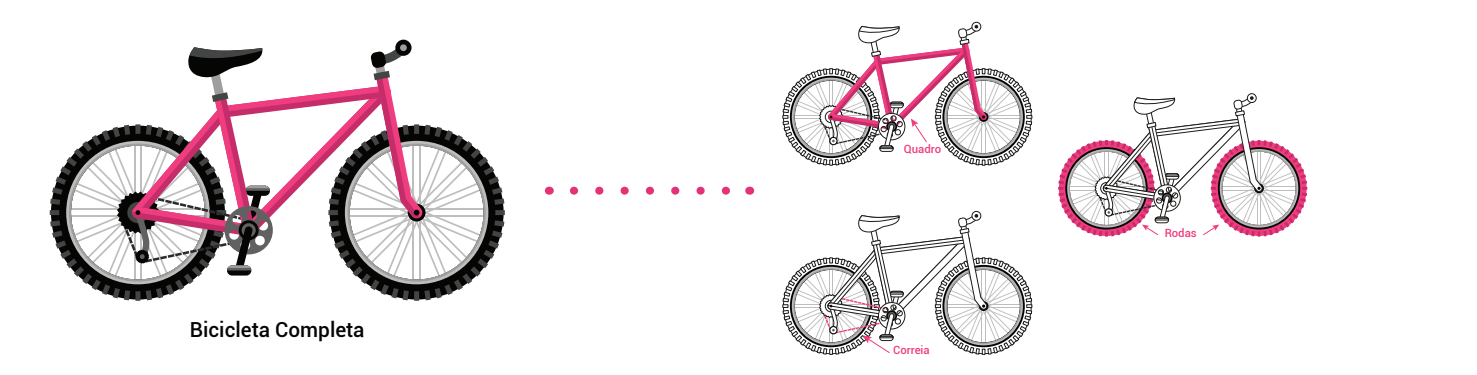

Decomposição de problemas em subproblemas - imagem adaptada de BRACKMANN, 2017 apud VICARI; MOREIRA; MENEZES, 2018, p. 32

# **Anexo 7.2**

## **Visita inesperada!**

C

Os tios vão chegar, é preciso se organizar!

Você acabou de receber uma mensagem no whats: seus tios, os dois primos e o Marlin, o cachorrinho poodle da família, que não mora na cidade, resolveram lhe fazer uma surpresa. Eles enviaram uma mensagem dizendo que, no dia seguinte, estarão chegando para passar uma semana com você, em sua casa.

O que você deverá fazer para recebê-los?

Lembre-se de que o seu gato Marco Aurélio detesta cachorros e que a sua tia tem alergia às comidas que tenham ovo. Ah! E que o seu primo tem a mania de ficar chutando bola o tempo todo.

Professor, explique que, nesta situação fictícia, os estudantes são obrigados a receber os parentes, não sendo possível negar a estadia. O grupo vai precisar decompor o problema para pensar a solução para cada um dos desafios da visita.

# **Anexo 7.3**

#### Turma **Decompondo o problema**

C

**Os grupos devem descrever as ações que realizaram para solucionar os desafios da "Visita inesperada!" 1. 2. 3. 4. 5. 6. 7. 8. 9. 10.**

# **Anexo 8.1**

## **Um pouco de História**

Leia o texto a seguir, adaptado do original de Thais Pacievitch.

O Minotauro é um dos personagens mais conhecidos da mitologia grega. Representado como um ser com cabeça e cauda de touro e corpo de homem, ele habitava um labirinto na ilha de Creta. Segundo a lenda, o Minotauro teria nascido quando seu pai, Minos, futuro rei de Creta, pediu a Poseidon, o deus dos mares, para se tornar Rei. Poseidon respondeu que enviaria a Minos um touro dos mares, e que este animal deveria ser sacrificado como oferenda. Quando o touro surgiu, Minos não teve coragem de sacrificar o animal, pois o achou muito bonito. Substituiu-o por um de seus touros comuns, esperando que Poseidon não notasse a diferença. Porém, ele percebeu que fora enganado e decidiu castigar Minos. Em vez de lhe tirar o trono, Poseidon fez com que a mulher de Minos se apaixonasse pelo touro, e dessa união nasceu o Minotauro.

Com medo e desprezo pelo filho de sua esposa, porém sem coragem de matá-lo, Minos mandou construir um labirinto debaixo de seu castelo para prendê-lo. Após três anos de sacrifícios, um jovem chamado Teseu decidiu enfrentar o Minotauro. Ao chegar ao palácio, apaixonou-se por uma das filhas do rei, Ariadne, que, correspondendo à paixão de Teseu, entregou-lhe uma espada mágica, para ele matar o Minotauro, e um novelo de lã, para ele encontrar o caminho de volta. Quando Teseu avistou o Minotauro atacando um dos atenienses, apunhalou-o por trás, matando-o. Após isso, Teseu resgatou os atenienses e voltou pelo caminho do novelo de lã para encontrar sua amada.

Adaptado de: PACIEVITCH, T. Minotauro. InfoEscola, 2024. Disponível em: https://www.infoescola.com/mitologia-grega/minotauro/. Acesso em: 13 fev. 2024.

 $\mathbf O$ 

# **Anexo 8.2**

## **Passo a passo**

 $\overline{\mathbf{b}}$ 

1. Desenhe o labirinto no chão, na lousa ou imprima os modelos e distribua-os aos grupos.

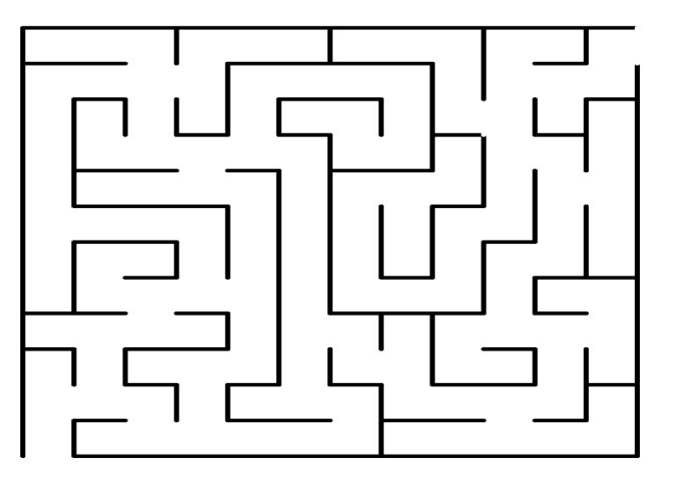

2. Coloque os objetos de poder espalhados pelo labirinto.

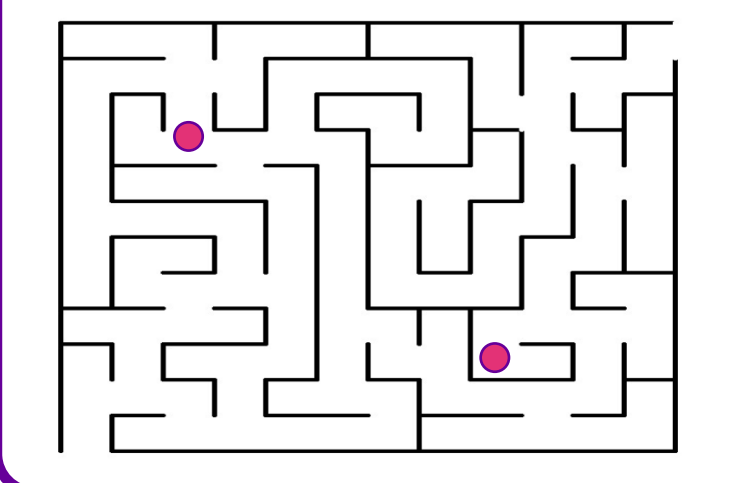

3. Coloque o Minotauro em um ponto estratégico.

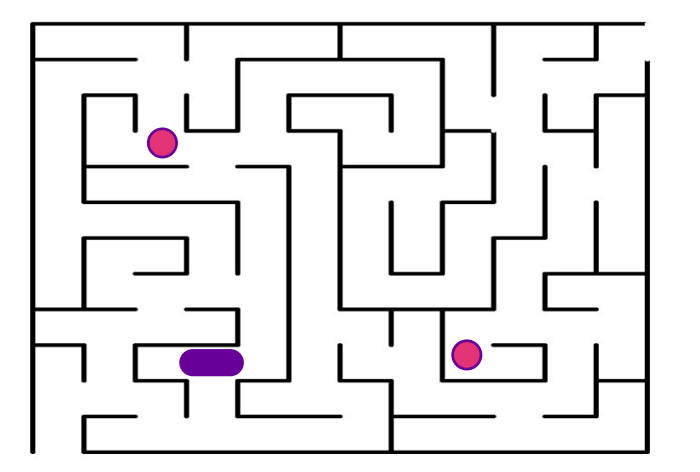

4. Marque a entrada e a saída.

 $\bullet$ 

 $\boldsymbol{\delta}$ 

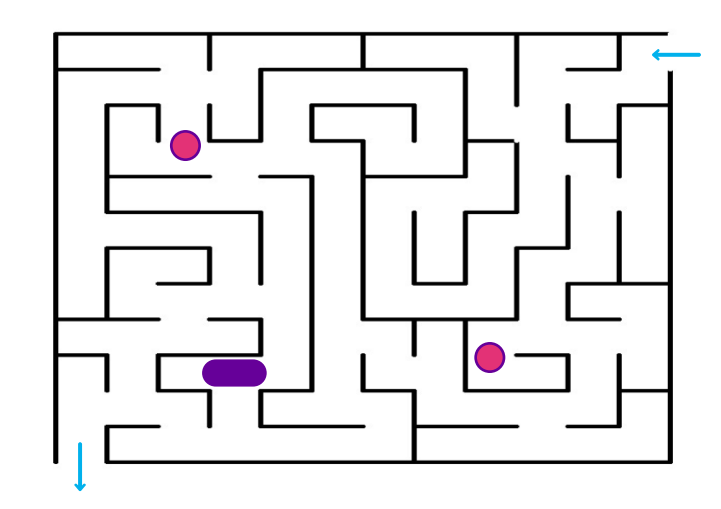

5. Agora que a plataforma está criada, é só começar a desenhar as estratégias e programá-las.

- Divida a turma em grupos;
- Entregue para cada grupo uma folha de programação;
- Deixe que observem bem o tabuleiro de programação;
- Oriente-os a iniciarem a programação, dizendo que é necessário desenvolver comandos claros;
- Esclareça que essas orientações (comandos/ordens) devem ser criadas até se chegar aos objetivos propostos;
- Importante: é possível customizar o labirinto colocando marcas para os passos, cores, numerando os passos etc.

#### **Labirinto de Creta**

 $\mathbf C$ 

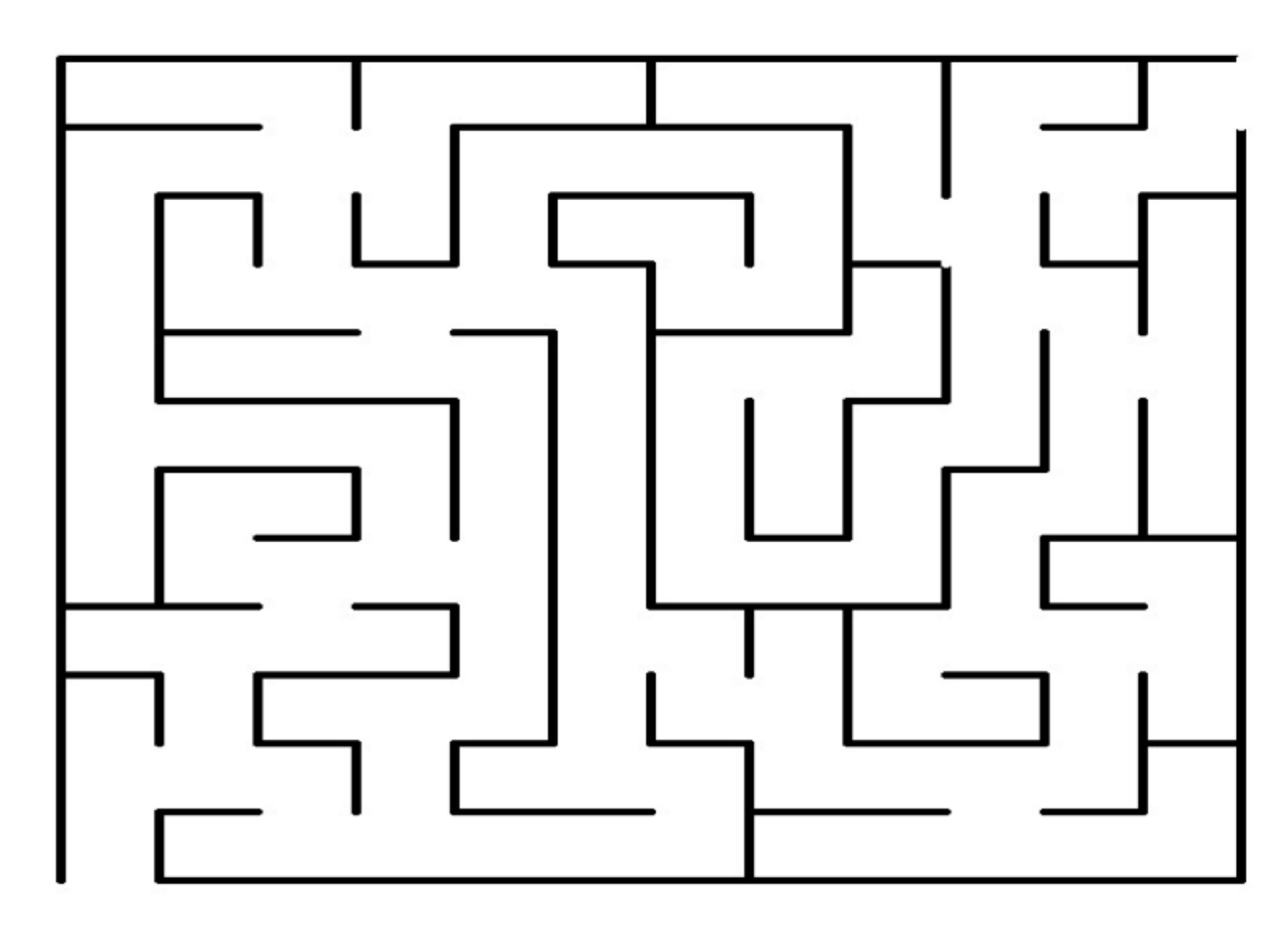

# **Anexo 8.3**

## **Programação desplugada**

Leia a seguir o artigo Computação Desplugada na Escola, de Marcia Kniphoff da Cruz.

A Computação é uma ciência recente que viabiliza serviços e processos de todas as demais áreas do conhecimento e que causou profundas mudanças sociais. Essa ciência é responsável pelos dispositivos computacionais que estão presentes nos lares, nas corporações, nas instituições e são necessários para trabalho, estudo e entretenimento.

As áreas do conhecimento trabalhadas nas escolas brasileiras foram sendo inseridas conforme demandas, para que os estudantes se apropriassem de fundamentos necessários para a vida em sociedade. As áreas exatas trabalhadas, hoje, contam com Matemática, Química e Física. A esse conjunto é necessário agregar Computação. Para viabilizar essa inserção é preciso formar professores da Educação Básica, pois na escola, o estudo de Computação deve ser iniciado com atividades que fomentam o Pensamento Computacional. Essa expressão recebeu notoriedade pelos estudos de Papert (1980) e Wing (2006):

O termo Pensamento Computacional (PC) foi utilizado pela primeira vez por Seymour Papert em seu livro "Mindstorms: crianças, computadores e ideias poderosas" (Papert, 1980). A professora Jeannett Wing, do Departamento de Ciência da Computação da Universidade Carnegie Mellon afirma que o PC pode ser definido como a capacidade humana em compreender e resolver problemas utilizando os conceitos fundamentais da computação [Wing, 2006; Aho, 2012; The Royal Society, 2012; Groover e Pea, 2013] (GERALDES et al., p.1, 2017).

O Pensamento Computacional fomenta a resolução de problemas de todas as áreas do conhecimento, pelas técnicas da Computação, conforme Sociedade Brasileira de Computação (SBC): Análise, Abstração, Automação (Raabe e Ribeiro, 2017), especialmente, com atividades de Computação Desplugada. A Computação Desplugada provoca o estudante a resolver problemas e desafios, inicialmente, sem utilizar recursos digitais. Esses problemas e desafios são realizados com jogos físicos como cartas, tabuleiros e atividades impressas, e capacitam para, futuramente, o estudante dominar as bases da Computação. A resolução desses problemas vai além da utilização de tecnologias na escola, o que é conhecido, comumente, como Informática.

A Computação é conhecimento recente para a escola e tem sido trabalhada de forma "desplugada" com foco na resolução de problemas de lógica computacional sem a utilização de computador e "plugada" enquanto se centra na programação em linguagem de código digital com computador e segundo CRUZ (2018, p. 18):

Como exemplo é possível citar a Inglaterra e a Austrália, onde, segundo Brenner (2015), inicia-se o ensino de Computação aos cinco anos de idade; na França, conforme Collas (2016), aos seis. A Alemanha também investe no ensino de Computação e elaborou, a respeito, currículo específico para o Ensino Médio (Schmundt, 2013). Índia, Nova Zelândia, Coréia do Sul, entre outros países, já adotaram e implementaram mudanças, desenvolvendo currículos nacionais de tecnologias de informação. Os países destacados também produzem materiais didáticos apropriados a exemplo do 1, 2, 3... Codez, desenvolvido na França pela Fundação La main à la pâte (Fondation- Lamap, 2017). Em contrapartida, o Brasil apenas inicia sua trajetória com a recente publicação dos 'Referenciais de Formação em Computação: Educação Básica', por intermédio da Sociedade Brasileira de Computação (SBC), que propõe eixos norteadores da área de Computação a serem abordados em todos os níveis escolares da Educação Básica. No Brasil, no geral, apenas experiências extracurriculares incentivam a introdução da Informática e da Computação na escola como a Maratona UNISC de Programação, promovida pelo projeto UNISC Inclusão Digital (2017) e o projeto Escola de Hackers (2018). Ambos projetos oportunizam às escolas atividades que

 $\mathbf C$ 

### **Fundação Telefônica Vivo**

desenvolvem a programação e o gosto pela respectiva área.

Para as escolas brasileiras, é necessário considerar os seguintes aspectos:

- A educação é a base para promoção de mudanças significativas no Brasil, em especial, através da efetivação de estudos de Fundamentos de Computação nas escolas.
- Atividades de Fundamentos de Computação, elaboradas com base nos pilares do Pensamento Computacional: Análise, Abstração e Automação são essenciais para que os estudantes desenvolvam a capacidade de resolver problemas relacionados a qualquer área do conhecimento.
- Atividades de Fundamentos de Computação, Pensamento Computacional e Computação Desplugada possibilitam a organização de pensamento necessária à resolução de problemas sobre todas as áreas de conhecimento, incidindo positivamente no desempenho escolar dos estudantes.
- Atividades de Fundamentos de Computação, Pensamento Computacional e Computação Desplugada oportunizam ao professor da escola de Educação Básica inovações nas estratégias para ministrar aulas.
- Estudos de Fundamentos de Computação devem ser iniciados nas escolas, através de atividades de Computação Desplugada que dispensam a utilização de computadores e Internet. Esses estudos abrem caminhos para além do entretenimento.
- Atividades de Fundamentos de Computação, Pensamento Computacional e Computação Desplugada são o primeiro passo para estudantes da Educação Básica tornarem-se capazes de prospectar um futuro que envolva estudo e profissão na área da Computação, da Tecnologia e da Inovação.

Diante do exposto, é urgente que as escolas iniciem o ensino de Computação, através de atividades de Pensamento Computacional e Computação Desplugada para oportunizar aos estudantes brasileiros os conhecimentos que estudantes de outros países já conquistaram há anos [...]

Transcrito de: CRUZ, M. K. Computação desplugada na escola. Projeto Unisc Inclusão Digital (UID), Universidade de Santa Cruz do Sul. Disponível em: http:// projetouid.weebly.com/materiais-didaticos-desplugados.html. Acesso em: 12 fev. 2024.

## **Anexo 8.4**

#### Turma **Folha de programação**

Descritivo de rotina: os grupos devem descrever ações para que Teseu consiga capturar os objetos de poder, fugir do Minotauro e sair do labirinto.

Use a sua imaginação e construa caminhos alternativos e criativos!

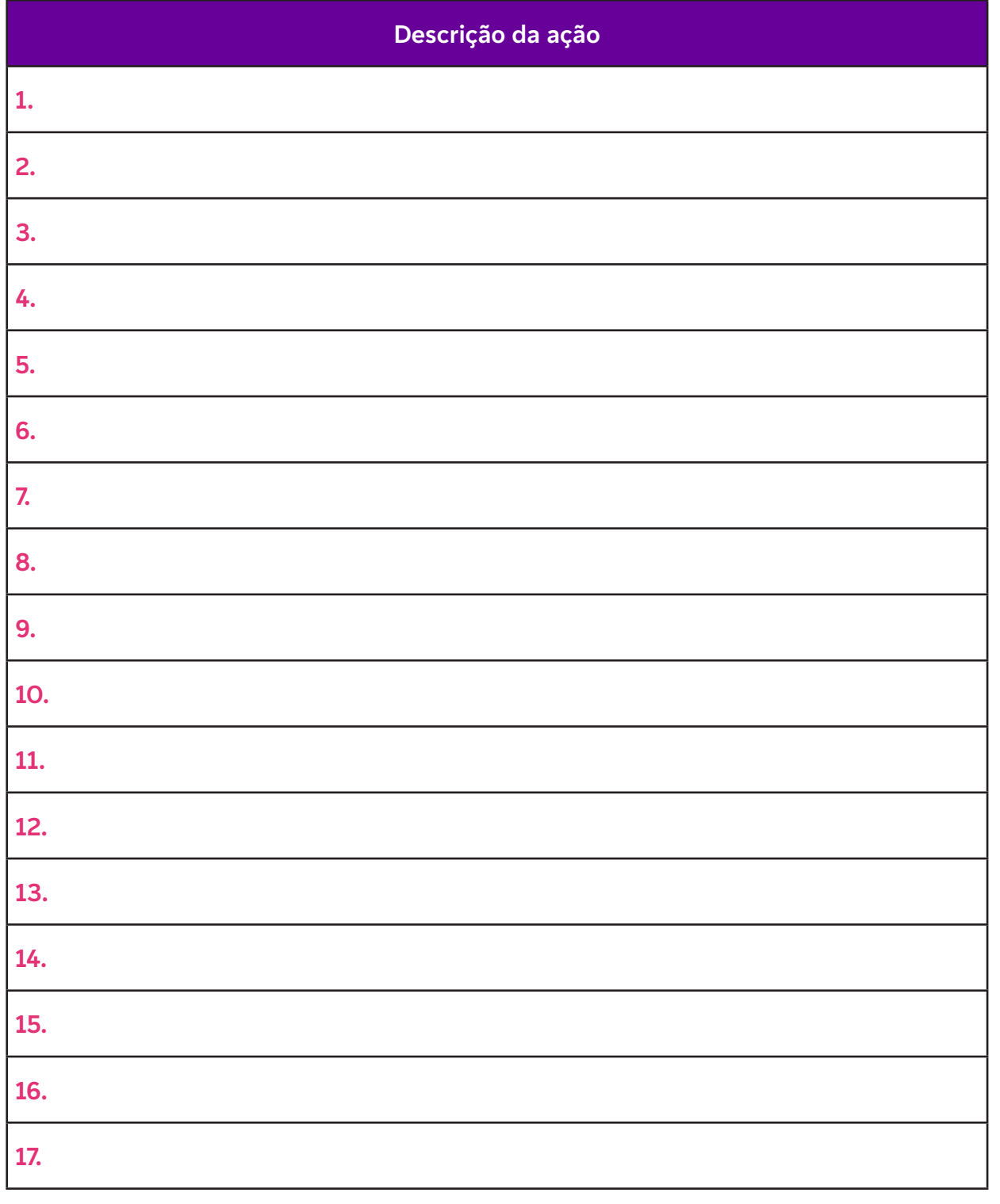

# **Anexo 9.1**

### **Reconhecimento de padrões**

Para começar, vamos compreender o que são padrões. Segundo Rosa Maria Vicari, Álvaro Moreira e Paulo Menezes (2018, p. 31), pode-se entender que:

Padrões são similaridades ou características que problemas compartilham e que podem ser exploradas para que os mesmos sejam solucionados de forma mais eficiente. Liukas (2015) define o Reconhecimento de Padrões como o processo de se encontrar similaridades com o intuito de resolver problemas complexos de forma mais eficiente. Para isso, procura-se por elementos que sejam iguais ou muito similares em cada problema. Ao realizarse a decomposição de um problema complexo, seguidamente são encontrados padrões entre os subproblemas gerados pela decomposição.

Voltemos ao exemplo da bicicleta:

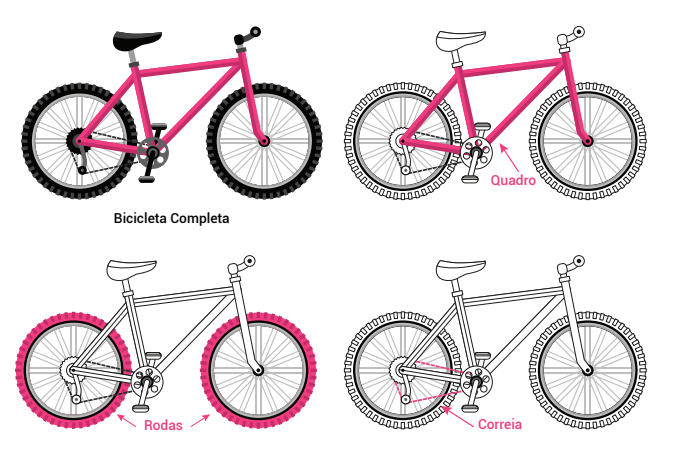

Decomposição de problemas em subproblemas - imagem adaptada de BRACKMANN, 2017 apud VICARI; MOREIRA; MENEZES, 2018, p. 32

Os autores apontam que:

No exemplo é possível isolar as partes, mas é possível também pensar que a correia é um elemento de ligação entre a roda traseira e o pedal, para providenciar a tração, e que o guidom conecta o quadro à roda dianteira, para viabilizar a direção. Isso torna o exemplo mais próximo de um sistema complexo do mundo real.

Então, em resumo, o reconhecimento de padrões é uma forma de resolver problemas rapidamente, fazendo uso de soluções de experiências anteriores. Esses padrões podem trazer a definição dos dados, processos e estratégias que serão utilizados para resolver o problema.

Brackmann (2017 apud VICARI; MOREIRA; MENEZES, 2018, p. 33) apresenta ainda outro exemplo prático de como podemos identificar similaridades.

**Observe as figuras a seguir:**

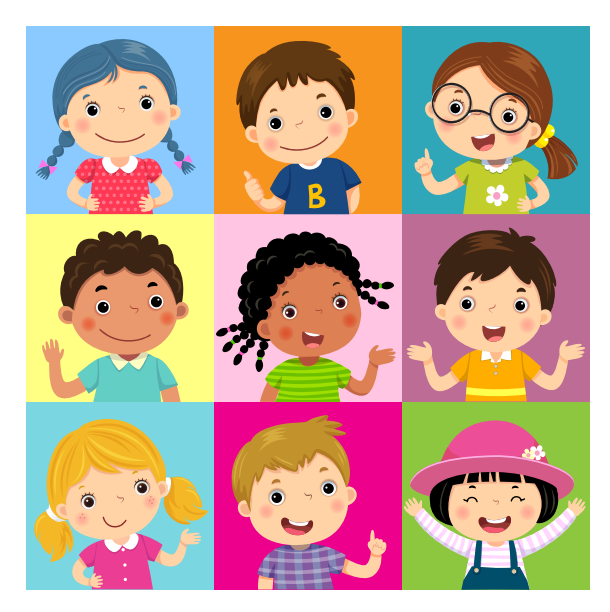

Similaridades - imagem de Computational Think (Google), in: VICARI; MOREIRA; MENEZES, 2018, p. 33)

Essas figuras possuem características comuns: as crianças estão sorrindo, algumas têm cabelo encaracolado, ou há diferenças, como a menina de chapéu. No Pensamento Computacional, essas características são chamadas de padrões. No momento em que se observa um padrão, pode-se descrever outros, simplesmente seguindo-o e alterando as características, como, por exemplo, olhos pretos, cabelos presos etc.

#### **Referências**

 $\mathbf C$ 

BRACKMANN, C. P. Desenvolvimento do Pensamento Computacional Através de Atividades Desplugadas na Educação Básica. 2017. 224 f. Tese (Doutorado em Informática na Educação) - Programa de Pós-Graduação em Informática na Educação, Centro de Estudos Interdisciplinares em Novas Tecnologias da Educação, Universidade Federal do Rio Grande do Sul. Porto Alegre, RS, Brasil, 2017. Disponível em: https://www.lume.ufrgs.br/handle/10183/172208. Acesso em: 13 fev. 2024.

LIUKAS, L. Hello Ruby: adventures in coding. Feiwel & Friends, 2015.

VICARI, R. M.; MOREIRA, Á.; MENEZES, P. B. Pensamento Computacional: revisão bibliográfica. Universidade Federal do Rio Grande do Sul, 2018. Disponível em: https://www.lume.ufrgs.br/bitstream/handle/10183/197566/001097710.pdf?sequence=1. Acesso em: 20 jan. 2024.

## **Fundação Telefônica Vivo**

# **Anexo 9.2**

#### Turma **Vamos encontrar as similaridades?**

ſ

C

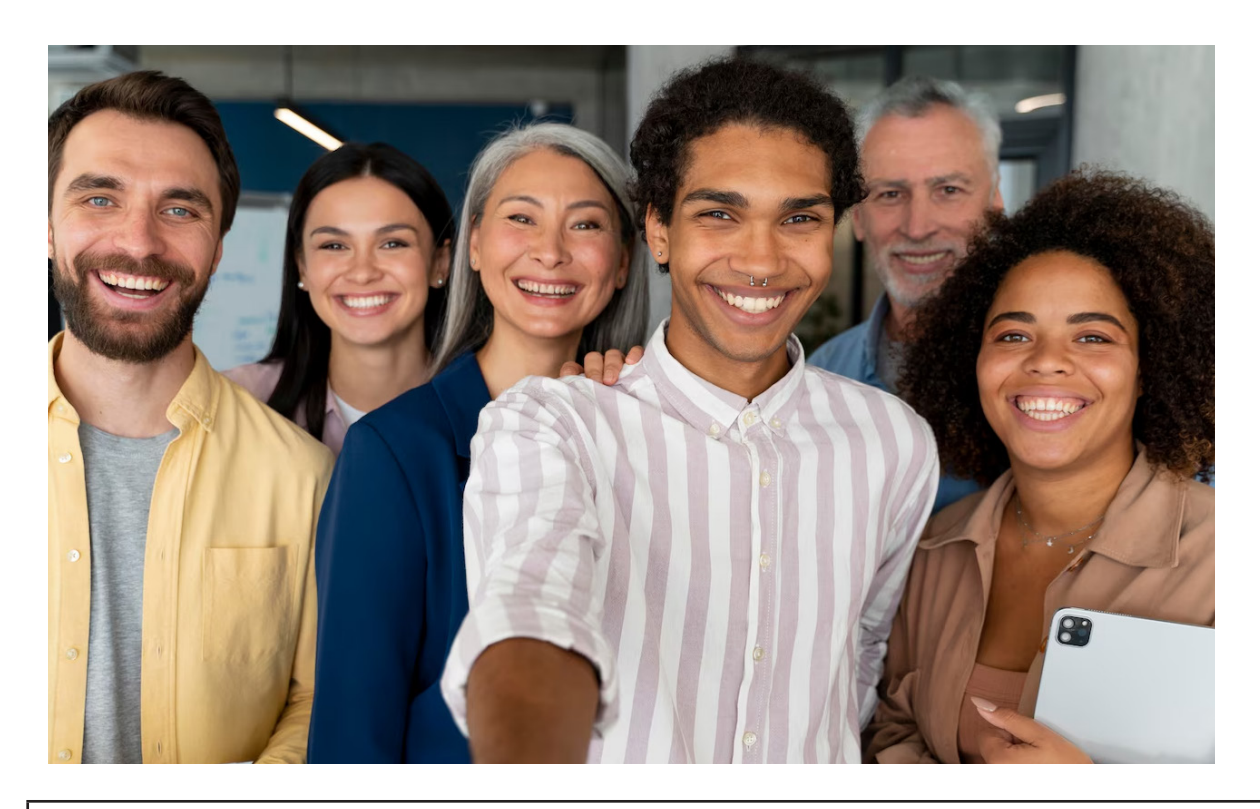

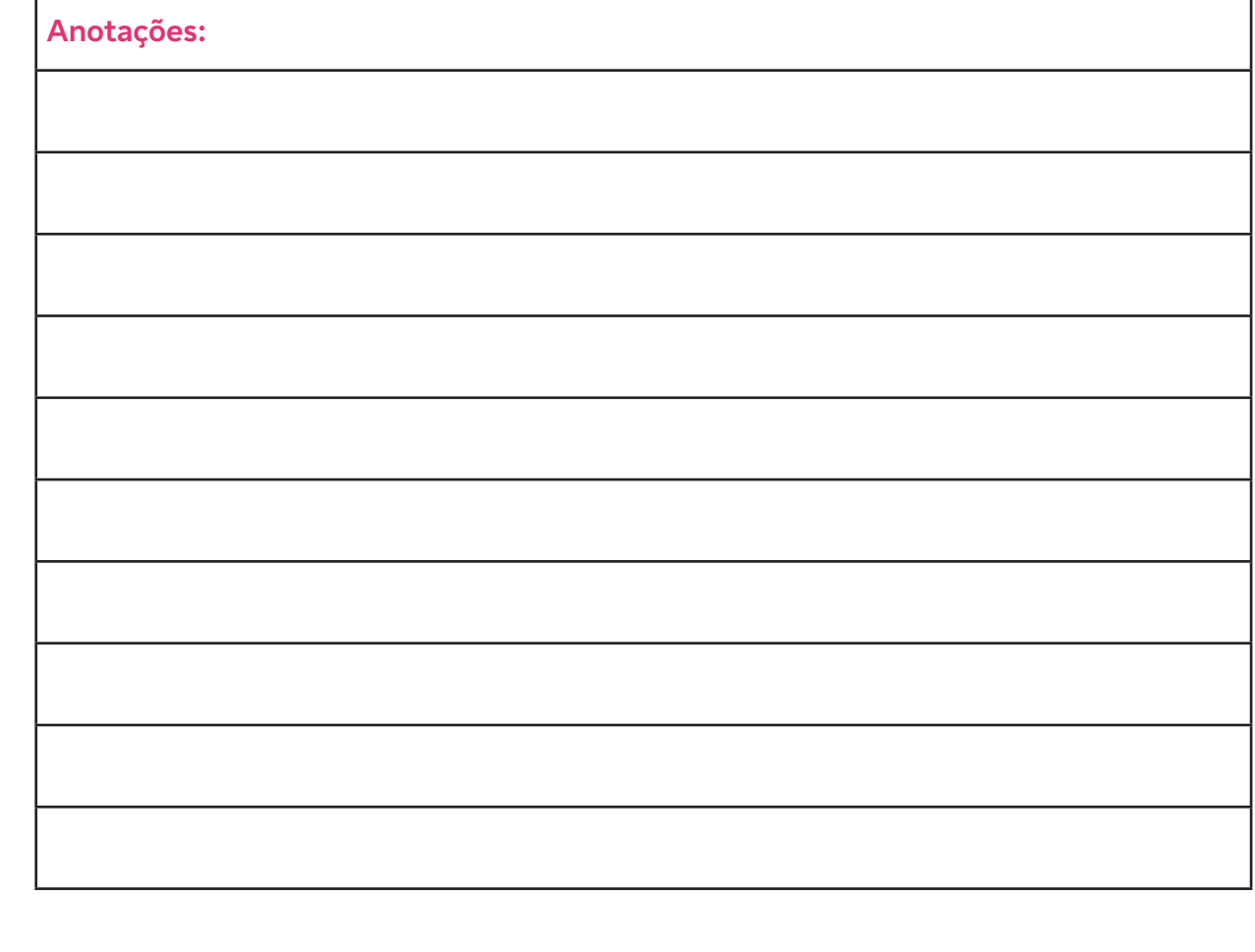

# **Anexo 11.1**

## **Abstração**

O terceiro pilar que compõe o Pensamento Computacional é a abstração. Rosa Maria Vicari, Álvaro Moreira e Paulo Menezes (2018, p. 34) apontam que:

Esta habilidade [abstração] engloba a filtragem dos dados e sua classificação, desconsiderando elementos que não são essenciais e focando apenas nos que são relevantes. Através dessa técnica, consegue-se criar uma representação abstrata do que se quer resolver. O difícil é escolher o que será considerado irrelevante, para que o problema se torne mais fácil de ser compreendido, sem perder nenhuma informação importante (CAS, 2014). Na programação, essa etapa significa eliminar variáveis cujo conteúdo possa ser representado por outras mais significativas.

De acordo com Wing (2006), a abstração é o conceito mais importante do Pensamento Computacional, pois o processo de abstrair é utilizado em diversos momentos, tais como:

- 1. na escrita do algoritmo e suas iterações (repetições);
- 2. na seleção dos dados importantes;
- 3. na escrita de uma pergunta;
- 4. na natureza de um indivíduo em relação a um robô;
- 5. na compreensão e organização de módulos em um sistema.

Um exemplo que ilustra as abstrações são as histórias das quais se abstraem informações complementares, deixando-se apenas aquelas que possam ser generalizadas (reconhecimento de padrões). É possível, por exemplo, após ler algumas histórias infantis e resumir o comportamento dos vilões. Pode-se afirmar então que a abstração proporciona um poder para escalonamento e tratamento com a complexidade (WING, 2010 apud VICARI; MOREIRA; MENEZES, 2018, p. 35). As figuras a seguir mostram exemplos de abstrações de informações e lei, por exemplo.

Essa abstração cria a representação do que se tenta resolver ou da informação a ser transmitida.

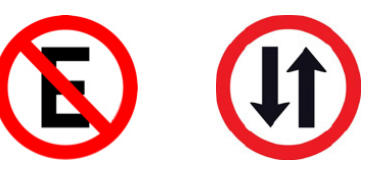

#### **Referências**

Ċ

VICARI, R. M.; MOREIRA, Á.; MENEZES, P. B. Pensamento Computacional: revisão bibliográfica. Universidade Federal do Rio Grande do Sul, 2018. Disponível em: https://www.lume.ufrgs.br/bitstream/handle/10183/197566/001097710.pdf?sequence=1. Acesso em: 20 jan. 2024.

WING, J. M. Computational thinking. Communications of the ACM, v. 49, n. 3, p. 33, 2006.

WING, J. M. Computational Thinking: What and Why? 17 nov. 2010. Disponível em: http://www.cs.cmu.edu/~CompThink/resources/TheLinkWing.pdf. Acesso em: 20 mar. 2024.

# **Anexo 12.1**

## **Codificação binária**

Quando falamos em Ciência da Computação, a maioria das pessoas pensa em programação e imagina que essa área é cheia de pessoas que ficam sozinhas na frente do computador o dia inteiro, encarando grandes telas e tomando café. Na verdade, entretanto, essa é uma atividade envolvente e colaborativa, que vai muito além dos uns e zeros que a fizeram ficar famosa.

A arte da Ciência da Computação geralmente começa com um problema que precisa ser resolvido. Quando identificado, às vezes ele pode parecer muito grande para ser solucionado. É por isso que os cientistas da computação aprendem a analisar pequenas partes, em vez de resolver o problema todo.

Dividir uma tarefa em partes menores é uma excelente maneira de progredir por meio de uma série de pequenos sucessos. Descobrir como algo deve funcionar é muito diferente de fazê-lo funcionar. E é aí que a simulação por computador e o desempenho automatizado entram. Se você está tentando simular uma experiência do mundo real, ou uma experiência impossível, os computadores são uma plataforma extremamente útil.

Então, como podemos ver, os cientistas da computação não são apenas programadores. São solucionadores criativos de problemas, psicólogos, artistas, autores, e, sim, até mesmo cientistas tradicionais.

#### **Passo a passo da atividade:**

1. Organize os estudantes em duplas, trios ou quartetos, de acordo com o número de participantes da sua aula.

2. Distribua as tiras binárias; pode ser uma para cada grupo ou uma cópia grande para a classe toda.

3. Mostre uma letra como uma sequência de quadrados coloridos e desafie os estudantes a usar o decodificador para descobrir qual foi a letra que você escolheu.

4. Continue escolhendo letras até que a maioria dos estudantes esteja gritando a letra escolhida ao mesmo tempo.

5. Quando os estudantes entenderem como o decodificador funciona, explique que este é o mesmo método que os computadores usam para armazenar dados. Computadores formatam tudo (letras, números, imagens e até sons) como uma representação entre "ligado" e "desligado".

6. Agora, você vai lançar o primeiro desafio, uma frase a ser decodificada: Todo mundo pode programar.

7. Distribua então os cards com os conceitos dos pilares do Pensamento Computacional e do vocabulário a seguir e lance o desafio: "para a próxima aula, cada grupo deve criar dois códigos a serem desvendados pelos adversários". Lembre-os de que cada grupo receberá problemas diferentes para serem codificados.

#### **Vocabulário**

 $\mathbf C$ 

Automatizar – fazer algo acontecer automaticamente (sem a ajuda de pessoas).

Ciência da Computação – a arte de associar ideias humanas e ferramentas digitais para aumentar a capacidade de resolver problemas.

Cientista da computação – pessoa com a habilidade de transformar problemas em soluções digitais.

Dados – informação, incluindo fatos, exemplos, nomes e números.

Interface – o modo como alguma coisa permite que você se conecte a ela.

Código aberto – programa criado para o uso livre de todos.

Programação – escrever instruções para uma ferramenta digital.

Simulação – fingir ser (um substituto para) uma coisa real.

Projeto de vida – processo de planejamento por meio do qual indivíduos buscam o autoconhecimento e estabelecem estratégias para alcançar seus objetivos.

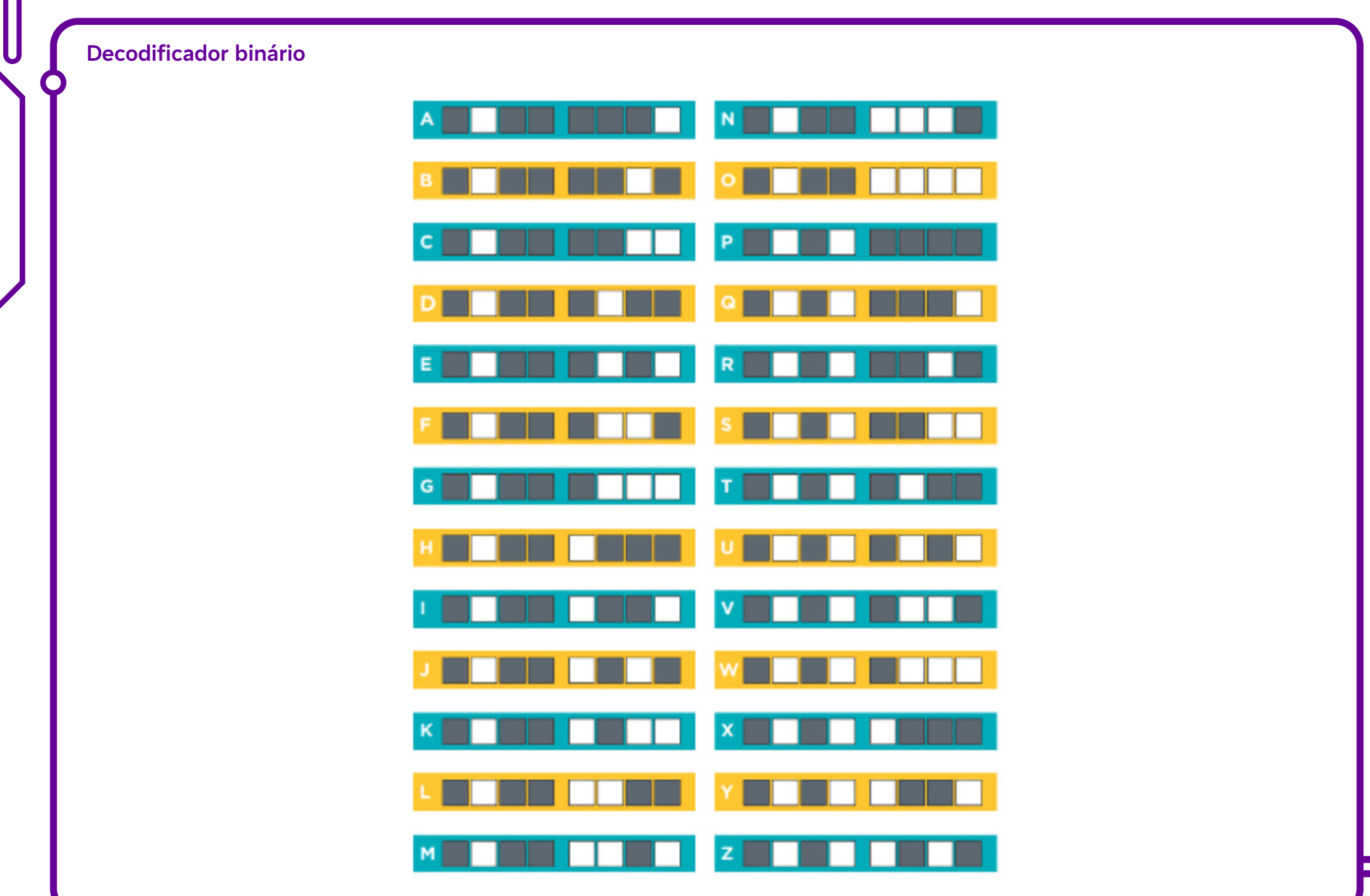

 $\overline{\mathbf{b}}$ 

### **Fundação Telefônica Vivo**

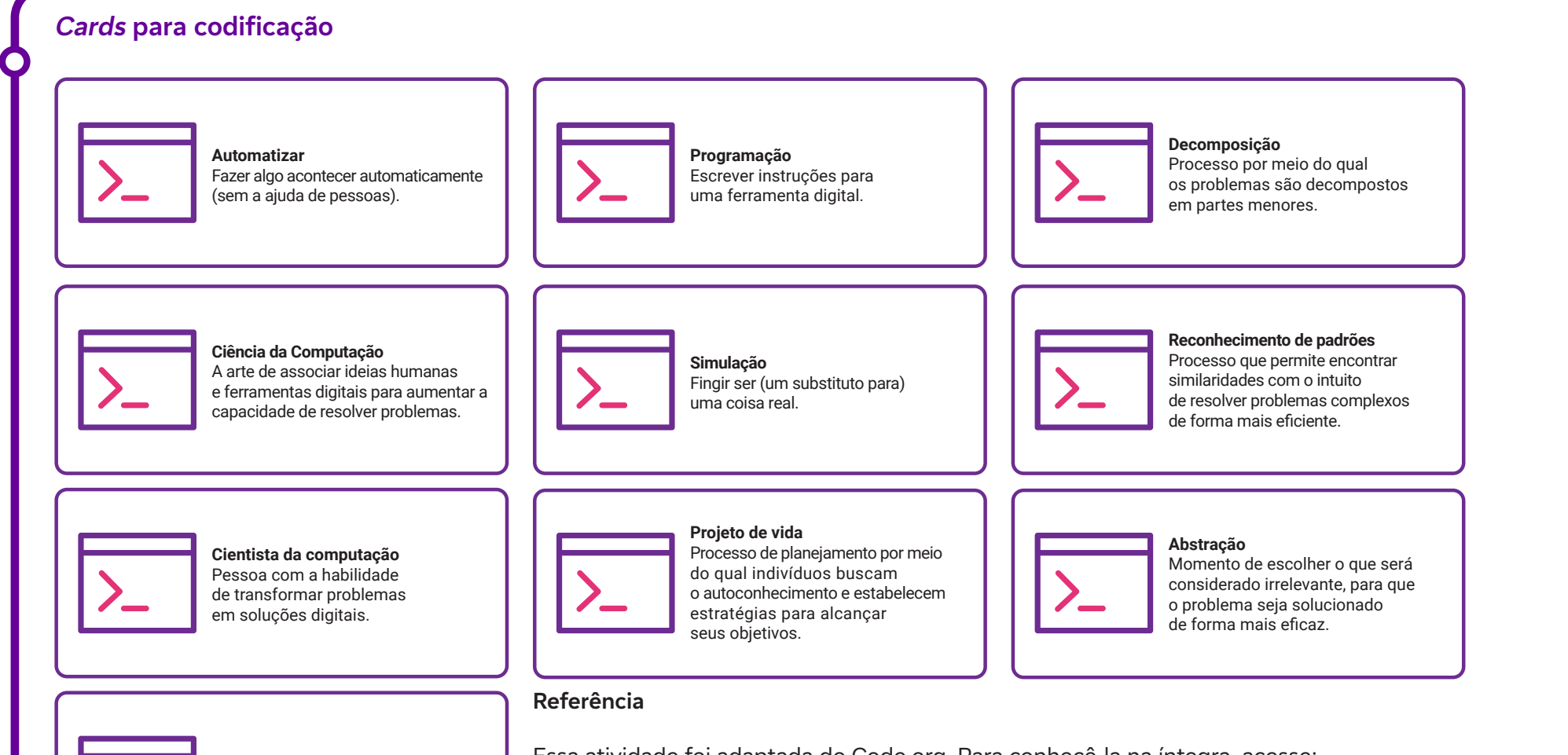

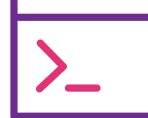

 $\bullet$ 

**Algoritmo** Conjunto de regras para a resolução de um problema.

Essa atividade foi adaptada do Code.org. Para conhecê-la na íntegra, acesse:

INTRODUÇÃO à arte da Ciência da Computação. Code.org. Disponível em: https:// programae.github.io/blocos/pdf/Ficha%201-IntroducaoCienciadaComputacao.pdf. Acesso em: 13 fev. 2024.

# **Anexo 13.1**

### **O que são os algoritmos?**

Rosa Maria Vicari, Álvaro Moreira e Paulo Menezes (2018, p. 35) apontam que:

Algoritmo é o componente do PC que traz a programação para o domínio do PC, ou seja, repetir sequências de código. Conceitos e notações da matemática discreta (a Computação é discreta) são úteis para o estudo ou a expressão de objetos ou problemas em algoritmos e linguagens de programação.

Sendo assim, na Informática, a definição clássica diz que um algoritmo é uma abstração de um processo que recebe uma entrada que executa uma sequência finita de passos, e produz uma saída que satisfaça um objetivo específico. É necessário que cada passo seja executado em um tempo finito. [...] Já para Csizmadia (2017), um algoritmo é um plano, uma estratégia ou um conjunto de instruções claras necessárias para a solução de um problema.

[...] Um algoritmo pode ser transcrito para código, através de uma linguagem de programação. Ou seja, ser entendido por uma máquina.

É possível elaborar perguntas que possam ajudar a compreensão de como gerar e quais as limitações dos algoritmos, tais como:

- É possível solucionar este problema utilizando algoritmos? ou
- Qual a precisão que se necessita para solucionar este problema?

Ao serem utilizados, seguirão sempre os mesmos passos pré-definidos, ou seja, podem ser repetidos quantas vezes forem necessários, para a solução de um mesmo problema.

Neste caso, estamos falando de algoritmos estáticos (possuem uma topologia estática – repetem sempre os mesmos procedimentos). Já com a Inteligência Artificial – IA, os algoritmos são classificados como evolutivos (topologia dinâmica), porque se automodificam e aprendem de diferentes maneiras. Os autores mencionados acima ilustram esse raciocínio (2018, p. 36):

Um exemplo de algoritmo clássico foi apresentado por Daniel Hillis (2014), em seu livro The Pattern on the Stone ("O Padrão Gravado na Pedra"). Quando eu era estudante de graduação [...] um dos meus colegas de quarto tinha várias dúzias de pares de meias, cada par de uma cor ou modelo ligeiramente diferentes. Como ele costumava adiar a lavagem até que nenhuma meia estivesse limpa, toda vez que ele as lavava enfrentava uma tarefa nada desprezível de combiná-las novamente em seus devidos pares. Eis como meu colega fazia isso:

- Primeiro, ele puxava uma meia qualquer da pilha de meias lavadas,
- Depois, tirava outra aleatoriamente, para ver se combinavam.
- Se não combinavam, ele coloca a segunda meia de volta e puxava outra, aleatoriamente. Ele continuava esse processo até que encontrasse um par que combinasse.
- Depois ele prosseguia, até que todos os pares estivessem formados. [...]

Um dia, ao trazer a cesta de roupa lavada de volta, ele anunciou 'resolvi usar um algoritmo melhor para combinar minhas meias'. O que ele quis dizer era

C

### **Fundação Telefônica Vivo**

que ia utilizar um procedimento de natureza fundamentalmente diferente.

- Ele tirou a primeira meia e colocou sobre a mesa.
- Tirou mais uma e comparou com a primeira meia;
- como não combinavam, colocou ao lado da outra. [...] Utilizando esse método ele conseguia combinar as meias em uma pequena fração do tempo do que era necessário no método anterior.

Em resumo:

O algoritmo é um conjunto de regras para a resolução de um problema.

Existem algoritmos muito pequenos, que podem ser comparados a pequenos poemas.

Outros algoritmos são maiores e precisam ser escritos como se fossem livros, ou, maiores ainda, necessitam inevitavelmente ser escritos em diversos volumes de livros.

Algoritmos devem ser compreendidos como soluções prontas, pois já passaram pelo processo de decomposição, abstração e reconhecimento de padrões para sua formulação. Ao serem executados, seguem os passos predefinidos, ou seja, aplica-se a solução quantas vezes forem necessárias, não havendo a necessidade de criar um outro algoritmo para cada uma de suas execuções posteriores.

#### **Referências**

 $\mathbf C$ 

CSIZMADIA. A. Computings in the curriculum: challenges and strategies from a teacher's perspective. Education and Information Technologies, V.22, 2. Pp 469- Pensamento Computacional – Revisão Bibliográfica – Versão 02 154 495, 2017. DOI 10.1007/s10639-016-9482-0. Disponível em: https://link.springer.com/ article/10.1007/s10639-016-9482-0. Acesso em: 13 fev. 2024.

VICARI, R. M.; MOREIRA, Á.; MENEZES, P. B. Pensamento Computacional: revisão bibliográfica. Universidade Federal do Rio Grande do Sul, 2018. Disponível em: https://www.lume.ufrgs.br/bitstream/handle/10183/197566/001097710.pdf?sequence=1. Acesso em: 20 jan. 2024.

## **Anexo 14.1**

## **Síntese de conceitos**

Pensamento Computacional: um método de resolução de problemas que ajuda cientistas da computação a preparar problemas para soluções digitais.

Abstração: ação de ignorar os detalhes de uma solução de modo que ela possa ser válida para diversos problemas.

Algoritmo: uma lista de etapas que permitem que você complete uma tarefa.

Decompor: dividir um problema difícil em problemas menores e mais fáceis.

Padrão: um tema que se repete diversas vezes.

Programa: instruções que podem ser compreendidas e seguidas por uma máquina.

 $\mathbf C$
## **Anexo 14.2**

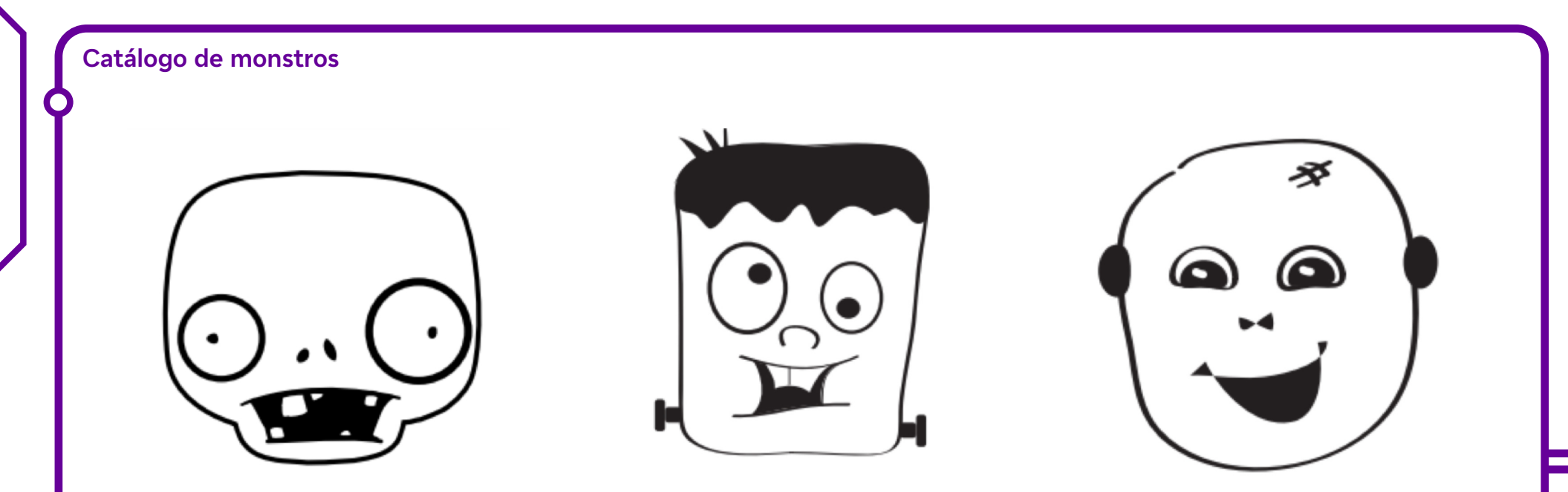

Making a Monster for Algorithmically Thinking. Tinker Education. Disponível em: http://tinkeredu.net/create-your-own-monsters/. Acesso em: 21 mar. 2024.

 $\overline{\mathbf{b}}$ 

## **Anexo 16.1**

### **Programar em papel**

Professor/a, esta atividade possibilitará que o estudante compreenda os diferentes graus de dificuldade para traduzir problemas reais em programas e perceba que as ideias podem até estar claras para ele, mas, ainda assim, serem mal compreendidas por outros. Por fim, deverá compreender que estruturas formais de programação, como laços e funções, podem encurtá-la e torná-la mais eficiente.

A seguir, apresentamos um conjunto de palavras para ajudar os estudantes a compreender o sentido de alguns termos utilizados frequentemente na programação:

- Algoritmo série de instruções sobre como concluir uma tarefa.
- Codificação transformar ações em uma linguagem simbólica.
- Depuração encontrar e resolver problemas na codificação.
- Função uma parte do código que pode ser utilizada diversas vezes.
- Parâmetros bits adicionais de informações que podem ser transmitidos para uma função, a fim de personalizá-la.

Para começar, pode-se perguntar se um robô realmente entende o que as pessoas dizem. A resposta para essa pergunta é: não do mesmo jeito que uma pessoa entende. Robôs realizam conjuntos específicos de ações para as quais foram programados por meio de instruções. Para concluir uma tarefa, um robô precisa obter uma série de instruções (às vezes chamadas de algoritmos) que possa executar. Neste exercício, apresentaremos uma linguagem de programação feita com linhas e setas.

#### **Tabela de comandos**

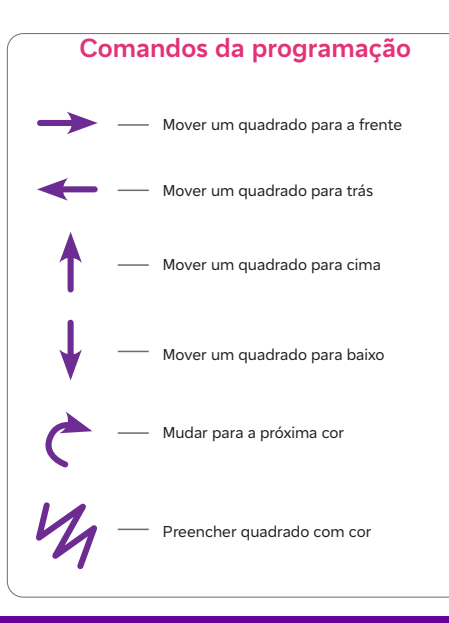

Neste exemplo, os símbolos à esquerda são o "programa", enquanto as palavras à direita são a parte do "algoritmo". Isso significa que poderíamos escrever um algoritmo da seguinte forma: "Mover um quadrado para a frente, mover um quadrado para a frente, preencher quadrado com cor", e isso corresponderia ao programa:

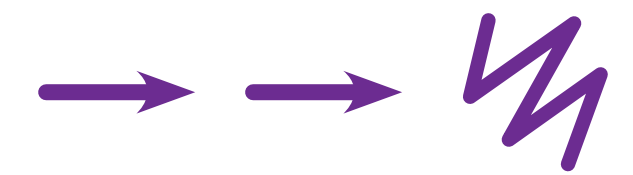

#### **Agora é hora de praticar!**

Atividade 1:

C

Entregue aos grupos uma cópia da tabela de comandos. Também é possível fazer uma cópia grande e colocar na sala em um local estratégico. Passe uma folha de papel quadriculado e o comando a seguir:

"Um passo para a frente, preencher, um passo para a frente, próxima linha, voltar, voltar, preencher, um passo para a frente, um passo para a frente, preencher, próxima linha, voltar, voltar, um passo para a frente, preencher, um passo para a frente".

Após um tempo, verifique se os estudantes conseguiram chegar à figura a seguir:

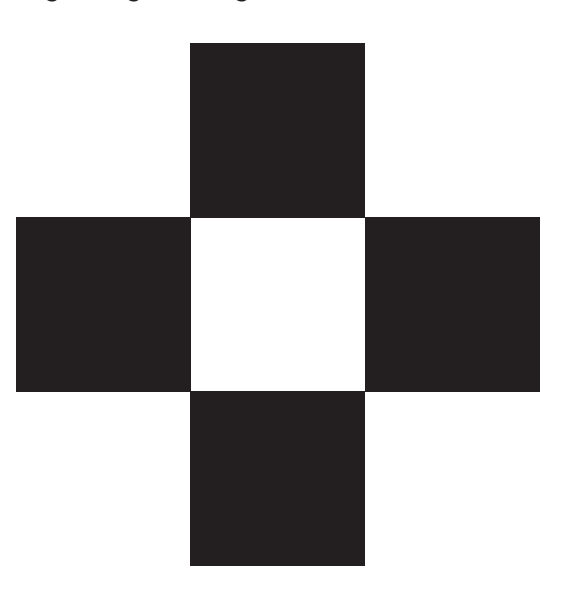

O código de programação da figura acima é:

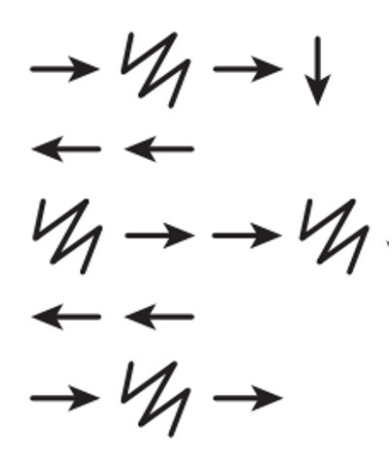

Se ainda houver tempo, lance novos desafios para a turma. Você também pode variar a atividade mostrando a figura para que os estudantes cheguem ao texto, código, e vice-versa.

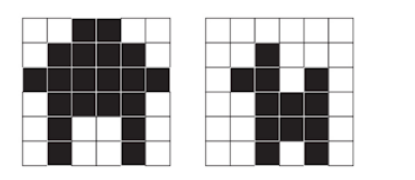

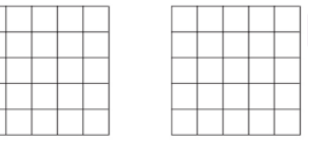

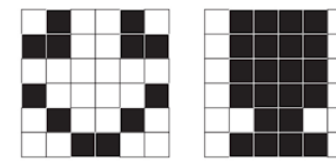

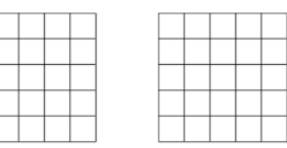

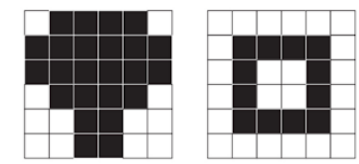

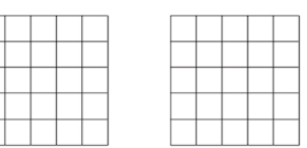

#### **Referência**

 $\bullet$ 

PROGRAMAÇÃO em papel quadriculado. Programaê!. Disponível em: https://programae.github.io/blocos/pdf/Ficha%204-Programacaoempapelquadriculado.pdf. Acesso em: 13 fev. 2024.

## **Anexo 18.1**

### **O que é um loop?**

Ò

Quando o/a professor/a de matemática introduz os conceitos de multiplicação, ele/a ensina a fazer várias somas. Por exemplo:

### $4 + 4 + 4 + 4 + 4 = 5 \times 4$

Nosso/a professor/a nos ensinou a fazer um loop! Em programação, loop é uma instrução para o programa repetir uma tarefa e é utilizada como um recurso para encurtar os programas. Podemos fazer isso de duas formas:

### **ENQUANTO-FAÇA REPITA-ATÉ**

#### **1. ENQUANTO-FAÇA (em inglês, WHILE-DO)**

Pode-se dizer que esse é um comando simples. Em uma programação, os passos propostos serão repetidos dentro de um bloco enquanto a expressão booleana resultar em "verdadeiro". Vejamos como ficaria o pseudocódigo desta estrutura:

### **ENQUANTO <expressão booleana> FAÇA**

Dessa forma, as instruções serão executadas enquanto a expressão booleana resultar em "verdadeiro".

Vejamos como ficaria um fluxograma dessa estrutura de repetição (loop).

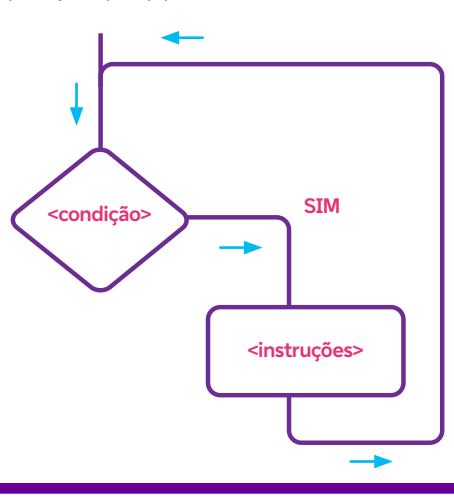

#### **Para saber mais:**

Uma expressão booleana é uma frase que, na linguagem de programação, resulta em um valor "verdadeiro" ou "falso". Seu nome homenageia o matemático George Boole, um dos pioneiros no estudo da matemática que envolve apenas dois valores.

Vamos colocar esse loop na prática, construindo um algoritmo para somar valores até o usuário digitar o valor 0. Isso significa que vamos somar todos os valores que o usuário digitar, porém, quando ele digitar 0, o loop acabará.

Algoritmo – "Soma EnquantoValorDiferenteDe0" ENQUANTO valorDigitado <> 0 FAÇA Soma: = soma+valorDigitado Escreval ("Total",soma) LEIA (valorDigitado) FIMENQUANTO

A função "Escreval" quebra a linha (como pressionar a tecla enter) ao final.

#### **2. REPITA-ATÉ**

 $\mathbf O$ 

A estrutura REPITA-ATÉ (REPEAT-UNTIL, em inglês) é um loop pós-testado, o que significa que a verificação para repeti-lo é testada ao final do bloco. Veja no quadro a seguir:

### **REPITA <instruções a serem executadas repetidamente até a expressão booleana retornar VERDADEIRO> ATÉ <expressão booleana>**

Um aspecto muito importante a ser destacado é que essa estrutura testa o contrário do ENQUANTO. Por isso, na estrutura REPITA-ATÉ, as instruções do bloco são executadas repetidamente enquanto a expressão booleana resultar em "falso". Veja a representação de seu funcionamento no fluxograma.

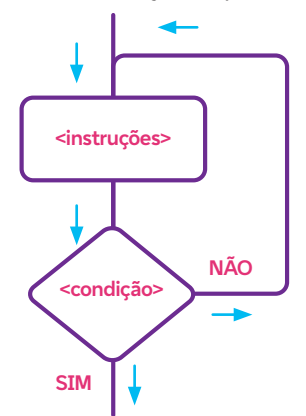

As estruturas de repetição são muito utilizadas no desenvolvimento de softwares. Entender como elas funcionam é fundamental para resolver problemas que precisam executar tarefas repetidas vezes. Acredite, existem muitos!

# **Anexo 18.2**

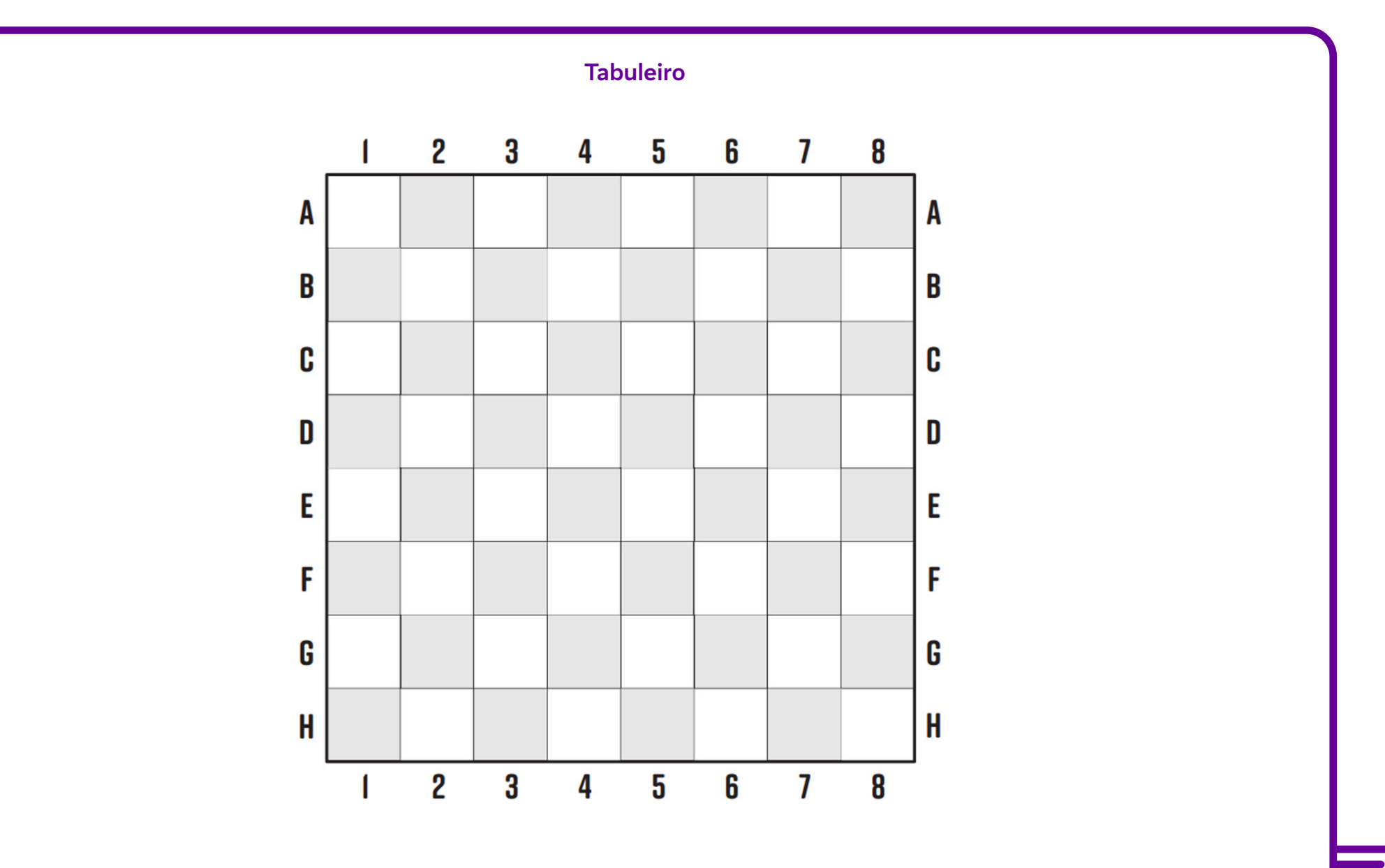

 $\boldsymbol{\delta}$ 

## **Anexo 19.1**

### **E se... Vamos conhecer as condicionais?**

E se... Vamos conhecer as condicionais?

Para começar, vamos apresentar um pequeno vocabulário que vai ajudar na compreensão das condicionais. Vejamos a seguir:

- Condicional comando que pode ser verdadeiro ou falso, dependendo da situação.
- Comando SE mais comumente chamado de comando If. Uma linha que determina se você vai ou não executar determinada ação de um código.
- Senão mais comumente chamado de Else. Outra maneira de dizer "caso contrário".
- Função parte do código que pode ser utilizada diversas vezes.
- Acréscimo adicionar uma determinada quantidade (geralmente 1), uma ou mais vezes.
- Decréscimo subtrair uma determinada quantidade (geralmente 1), uma ou mais vezes.
- Comandos encadeados um comando dentro de outro.

As condicionais resumem o modo como os computadores tomam suas decisões.

A Estrutura Condicional possibilita a escolha de um grupo de ações e estruturas a serem executadas quando determinadas condições são ou não satisfeitas. A Estrutura Condicional pode ser Simples ou Composta.

Sobre a Estrutura Condicional Simples: ela executa um comando ou vários comandos, quando a condição é verdadeira; ela é finalizada, quando a condição é falsa, ou seja, não executa os comandos. A palavra SE é usada para representar o comando que define a estrutura.

Sobre a Estrutura Condicional Composta: diferentemente da E.C.S., ela executa um comando diferente, quando a condição não é satisfeita. As palavras SE e SE NÃO são usadas para representar essa estrutura.

A seguir, apresentamos como as estruturas ficariam representadas em algoritmo e em um fluxograma.

Ò

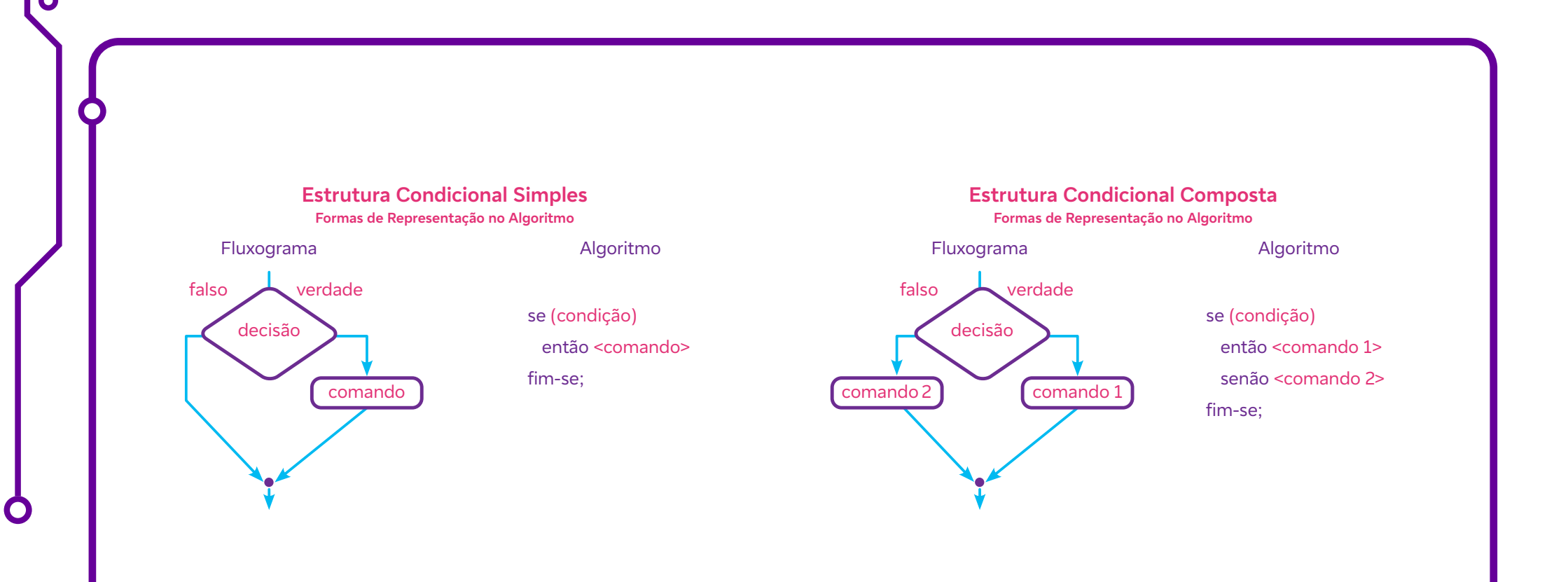

#### **Referências**

NAKAGAWA, E. Y. Estruturas condicionais. Disponível em: https://edisciplinas.usp.br/pluginfile.php/3159878/mod\_resource/content/0/Aula%203%20-%20 Estrutura%20Condicional.pdf. Acesso em: 15 jan. 2024

ISOTAMI, S.; ROCHA, R. Estrutura Condicionais. Disponível em: https://edisciplinas.usp.br/pluginfile.php/3128654/mod\_resource/content/1/aula4.pdf Acesso em: 15 jan. 2024.

# **Anexo 19.2**

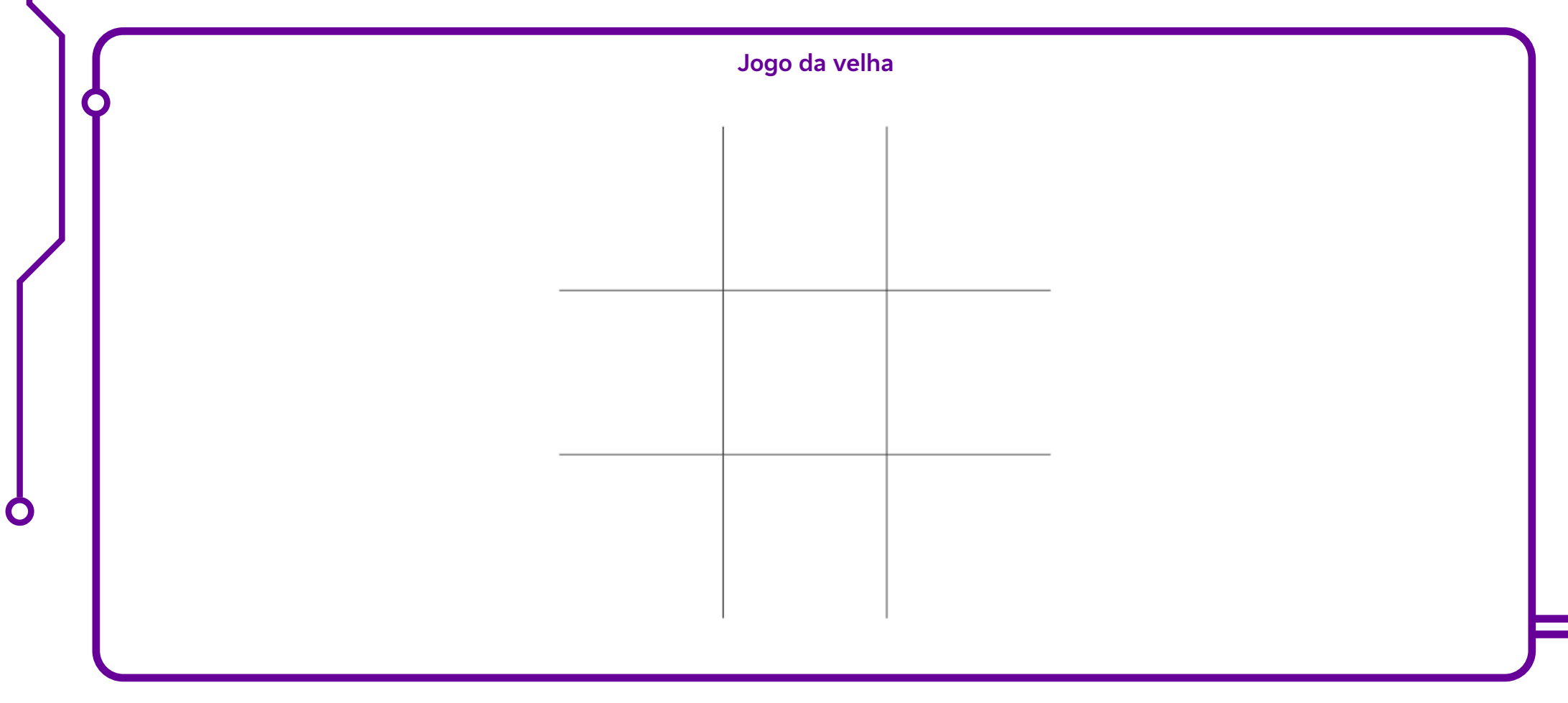

# **Anexo 19.3**

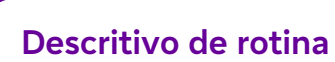

6

Ċ

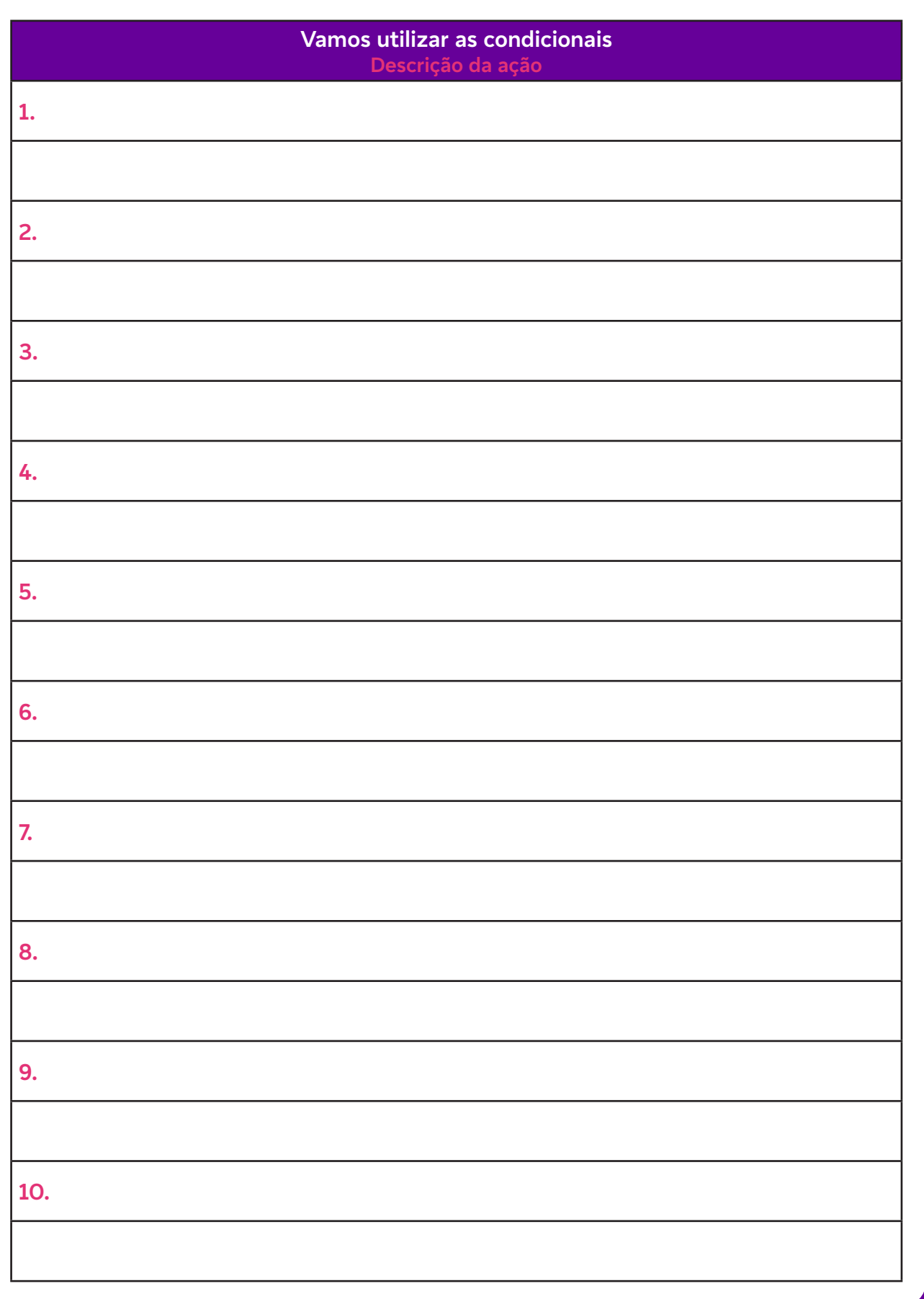

## **Anexo 20.1**

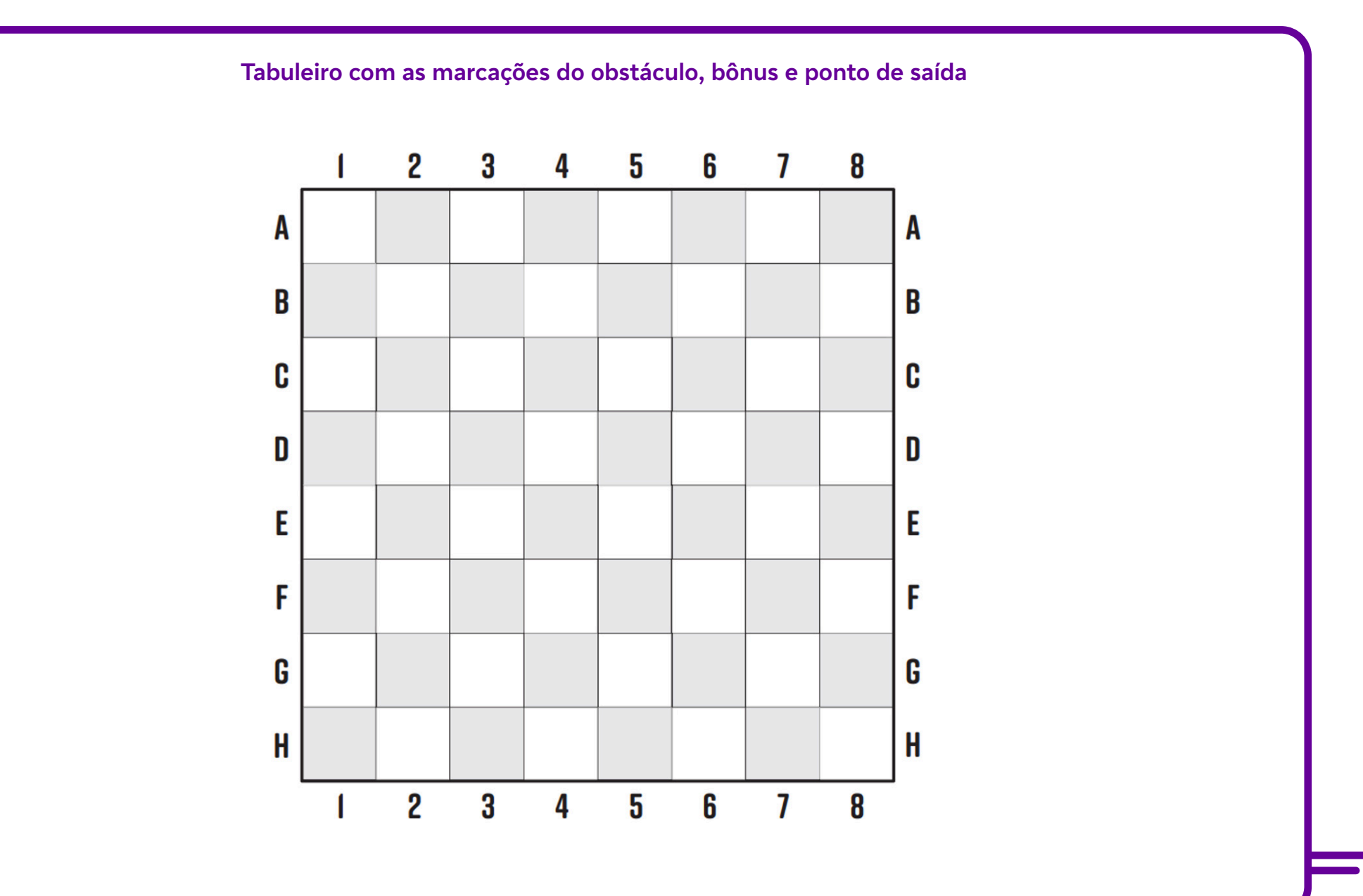

 $\boldsymbol{\delta}$ 

# **Anexo 20.2**

#### Turma **Folha de programação**

C

C

Descritivo de rotina: elaborar o novo código.

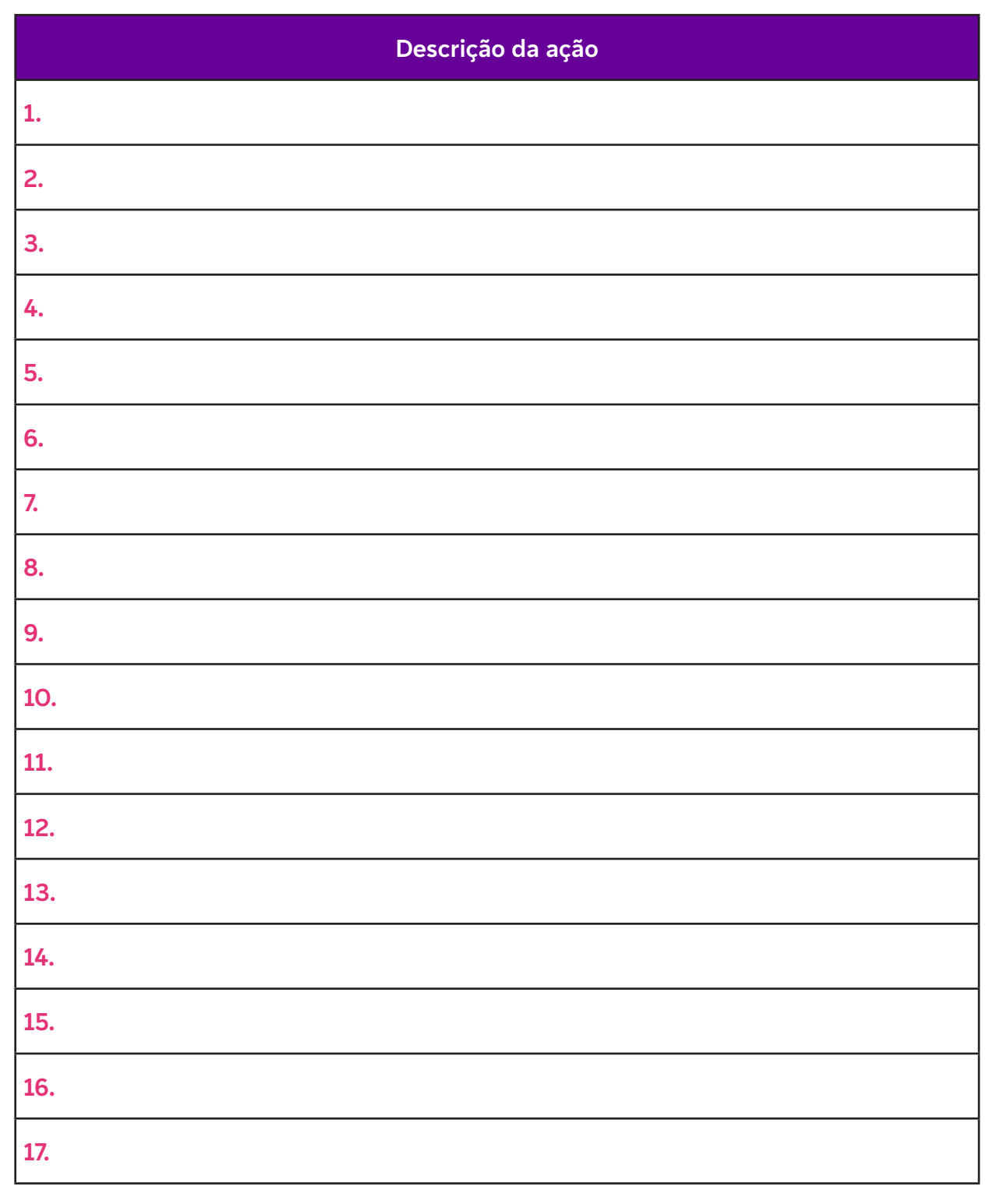

## **Anexo 24.1**

## **Par ou ímpar? O jogo vai começar!**

Jogar é uma ação que faz parte da história da humanidade. Encontramos relatos de jogos desde os homens da caverna, passando por reis e plebeus, até chegarmos às modernas competições de jogos digitais. Mas, então, qual é o significado da palavra jogo?

Podemos afirmar que este é um conceito polissêmico, ou seja, existe pluralidade e abrangência do termo "jogo" no cotidiano, que refletem a complexidade do significado dessa palavra que se tornou referência para uma série de atividades com graus de importância, papéis sociais e públicos distintos. Huizinga (1980) afirma que o jogo é uma função da vida, e suas características aparecem em diversas áreas da sociedade, misturando-se a elementos como arte, poesia, Direito, guerra, Filosofia e, como não poderia deixar de ser, ao próprio viver.

Em síntese, ao se considerar o jogo como uma ação inerente ao ser humano, é possível afirmar que os mecanismos dos jogos estão presentes na forma de viver e de se relacionar desde o início da civilização, podendo inclusive estar relacionados à própria sobrevivência.

Chegamos então à gamificação, conceito sobre o qual também não há uma definição unânime, mas elementos que identificam a existência desse processo. Entre estes, temos o lançamento de desafios, cumprimento de regras, metas claras e bem definidas, efeito surpresa, linearidade dos acontecimentos, conquista por pontos e troféus, estatísticas e gráficos com o acompanhamento do desempenho, superação de níveis e criação de avatares.

Vale ressaltar que para esse processo é necessário promover a junção de todos os fatores apresentados acima, pois só assim é possível conseguir engajamento dos envolvidos em uma determinada tarefa. Para Kapp (2012), o pensamento baseado em estrutura e dinâmica dos jogos é, provavelmente, o elemento mais importante da gamificação, responsável por converter uma atividade do cotidiano em uma tarefa que agregue elementos de competição, cooperação e narrativa.

Fica o conceito: gamificação vem do aportuguesamento da palavra inglesa gamification, criada em 2003 pelo programador britânico Nick Pelling. Gamificar é criar dinâmicas, usar recursos de games ou jogos que engajem pessoas a atingirem um determinado objetivo.

#### **E na escola?**

Um dos objetivos da gamificação na escola é possibilitar que os estudantes construam processos que levem a uma aprendizagem significativa sobre um determinado tema. A aprendizagem significativa se caracteriza pela interação entre os novos conhecimentos e aqueles especificamente relevantes já existentes na estrutura cognitiva do sujeito que aprende.

Não há dúvidas de que gamificar alguns desafios pode fazer a diferença no processo de aprendizagem dos estudantes. Vejamos como construir esse processo:

1. Para começar, não podemos esquecer que o jogo "é uma atividade ou ocupação voluntária, exercida dentro de certos e determinados limites de tempo e espaço, segundo regras livremente consentidas, mas absolutamente obrigatórias, dotado de um fim em si mesmo, acompanhado de um sentimento de tensão e alegria e de uma consciência de ser diferente da vida cotidiana" (HUIZINGA, 2007, p. 33).

2. Definir o objetivo: esse é o passo mais importante do processo – o que se pretende alcançar com o jogo.

3. Criar o roteiro: estabeleça o roteiro a ser cumprido, juntamente com as missões a serem desvendadas pelos estudantes. A ideia é despertar a curiosidade,

### **Fundação Telefônica Vivo**

aguçando e correlacionando o objeto de ensino a ser estudado. Planejar é preciso!

4. Criar as regras e a dinâmica do jogo: é o momento no qual são criadas as regras, forma de jogar e premiações. Por fim, é feito o pacto do jogo: todos aceitam essas normas!

5. Criar avatar/personagem e demais elementos visuais do jogo: é possível trazer personagens do presente e do passado e, ainda, entrar em mundos paralelos ou no plano da futurologia. Para desenvolver o protagonismo, é ideal que os personagens sejam criados pelos estudantes, mas há casos em que os professores determinam quais serão os personagens; por exemplo, em um jogo que se situe na Idade Média, teríamos o rei, os vassalos, entre outros.

6. Prototipagem – hora de jogar: esse é o momento mais divertido, pois é a hora em que a aprendizagem se materializa!

7. Chuva de ideias: após a experiência de gamificação, os estudantes sempre ficam curiosos, então é fundamental dar um feedback de como a ação aconteceu e promover discussões com chuva de ideias na lousa ou esquemas em papéis. Incentive-os a criarem de maneira colaborativa. Com isso, eles ganharão repertório.

Vamos colocar a mão na massa?

#### **Referências**

 $\mathbf C$ 

REIS, A. V. Gamification na escola. Fábrica de Jogos, 25 ago. 2017. Disponível em: https://www.fabricadejogos.net/posts/gamification-na-escola/. Acesso em: 14 fev. 2024.

Gamificação para coisas extraordinárias - livro gamificar. Universidade Andarilho. 2017 (5m22s). Disponível em: https://www.youtube.com/watch?v=UI4ZhYwI9F0. Acesso em: 14 fev. 2024.

HUIZINGA, J. Homo ludens: o jogo como elemento de cultura. 1ª edição. São Paulo: Perspectiva, 1980.

HUIZINGA, J. Homo ludens: o jogo como elemento de cultura. 5ª edição. São Paulo: Perspectiva, 2007.

KAPP, K.M. The Gamification of Learning and Instruction: Game-based Methods and Strategies for Training and Education. John Wiley & Sons, 2012.

## **Anexo 25.1**

## **Planejar é preciso!**

Um jogo pode ter mais de um objetivo, mas, geralmente, um deles predomina sobre o outro.

Feito isto, é hora de construir um briefing, ou seja, decidir os elementos que determinarão o desenvolvimento do jogo. É fundamental responder às seguintes questões:

- Qual é o tempo de duração do jogo?
- Qual a quantidade mínima e máxima de jogadores?
- Qual é o espaço físico disponível para aplicação do jogo?
- O jogo será indoor ou outdoor?
- Quais são os recursos disponíveis (projetor, sistema de som, flip chart, lousa)?
- Quantas unidades do jogo serão produzidas?
- Qual será a dinâmica entre os jogadores?

A dinâmica do jogo pode ser competitiva (um ganha e o outro perde), comparativa (os membros das equipes desempenham tarefas semelhantes e comparam os resultados obtidos) ou cooperativa (o objetivo só pode ser atingido com a união de todos os participantes). A escolha neste caso dependerá do objetivo e públicoalvo do jogo.

O próximo passo é a criação da mecânica do jogo – a ordem das ações, seus tipos possíveis em cada momento e as regras que condicionam a realização de cada uma delas. Vale pensar em mecânicas que você conhece e poderiam servir ao seu caso. Depois, basta misturar um pouco as regras para criar combinações e, por fim, trazer novas ideias. Vamos experimentar?

#### Veja um exemplo:

 $\mathbf C$ 

O nome do jogo é Os desafios do herói urbano... e o seu objetivo é tratar as questões de mobilidade urbana e cidadania no trânsito. Trata-se de um jogo cooperativo (aquele em que todos precisam se unir para chegar ao objetivo), que tem como base a troca de papéis (os participantes desempenham papéis distintos, que se assemelham a possíveis situações confrontadas por eles no dia a dia).

#### A mecânica do jogo é a seguinte:

1. Todos os participantes da equipe devem resolver o problema juntos – o personagem precisa ir de um lugar a outro na cidade utilizando a bicicleta. Para isso, ele busca caminhos (no tabuleiro) pelos quais ele chegue mais rápido e não corra perigo.

2. A mecânica consiste em auxiliar o personagem a chegar ao seu objetivo. Cada grupo tem um problema a ser resolvido e precisa se comportar como o personagem escolhido (o outro participante não sabe qual é o personagem do seu parceiro), ou seja, argumentar, decidir, pensar como seu personagem. Além disso, o grupo tem cartas de realidade, elementos dificultadores do processo, e, na outra ponta, superpoderes, que ajudam o nosso herói a vencer a dificuldade. 3. Cada jogada dura 30 minutos.

Componentes:

 $\mathbf O$ 

O jogo tem cartas de:

a. Personagem (Hermes, que vive diferentes desafios envolvendo a mobilidade urbana e a cidadania no trânsito).

b. Papéis (que cada um dos participantes interpreta).

c. Problema (o desafio a ser solucionado).

d. Poderes (o grupo recebe um superpoder que o ajuda na solução dos problemas).

e. Realidade (cada grupo tem três cartas desse tipo. Elas são colocadas como obstáculos à solução do problema).

O jogo tem também um tabuleiro (cenário). Agora é a sua vez de criar a mecânica do seu jogo!

## **Anexo 27.1**

### **Criar é necessário!**

 $\overline{\mathbf{b}}$ 

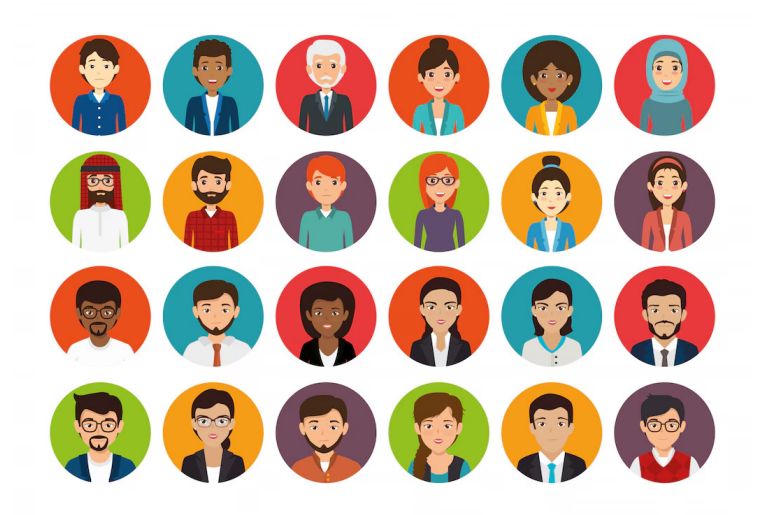

Quando falamos em jogos, é impossível deixar de pensar nos personagens ou avatares. Criar um personagem com personalidade, boa história e carisma é fundamental para engajar e convencer o jogador no game, pois personagens bem definidos ficam na memória. Então, vamos começar?

Há inúmeros caminhos para se criar um avatar. Então, focaremos primeiramente no roteiro textual e, depois, nos desenhos do nosso personagem. Um avatar precisa ter uma história que compreenda seu passado, experiências que viveu, nascimento, criação, ambientes em que passou, entre outros elementos que justifiquem suas características.

Após a criação da história, é necessário construir características de personalidade, pois elas também são frutos dessas experiências, e, por fim, criar as pessoas que estão à sua volta, pois elas podem influenciar o nosso avatar. Seguimos, então, para a segunda fase da criação, que consiste em focar nos aspectos físicos, roupas, nacionalidade, entre outras características mais visuais e menos psicológicas.

#### Para saber mais:

C

O significado de avatar vem do sânscrito avatãra, que é um princípio do hinduísmo e simboliza a vinda de Vishnu, do paraíso à Terra. Nessa descida, esse ser superpoderoso, a divindade, necessita de uma aparência terrena e cria para isso um corpo. Vishnu é o deus responsável pela manutenção do universo e possui dez avatares.

Em 1986, o conceito de avatar foi utilizado pela primeira vez em um jogo de videogame, chamado Habitat. Em 1992, foi a vez do escritor Neal Stephenson utilizar a ideia em seu livro Snow Crash. Somente depois disso é que se consolidou o uso de avatar na representação de um cibercorpo.

Na construção dos avatares com os estudantes, é possível trazer personagens do presente e do passado e, ainda, entrar em mundos paralelos ou no plano da futurologia. Para desenvolver o protagonismo, é ideal que os personagens sejam criados pelos estudantes, mas há casos em que os professores determinam quais serão os personagens; por exemplo, em um jogo contextualizado na Idade Média, teríamos o rei, os vassalos, entre outros.

## **Anexo 28.1**

## **Para inspirar!**

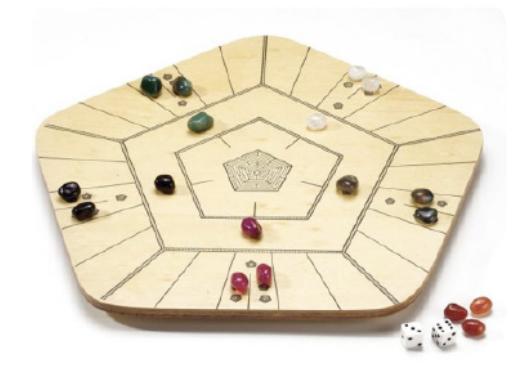

#### **Go:**

 $\overline{\mathbf{C}}$ 

Jogo desenvolvido por um general chinês para o estudo de movimentação e ocupação de tropas em batalha. É um dos jogos mais antigos do mundo, como o xadrez (um dos principais jogos de estratégia e lógica).

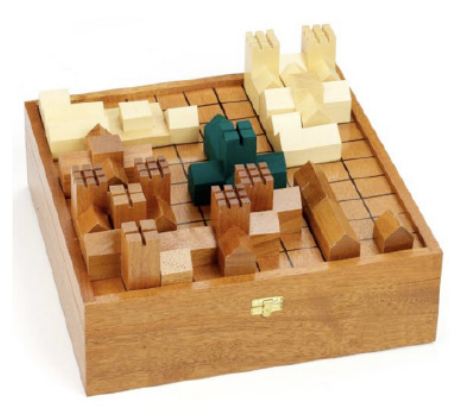

**Cidade Medieval:** Jogo inspirado nas vilas da Idade Média cercadas por muralhas.

# **Anexo 32.1**

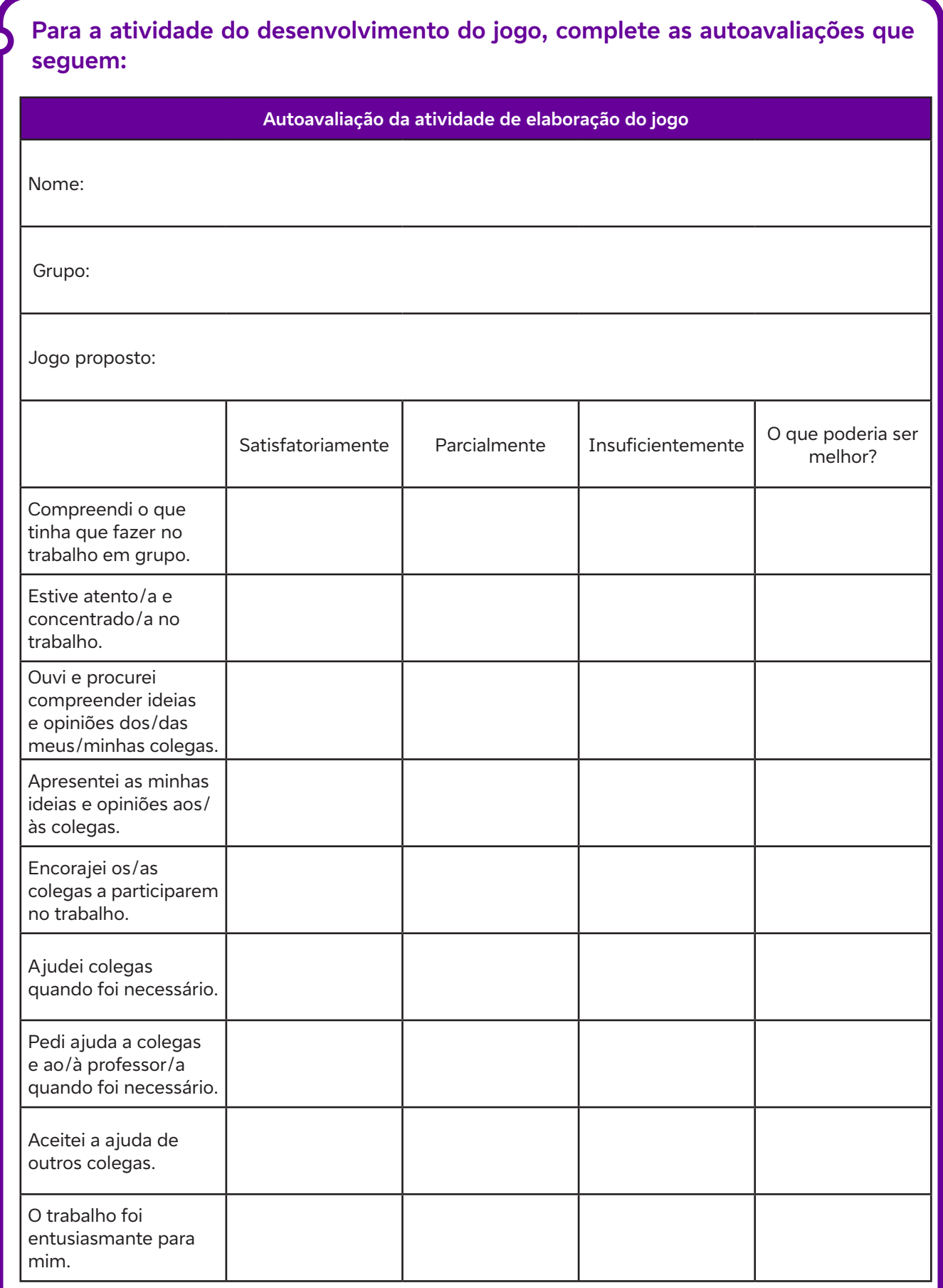

C

## **Fundação Telefônica Vivo**

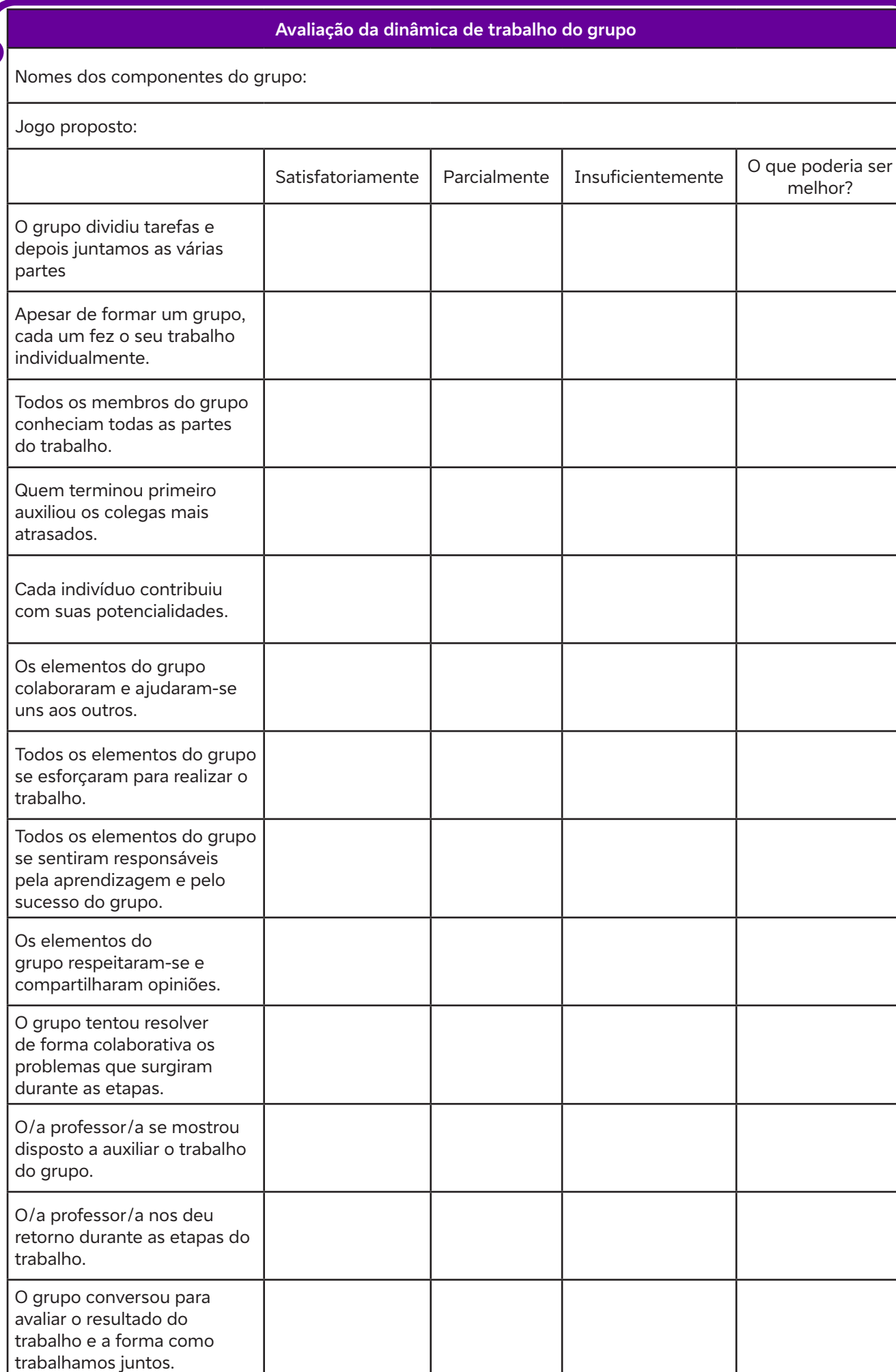

Ĉ

 $\bullet$ 

**Dados Internacionais de Catalogação na Publicação (CIP) (Câmara Brasileira do Livro, SP, Brasil)**

```
Pensamento computacional [livro eletrônico] :
 quando vemos lógica computacional na solução
 dos problemas do dia a dia / [organização
 Fundação Telefônica Vivo]. -- São Paulo : Tríade
 Educacional, 2024. -- (Coleção tecnologias
digitais ; 1)
 PDF
```
ISBN 978-65-997944-7-6

1. Algoritmos de computadores 2. Aprendizagem 3. BNCC - Base Nacional Comum Curricular 4. Lógica 5. Programação (Computadores) 6. Tecnologia digital 7. Tecnologia educacional I. Fundação Telefônica Vivo. II. Série.

24-211695 CDD-371.33

### **Índices para catálogo sistemático:**

1. Tecnologia educacional : Educação 371.33

Cibele Maria Dias - Bibliotecária - CRB-8/9427

0001100010001 0101010010001 0010001000100 1000101011001 0010010001010

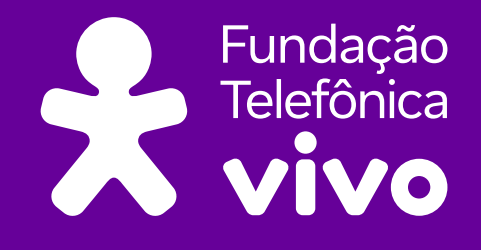

**fundacaotelefonicavivo.org.br**

**Acompanhe a Fundação Telefônica Vivo pelas redes** 

f fundacaotelefonicavivo

**</>**

 $\bullet$ 

 $\bullet$ 

 $\ddot{\mathbf{o}}$ 

 $\bullet$ 

 $\overline{\mathbf{o}}$ 

@ fundacaotelefonicavivo

**a** fundacaotelefonicavivo **@FTelefonicaVivo** 

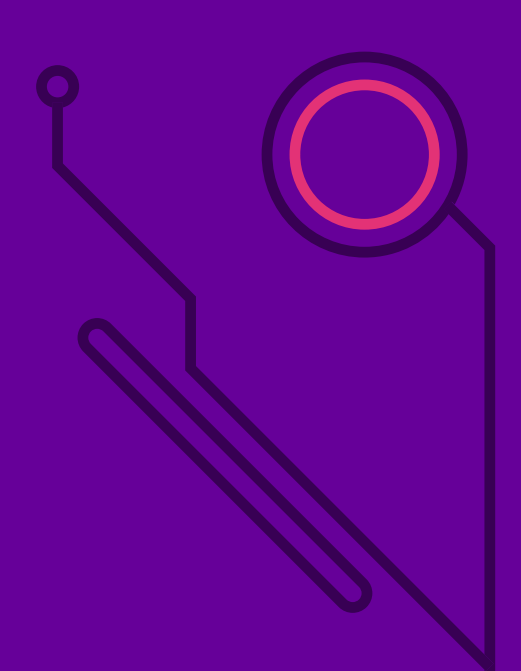